# UNIVERSIDADE FEDERAL DE SANTA CATARINA PROGRAMA DE PÓS-GRADUAÇÃO EM ENGENHARIA DE PRODUÇÃO

### AVALIAÇÃO DE RECURSOS HUMANOS, UTILIZANDO O SYSMCDA, SISTEMA INFORMATIZADO DE SUPORTE A APLICAÇÃO DA METODOLOGIA MULTICRITERIO DE APOIO A DECISAO

Dissertação submetida à Universidade Federal de Santa Catarina. para obtenção do Grau de Mestre em Engenharia.

## WALKMAR SANTOS NETO

Florianópolis, Agosto/2001.

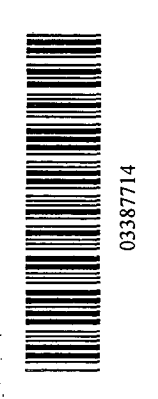

## WALKMAR SANTOS NETO

## AVALIAÇÃO DE RECURSOS HUMANOS, UTILIZANDO O SYSMCDA, SISTEMA INFORMATIZADO DE SUPORTE À APLICAÇÃO DA METODOLOGIA MULTICRITÉRIO DE APOIO À DECISÃO

Esta Dissertação foi julgada adequada para obtenção do Título de "Mestre em Engenharia", Especialidade em Engenharia de Produção e aprovada em sua forma final pelo Programa de Pós-Graduação em Engenharia de Produção.

Prof. Ricardo Miranda Barcía, Ph.D.

Coordenador do *Qurso* 

Banca Examinadora:

Prof. Leonardo Ensslin, Ph.D. (Orientador) P Paule Maurício Selig, Dr. Prof. Álvaro Guilhermo Rojas Lezana, Dr.

Prof. Sérgio Murilo Petri, M.Sc.

À m inha esposa e ao meu filho, pelo apoio e encorajam ento necessários para a realização deste trabalho.

iii

#### **AGRADECIMENTOS**

Neste momento, gostaria de expressar meus sinceros agradecimentos a todos que contribuíram para o desenvolvimento deste trabalho, especialmente para :

- > Professor Leonardo Ensslin, Ph.D., pela dedicação, comprometimento e orientação eficiente, apresentando uma metodologia poderosa;
- > Universidade Federal de Santa Catarina e Universidade de Fortaleza, pela oportunidade de ampliar meus conhecimentos;
- > Os professores do curso de Engenharia de Produção, pelos ensinamentos;
- > O amigo Deusimar Torres, pelo apoio e soluções criativas na área de informática;
- > A empresa Bandeirantes, representada pela pessoa de Edilena Gonçalves, pela abertura, paciência e empenho como decisora do trabalho;
- > Funcap Fundação Cearense de Amparo à Pesquisa, pelos recursos investidos;
- > A minha família, pelo apoio constante em todos os momentos.

# **SUMÁRIO**

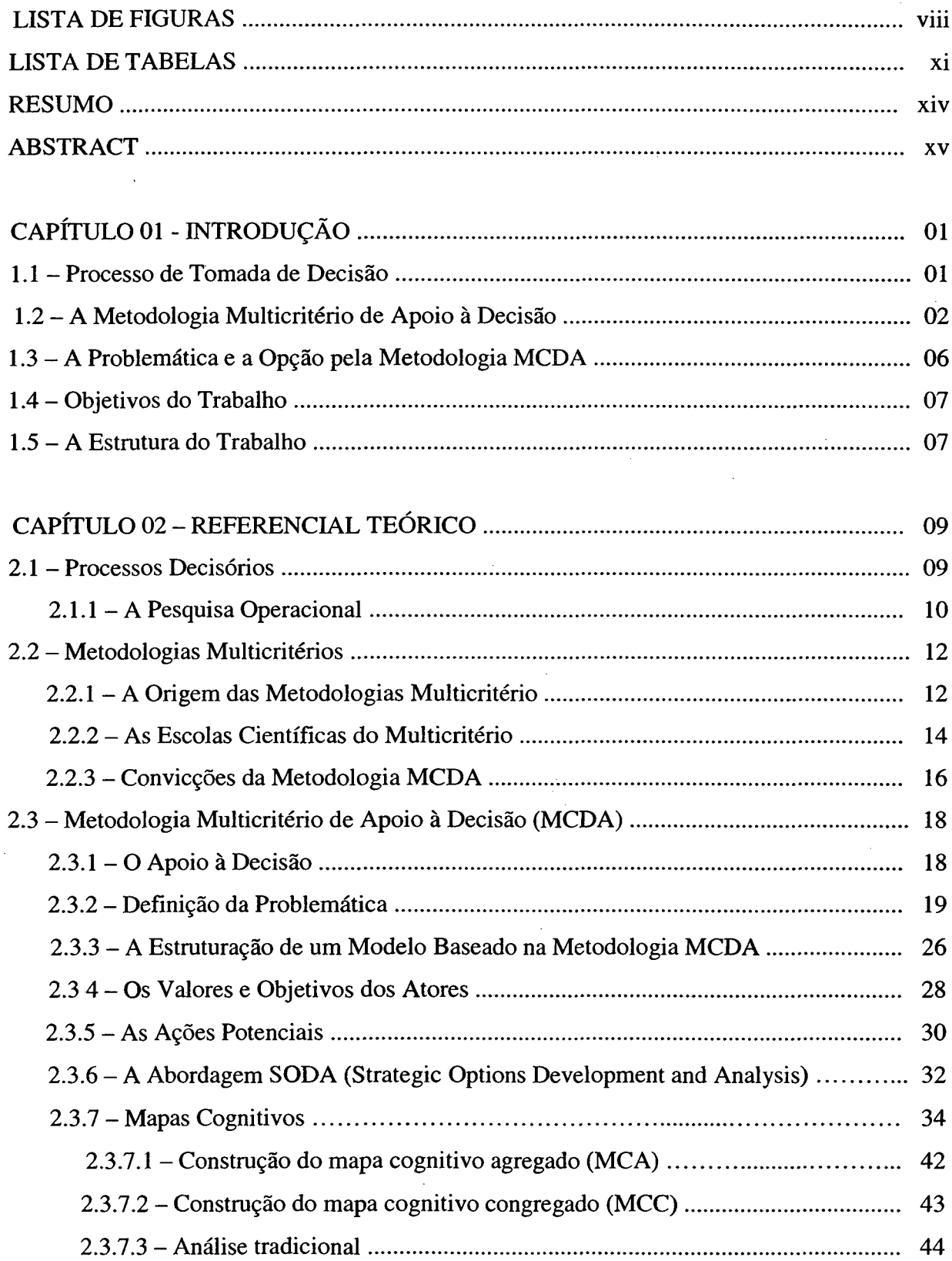

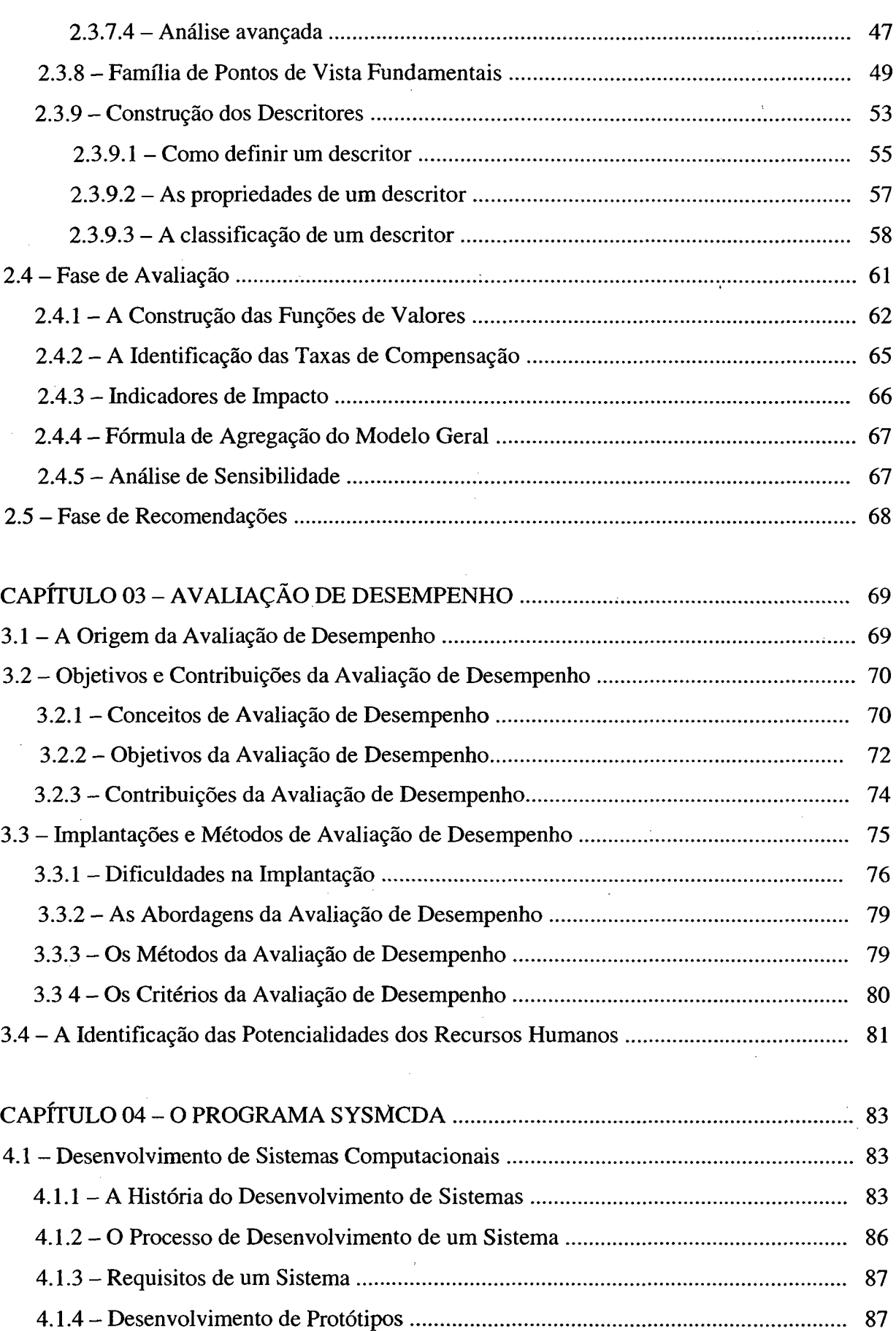

4.1.5 - Programação Orientada a O bjeto............................................................................... 88

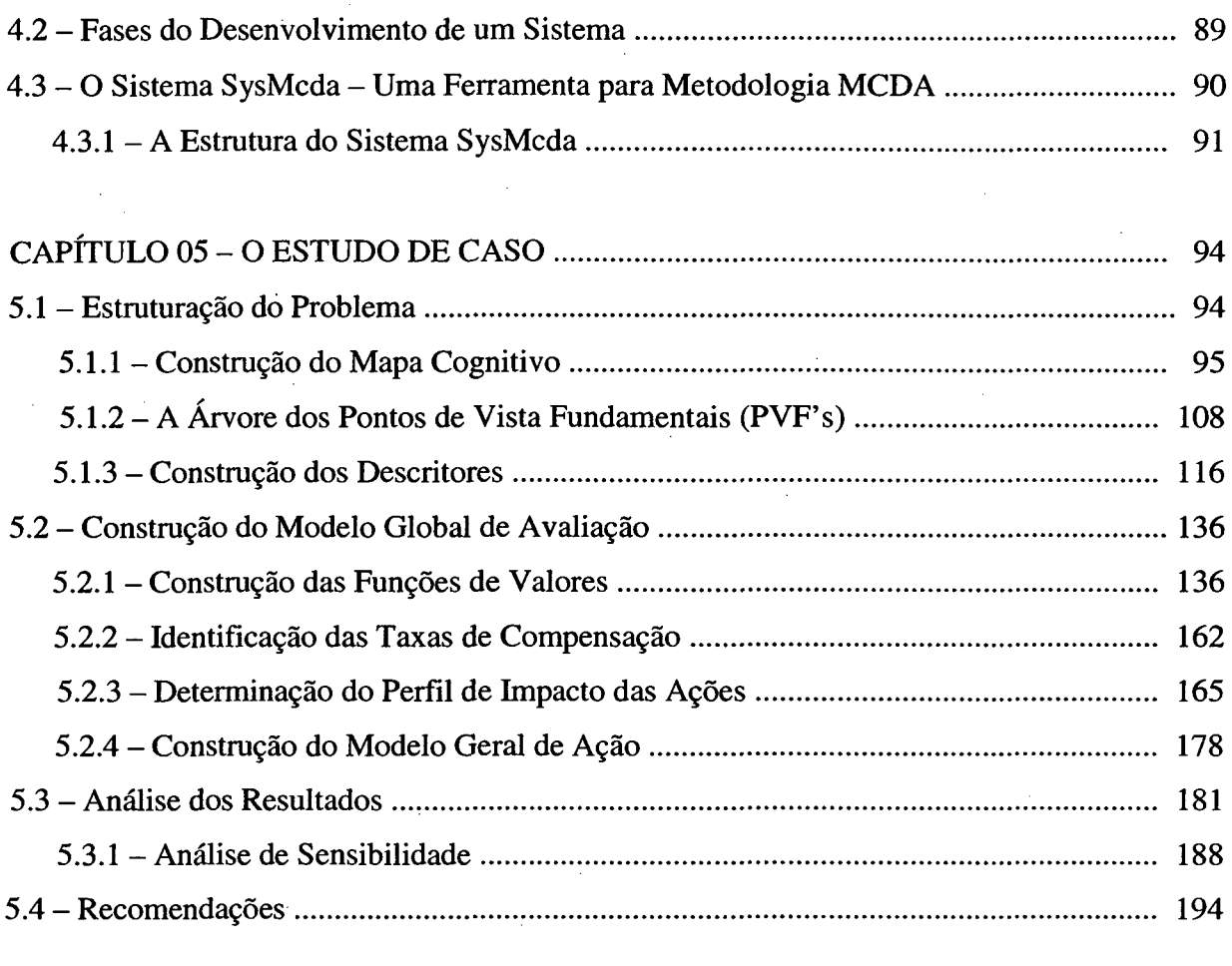

 $\ddot{\phantom{a}}$ 

 $\bar{\gamma}$ 

 $\sim$ 

 $\hat{\boldsymbol{\beta}}$ 

 $\bar{z}$ 

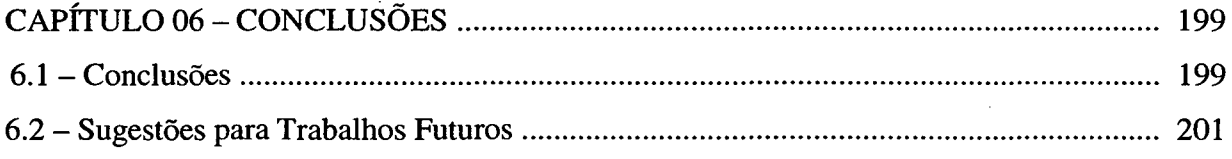

 $\mathcal{L}^{\text{max}}_{\text{max}}$ 

 $\ddot{\phantom{0}}$ 

÷

 $\bar{\beta}$ 

 $\bar{\beta}$ 

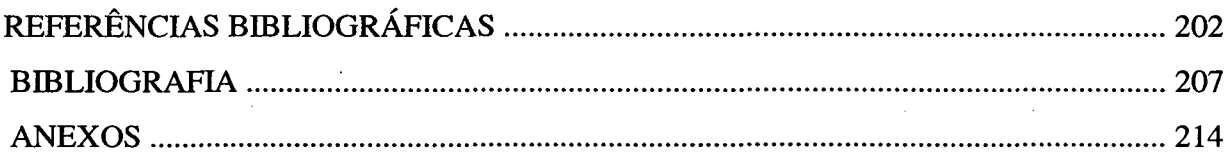

 $\frac{1}{\sqrt{2}}$ 

 $\sim$   $\mu$ 

# **LISTA DE FIGURAS**

 $\bar{\gamma}$ 

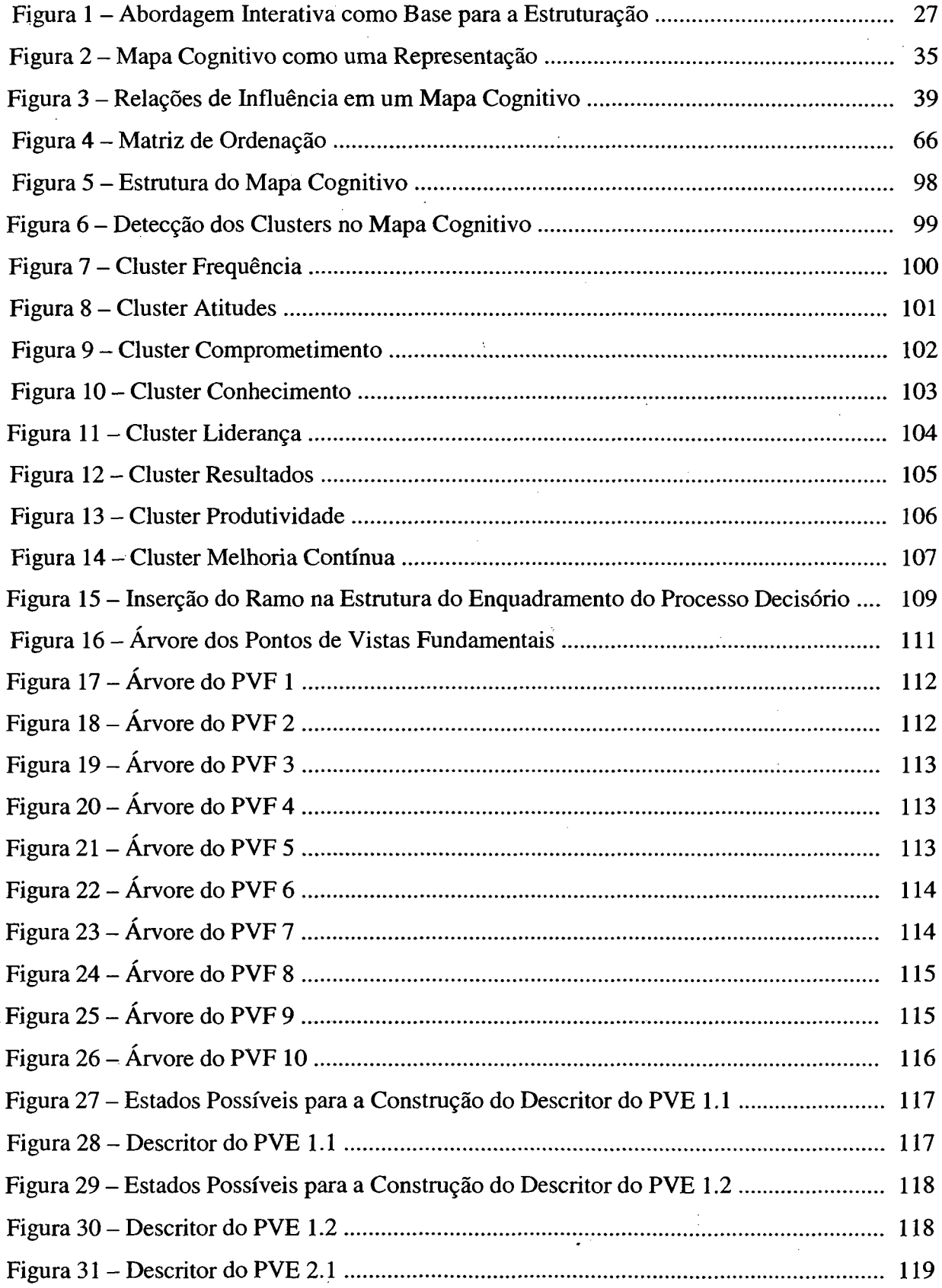

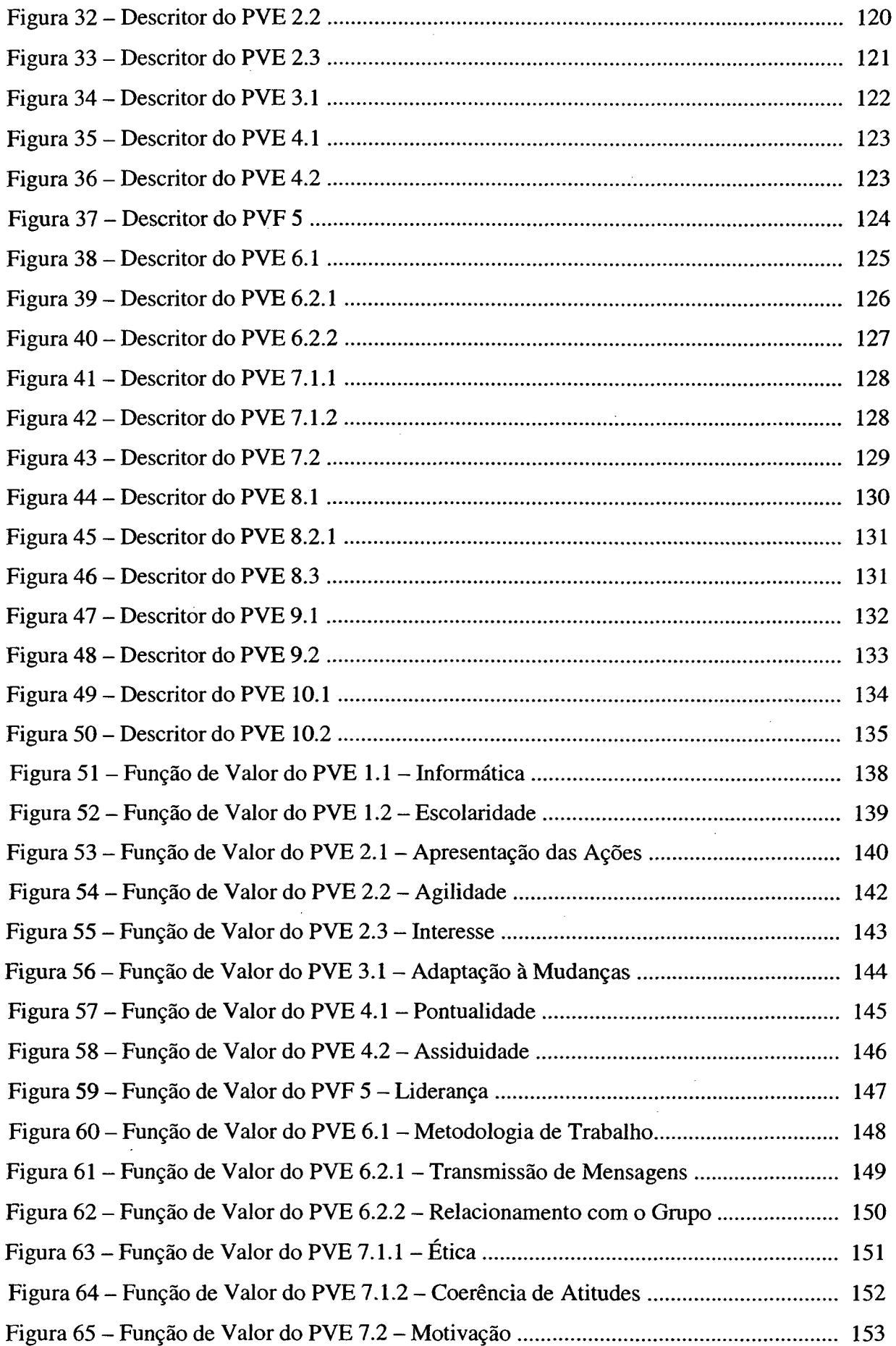

 $\hat{\boldsymbol{\beta}}$ 

 $\frac{1}{2}$ 

 $\frac{1}{2}$ 

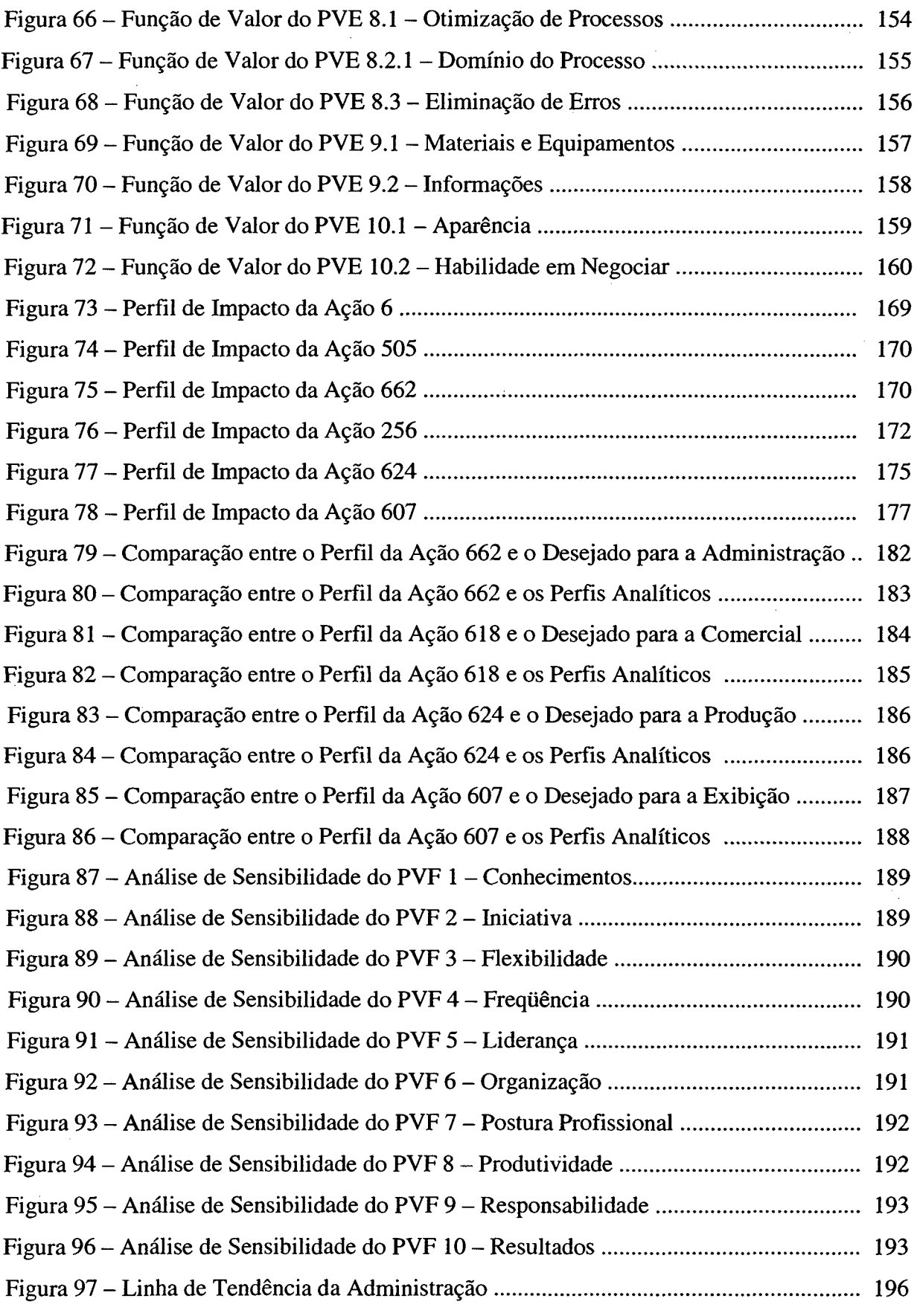

 $\mathcal{L}_{\mathcal{A}}$ 

 $\label{eq:2.1} \frac{1}{\sqrt{2}}\left(\frac{1}{\sqrt{2}}\right)^{2} \left(\frac{1}{\sqrt{2}}\right)^{2} \left(\frac{1}{\sqrt{2}}\right)^{2}$ 

 $\mathcal{L}_{\text{max}}$ 

# **LISTA DE TABELAS**

 $\hat{\mathcal{A}}$ 

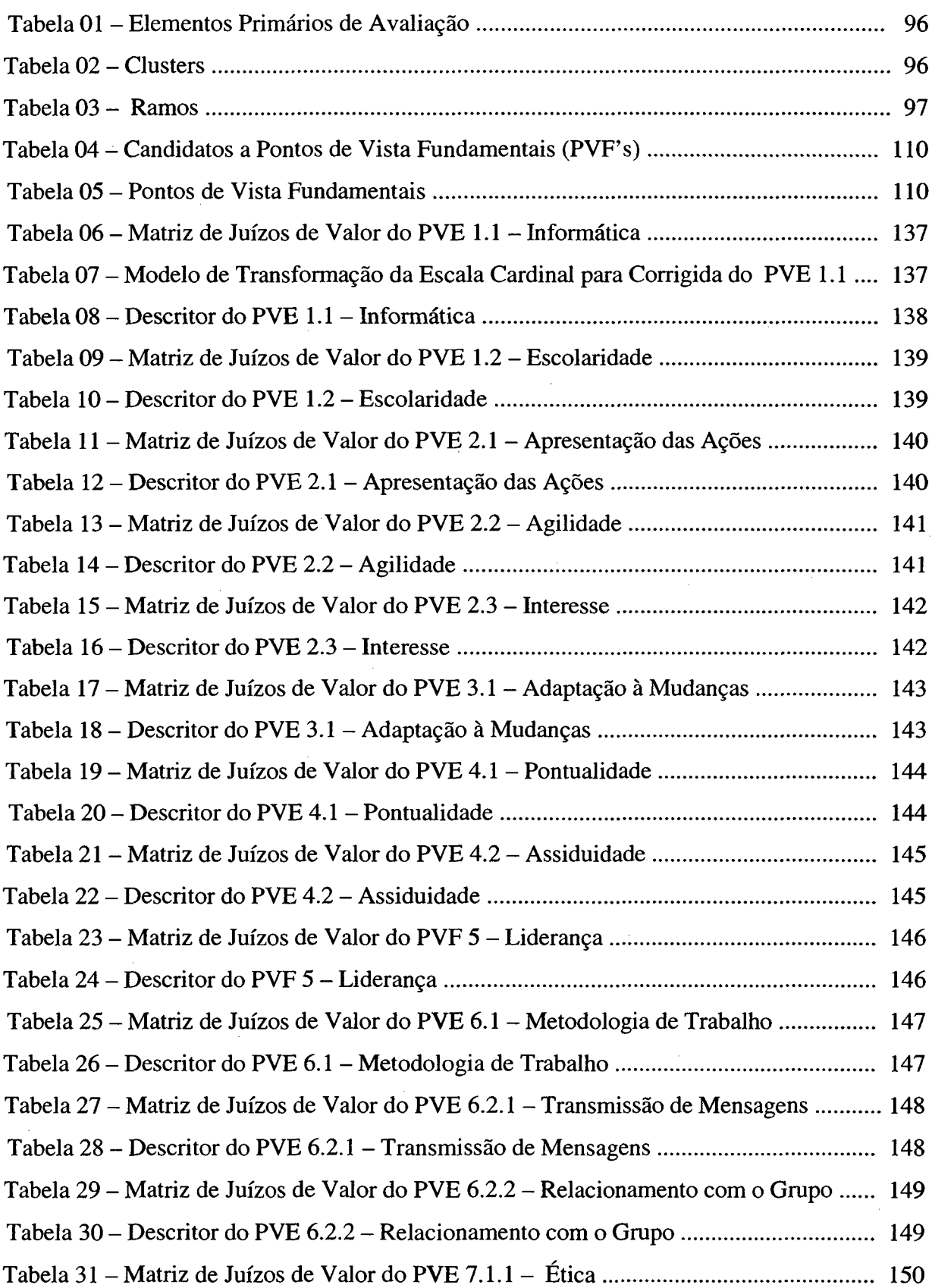

 $\overline{\phantom{a}}$ 

 $\hat{\mathcal{A}}$ 

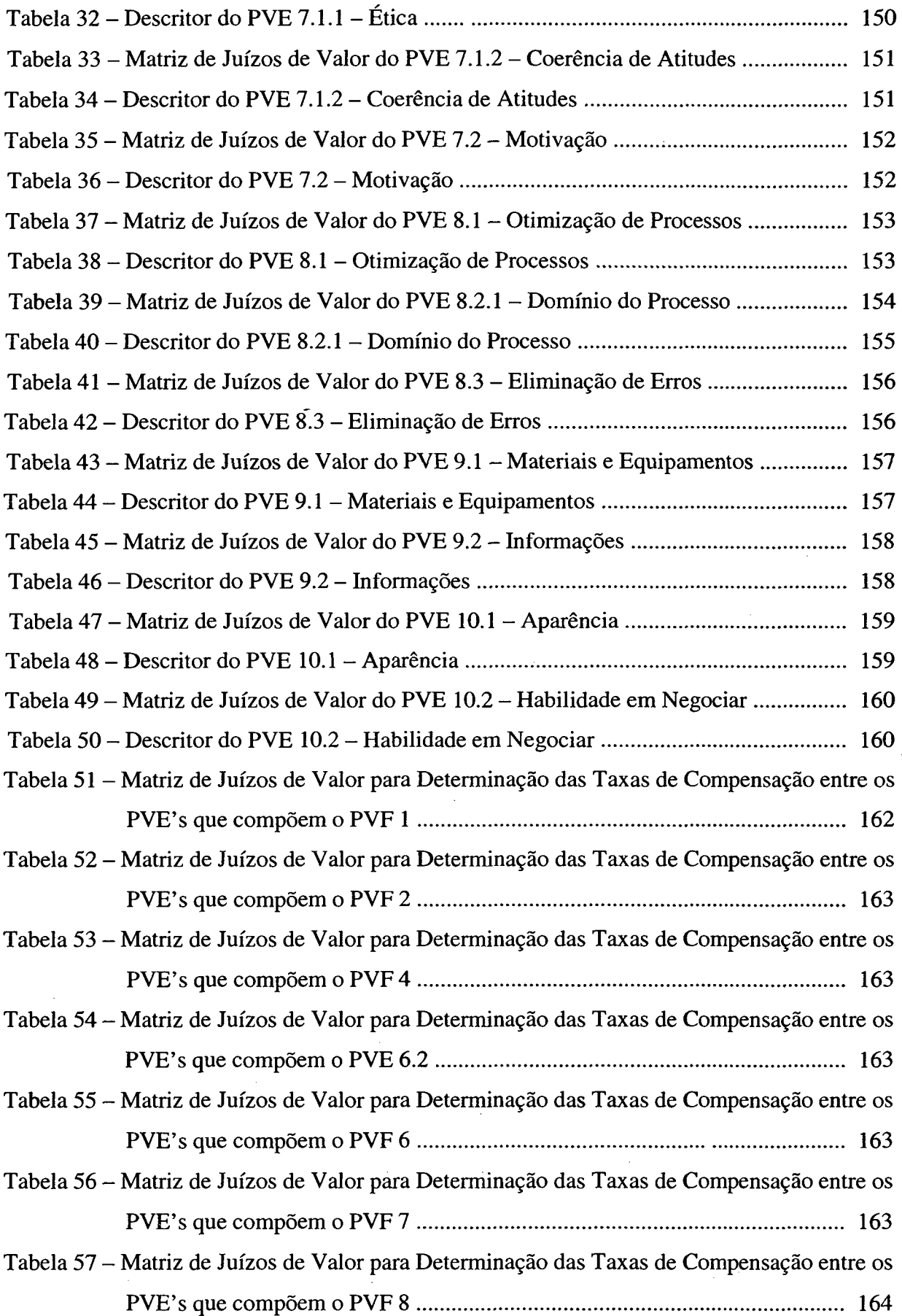

 $\hat{\mathbf{v}}$ 

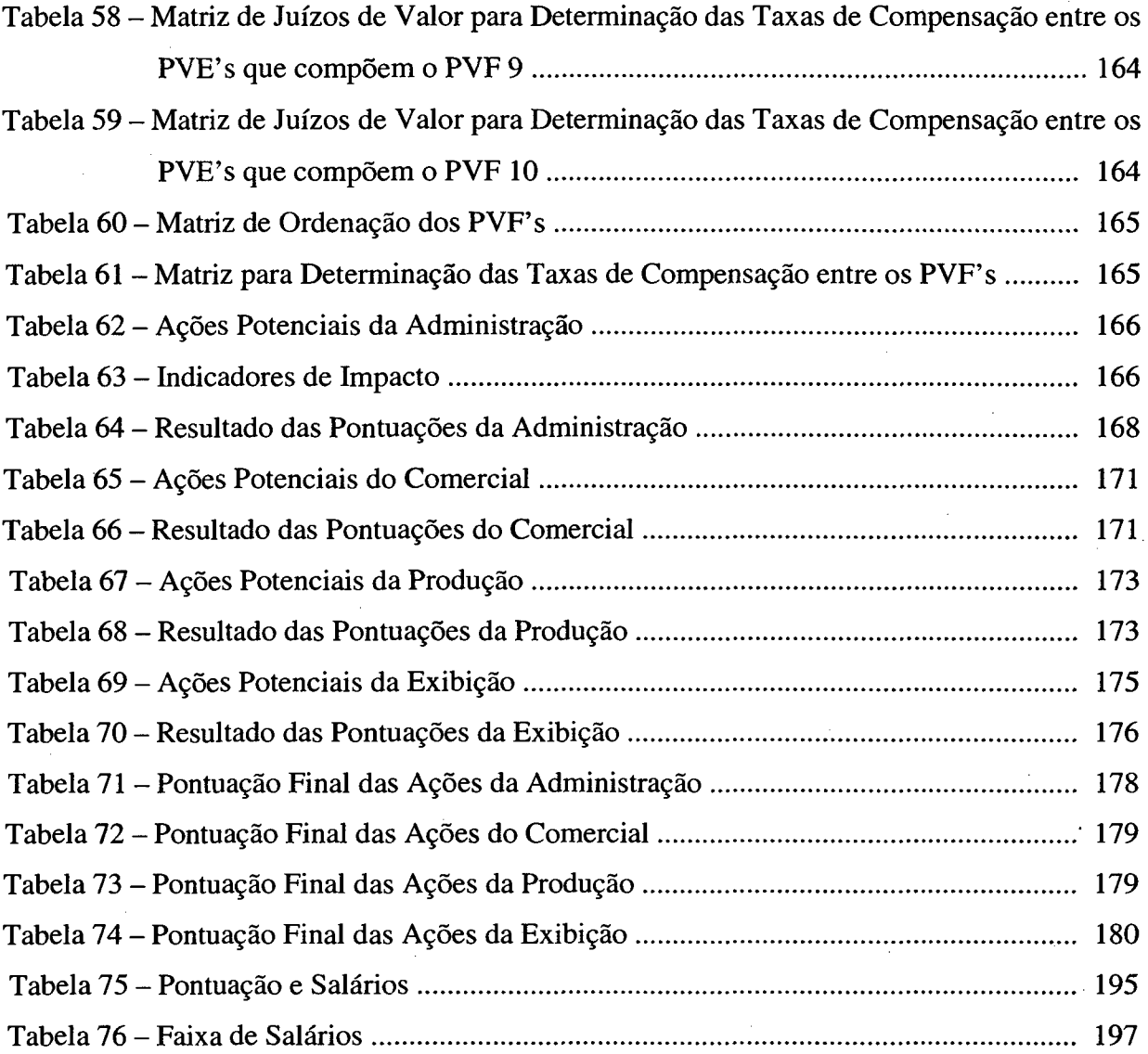

## xiii

#### **RESUMO**

Atualmente, diante de um mercado bastante concorrido, as empresas estão buscando continuamente mais ferramentas que agilizem o processo de tomada de decisões, gerando dinamismo e tomando-as mais competitivas. Dentre estas, se destaca a Metodologia Multicritério de Apoio a Decisão - MCDA, que foi considerada uma das mais eficientes para auxiliar na resolução desta problemática. Isto devido a süa capacidade de integrar tanto elementos objetivos, quanto elementos subjetivos, assim como, também, por sua capacidade de desenvolver conhecimento da problemática através de um processo construtivista. Com a utilização de um modelo gerado por esta metodologia, é possível elaborar recomendações, procurando assim aperfeiçoar o desempenho das empresas.

Objetivando agregar valor à esta metodologia, foi desenvolvido um programa computacional que gerencia a sua aplicação, assim como cria uma maior integração entre as suas diversas etapas : estruturação, avaliação, análise e recomendações. Para comprovar a eficiência deste sistema, foi realizado um estudo de caso em uma empresa de mídia exterior que necessita de uma ferramenta capaz de avaliar o desempenho de seus colaboradores, com vistas à implantação de um plano de cargos e salários.

#### ABSTRACT

Nowadays, facing a very hard concorrential market, the entreprises are continuosly searching for tools to turn faster the process of making decision, generating dinamysm and make them more competitive. Among those, emerges the Multicriteria Decision Aid Methodology - MCDA, that has been considered one of most efficient support for the resolution of such problems. All of this, due to the capability of integrating both objective and subjective elements, as well as for its capability of promoting knowledge of the problem through a constructivist process. From the utilization of a model created by this methodology, it's possible to elaborate recommendations, seeking this way, to improve the performance of the entreprises.

Aiming to agregate value to this methodology, it has been developed a software system that managers its application, as well as creates a better integration between all of its fases : estruturation, evaluation, analyse and recomendation. To illustrate the efficiency of the software, it was made a case-study in a exterior midia enterprise that needs a tool apropriated to evaluate the performance of its employees, looking for the implementation of a office position and salaries policy.

O ambiente sócio econômico atual está passando por um processo de modernização. A tecnologia da comunicação e da informação tomam as pessoas mais conhecedoras das mudanças políticas, sociais e tecnológicas o que tem feito surgir consumidores, trabalhadores e cidadãos mais exigentes no que diz respeito à qualidade de produtos e serviços.

Algumas décadas atrás, a realidade econômica era ditada por mercados estáveis e economia de escala, entretanto as transformações sociais que começavam a ocorrer na época não pareciam exigir um maior grau de flexibilidade das organizações. Por este motivo, os processos de tomada de decisão não necessitavam de outra preocupação dos gerentes, a não ser a busca pela eficiência produtiva das empresas.

Entretanto isto mudou, hoje visualizasse muito a questão do planejamento estratégico: no qual identifica-se novos mercados, baseando-se as decisões da empresa, em metas e objetivos bem distintos. O planejamento estratégico cria um clima que prepara os administradores para às novas oportunidades e faz com que estes visualizem a empresa de uma forma global, ao invés de simplesmente tomarem medidas imediatistas.

Atualmente é fundamental para qualquer empresa procurar atuar sobre os processos empresarias, e principalmente no que diz respeito ao processo de Tomada de Decisão, pois isto aumenta significativamente a eficiência da mesma. Entretanto a falta de um sistema de informações aliado a um mercado cada vez mais competitivo, além da limitação de recursos de algumas empresas, gera um ambiente de insegurança para os administradores. Dentro deste *c* ambiente o Processo de Tomada de Decisão se tomou algo de extrema importância para a competitividade das empresas. Para muitas empresas a definição de metas e objetivos com maior rapidez, gerando agilidade para as mesmas acabam se tomando um grande diferencial competitivo.

#### **1.1 - Processo de Tomada de Decisão**

Os tipos de gestões e estilos administrativos adotados hoje em dia, proporcionam as empresas um maior nível de conhecimento sobre as empresas. Como parte integrante disto, encontra-se o apoio à decisão, que a rigor está presente em toda e qualquer atividade humana. Portanto o foco neste ponto é uma grande evolução, porém não é motivo para que os

administradores já despertos para os novos tempos, fiquem privados das tecnologias que emergem atualmente nos mais diversos setores.

Dentro desta nova perspectiva, na qual o domínio do conhecimento toma-se fator essencial para a sobrevivência das empresas, metodologias de apoio à decisão surgem com a finalidade de ajudar os administradores a obterem um melhor entendimento dos problemas enfrentados, diminuindo os riscos inerentes a tomada de decisão.

A tomada de decisão é um fato quotidiano, naturalmente as pessoas enfrentam situações que lhes exigem algum tipo de decisão. Nestas situações apresentam-se vários caminhos ou alternativas de ações possíveis e dentre estas deve-se optar por aquela que melhor satisfaz os objetivos em causa.

A decisão é portanto, uma atividade que engloba múltiplas perspectivas e objetivos, e para que se chegue a decidir sobre algo é preciso fazer um balanceamento de todos esses fatores os quais têm-se em mente, mesmo que de forma desorganizada ou implícita. A consideração desses diversos fatores impede que se possa tomar uma decisão considerando-se apenas um único critério. Daí a importância de metodologias para a tomada de decisão que considerem todos os aspectos que são entendidos como relevantes para um dado problema.

Acrescenta-se a isto a dificuldade de que geralmente as pessoas não sabem qual realmente é o problema. Elas sabem que existe algo que as incomodam, mas não conseguem definí-lo precisamente. Assim, pode-se dizer que solucionar um problema envolve todo um processo prévio de definição e estudo de determinada situação considerada complexa, ou seja, com múltiplos objetivos, critérios e soluções. Neste intuito, que surgiram as metodologias multicritérios de apoio à decisão, as quais partem do pressuposto de que existe uma diversidade de objetivos conflituosos, que impedem a existência de uma solução ótima e que levam o facilitador a encontrar uma solução que melhor represente os desejos dos decisores.

#### <span id="page-16-0"></span>**1.2 - A Metodologia Multicritério de Apoio à Decisão**

Na década de 70, as resoluções dos problemas consistiam em determinar uma solução ótima que muitas vezes existia, dentre um conjunto de soluções previamente identificadas. Porém com as mudanças dos mercados mundiais, com a advento da qualidade, a preocupação com o meio ambiente, entre outros fatores, levaram as organizações a sentirem-se obrigadas a reformular seus estilos administrativos em função da grande competitividade existente. Desta forma, os problemas tomaram-se mais complexos abrangendo múltiplas dimensões, com diversos objetivos conflitantes e diferentes perspectivas e interesses individuais.

Surgem então os modelos otimizantes de Pesquisa Operacional, que se apresentavam como ferramentas de significativa contribuição. Entretanto, a flexibilidade dos modelos de decisão, não era necessária para atender a evolução do ambiente competitivo. Mesmo em épocas que a produtividade garantia a sobrevivência das empresas, as questões do comportamento humano que são fundamentais nas decisões, não vinham sendo incorporadas. As metodologias não eram capazes de englobar todos estes elementos, que muitas vezes encontravam-se desorganizados, levando a resolver-se o problema errado. Assim, começou a busca por métodos capazes de levar em consideração todos estes fatores do processo decisório, surgem então as primeiras metodologias multicritérios.

Foram então desenvolvidas inúmeras metodologias multicritérios para a tomada de decisão que evoluíram bastante e atualmente destacam-se duas principais escolas nesta área de conhecimentos, a Escola Americana e a Escola Européia, as quais possuem algumas divergências nos seus pensamentos.

Dentre os principais aspectos que caracterizam a Escola Européia, sob os quais está fundamentado o presente estudo, destaca-se o reconhecimento dos limites quando há a consideração de somente aspectos de natureza objetiva no processo de apoio à decisão. Este reconhecimento implica em alguns aspectos fundamentais, os quais enfatizam o grande número de fatores de natureza objetiva que interagem com os fatores de natureza subjetiva, tomando-se inegável a importância dos aspectos subjetivos no apoio à decisão.

Devido a este reconhecimento, dos limites da objetividade, os pesquisadores da Escola Européia seguem um espírito geral que guia suas pesquisas, o qual é caracterizado por dois principais pontos: construir ou criar algo o qual por definição não completamente já exista, esta entidade construída ou criada é vista como provável a ajudar um ator tomar parte no processo decisório mesmo para concordar ou questionar ou transformar suas preferências, ou tomar a decisão em conformidade com seus objetivos; e os pesquisadores tem direcionado seus esforços para obtenção de conceitos, modelos, axiomas, propriedades e procedimentos os quais estão sujeitos a serem utilizados para os propósitos de extrair ou elaborar, a partir das informações disponíveis, aquilo que realmente é significante, e ajudar a clarear o comportamento do decisor através de argumentos que sejam capazes de fortalecer ou enfraquecer suas convicções.

Nestas duas linhas mestras que guiam a Escola Européia pode-se perceber que o principal objetivo desta escola repousa em construir ou criar "algo" diferindo-se completamente da Escola Americana a qual busca descrever ou descobrir para prescrever.

A Escola Americana caracteriza-se por fazer prescrições com referência a um ideal, procurando-se assim aproximar o máximo possível deste. Tal ideal é baseado em um grupo de axiomas, os quais, se examinados separadamente, podem ser aceitos naturalmente como normas ou hipóteses de trabalho. Portanto, esta escola segue o caminho prescritivista, no qual o facilitador faz uma descrição do problema e compõe prescrições baseadas em hipóteses normativas, as quais são validadas pela realidade descrita.

A Escola Européia busca desenvolver recomendações nas quais o ideal de aproximação como uma entidade pré-existente não presta um papel significante. Esta escola trabalha sob a abordagem construtivista, no qual procura-se no decorrer do processo, junto com os atores, construir um modelo mais ou menos formalizado que permitirá a evolução do processo de apoio à decisão em concordância com os objetivos e os sistemas de valores dos atores.

Apesar destas diferenças existentes entre estas duas correntes de pesquisa, identificamse alguns aspectos comuns para o "Multiple Criteria Decision Making" - MCDM da Escola Americana e para o "Multiple Criteria Decision Aid" - MCDA da Escola Européia, de acordo com Dutra (1998):

1 )0 significado e o papel dos resultados axiomáticos. Os axiomas não devem ser vistos como normas rígidas à seguir, orientando a busca de um ideal, mas sim como complemento na elaboração de hipóteses de trabalho para construção de recomendações;

2) A elaboração de uma metodologia orientada para inserção no processo decisório. Isto implica basicamente em três resultados: a introdução do conceito de ações fragmentadas as quais permitem levar em conta ações potenciais que normalmente não são consideradas como alternativas por não serem mutuamente exclusivas; na importância atribuída a família de critérios construída, que pode tomar-se um instrumento de comunicação entre os atores; no interesse devotado as problemáticas, as quais visam um adequado processo de decisão;

3) A atenção devotada às fontes de imprecisão, incertezas e mal determinação. Trata-se da precisão relativa as mensurações dos impactos das alternativas de ações potenciais. Este tipo de informação geralmente apresenta dificuldades para sua obtenção ou construção. Neste sentido a Escola Americana recomenda a utilização de funções de utilidade ou distribuição de probabilidade, o que a Escola Européia não recusa de todo, mas procura utilizar conceitos como "treesholds" de preferência e indiferença, índices de concordância e discordância;

4) O uso de um amplo "spectro" de modelos de preferência. Considerando-se as observações anteriores aliadas ao fato de que o decisor nem sempre é uma pessoa bem definida e suas preferências não raramente encontram-se desestruturadas, deve-se estar dissociado da idéia de que os modelos de preferências devem refletir tanto exatamente quanto completamente possível as idéias, preferências e preconceitos do decisor. Assim, um modelo de preferências não pode ser visto como uma representação simplificada da realidade, mas sim como um esquema construído para representar algumas convicções básicas ou posições cujo objetivo é fornecer sugestões para responder questões pertinentes ao apoio à decisão;

5) A caracterização do papel específico devotado a cada critério. Cada um dos critérios que constituem o modelo de avaliação possui diferentes papéis e geralmente diferentes graus de importância. Este grau de importância pode ser representado por parâmetros como taxas de substituição e constantes escalares. Porém, deve-se atentar para o fato de que estes parâmetros não devem ser obtidos como o "melhor valor", pois estes necessariamente não são únicos e sim deve-se escolher com a participação dos atores, valores convenientes para cada parâmetro, os quais representem a realidade em causa;

6) O estudo de procedimentos interativos. A aplicação de procedimentos interativos em contextos decisionais complexos podem ser de grande utilidade para o apoio à decisão. No entanto, isto é possível se tais procedimentos possuem algumas condições relacionadas a aspectos organizacionais, habilidades requeridas do usuário, ao papel da interação. Destaca-se o fato de que dentre estas condições, para a Escola Européia, não possuem papel decisivo aquelas que servem para garantir a convergência para uma solução ótima pré-existente;

7) O uso sistemático de análise de robustez. A análise de robustez é feita para dar suporte às recomendações, este procedimento deve ser adotado para verificar possíveis modificações nas soluções potenciais, devido a variações nos valores dos parâmetros de avaliação. Isto pode ocorrer basicamente por transformações nos sistemas de valores dos atores.

 $\times$ 

Diante dos conceitos apresentados, consegue-se entender claramente que na verdade o que existe entre estas duas principais correntes de pensamento multicritério pode-se traduzir numa diferença de atitudes, enquanto a Escola Americana (MCDM) procura desenvolver um modelo matemático, que permita descobrir aquela solução ótima que, acredita-se pré-existir, independentemente dos indivíduos envolvidos, a Escola Européia (MCDA) procura auxiliar a modelar o contexto decisional, a partir da consideração das convicções e valores dos indivíduos envolvidos, de tal forma a permitir a construção de um modelo no qual baseia-se as decisões em favor do que se acredita ser o mais adequado.

#### <span id="page-20-0"></span>**1.3 - A Problemática e a Opção pela Metodologia MCDA**

A Bandeirantes Propaganda Cearense Ltda, empresa do ramo de mídia exterior, recentemente certificada pela Norma ISO-9002, na busca pela melhoria contínua, deparou-se com uma grande dificuldade no gerenciamento dos recursos humanos, pelo fato de não dispor de uma ferramenta capaz de avaliar o desempenho de seus funcionários com vistas à implantação de um plano de cargos e salários bem definidos. Dificuldades estas causadas pela inexistência de uma política salarial bem definida e pela ausência de perspectiva de crescimento profissional, gerando assim a falta de motivação e muitas vezes até mesmo uma sub-utilização do potencial humano existente na empresa.

Diante disto, a responsável pelo gerenciamento dos recursos humanos da empresa identificou esta situação como problemática, principalmente por considerar que seria uma tarefa árdua lhe dar com tantos elementos subjetivos, assim como mensurá-los e avaliá-los.

Diante destes comentários e das definições anteriormente apresentadas, pode-se concluir que, no contexto do ambiente decisional da empresa, acredita-se que a Metodologia Multicritério de Apoio à Decisão - MCDA é a mais adequada para o desenvolvimento de uma ferramenta eficaz capaz de avaliar o desempenho dos funcionários, e , pelo construtivismo que traz contribuições valiosas à compreensão da situação percebida como problemática.

As metodologias multicritérios de apoio à decisão são os meios ou ferramentas das quais o facilitador dispõe para conduzir o processo de apoio à decisão. Nos processos de apoio à decisão pode-se definir três fases principais, que mesmo não sendo independentes podem ser diferenciadas em suas principais funções, a fase de estruturação do problema, a fase de avaliação e fase de recomendações.

A fase de estruturação do problema busca a construção de um modelo formalizado de representação de um problema de decisão, capaz de ser aceito pelos atores e que possa servir de base à comunicação, à discussão interativa com e entre os atores, à aprendizagem e à investigação. A atividade de estruturação compreende portanto, a caracterização da situação problemática em questão, a identificação e geração de diferentes elementos primários de avaliação e o esclarecimento das relações entre eles, a definição da função de cada um destes elementos na avaliação. Ela pode ainda justificar o estudo, com vistas à compreensão de uma situação decisional complexa.

A fase de avaliação constitui a formalização de um modelo global de avaliação das ações potenciais. Esta fase pode ser chamada de fase de síntese e consiste em esclarecer a "escolha" através da modelização das preferências dos atores e sua agregação, o que

compreende: a construção de um critério para cada ponto de vista fundamental, que é um modelo de avaliação que formalmente represente a atratividade local das ações potenciais segundo um dado avaliador; e a aplicação e exploração de um procedimento de agregação multicritério que considera algumas informações de natureza inter-pontos de vista, reunindo os diversos critérios num modelo de avaliação global.

Por último a fase de recomendações, onde são geradas as ações de aperfeiçoamento em função dos resultados obtidos do modelo desenvolvido a partir da aplicação da metodologia MCDA.

#### **1.4 - Objetivos do Trabalho**

#### **Obietivo Geral:**

Desenvolver e aplicar um programa computacional que permita auxiliar a aplicação da metodologia MCDA, como ferramenta para avaliação de desempenho.

#### **Objetivos Específicos :**

- Obter conhecimentos sobre a metodologia MCDA, o desenvolvimento de programas computacionais e a avaliação de desempenho;
- Definir os instrumentos da tecnologia da informação e desenvolver uma versão betateste;
- Aplicar o programa em uma empresa, como ferramenta de avaliação de desempenho e em seguida disponibilizá-lo;
- Gerar recomendações a partir dos resultados obtidos.

#### <span id="page-21-0"></span>**1.5 - A Estrutura do Trabalho**

Após esta introdução, é apresentado no Capítulo 2 uma descrição especificada da metodologia particular MCDA, de seu campo próprio e de suas fases constitutivas. Este agregado de conceitos constitui a fundamentação teórica, constituindo a base científica do estudo aqui desenvolvido.

No Capítulo 3, com o intuito de ampliar ainda mais a base teórica, na qual este trabalho se apoia, e oferecer subsídios para reforçar a proposta central do estudo de caso a ser desenvolvido, um modelo de avaliação de desempenho; discuti-se então sobre a evolução

histórica, os conceitos e objetivos, implantação e contribuições de uma avaliação de desempenho.

No Capítulo 4, fundamentando-se nos conhecimentos adquiridos sobre a metodologia em questão, apresenta-se então a ferramenta computacional especialmente desenvolvida para auxiliar à aplicação da metodologia MCDA, o Programa SysMcda.

No Capítulo 5, constrói-se um modelo para demonstrar a eficácia deste sistema, através de uma ferramenta de avaliação de desempenho dos colaboradores de uma empresa de mídia exterior, como instrumento para uma futura elaboração de um plano de cargos e salários.

No Capítulo 6, são apresentadas as conclusões a partir dos resultados aferidos através da utilização do novo programa. Ao final deste trabalho, encontram-se as referências bibliográficas e bibliografia que informaram o presente trabalho, bem como os Anexos contendo informações adicionais.

8

Em busca de um aprofundamento teórico, este capítulo explanará as três orientações fundamentais gerais que representará a base sólida na qual se apoia a metodologia utilizada nesta dissertação: Processos Decisórios; Metodologias Multicritérios; e Metodologia Multicritério de Apoio à Decisão - MCDA.

#### **2.1 - Processos Decisórios**

Em todos os instantes da vida, as pessoas se deparam em situações que requerem a tomada de uma decisão, e que podem envolver diferentes níveis de responsabilidade. Como decidir é uma atitude tão quotidiana (Bana e Costa, 1988), supõe-se que o procedimento de tomar uma decisão seja algo simples e natural que as pessoas o façam de maneira totalmente consciente. Entretanto, muitas vezes isto não acontece. Decisões podem acontecer de forma aparentemente natural, em função de sua ocorrência rotineira ou atribuídas a uma reação bem treinada, em que as pessoas aplicam respostas habituais. Entretanto quando estas não são rotineiras e tendem a desencadear consequências importantes, acabam se tomando bem mais difíceis.

Pode-se dizer que uma situação que demande uma ação, surge quando seja constatada, reconhecida e diagnosticada a existência de um problema . Este problema pode ser visto como um momento entre a realidade e o desejo de uma pessoa com relação a alguma situação. Assim identifica-se então três manifestações de necessidade de ação distintas: a ação positiva, quando é identificada uma oportunidade de ação que venha por melhorar o desempenho atual; a ação negativa, quando a situação atual é considerada indesejável e, portanto, existe a necessidade de mudança a fim de melhorá-la; e, a ação desconhecida, quando a situação atual é considerada satisfatória, porém a organização sabe que será eliminada pelas mudanças ambientais, as quais estão além do seu controle.

Costumava-se anteriormente, desprender esforços apenas quando da constatação da existência da ação negativa, e justificava-se por ser o fato de que as pessoas esperam que os problemas se apresentem como tal para depois, então, tentar solucioná-lo. Atualmente, porém, tem-se privilegiado a ação desconhecida, isto devido a dois aspectos: pela grande competitividade existente no mercado atual e a necessidade cada vez maior de inovações; e,

pelo fato de que a iniciativa de se antecipar aos possíveis problemas, fazem com que muitas situações de desempenho indesejável sejam evitadas.

Entende-se que as situações decisionais podem se apresentar de duas maneiras distintas: simples, em situações óbvias; ou complexa, em situações que envolvem diversas pessoas que possuem diferentes crenças e valores, com múltiplos interesses. Quando ocorrem as situações simples, uma alternativa viável pode ser facilmente identificada, o que não acontece nas complexas. Em relação ao que foi exposto, Bana e Costa (1988, p.118) comenta que "a tomada de decisão é uma atividade intrinsecamente complexa e potencialmente das mais controversas, em que temos naturalmente de escolher não apenas entre possíveis alternativas de ação, mas também entre pontos de vista e formas de avaliar essas ações, enfim, de considerar toda uma multiplicidade de fatores direta e indiretamente relacionados com a decisão a tomar".

Complementando esta afirmação, Basadur (1994), considera que os problemas se apresentam de três formas diferentes : bem estruturado, segundo Ensslin, S. (1995, p.35), "aquele em que o decisor consegue facilmente identificar uma estratégia de ação"; semiestruturado, ainda conforme Ensslin (1995), entendido como aquele onde existe uma estratégia de ação e esta pode ser considerada; e mal estruturado, entendido como aquele em que, embora haja uma percepção difusa de que algo está errado, não se consegue, num primeiro momento, identificar e definir a natureza deste problema. A estratégia de ação só será encontrada após trabalho de identificação, definição e percepção da inter-relação entre os fatores que possam vir a influenciar o problema.

Pode-se concluir que a maneira como se aborda cada problema e as ações resultantes irão variar dependendo da situação e principalmente conforme o tipo de estruturação em que se encontra inserido o problema.

#### 2.1.1 - A Pesquisa Operacional

Com já foi citado anteriormente, o objetivo da Pesquisa Operacional, que é de encontrar uma solução ótima para um problema real; reuniu maiores esforços da comunidade científica após a Segunda Guerra Mundial, pela própria necessidade de tomar decisões racionais. Assim, a pesquisa operacional firmou-se como parte integrante da Ciência da Administração, em função desta apresentar diversas referências explícitas em relação à processos decisórios e estar mais direcionada aos aspectos da racionalidade.

A evolução da Pesquisa Operacional, ocorreu nos anos sessenta através da busca tanto por melhores alternativas para solucionar problemas, quanto pelos termos de aplicações práticas. Era uma fase de estabilidade econômica, o que fez com que algumas abordagens tais como: Programação Linear, Teoria das Filas, Programação Dinâmica, Simulação, Análise de Risco, dentre outras, obtivessem sucesso. Para melhor compreender a Pesquisa Operacional, faz-se necessária a apresentação de três questões básicas: a busca de uma relação de uma solução verdadeira e a melhor de todas, incontestável porque foi fornecida cientificamente - a solução ótima; a sobrevalorização das rotinas matemáticas, complexas e incompreensíveis ao decisor - uma caixa preta que fornece soluções que devem ser adotadas, pois são científicas; e, a consideração de que a formulação matemática como o início do processo de resolução do problema, logo que ele já estava devidamente estruturado ou que o processo de estruturação é relativamente simples. Conforme mencionou Ensslin, S. (1995, p.37): "a preocupação da Pesquisa Operacional até a década de oitenta centrava-se basicamente em encontrar modelos matemáticos que direcionassem os tomadores de decisão para um determinado curso de ação e o implementasse, com a finalidade de solucionar o problema, partindo do pressuposto que estes problemas estavam bem definidos e bem estruturados".

Entretanto nos anos setenta, com o aumento da instabilidade econômica mundial; e a tendência dos processos decisórios a se tomarem problemas de decisões tomadas em grupo, surgiram solicitações para que os estudiosos de Pesquisa Operacional se tomassem mais reflexivos quanto à natureza e estilo de seus estudos. Sentia-se que os processos decisórios já não mais se apresentavam de maneira simples, muito pelo contrário, a maioria dos problemas importantes nas organizações, apresentavam-se de maneira complexa. Diante disto, os resultados da Pesquisa Operacional, se tomavam então inválidos, em consequência dos tipos de modelos de Pesquisa Operacional, matematicamente sofisticados, que fornecem soluções ótimas e científicas porém são apenas soluções do modelo; e principalmente devido ao reconhecimento de que a estruturação é a questão básica e fundamental para encontrar a solução adequada de forma consciente e segura.

Isto fez com que a busca da solução ótima para um determinado modelo acabava por levar os pesquisadores a perder o foco da situação em estudo, ocasionando a consequente frustração e insucesso nos resultados, tomando os pesquisadores conscientes de que a questão resumia-se na falta de entendimento do problema e de todo o contexto onde este está inserido. Desta forma, Eden (1988, p.02) afirmou que "se os modelos da Pesquisa Operacional quisessem ser ferramentas integrantes nos processos decisórios de casos reais, promovendo o sucesso nos resultados, eles necessitariam encontrar uma maneira de representar o mundo da

forma como o decisor o vê". Resumindo todos estes pensamentos, pode-se dizer que a falta de estruturação dos problemas, certamente, conduzirão a outros caminhos que não aqueles que potencialmente levariam a uma solução adequada. Assim, na Pesquisa Operacional, a questão da estruturação do problema, que até então não recebia um estudo mais aprofundado, agora passa a ser primordial.

Os processos decisórios são compostos por três fases: a estruturação do problema; fase da formulação do processo decisório que busca a exploração dos dados para confirmar a existência do problema a medida em que o decisor luta para compreender a complexidade do ambiente e administra estes fatores; a avaliação das ações potenciais, fase onde identifica-se quais as medidas a serem adotadas; e as recomendações, fase final que permite-se avaliar os resultados das medidas. Com o intuito de contribuir para transpor as limitações da Pesquisa Operacional, e, em hipótese alguma com a intenção de substituir as metodologias monocritérios, surgem, as proposições de Metodologias Multicritérios.

#### <span id="page-26-0"></span>**2.2 - Metodologias Multicritérios**

Apresenta-se a seguir a origem das Metodologias Multicritérios, sua evolução que veio por se desenvolver em diversas correntes de pensamentos distintos, tendo se sobressaído duas delas: a escola Americana; e a escola Européia. Serão abordadas também as características de cada uma das correntes, qual a atitude em relação a um processo decisório, que coincidentemente é o que caracteriza a distinção entre elas.

Demonstra-se também porque as metodologias multicritérios são tão úteis nos processos decisórios, como elas conseguem lhe dar com uma grande quantidade de aspectos subjetivos, como auxiliam a estruturar o problema, aumentando a compreensão das questões envolvidas. E por fim, como fazem para que os decisores reflitam sobre seus objetivos, prioridades e preferências, envolvendo-se por completo através de um processo construtivista.

#### 2.2.1 - A Origem das Metodologias Multicritérios

Muito antes de existir uma comunidade científica voltada à pesquisa destas metodologias, já se evidenciavam a presença e a consideração de elementos multicritérios em processos de tomadas de decisões. Entretanto nesta época, os pesquisadores não se interessavam muito por esta área, pois acreditava-se que as decisões baseavam-se em situações envolvendo um único critério, cujo término do processo culminava com o encontro da solução ótima. Mas a partir do reconhecimento de que as decisões baseavam-se em situações envolvendo múltiplos critérios os pesquisadores passaram a concentrar seus esforços de pesquisa na área de multicritério, apesar da forma confusa que se apresentava.

Mesmo após ter despertado interesse pelo campo de multicritério, apenas em 1969, no o 7 Simpósio de Programação Matemática, em Hague, na sessão sobre Funções de Objetivos Múltiplos, é que a pesquisa devotada às metodologias multicritérios se pronunciou. Pode-se dizer que, a partir deste momento, uma comunidade científica começou a se organizar, direcionada à área de multicritério. Entretanto a consolidação desta comunidade científica ocorreu em 1972, quando da realização do First International Conference on Multiple Criteria Decision Making (MCDM) na Universidade da Carolina do Sul. Atribui-se a este congresso, a oportunidade de surgimento para que um novo corpo independente de conhecimento se desenvolvesse. Em virtude disto, vários outros eventos surgiram comprovando, assim, a necessidade de investigação e desenvolvimento das metodologias multicritérios, objetivando atender aos contínuos anseios que naquele instante manifestavam-se. Com a comprovação da necessidade de investigação e desenvolvimento das metodologias multicritérios, através da manifestação internacional, acredita-se existir três sociedades internacionais devotada à área de multicritério, a saber: International Society on Multiple Criteria Decision Making, que tem por objetivo facilitar a comunicação internacional entre todas as pessoas interessadas nas metodologias multicritérios; Euro Working Group on Multicriteria Decisions Aid, que tem por objetivo atender mais diretamente as necessidades da comunidade européia interessada nas metodologias multicritérios; e Euro Special Interest Group on Multicriteria Analysis (ESIGMA), que tem por objetivo oferecer um fórum orientado para a discussão, ou seja, para a troca de idéias, naquele momento consideradas relevantes, sobre algum tópico das metodologias multicritérios.

Em face do aparecimento desta nova área de pesquisa direcionada às metodologias multicritérios, surgiu dentro de uma mesma comunidade científica, duas escolas distintas, a Americana e a Européia; que foram influenciadas por diferentes ambientes culturais. É importante frisar dois aspectos que Vincke (1992) aponta como características centrais e encorajadoras das metodologias multicritérios: o fato de que nesta nova área de pesquisa, ou melhor dizendo nesta evolução da Pesquisa Operacional, todos os praticantes, nela engajados, independentemente da corrente de pensamento que os norteiam, concordam que nos problemas decisórios, quer sejam teóricos ou reais, existem múltiplos critérios; e, o enfoque 'dado ao termo melhor solução. Enquanto que a Pesquisa Operacional anseia pela otimização de uma alternativa, as metodologias multicritérios buscam encontrar uma solução que melhor se adeque as necessidades do decisor.

2.2.2 - As Escolas Científicas do Multicritério.

Atualmente, a literatura oferece diversas metodologias multicritérios, que se baseiam em escolas distintas que, por sua vez, desencadearam diferentes métodos. Historicamente, esta diferença entre correntes de pesquisa que se desenvolveram em dois continentes, americano e europeu, pode ser parcialmente explicada pelo próprio ambiente cultural, pois enquanto na América, o ambiente cientifico era dominado por paradigmas mais racionais, no qual o tomador de decisão buscava uma solução ótima e uma informação objetiva quantitativa; na Europa a atitude que caracteriza o pensamento multicritério não era dominada pelo paradigma racional, ou seja, reconhecia os limites de uma abordagem puramente objetiva, consciente que qualquer tomada de decisão é, sobretudo, uma atitude humana informada pela noção de valor.

Desta forma, faz-se necessário retomar e discutir mais detalhadamente sobre as correntes multicritério, a americana, Multicritéria Decision Making (MCDM); e a européia, Multicritéria Decision Aid (MCDA). A primeira enfatiza a tomada de decisão, objetivando a busca de uma solução ótima; a segunda enfoca o aspecto de ajuda aos atores envolvidos, objetivando a compreensão e a aprendizagem de seu problema.

Observa-se abaixo as principais características destas duas escolas; segundo Dutra (1998, p.45):

I - Características da Escola Européia - MCDA :

- 1. Reconhecimento da presença e necessidade de integração, tanto dos elementos de natureza objetiva como os de natureza subjetiva;
- 2. O principal objetivo é construir ou criar algo (atores e facilitadores em conjunto) que, por definição, não pré-exista completamente;
- 3. Busca entender um axioma particular, no sentido de saber qual o seu significado e o seu papel na elaboração de 'recomendações';
- 4. Ajudar a entender o comportamento do tomador de decisão, trazendo para ele argumentos capazes de fortalecer ou enfraquecer suas próprias convicções.
- II Características da Escola Americana MCDM :
- 1. Reconhecimento apenas dos elementos de natureza objetiva;
- 2. O principal objetivo é descobrir ou descrever algo que, por definição, preexiste completamente;
- 3. Busca analisar um axioma particular, no sentido de ele nos levará a uma verdade através de 'normas para prescrever';
- 4. Não existe a preocupação de fazer com que o tomador de decisão compreenda o 'seu problema', apenas que explicite as suas preferências.

Com o intuito de provocar um melhor entendimento das comparações acima, é fundamental tentar uma compreensão mais profunda dos caminhos usualmente tomados pelos pesquisadores para conferir significado ao conhecimento produzido nas metodologias multicritérios. Roy (1993) sugere três caminhos, mostrando que a escolha de cada um deles tende a influenciar o objeto da busca por conhecimento e a afetar o resultado que cada uma destas buscas produz. Estes caminhos são por ele assim denominados: o caminho do realismo; o caminho axiomático; e o caminho construtivista.

"O caminho do realismo pressupõe a noção de verdade. Para o realismo, o mundo é da maneira que é independente de nosso conhecimento teórico dele" de acordo com Dutra (1998, p.48). Conforme Roy (1993), seguir o caminho do realismo consiste em admitir que um certo número de objetos, sobre os quais podemos raciocinar objetivamente, preexistem no mundo. Consequentemente, a busca de conhecimento neste paradigma consiste em uma busca por uma descrição da realidade para o descobrimento da verdade única. As implicações desta postura teórica para a área de Tomada de Decisão se traduzem em uma aceitação da noção de que existe a melhor solução, de forma absoluta.

Também segundo a percepção de Dutra (1998, p.48-49): "O caminho axiomático pressupõe a noção de axioma. Este termo é definido por Roy (1993) em dois sentidos diferentes: o primeiro como uma verdade indemonstrável mas auto-evidente para qualquer um que entenda seu significado; como uma afirmação intelectualmente auto-evidente, uma hipótese a partir da qual extraímos consequências lógicas a fim de construir um sistema axiomático, a busca de conhecimento neste paradigma consiste em uma busca por normas para prescrição. As implicações desta postura para a área Tomada de Decisão se traduzem em uma aceitação da noção de que normas existem, de forma absoluta, e que devem ser seguidas. O segundo sentido consiste em entender axiomas como um quadro de referências. Consequentemente, a busca de conhecimento neste paradigma consiste em uma busca por hipóteses de trabalho aceitáveis. As implicações desta postura teórica para a área de Ajuda à Decisão se traduzem em uma aceitação da noção de que as prescrições obtidas são um ideal do qual apenas se busca aproximar. É importante observar que o caminho axiomático pode ser combinado tanto com o caminho do realismo como com o caminho do construtivismo. No

primeiro caso, há uma produção de prescrições; no segundo caso, há uma geração de recomendações."

De acordo também com Dutra (1998, p.49): "O caminho do construtivismo pressupõe a noção e produção de conhecimento. Para o construtivista, não há uma verdade preexistente a ser descoberta, mas o conhecimento será construído a partir dos sistemas de valores, convicções e objetivos dos envolvidos." Conforme Roy (1993), seguir o caminho do construtivismo consiste em admitir que não existe apenas um conjunto de ferramentas adequado para esclarecer uma decisão nem existe uma única melhor maneira de fazer uso delas. Consequentemente, a busca de conhecimento neste paradigma consiste na busca por hipóteses de trabalho para fazer recomendações. As implicações desta postura teórica para a área de Ajuda à Decisão se traduzem em uma aceitação da noção de que as recomendações feitas não podem ser vistas como a única solução possível mas como uma solução bem fundamentada.

Pode-se observar que um fato que distingue os principais eixos das metodologias multicritérios está associado a uma busca por conhecimento específico. Assim, o caminho do realismo, que busca por descrições para o descobrimento, informa as atitudes encontradas no MCDM face a situações decisionais; ainda no contexto do MCDM, insere-se o caminho axiomático, que busca por norma para a prescrição. Por outro lado o caminho axiomático em combinação com o caminho construtivista, que busca por hipóteses de trabalho para recomendação, informam as atitudes encontradas no MCDA face a situações decisionais.

#### 2.2.3 - Convicções da Metodologia MCDA

Dentro de uma situação decisional pode-se identificar dois aspectos importantes: sempre existirá um indivíduo ou alguns indivíduos a tomar a decisão; e, existem aqueles fatores inerentes à situação a se constituir como alternativas disponíveis; ou seja, em qualquer processo decisório, há que se considerar os aspectos subjetivos e os objetivos. Isto garante de uma certa forma a inseparabilidade e a interconecção dos elementos subjetivos e objetivos, pois enquanto os elementos objetivos podem ser medidos quantitativamente, os subjetivos são de natureza qualitativa e estão intimamente ligados aos sistemas de valores dos atores em questão. Além disto, verifica-se a dificuldade de uma pessoa que se sinta insatisfeita com algo, em identificar a origem desta insatisfação e em definir aquilo que para ela se coloca como um problema. Em face à obscuridade deste contexto, faz-se necessário tomá-lo operacional, em outras palavras, proceder à sua compreensão. Daí surge a necessidade de

construir um mapeamento do problema, que representa exatamente a sua estruturação. Vale salientar também a maneira de aprender sobre o problema através da participação interativa dos indivíduos que proporciona uma identidade para o problema em questão, identidade esta, formada pela aprendizagem, que os indivíduos obtiveram, a respeito do problema, gerado a partir deste processo construtivista.

Assim a pesquisa desenvolvida em MCDA apoia-se em algumas convicções, de natureza metodológica, que informam a maneira de conceber esta noção de ajuda à decisão. Apresenta-se abaixo cada uma destas convicções :

I - Convicção da interpenetração e da inseparabilidade de elementos objetivos e subjetivos(Bana e Costa, 1993):

Segundo Dutra(1998, p.58), "um estudo de ajuda à decisão não pode negligenciar a coexistência e a interpenetrabilidade dos elementos objetivos e subjetivos". Como afirma Bana e Costa (1993, p.12), "se é verdade que a procura da objetividade é uma preocupação importante, é crucial não esquecer que a tomada de decisão é antes de tudo uma atividade humana, sustentada na noção de valor, e que, portanto, a subjetividade está onipresente e é o motor da decisão". Por elementos da natureza objetiva, entende-se aqueles originando-se das características das ações. O termo objetivo, enquanto um adjetivo, significa relativo ao objeto ou se refere a uma descrição da realidade independente dos interesses, juízos e valores de quem a faz. Adotar apenas o caminho da objetividade, herdado das ciências exatas, implica em considerar que a tomada de decisões deve excluir qualquer atitude subjetiva, o que, sabese, não passa de uma ilusão. Por elementos de natureza subjetiva, entende-se aqueles originados do sistema de valores dos atores envolvidos. O termo subjetivo, enquanto um adjetivo, significa relativo ao sujeito ou se refere a uma modelação da realidade dependente dos interesses, juízos e valores de quem a faz. Adotar apenas o caminho da subjetividade, implica em desconsiderar as características das ações que são inerentes ao processo decisório, o que, sabe-se, é uma abstração sem base concreta.

II - Convicção do construtivismo calcada na noção de participação conduzindo a um novo paradigma de aprendizagem ( Bana e Costa & Pirlot, 1997):

Segundo Dutra(1998, p.59), "tipicamente, em um contexto de ajuda à decisão, deparase, no início do processo, com um panorama de elementos objetivos e de elementos de forma desorganizada, que é preciso clarificar. Esta clarificação será feita via um processo de interação, entre os atores e o facilitador, através do qual os atores passam a aprender sobre o problema, com o propósito final de construir um modelo de preferência, informado pelo conjunto de juízos de valor explicitados. Assim, durante a evolução do processo interativo de

aprendizagem e através de uma atitude permanente de discussão crítica, atores e facilitador, em conjunto, chegarão a selecionar hipóteses de trabalho para recomendação (Bana e Costa & Pirlot, 1997). O conjunto destas hipóteses levarão, eventualmente, à estruturação do problema, ou seja, à construção de uma estrutura partilhada pelos intervenientes no processo, através de interação conduzida, pelo facilitador, da forma mais simples possível."

#### <span id="page-32-0"></span>**2.3 - Metodologia Multicritério de Apoio à Decisão (MCDA)**

Baseado nos conhecimentos apresentados em relação às metodologias multicritérios e suas principais escolas científicas, serão então esclarecidas algumas informações necessárias para o completo entendimento da Metodologia de Apoio à Decisão Multicritério - MCDA, utilizada neste trabalho, de tal forma a facilitar a aplicação dos conceitos e ferramentas.

Para este fim, inicialmente apresenta-se idéias de alguns pesquisadores, que podem esclarecer esta atitude de apoio à decisão. Após isto, a seção subsequente apresentará as problemáticas que subjazem os processos decisórios e atividade de apoio à decisão. De posse dos conhecimentos que compõem uma atividade de apoio à decisão, pode-se então passar ao detalhamento das três fases básicas dos Processos Decisórios: Fase de Estruturação, Fase de Avaliação e a Fase de Recomendação.

#### 2.3.1 - O Apoio à Decisão

Apesar da limitação da objetividade, no processo de apoio à decisão, gerando assim a impossibilidade de se alcançar uma fundamentação científica consistente; a metodologia MCDA deve ser vista a partir de uma perspectiva diferente, conforme afirmam alguns pesquisadores.

Segundo Bana e Costa (1995), a atividade de apoio à decisão pode ser vista como um processo de interação com uma situação problemática mal estruturada onde os elementos e as suas relações emergem de forma mais ou menos caótica, mal definidos nas suas funções. Já para Roy (1993), a atividade de apoio à decisão é definida como a atividade de um facilitador que ajuda a obter elementos de resposta a questões perguntadas pelos atores envolvidos em um processo decisório, elementos que ajudam a clarificar esta decisão com a finalidade de fornecer aos atores as mais favoráveis condições possíveis para o tipo de comportamento que aumentará a coerência entre a evolução do processo, de um lado, e as metas e ou sistemas de valores em que esses atores operam, por outro lado.

De acordo com Dutra (1998), Apresentadas as definições, é importante citar as três questões básicas que caracterizam esta metodologia: seu principal objetivo é possibilitar aos indivíduos envolvidos em um processo decisório, um maior entendimento de um processo de tomada de decisão, caracterizado pela presença dos sistemas de valor e dos objetivos destes; a metodologia inclui o papel do facilitador no processo de ajuda ã decisão; e, sua preocupação final é encontrar a solução de melhor compromisso segundo a sua percepção e valores.

Deve-se discutir o fato de que a atividade de apoio à decisão não vem por substituir a tomada de decisão em si; ambas são atitudes diferentes e fundamentais neste contexto, o apoio à decisão deve possibilitar o entendimento dos problemas, que se caracterizam por dificuldades de evidenciamento. O decisor é munido de informações emergentes afim de orientá-lo em relação àquelas que mais atendem às suas expectativas para que possa tomar decisões mais fundamentadas, revestindo o processo de uma subjetividade, tendo base os juízos de valor do decisor em relação à um determinado problema.

Observa-se então que a atividade de apoio à decisão está presente em todas as etapas do processo decisório, seja na fase de estruturação, na qual esta se insere no processo visando a construção de uma estrutura aceita pelos atores sem modelar uma realidade preexistente, seja na fase de avaliação, onde segue-se uma conduta de interação e aprendizagem, até o momento em que se desenvolve um modelo na qual as ações potenciais serão avaliadas, sem buscar soluções ótimas. E na fase de recomendação, na qual esta atividade procura fornecer subsídios, aos decisores por meio de algumas ferramentas, proporcionando aos mesmos a possibilidade de análises para a escolha da opção desejada.

#### 2.3.2 - Definição da Problemática

Em cada etapa do processo decisório, a escolha de uma problemática é uma decisão crucial a ser feita pelo facilitador, para conduzir a atividade de apoio à decisão. É importante salientar o aspecto não-aleatório da escolha, não se opta por uma problemática simplesmente, cada problemática está intimamente associada a um determinado estado em que se encontra o processo decisório. Assim, a problemática escolhida contribui para modelar a próxima fase do processo decisório. Segundo Dutra (1998), pode-se dizer então que a problemática é o conjunto das questões fundamentais de um determinado contexto decisório no qual o problema está inserido, que vêm por informar a postura de um indivíduo ao encontrar-se diante de uma situação que ele deseja entender ou intervir.

As problemáticas podem ser vinculadas à fase de estruturação bem como à fase de avaliação, conforme Dutra (1998, p. 63-64), observa-se abaixo :

Fase de Estruturação :

I. Problemática da Decisão;

II. Problemática do Apoio à Decisão;

III. Problemática da Formulação / Estruturação do Processo de Decisão;

IV. Problemática da Construção de Ações.

Fase de avaliação :

V. Problemática de Avaliação Absoluta e de Avaliação Relativa;

VI. Problemática Técnica da Triagem: P. $\beta$ ;

VII. Problemática Técnica da Escolha: P.∞;

VIII. Problemática Técnica da Ordenação: P.y, e,

IX. Problemática Técnica da Rejeição ou da Aceitação.

De acordo com Dutra (1998), serão apresentadas a seguir cada uma delas :

#### I. Problemática da Decisão

Esta problemática refere-se a todas as questões relacionadas com o problema, podendo ser traduzida na investigação e análise dos fatores desencadeantes da insatisfação resultando na existência de um problema, assim como análise e compreensão das variáveis que fazem parte do contexto decisional em questão.

Entretanto esta problemática não pode estar dissociada de seu contexto decisional, nem ' tão pouco ser impessoal. Deve-se mostrar de forma oposta à postura estática, ou seja, em uma postura dinâmica e sob a influência dos valores subjetivos dos atores envolvidos. Assim, pode-se dizer que seu comportamento é dinâmico devido à própria evolução do processo, o que vem por trazer um amadurecimento e compreensão dos atores. Em oposição à impessoalidade, pode-se afirmar que é, justamente, o sistema de valores dos atores que vem por gerar o problema e impulsionar todo o processo decisório. O envolvimento dos atores é fundamental, por serem os agentes que detectaram a situação caracterizada como insatisfatória. Porém o facilitador usará como referencial as noções de valores informadas pelos atores conduzindo o processo que se instala para tomá-lo o mais transparente possível aos olhos de todos os atores.

#### II. Problemática do Apoio à Decisão

Uma vez o processo conduzido pelo facilitador para o melhor compromisso, entende-se como aquela solução que melhor se adeque à situação em questão tendo incorporado os valores de cada um dos intervenientes. Logo se destacam dois aspectos, segundo Bana e Costa (1995, p.03): "a forma de intervenção, através de contatos discretos ou contínuos ao longo do processo, bem como através de inserção total no processo; e a elaboração das recomendações que deve-se basear em modelos mais ou menos formalizados, uma vez que o desenrolar do processo não pode ser feito de maneira estruturada ou, basear-se no entendimento do contexto onde exercerá sua atividade, uma vez que as questões levantadas pelos atores não podem ser vistas de maneira descontextualizada." Assim, chega-se a conclusão de que o facilitador deverá definir como abordar a problemática de decisão e definir como conduzir a sua tarefa de apoio à decisão.

Desta forma a intervenção do facilitador, jamais deverá manter contatos discretos com os atores, pois assim não será caracterizada uma abordagem interativa, construtiva e de aprendizagem, invalidando a função da pessoa do facilitador.

#### III. Problemática da Formulação e Estruturação do Processo de Decisão

Segundo Dutra (1998), a problemática da formulação do processo de decisão refere-se a tudo o que está envolvido no processo decisório, até o momento final da decisão, e pode ser dividida em quatro etapas: a definição do problema; a definição da problemática técnica a ser utilizada; a estruturação da árvore de pontos de vista; e, a operacionalização da árvore de Ponto de Vista Fundamental. Pode-se dizer então que a problemática da formulação é a evolução da problemática de decisão, onde a operacionalização desta problemática se dará através da problemática da estruturação. Vista como alicerce da construção do modelo de avaliação, a problemática da estruturação, consiste em organizar os conhecimentos da problemática da decisão arrumando-os dentro de um processo orientado para a aquisição de informações preferenciais tomando mais fácil, a construção de um modelo de apoio à decisão. Assim, pode-se afirmar que o modelo construído na estruturação se constitui na própria operacionalização da problemática da formulação do processo decisório. Resumindo, a estruturação de um problema consiste de: identificação e diferenciação das funções dos atores envolvidos; a identificação e geração dos elementos primários de avaliação; o estabelecimento das relações estruturais entre os Elementos Primários de Avaliação; e, análise do contexto decisional.
Para que se obtenha sucesso no processo, o facilitador deverá exercer a captura e a administração dos dados de forma interativa e participativa, garantindo desta forma a aprendizagem e negociação dos atores. Isto irá gerar em todos a compreensão da situação decisional, fazendo com que exista a possibilidade de identificação, construção ou geração de novas oportunidades de ação. Pode-se dizer que, quando a problemática da decisão estiver estruturada, a problemática do apoio à decisão deve direcionar sua atenção para outra problemática, a problemática da construção de ações.

#### IV. Problemática da Construção de Ações

Pode-se prosseguir à construção de um modelo de avaliação, tendo-se apenas uma concepção que possa ser traduzida em uma representação; uma distinção fundamental entre o que se entende por "ação-objeto" e "ação-representação", expressões usadas por Bana e Costa (1995, p.17-18), para definir respectivamente, ações presentes no contexto decisional e oportunidades de ações a serem construídas. Neste momento cabe ao facilitador encontrar as melhores ações de tal forma que elas permitam atender aos valores fundamentais dos atores envolvidos no processo decisório. Pode-se dizer então que, a problemática da construção das ações diz respeito à tarefa de identificar, imaginar, ou criar ações possíveis de serem implementadas ou servirem como hipóteses de trabalho que esclarecem ao decisor o impacto de suas preferências.

Existe a possibilidade da atividade de apoio à decisão restringir-se à fase de estruturação ou estender-se à fase de avaliação. Geralmente em um ambiente de MCDA, o apoio à decisão transcende a fase de estruturação, logo o facilitador deve ter um conhecimento aprofundado da problemática da decisão em questão. Portanto, a operacionalização da problemática da decisão, através da aplicação de algum procedimento técnico para tomar possível uma determinada forma de avaliar ações, traduz-se na problemática do apoio à avaliação.

## V. Problemática de Avaliação Absoluta e de Avaliação Relativa:

A problemática de Avaliação Absoluta, conforme Bana e Costa (1995, p.25): "consiste em orientar o estudo para a obtenção do valor intrínseco, percebido pelo decisor, de cada uma das ações potenciais, sempre com referência a determinados padrões ou normas, previamente estabelecidos". A atividade de apoio auxilia no sentido de recomendar alguns procedimentos para a alocação das ações em categorias previamente estabelecidas. Estes procedimentos caracterizam a Problemática Técnica da Triagem (P. $\beta$ ), que é detalhada mais adiante.

A problemática da Avaliação Relativa, segundo Bana e Costa (1995, p.24): "consiste em orientar o estudo para a comparação das ações, umas com as outras, com vistas a identificar as vantagens e desvantagens de cada uma das ações, em relação às outras ações". Já Zanella (1996, p.64), afirma: "se o objetivo final for a escolha ou a ordenação das ações potenciais, o procedimento consiste na agregação das informações obtidas para cada ação, obtendo-se, assim, uma valor final. A escolha ou ordenação destas ações têm, apenas uma valor relativo, uma vez que este resultado foi obtido através da comparação com as outras ações. Assim, se uma ação for incluída ou excluída, durante a análise no processo de apoio, é provável que o resultado se altere, uma vez que a comparação entre as ações é feita segundo o julgamento de valor dos atores".

## VI. Problemática Técnica da Triagem: P.  $\beta$

A Problemática Técnica da Triagem (P.\* ) é uma das formas de operacionalização da Problemática de Avaliação Absoluta, onde as ações são comparadas com padrões. Esta técnica consiste em classificar as ações potenciais em quatro categorias : Triagem Nominal, feita puramente com base nominal, sem que haja qualquer preocupação de ordem entre elas; Triagem Ordinal, feita com base em uma estrutura de ordem. Entretanto, a atividade de apoio pode até direcionar esforços no sentido de uma avaliação relativa, demonstrando assim, a característica mista que as problemáticas técnicas podem assumir, de acordo com a atividade de apoio desempenhada; Triagem Limite, feita com base em padrões de referência das fronteiras de uma categoria, partindo-se do pressuposto de que os atores sempre delimitam seus escopos; e, Triagem por Elementos Típicos, feita, com base em padrões de referência dos elementos mais comuns, ou seja, partindo-se do pressuposto de que as ações devem ser agrupadas em uma mesma categoria, sempre que possuírem características semelhantes. O termo triagem, tem o sentido de indicar situações onde ocorre uma separação das ações potenciais em categorias, cujo procedimento pode ser feito sob duas perspectivas: indicando uma pré-qualificação das ações para uma posterior aplicação das problemáticas de avaliação relativa; e, determinando as ações que serão aceitas e aquelas que serão rejeitadas. É importante que as categorias a serem definidas sejam relevantes ao processo decisório, assim como as características devem estar de acordo com o valor intrínseco das ações; e, finalmente as normas utilizadas para a alocação das ações devem ser bem claras e consensuais.

#### VII. Problemática Técnica da Escolha: P.∞

Conforme Dutra (1998, p.76), sabe-se que a escolha é a resultante de um processo decisório, o que toma "esta problemática, uma das mais clássicas, pois esta consiste em ajudar a escolher a melhor ação ou elaborar um processo de seleção. Esta problemática está inserida em uma problemática de avaliação relativa que através da comparação das ações potenciais do conjunto A, procura escolher a melhor ação ou um subconjunto de A (a')", pois, nem sempre a escolha se reduz a uma única ação, exigindo assim processo de seleção. Desta forma, algumas características devem estar inerentes a estas ações: as ações escolhidas são consideradas equivalentes e melhores do que todas as outras do conjunto A; as ações escolhidas são decorrentes de uma solução de compromisso entre os envolvidos; e, as ações escolhidas geram uma certa dificuldade para serem comparadas entre si em função da diversidade de fatores de imprecisão e incerteza. A problemática técnica apresenta-se da seguinte forma, conforme Bana e Costa (1995, p.36-42):

1 - A Problemática Técnica da Escolha de k melhores ações de um conjunto A:(P.k/n) : Surge algumas vezes, a necessidade da escolha de mais de uma ação, ou seja, o decisor, define o número k de ações que deverão ser escolhidas entre n (l<k<n).

2 - A Problemática Técnica da Escolha sucessiva k vezes da melhor ação de um conjunto A:(P.» x k) : Pode acontecer entretanto, caso os decisores desejem escolher ao invés de apenas uma melhor ação, mas uma sucessão de k melhores ações, isto caracteriza a problemática da escolha sucessiva. Esta problemática consiste em formular o problema em termos de uma sequência de escolhas de somente uma melhor ação por vez, onde cada etapa de escolha se insere em uma formulação de P.» . Daí, pode-se proceder à avaliação relativa em termos da primeira escolha. Caso a candidata a' seja escolhida, extraída do conjunto A de possíveis candidatas, refaz-se o processo de escolha. Caso seja a candidata a" , esta também é extraída do conjunto A. Consequentemente, procede-se uma nova escolha. O importante é garantir que a cada escolha, sempre a melhor ação seja escolhida, reconhecendo que as escolhas anteriores modificaram a função de valor dos critérios.

#### **Vin.** Problemática Técnica da Ordenação: P.y

Segundo Dutra (1998, p.79), "esta problemática baseia-se em uma ordem de preferência dos decisores no sentido de ordenar as ações em ordem decrescente, e, elaborar um procedimento de ordenação. Assim, o facilitador deverá conduzir sua atividade de apoio, com o intuito de fazer com que os decisores possam comparar as ações entre si para logo depois reagrupar as ações em categorias, e em seguida ordená-las decrescentemente".

Vale salientar que esta problemática consiste em uma técnica de exame da ordem de preferência dos decisores e não uma técnica competitiva como é o caso da problemática da escolha; esta problemática só tem sentido. A ordenação decrescente das ações deve representar o grau de importância de atratividade ou de prioridade atribuída pelos decisores a cada ação.

# IX. Problemática Técnica da Rejeição ou Aceitação

Segundo Bana e Costa (1995, p.43), o processo decisório pode encontrar-se diante de uma situação onde as ações poderão ser rejeitadas ou aceitas, não importando que tipo de avaliação foi adotada, seja absoluta ou relativa, e muito menos em que etapa do processo esta se encontra. Então neste instante, o facilitador deverá apresentar argumentos convincentes para justificar ou argumentar tais recomendações. As problemáticas técnicas de aceitação ou rejeição podem surgir tanto nas avaliações em termos absolutas, quanto em termos relativos, conforme pode-se observar abaixo:

1. A Problemática da Aceitação ou Rejeição em termos Absolutos: Convencidos de que o facilitador, precisa adotar a problemática técnica correta para poder garantir um bom desempenho de sua fiinção, chega-se a conclusão de que em algumas situações, através do processo de triagem, é possível identificar categorias de ações bastante atrativas ou outras que não satisfaçam a certas condições básicas. Assim, estas podem ser aceitas ou rejeitadas, sem a necessidade de serem submetidas a um modelo de avaliação. Bana e Costa (1995), com o intuito de facilitar a compreensão deste processo, introduziu o conceito de critério de rejeição, em que os decisores identificam uma performance padrão, e a partir daí avaliam as ações do conjunto A que não apresentam performance acima deste referencial, para que estas sejam rejeitadas.

2. A Problemática Técnica da Rejeição em termos Relativos: Faz-se uso da problemática da técnica da rejeição quando o conjunto de ações resultantes do processo de critério de rejeição absoluta, for um número superior ao desejo dos decisores. Em face a isto, o facilitador deverá conduzir sua função no sentido de promover o processo de rejeição relativa, que consiste em escolher, através da comparação par-a-par entre as ações, aquelas que devem ser rejeitadas, de tal forma que *o* conjunto restante esteja em conformidade com as determinações dos decisores, para que o processo de avaliação possa ter continuidade. Desta forma, a problemática técnica da escolha de k ações de um conjunto A seria satisfatória. Assim, a problemática técnica de rejeição relativa pode ser a problemática técnica da rejeição absoluta e por outro lado, a problemática técnica da escolha relativa. Vale salientar que apesar da

problemática de rejeição relativa ser processada através da problemática de escolha, não se pode dizer que significam a mesma coisa, uma vez que os julgamentos dos decisores ao efetuarem a rejeição relativa não necessariamente são os mesmos, quando do procedimento de escolha.

Os processos decisórios consistem em três fases: a estruturação do problema; a avaliação das ações potenciais; e, a elaboração das recomendações. Dois aspectos devem ser salientados: o processo de tomada de decisão se caracteriza pela possibilidade de recursividade total, o que não significa, porém, que se pode inverter a ordem de realização das etapas; a elaboração das recomendações, além de se constituir como uma fase específica, também se constitui, ao término do processo de tomada de decisão, como uma etapa inserida em todas as demais, uma vez que o facilitador se faz presente em todos os momentos. Assim, passa-se então à subseção seguinte, que explanará sobre à Fase de Estruturação de um modelo baseado na metodologia MCDA.

## 2.3.3 - A Estruturação de um modelo baseado na Metodologia MCDA

A fase de estruturação é fundamental segundo Ensslin, S.(1995), para o processo de tomada de decisão, uma vez que tem por objetivo central o entendimento do problema e de todo o contexto onde este está inserido. Caso tal entendimento não ocorra, a conseqüência direta seria o comprometimento de todo o processo decisório, afetando diretamente a qualidade da decisão tomada. Para alcançar este entendimento, é construído um modelo formalizado e aceito por todos ao atores, que deverá representar, de forma organizada aqueles fatores que segundo os atores, são relevantes no processo, denominados EPA's - Elementos Primários de Avaliação.

De acordo com Dutra (1998), pode-se dizer que esta fase é dividida em três etapas: definição do problema onde a compreensão do problema e de seu contexto é feita através da utilização de mapas cognitivos; construção da família de pontos de vistas fundamentais; e, a operacionalização dos pontos de vista fundamentais, feita através da construção dos descritores e da representação do perfil de impacto das ações.

De acordo com Bana e Costa (1995, p.01), a fase de estruturação de um problema é resultante do estudo de dois subsistemas: o "subsistema dos atores" e o "subsistema das ações". A interação entre estes dois subsistemas, provocará o surgimento dos elementos primários de avaliação (EPA's), e é a partir destes, que o facilitador tentará construir um modelo, mais ou menos formalizado, aprovado pelos atores como sendo a representação do

que eles entendem como problema. Representação esta que servirá de base comum para a comunicação e discussão entre os atores.

Para melhor compreensão das possibilidades deste procedimento interativo e combinatório, apresenta-se na figura 1, extraído de Bana e Costa (1995, p.02) proposta por White (1975, p.04), uma ilustração que permite uma boa visualização da estruturação em um processo decisório.

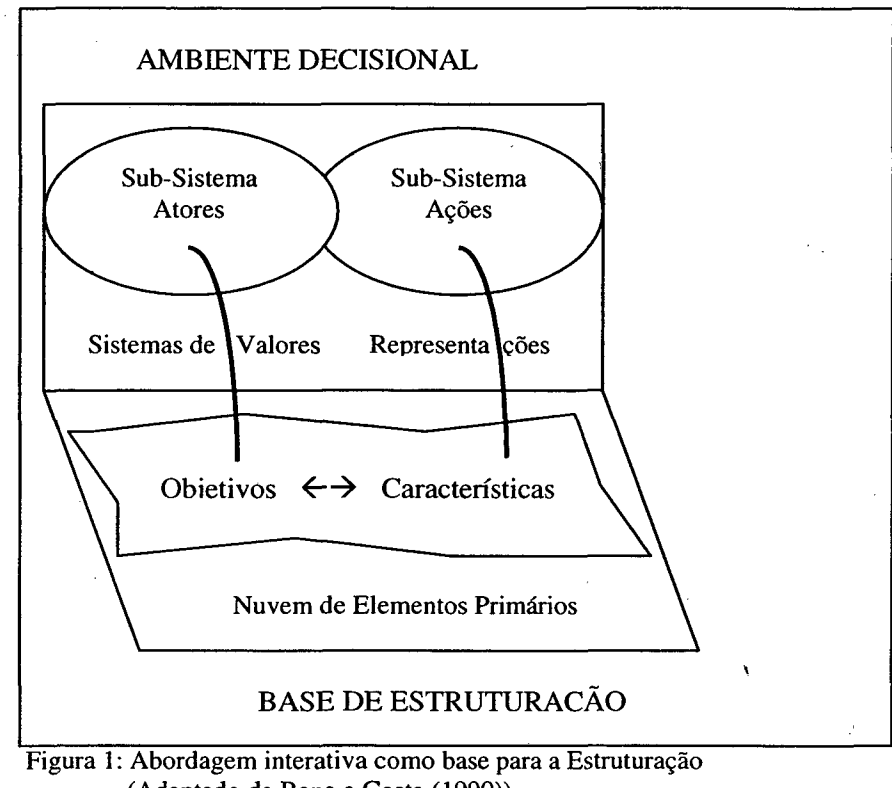

**(Adaptado de Bana e Costa (1990))**

Pode-se verificar que no subsistema dos atores, surgem os sistemas de valores dos mesmos e, através da definição destes sistemas de valores, é que serão identificados os objetivos a atingir. Objetivos estes que se tomarão os elementos de base para o modelo de avaliação das ações potenciais e que serão associados à uma estrutura de natureza subjetiva. Observa-se também que no subsistema das ações, são identificadas as diversas características das ações. É fundamental o estudo destas características, pois quando uma ação for implementada, ela deverá corresponder aos objetivos do decisor. As ações tomam-se assim os elementos que serão avaliados no modelo e que serão associados à uma estrutura de natureza objetiva.

#### **2.3.4 - Os Valores e Objetivos dos Atores**

Pode-se definir atores como sendo todos aqueles que estão direta ou indiretamente envolvidos no processo decisório. Desta forma, estes podem ser uma única pessoa, um grupo de pessoas, ou uma organização, desde que eles estejam envolvidos e tenham interesses comuns em relação aos resultados do processo decisório. Os atores dependendo de suas funções no processo decisório, podem ser classificados como :

1. Agidos, de acordo com Dutra (1998, p.90): "atores que não se envolvem diretamente no processo decisório, entretanto sofrem juntamente com os outros atores, as consequências da implantação da decisão tomada; em outras palavras, são aqueles que sofrem passivamente as consequências, sejam elas boas ou ruins, sem ter participado da decisão. Porém, os agidos podem exercer pressões sobre os intervenientes".

2. Intervenientes, segundo Dutra (1998, p.90): "aqueles atores que atuam diretamente, através da explicitação de seus valores". Desta forma, sua participação é considerada como realmente efetiva, através da manifestação de suas opiniões e interesses, que vão se concretizando na obtenção de um posicionamento para que assim, sejam tomadas as decisões. Segundo Dutra (1998, p.91), estes podem ser :

- Decisores, aqueles atores que têm o poder de decidir, ou seja, são responsáveis pela decisão tomada, e cujo poder foi delegado formalmente ou por critérios naturais;
- Demandeurs, aqueles atores que representarão o decisor, tendo sido por ele designado, no processo decisório; e,
- Facilitadores, aqueles atores que desempenham a tarefa de apoio ao processo decisório, principalmente através das recomendações sugeridas, não podendo serem considerados como neutros.

De acordo com Dutra (1998), diferentemente da pesquisa operacional, as metodologias multicritérios, podem ter vários decisores, tomando o processo decisório ainda mais complexo. Esta complexidade deve-se a dois aspectos segundo Bana e Costa (1995, p.10): "a dificuldade de conciliar os interesses dos diversos atores; e, a necessidade de descobrir quais são estes interesses, uma vez que os atores os expressam de forma imprecisa, ou através de idéias vagas e indefinidas". É neste instante conforme Dutra (1998), que o facilitador assume um papel importantíssimo, que é conseguir perceber qual o fundamento e o que está de fato em questão no discurso dos atores, bem como a conciliação dos interesses de todos os atores.

Bana e Costa (1995), afirma que no exercício de sua função de apoio à decisão, o facilitador deve incentivar a participação de todos os decisores, considerando cada um como

único; evitar que decisores com mais capacidade de persuasão imponham seus pontos de vista; desestimular assuntos que tendam a dispersar a discussão, mantendo os decisores motivados na análise do problema; abster-se de conclusões prematuras; periodicamente, resumir e apresentar aos decisores os avanços alcançados; e, destacar o aprendizado que o processo de estruturação propicia. Logo, para alcançar o seu sucesso, é absolutamente necessário que durante toda a sua atuação, o facilitador não se coloque numa posição distanciada, uma vez que apenas um envolvimento maior poderá garantir a boa condução de sua tarefa. Em outras palavras, é essencial que ele se coloque numa posição empática, afim de conhecer a situação em que agora está envolvido, auxiliando os decisores no estudo em questão. Desta forma, percebe-se que o facilitador deve possuir algumas características particulares, dentre as quais se destacam: o espírito investigador, a imaginação, o raciocínio, a criatividade e a originalidade.

Pode-se dizer que os objetivos dos atores são informados pelo sistema de valores que cada ator possui, que o conduz para a tomada de decisão. Apesar da maioria das abordagens convencionais focalizarem a escolha, no contexto das alternativas, Keeney (1992) propõe a abordagem focalizada nos valores e argumenta que são os valores os elementos mais fundamentais do que as alternativas, em um processo decisório. Este pesquisador declara que o motivo pelo qual qualquer pessoa se envolve em um processo decisório é o desejo de evitar, ou livra-se de conseqüências indesejadas, revertendo um situação inconveniente. Consequentemente, os valores, e não as alternativas, constituem a noção fundamental que apoia qualquer tomada de decisão. Diante de uma situação decisional, primeiramente, deve-se pensar no que realmente se deseja. Após esta análise, estes objetivos devem ser estruturados, ou seja, compreendidos, aceitos e representados; pois em seguida, passa-se à criação de alternativas e finalmente, à identificação de futuras oportunidades de decisão.

Constata-se que, de uma forma bem genérica, os objetivos podem ser identificados através da explicitação dos valores dos decisores, o que vem demonstrar a centralidade da natureza subjetiva nos processos decisórios. Deve-se levar em conta que a relevância da identificação dos objetivos é justificada pelo fato de que existe uma distinção básica entre os objetivos, o que resultará na identificação da essência de sua natureza. Keeney (1992) os distingue como objetivos meios \_e objetivos fins. Entretanto Ramos (1996), os define claramente: objetivos fins são os objetivos fundamentais, caracterizam uma razão essencial com interesse numa determinada situação de decisão e dizem respeito aos valores mais importantes dos intervenientes, são um fim só por si; objetivos meios são de interesse no contexto de decisão, dadas as suas implicações para o grau de satisfação, de alcance, dos

outros, são meios para atingir os fins e cada objetivo meio pode contribuir para alcançar mais do que um objetivo fim.

De acordo com Keeney (1992), para identificar se um objetivo é meio ou fim, o facilitador questiona o decisor por que este objetivo é importante no contexto decisional. Diante desta pergunta, dois tipos de respostas parecem ser possíveis: o objetivo é importante por causa de suas implicações para algum outro objetivo, ou seja, é importante na medida em que contribui para alcançar outro objetivo; e, o objetivo é importante por se caracterizar como uma das razões essenciais para o interesse de uma situação, ou seja, o objetivo é importante apenas porque o é, já não mais contribuindo para o alcance de nenhum outro objetivo. Para a primeira resposta, o objetivo se caracteriza como objetivo meio. Neste caso, a resposta indica que existe um outro objetivo. Assim, novo questionamento deve ser feito, com o propósito de verificar se este outro objetivo é meio ou fim.

De acordo com Dutra (1998), a estruturação dos objetivos, resulta em um entendimento mais exato, que deve receber maior concentração de esforços em um contexto decisional. É importante frisar que o processo de estruturação não tem o propósito de distinguir os objetivos fins dos objetivos meios, apesar de incluir os dois. Surgem assim, a chamada árvore de pontos de vista fundamentais e os mapas cognitivos, que têm como metas : a identificação do objetivo fundamental geral para a situação decisional; o estabelecimento de relações dos objetivos nos diferentes níveis da estrutura; e, o término do processo de estruturação.

## 2.3.5 - As Ações Potenciais

Apesar do estudo do subsistema dos atores e de seus objetivos, ser considerado como uma atividade da maior importância, não se pode ignorar o estudo do subsistema das ações e de suas características, pois é através das ações que os objetivos dos decisores serão alcançados. Neste sentido, Bana e Costa (1995) afirma que discutir os valores dos atores e falar de objetivos, exige saber como é que eles vão ser concretizados, isto é, saber o que se entende por uma ação na situação específica em causa. Os valores dos atores são elementos chaves para a construção de um modelo de apoio à decisão, um conjunto de ações potenciais é o seu ponto de aplicação. Portanto neste contexto, deve-se definir o que se entende por 'ação'. Segundo Roy (1996), uma ação é a representação de uma eventual contribuição para a decisão global, susceptível, face ao estado de avanço do processo de decisão, de ser tomada de forma autônoma e de servir de ponto de aplicação à atividade de apoio à decisão.

Pode-se visualizar as ações sob três perspectivas, de acordo com Dutra (1998): como fictícias ou reais, fictícias quando estas na realidade não existem, ou seja, as ações foram criadas com o propósito de efetuar comparações com as ações reais, logo as ações reais são aquelas concretas que realmente existem; como irrealistas ou realistas, irrealista quando está fora do contexto social do problema, caso esta ação se enquadre no contexto do problema, ela é dita realista; e, como fragmentadas ou globais, fragmentada quando toma-se necessário incluir várias outras ações, porém quando uma ação implicar na exclusão de qualquer outra ação, ela é dita global. Portanto, pode-se dizer que o importante é identificar ou construir ações realistas, sejam elas reais ou fictícias, ou seja, deseja-se definir um conjunto de ações potenciais que possam ser selecionadas e implementadas.

Assim, considera-se características das ações como sendo os descritores da realidade que podem ter ou não impacto nos sistemas de valores dos atores, dependendo se são características ativas, aquelas que intervêm, ativamente na formação dos juízos de valores dos atores, numa certa fase do processo decisório; ou características passivas, aquelas que não intervêm ativamente numa certa fase do processo decisório. Vale salientar que uma mesma característica pode ser ativa ou passiva dependendo do sistema de valores em questão, e não dependendo apenas de uma avaliação isolada de suas propriedades. Desta forma, um grupo de características antes negligenciado, ou seja, passivo, pode se tomar ativo dependendo da vinculação combinatória dos subsistemas dos atores e dos subsistemas das ações, conforme englobadas na nuvem de elementos primários, o que se traduz em pontos de vistas fundamentais.

Entretanto é necessário a estruturação da nuvem de elementos primários, sob a perspectiva da metodologia MCDA. Em função do reconhecimento da relevância desta questão e da dificuldade de se encontrar um método ideal, surgiram diversos métodos de estruturação de problemas complexos. Dentre os métodos de estruturação mais difundidos, segundo Rosenhead (1989, p.XVI), pode-se citar: "A Abordagem da Escolha Estratégica; A Análise de Robustez; A Abordagem Hipergame; A Abordagem Metagame; Metodologia de Sistemas Soft (SSM - Soft Systems Methodology); e, A Abordagem da Análise e Desenvolvimento de Opções Estratégicas (SODA)".

Para contemplar o trabalho em questão, adota-se o método SODA, que é desenvolvido através da utilização de mapas cognitivos, apesar de todos os métodos citados se caracterizarem em abordagens de auxilio à tomada de decisão, capazes de acomodar múltiplas perspectivas do problema.

## 2.3.6 - A Abordagem SODA - Strategic Options Development and Analysis

Esta abordagem é composta por quatro perspectivas interativas: a perspectiva individual; a perspectiva da natureza das organizações; a perspectiva da prática de consultoria; e, a do papel da tecnologia e da técnica. Segundo Dutra (1998, p. 100), "cada uma destas perspectivas leva à noção central que impulsiona o SODA", a construção do mapa cognitivo, que consiste: em um dispositivo facilitador, representado pelo conjunto formado pela tecnologia e pela técnica com finalidade de ajudar a gerenciar a complexidade de um problema desorganizado; ou em um dispositivo negociativo, conforme Éden (1989, p.03), representado pelo modelo com finalidade de ajudar as pessoas envolvidas em um processo decisório a negociar sua visão do problema e a negociar de maneira mais efetiva, um consenso para uma ação. Apresenta-se a seguir cada uma das perspectivas:

I - Perspectiva Individual : por ser o indivíduo ou a psicologia da solução de um problema considerado o foco da SODA, a Teoria dos Construtos Pessoais tem em tal abordagem um importante significado, pois o mapeamento cognitivo trabalha com a língua como moeda comum da vida da organização, isto quer dizer que um mapa cognitivo não é outra coisa a não ser um modelo do sistema de conceitos usado pelos atores intervenientes para comunicar a natureza do problema. A SODA focaliza aquela forma de comunicação que é mais legítima nas organizações, ou seja, a linguagem. Isto significa desconsiderar o papel da comunicação não-verbal. A SODA assume que o facilitador usará a linguagem como um meio de modelagem adequado para capturar o significado que deriva da emoção, expressada através de entoação, movimento de corpo e personalidade, daí a desconsideração da comunicação não-verbal, de acordo com Éden (1989).

II - Perspectiva da Natureza das Organizações : Dutra (1998), afirma que é fundamental que o facilitador usuário da SODA se familiarize com a natureza particular da tomada de decisão nas organizações. A organização é vista como um conjunto dinâmico de alianças, nas quais forças políticas, ideológicas e diferenças de poder, influenciam sobremaneira na tomada de decisão organizacional. Na organização, os participantes estão continuamente negociando e renegociando seus papéis e valores, ou seja, a organização é vista como um empreendimento negociado, intimamente ligado à questão do papel do indivíduo, conforme descrito na perspectiva anterior. É importante lembrar que, nesta visão, o indivíduo é visto como peça central: os objetivos e metas da organização nada são além de traduções dos valores e conceitos dos indivíduos que a constituem.

 $32$   $\frac{6}{7}$ 

0-338-771-4

III - Perspectiva da Prática de Consultoria : com base nas duas perspectivas apresentadas, surge a perspectiva da prática de consultoria, que se concentra no papel da negociação entre os intervenientes, na busca por uma 'solução de compromisso' para um problema. O facilitador é o instrumento para promover esta negociação e para gerenciar o consenso e o comprometimento entre os atores. Neste aspecto, o facilitador tem papel central tanto no planejamento quanto no gerenciamento da negociação, segundo Dutra (1998, p. 102).

IV - Perspectiva da Tecnologia e da Técnica : também seguindo Dutra (1998), existe a perspectiva da tecnologia e técnica, que procura identificar os instrumentos para lidar com a complexidade dos problemas. Desta forma, tem-se o mapeamento cognitivo como técnica fundamental e o software Decision Explorer, como a tecnologia que irá viabilizar este processo de gerenciamento de complexidade.

A metodologia SODA tem como característica principal sua capacidade de estruturar situações complexas, ou seja, aquelas que envolvem fatores qualitativos e fatores de trabalho em grupo. Neste contexto, os mapas cognitivos são considerados a técnica fundamental para auxiliar no processo de definição do problema, principalmente se levar em conta que um problema só será definido a partir da compreensão da maneira como o indivíduo percebe e interpreta o mesmo.

A abordagem SODA assim como a técnica de construção dos mapas cognitivos, são fundamentadas pela presença da subjetividade inerente ao processo decisório. Os indivíduos enxergam os eventos de maneiras diferentes, ou seja, de acordo com seu sistema de valor, irá concentrar atenção em certos aspectos, ignorar outros, e considerar uns mais significativos do que outros. Desta forma, raramente dois indivíduos terão exatamente as mesmas percepções em relação a um fato, embora alguns aspectos possam ser compartilhados por várias pessoas. Logo, a subjetividade implica dizer que nem sempre um evento indesejado é obrigatoriamente um problema, pois o problema identificado como tal por uma pessoa, pode não sê-lo para outra.

Nesta perspectiva, o indivíduo se sobressai, trazendo consigo seu sistema de valores que é responsável pela construção pessoal do chamado problema. Necessitando assim organizá-lo em um mapa, que representará o quadro de referência mental do indivíduo frente a uma situação que demande algum tipo de ação, de tal forma que esta representação venha por gerar a definição do problema. Apresenta-se a seguir um detalhamento dos mapas cognitivos.

## **2.3.7 - Mapas Cognitivos**

A importância da "percepção e o papel da cognição dos atores envolvidos em uma tomada de decisão" de acordo com Schwenk (1988, p.41), foi constatada através de diversos estudos, em que o decisor percebe o meio-ambiente e a organização em que se encontra, conforme o seu quadro de referência, o qual é o informado por seus valores, suas crenças pessoais, seus objetivos, suas hipóteses, e seus preconceitos. Fatores estes, que funcionarão como elementos direcionadores da definição do problema percebido. Com a constatação da presença da subjetividade dos decisores, tomou-se necessária uma ferramenta que possibilitasse a explicitação de todos os aspectos relacionados à percepção de tal problema, objetivando uma melhor compreensão do mesmo, o que viria por conduzir à definição deste. Acredita-se que o mapa cognitivo é a ferramenta que melhor atende a esta necessidade.

Segundo Eden (1988, p.01), o termo mapa cognitivo teria sido usado pela primeira vez em 1948, por Tolman, em um artigo de psicologia, porém Eden se apropriou do termo e o aplicou à pesquisa de definição de problemas. Com a constatação em suas consultorias, que os executivos, durante a maior parte de suas atividades, pensam e trabalham com idéias e linguagem, em vez de símbolos e modelos puramente matemáticos, Eden desenvolveu os mapas cognitivos. Após isto, a preocupação era a de que os modelos deveriam capturar e representar a maneira como estes executivos trabalhavam com suas idéias, então ele passou a concentrar suas atenções nas dificuldades que levam os executivos a procurar o consultor. O fato era que na maioria dos casos, quando era solicitado, não conseguia de imediato, saber quais as razões que teriam levado os executivos a chamá-lo para auxiliá-los, uma vez que estes não tinham uma noção clara do problema existente. Entretanto, estes executivos concordavam que existia algo insatisfatório, mas que não sabiam exatamente o que era, nem conseguiam apresentar esta insatisfação de forma explícita. Diante disto, após várias pesquisas Eden constatou que quando atuava como interventor no sentido de apresentar de forma clara e completa como cada membro de um grupo via tal problema, estes membros passavam a se engajar em um processo interativo e participativo. Tal processo acabava por fornecer os dados suficientes da construção da realidade de cada membro, possibilitando uma representação que incorporasse todos os dados suficientes de todos os membros. Esta representação, ou seja, o modelo construído, servia como um dispositivo negociativo entre os membros. Fica nítido então que na maioria das vezes, os atores consideram o problema suficientemente complexo, necessitando de ajuda para melhor analisá-lo, ou seja, defíní-lo.

A partir daí Éden (1988), buscou suporte para o desenvolvimento de um modelo que fosse capaz de representar o quadro de referências mentais dos atores, uma vez que o suporte dos modelos da Pesquisa Operacional não incorporavam estes elementos subjetivos, agora, emergentes como cruciais. No entanto, deveriam ser pensadas também a inclusão de todos os elementos relevantes e a evidenciação dos relacionamentos existentes entre esses elementos. Para isso, Eden buscou embasamento na psicologia, mais especificamente, na Teoria dos Construtos Pessoais de Kelly(1955), que tinha como essência a premissa de que o homem está continuamente buscando entender o seu mundo. Esta teoria é informada por um postulado e onze corolários. O postulado diz respeito ao fato de que um indivíduo se utiliza de um sistema de construtos para fazer sua interpretação do mundo. Dentre os onze corolários, três deles são destacados por se caracterizarem como fundamentais, quando a questão se refere a ajudar indivíduos e grupos de indivíduos em organizações a pensar: individualidade, sociabilidade, e comunalidade. O corolário da individualidade diz respeito ao fato de que pessoas constróem eventos de formas diferentes, uma vez que elas percebem, uma mesma coisa, de forma diferente, onde esta diferença é decorrente de seu sistema de valores. O corolário da sociabilidade diz respeito ao fato de que uma pessoa constrói o processo construtivo de outra pessoa, ambas podem atuar no processo social. O corolário da comunalidade diz respeito ao desenvolvimento de uma maneira comum de construir eventos futuros (Eden, 1988). Dentro deste contexto, desenvolveu-se os mapas cognitivos como ferramenta de apoio ao processo de ajuda à decisão, contribuindo para a difícil fase de estruturação, mais especificamente na definição do problema, na medida em que o mapa cognitivo permite a representação gráfica da forma como o decisor percebe um problema, ajudando assim a sua compreensão.

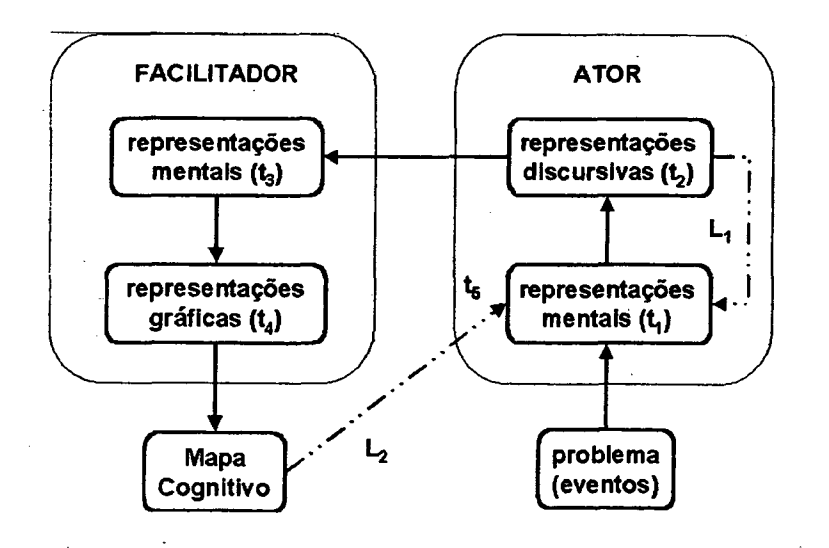

**Figura 2: Mapa Cognitivo como uma representação.**

A figura 2 aeima, apresenta os Mapas Cognitivos como uma representação, conforme Montibeller (1996).

*y.* A consideração de que os mapas cognitivos são as representações mentais de um ator sobre um determinado evento, fez surgir um questionamento sobre a validade da elaboração de um único mapa cognitivo para um grupo de pessoas. Entretanto, pode-se afirmar que o mapa cognitivo de um grupo tem a capacidade de capturar e representar as percepções dos atores envolvidos, não no sentido de garantir a presença de todos os conceitos apresentados por todos os atores, mas sim, no sentido de considerar todas as idéias, a partir de um processo negociativo. Porém, o termo pensamento de grupo diz respeito à busca de complacência e concordância total, o que vem por interferir no processo de pensar dos atores envolvidos, inibindo, de certa forma, a participação e a criatividade individual. Diante disto, a melhor forma de se construir um mapa cognitivo do grupo é iniciar construindo mapas individuais de cada membro do grupo e depois uni-los em um único mapa agregado. Assim, um modelo agregado pela combinação dos mapas de cada ator envolvido gera, após o processo negociativo, um mapa do grupo, que não é mais uma representação da cognição ou do pensamento de algum ator e não pertence, portanto, a ninguém. O mapa do grupo constitui-se como um dispositivo facilitador, onde cada ator irá reconhecer os conceitos que pertencem a ele, mas não irá, necessariamente, reconhecer o significado atribuído a estes conceitos, porque os conceitos explicativos e os conceitos consequências pertencem tanto a outros atores como ao decisor.

Diante do exposto, nota-se a importância de um mapa cognitivo para o processo de apoio à decisão, porém existem diversos tipos de mapas existentes segundo Fiol e Huff (1992, p.267-285), cabe agora apresentá-los para que se possa identificar o tipo a ser utilizado neste trabalho. Os mapas cognitivos podem ser classificados quanto:

I - Tipo de mapa: nesta classificação, os mapas podem ser distinguidos como mapas de pontos e mapas de contexto. Os mapas de pontos definem uma sequência de pontos de escolha claros, que por sua simplicidade e facilidade de memorização, não necessitam assumir forma gráfica podendo ser transferida, de um indivíduo para o outro, de forma verbal. Já os mapas de contexto, por sua natureza complexa, englobam não apenas pontos de escolha, mas, também, informações sobre o ambiente que circunda tais pontos. Este mapa caracteriza-se por uma complexidade maior, que requer além de uma representação oral, uma representação gráfica para sua transmissão de um indivíduo para outro, assim como para um melhor entendimento do próprio.

II - Uso do mapa: nesta classificação, os mapas podem distinguir-se como produtos ou como ferramentas. Os mapas utilizados como produtos, são construídos com o propósito de se manterem estáveis ao longo do tempo. Percebe-se que tal mapa é pouco útil uma vez que sempre representará percepções passadas. Já os mapas utilizados como ferramentas são construídos em um dado momento, podendo modificar-se ao longo do tempo, ou até mesmo serem substituídos. Percebe-se, claramente, que a segunda forma de utilização é muito mais rica, uma vez que representa a complexidade da realidade instável naquele momento, fazendo com que sua complexidade passe a ser compreendida.

 $\rightarrow$ 

III - Tipos de componentes do mapa: nesta classificação, os mapas podem apresentar-se como submapas de identidade, submapas de categorização e submapas casuais ou de argumentação. Mapas de identidade definem as características mais importantes de tudo aquilo que é central, distinto, e durável na situação em questão estabelecem assim, uma forma de designar as marcas físicas chaves do problema, ou seja, os próprios atores, o próprio evento e processo propriamente dito. Mapas de categorização oferecem informações sobre a inter-relação destas entidades chaves, desenvolvendo convenções de contorno e escala que possibilitam o delineamento deste relacionamento. Mapas causais ou de argumentação capturam e transmitem julgamentos sobre as ligações relacionais entre as ações e os resultados.

IV - Tipo de intervenção possibilitada pelo mapeamento: nesta classificação, os mapas podem distinguir-se como individuais ou organizacionais. Mapas individuais, o facilitador constrói um mapa para o indivíduo, representando suas percepções de um determinado evento. Mapas organizacionais, o facilitador constrói mapas individuais para os atores envolvidos e, a seguir, agrega-os em um único mapa, dando origem, assim, a um mapa, que fornecerá a representação da organização, segundo estes atores. Este mapa constitui-se, na organização, como uma ferramenta de ação, quer seja para apoiar uma decisão, quer seja para proceder-se a uma mudança estratégica ou a uma renovação.

V - Tipos de análise na construção do mapa: nesta classificação, os mapas podem ser construídos sob a forma hierárquica ou cibernética. Na construção segundo um análise de forma hierárquica, a ênfase é na hierarquia de seus componentes, os mapas desse tipo não têm laços ou são eliminados pelo facilitador, e geralmente, contêm um número bastante elevado de componentes. Na construção segundo uma análise de forma cibernética, a ênfase é dada tanto às características hierárquicas dos mapas, quanto aos laços existentes entre os nós, que são considerados como responsáveis pelas mudanças estratégicas.

Apresentados os tipos de mapas, identificou-se que neste trabalho os mapas se classificam como: o tipo de mapa de contexto; o uso como mapa de ferramenta; os

componentes causais; a intervenção a nível organizacional; e, finalmente, a construção realizada sob a forma hierárquica. É importante também citar os elementos centrais que compõem os mapas cognitivos segundo Éden (1988, p.4-5):

#### I - Construtos ou Conceitos

 $\alpha = -1$ 

Pode-se dizer que construto é um bloco de texto composto por duas partes, onde a primeira, é o polo presente, ou seja, um rótulo para a situação atual, definido pelo ator; e a segunda parte, o polo contraste, ou seja, um rótulo para a situação considerada, pelo ator, como sendo o oposto psicológico à situação atual. Cumpre esclarecer que o termo oposto psicológico se distingue de oposto lógico no sentido de que, enquanto este último se refere a uma situação diametralmente oposto, o primeiro se refere a uma situação percebida como minimamente satisfatória pelo ator, dentro do contexto do pólo presente. O pólo contraste deve ser considerado como mínimo aceitável, porque o pólo presente indica a direção de preferência e o pólo psicológico a base mínima a partir da qual são aceitáveis os possíveis estados ou vice versa. Em outras palavras, o construto deverá refletir o espectro de possibilidades segundo aquele ator. Os dois rótulos são separados por aspas duplas "..." e devem ser lidos como "ao invés de". Para a obtenção do pólo contraste, o facilitador deve perguntar ao ator qual seria a alternativa mínima satisfatória ao pólo presente. Eden (1988) comenta, ainda, que o texto de cada construto deve ser composto por, no máximo, doze palavras pois este é o limite máximo de atenção humana, sendo este texto o mais enxuto possível, sempre indicando a ação que tal conceito sugere. Porém, as palavras e frase utilizadas pelos atores devem ser mantidas.

Vale salientar que, no mapeamento proposto por Eden (1988), a distinção entre o pólo presente e o pólo oposto psicológico constitui-se como uma questão fundamental. Eden (1988) alega que um construto só terá sentido se for descrito, inicialmente, pelo pólo presente, e com base neste, se seu sentido for salientado e explicitado pelo seu oposto psicológico ou vice versa. No entanto, nem sempre o ator consegue expressar o pólo oposto. Observa-se, principalmente nestas situações, as características de maleabilidade, criatividade e perspicácia do facilitador, no sentido de criar formas ou desenvolver estratégias que lhe possibilitem extrair do ator tal resposta.

#### II - Relações de Influência

As relações de influência, simbolizadas por flechas, fazem as ligações entre os construtos, onde cada flecha é associada um sinal positivo ou negativo, que indica a direção

do relacionamento ou a relação de influência entre os pólos de dois construtos, ou seja, a relação de influência é obtida sempre em comparações par-a-par. O sinal positivo na extremidade da flecha indica que o pólo presente de um construto C l leva ao pólo presente do construto C2 ou o pólo oposto em C1 leva ao pólo oposto C2 (figura 3 a). Já o sinal negativo na extremidade da flecha indica que o pólo presente de um construto C l leva ao pólo oposto do construto C2 ou o pólo oposto de C1 leva ao pólo presente do construto C2 (figura 3 b). Para a explicação do motivo da comparação par-a-par, retorna-se ao tipo de classificação de análise dos mapas que são tratados neste trabalho, aquela realizada por mapas hierárquicos, ou seja, os que possuem uma forma hierárquica de meios/fins. Em outras palavras, os mapas cognitivos são construídos de forma hierárquica, dos conceitos meios em direção aos conceitos fins ou vice-versa. Neste contexto, representa-se o conceito meio pelo construto C l e o conceito fim pelo construto C2. A questão que se apresenta, é como conduzir este processo que virá por expandir o mapa em direção a seus fins ou a seus meios. Eden (1988), sugere algumas perguntas, como: Por que C1 é importante?, que podem ser feitas ao ator, com o propósito de identificar o construto superior na hierarquia ou até mesmo para concluir que tal conceito em questão já representa o conceito mais superior da hierarquia. O mesmo procedimento também pode ser repetido ao se desejar uma expansão dos conceitos fins em direção aos conceitos meios, perguntando-se: Como conseguir C2? Conclui-se que o processo de expansão em direção aos meios poderá vir por identificar um conjunto de ações potenciais.

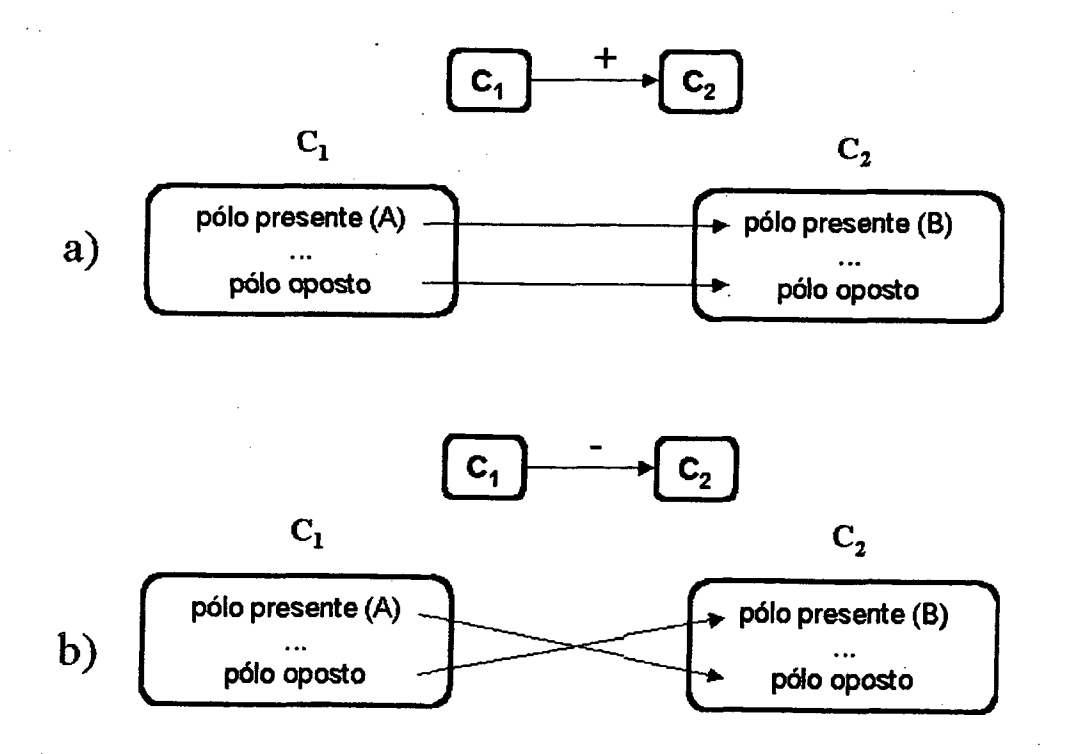

**Figura 3: Relações de Influência em um mapa cognitivo (Ensslin et al, 1997)**

Serão apresentados a seguir, as etapas da construção de um mapa cognitivo, segundo Dutra (1998, p.119-130):

I - Definição de um Rótulo para o Problema

A definição de um rótulo para o problema, ou seja uma denominação que o identifique, é a primeira etapa na construção do mapa cognitivo. O rótulo é definido a partir da interação empática do facilitador com os atores envolvidos, o que se dá, inicialmente, através da escuta, por parte do facilitador, daquilo que os atores têm a dizer sobre o problema. Este procedimento virá por proporcionar a compreensão de tal problema, conforme definido pelos atores. Nesta etapa, o facilitador deve cuidar para não interferir na fala dos atores, sob pena de induzir a identificação do rótulo de forma inadequada (Ensslin et al.,1998, cap.III p.01)

II - Levantamento dos Elementos Primários de Avaliação

Tem-se como segunda etapa, fazer um levantamento dos Elementos Primários de Avaliação (EPA's), todos os elementos considerados relevantes pelo decisor, no que diz respeito ao problema. Estes elementos podem consistir de objetivos a serem alcançados; as preocupações que estão informando tal problema; os valores dos atores envolvidos; e, finalmente, as alternativas de ação. Os EPA's são levantados a partir de um "brainstorming". Esta técnica consiste em encorajar a criatividade dos atores, uma vez que é solicitado a estes que expressem todo e qualquer elemento que lhes surja à mente sobre o problema, sem a preocupação com a quantidade de informação explicitada: o propósito principal é que o processo de levantamento dos EPA's seja o mais completo possível. A redundância, que obviamente ocorrerá, não é considerada, nesta etapa, como um problema, uma vez que é muito mais fácil reconhecer elementos redundantes quando eles são listados, explicitamente, do que identificar elementos não mencionados. Duas considerações podem ser feitas neste momento: a busca pela exaustividade se dá apenas até a etapa atual, justificando-se portanto a utilização de "brainstorming" somente até aqui; e, o início da construção do mapa cognitivo propriamente dito se dá a partir da posse dos EPA's.

III - Construção de Conceitos para cada EPA

Logo a partir de cada EPA, serão construídos os conceitos, uma vez que os mapas cognitivos são formados por conceitos e não por EPA's. Nesta etapa, o facilitador traduz os elementos primários em conceitos, dentro de uma perspectiva orientada à ação, ou seja, cada conceito deverá indicar um tipo de ação. Sendo assim, o rótulo que traduz tal EPA constitui-se como pólo presente, ou seja, este primeiro pólo do conceito informa a ação que ele sugere. Em seguida o facilitador deve perguntar sobre o pólo oposto. Segundo Ensslin et al.(1998,

cap.III p.03), o "pólo oposto é importante na medida em que o conceito só tem sentido quando existe o contraste entre dois pólos". Assim o construto vem por gerar mais informações a respeito do que o ator entende por aquele EPA, uma vez que, de forma bem simplificada, o pólo presente informa o que o ator deseja e o pólo oposto, a situação mínima aceitável pelo ator.

#### IV - Construção da Hierarquia dos Conceitos

Em seguida vem a hierarquização dos conceitos em termos de meios ou fins, relacionados pelas ligações de influência. Para conseguir construir tal hierarquia, o facilitador começa por questionar o ator sobre os conceitos que ele havia levantado. Ao efetuar tal questionamento, o facilitador direcionará as perguntas, com o propósito de identificar quais os conceitos que se caracterizam como um meio para alcançar outro conceito e quais os conceitos que se constituem como o deseja do ator. Em outras palavras, através da ação do facilitador, cada conceito é questionado, ou quanto ao motivo de sua existência ou quanto à forma de se conseguir alcança-lo, e a partir da resposta do ator, novo conceito é gerado, numa corrente contínua que culminará no mapeamento cognitivo formado por conceitos meios e conceitos fins. Neste sentido, percebe-se que a construção da hierarquia pode ser tanto em direção aos fins como em direção aos meios. No momento em que o conceito é questionado, e o ator fornece a resposta através da geração de outro conceito, passa a existir uma relação de influência entre estes dois conceitos. O processo de questionamento prossegue, ou seja, de posse da resposta fornecida pelo ator, o facilitador questiona ou sobre sua importância, ou como se pode alcançar tal conceito, e novo conceito é gerado. E assim, sucessivamente, até que sejam identificadas os conceitos que representam os objetivos estratégicos do ator e que sejam identificados os conceitos que poderão ser utilizados como indicadores para medir as ações. Questionando-se os conceitos gerados anteriormente, obtém-se o mapa cognitivo.

O mapa cognitivo pode ser construído inicialmente sob as linhas de argumentações de cada conceito, que quando juntas pode-se identificar as relações de influência entre os conceitos meios e fins. Segundo Ensslin et al.(1998, cap.IV p.l 1), uma linha de argumentação "é constituída por um conjunto de conceitos que são influenciados e hierarquicamente superiores a um conceito rabo". Em seguida, com o intuito de facilitar a construção dos mapas é utilizado um software chamado Decision Explorer, que permite a organização hierárquica dos conceitos assim como suas ligações, representadas por flechas. Após a disposição dos conceitos, nota-se que de alguns deles apenas partem flechas, que caracteriza os chamados conceitos meios, já outros apenas recebem flechas, são os conhecidos conceitos fins. Vale salientar que através da sequência das etapas apresentadas para a construção do mapa, o ator e

o facilitador passarão a ter um reconhecimento uniforme de tal situação problemática, o que é alcançado por um processo de comunicação e aprendizagem. Assim, o facilitador tomando como ponto de partida os EPA's explicitados pelo ator, começa por um processo de questionamento, a traduzir tais EPA's em conceitos; segue-se então a identificação da existência de tal conceito e a identificação de seus relacionamentos, culminando com a construção de um mapa cognitivo individual. Caso sejam vários os atores envolvidos em uma situação problemática, tem-se assim um mapa cognitivo representativo do grupo, que recebe a denominação de Mapa Cognitivo Congregado, obtido através da agregação dos mapas individuais.

2.3.7.1 - Construção do mapa cognitivo agregado (MCA)

O facilitador deve construir o mapa cognitivo agregado, de modo que, ao agregar estes mapas, as diferentes perspectivas de cada um dos atores estejam representadas e, consequentemente, consideradas na análise do problema como um todo. Logo, o processo de construção do Mapa Cognitivo Agregado resume-se na união e no relacionamento dos conceitos dos mapas individuais, feitos pelo facilitador.

Desta forma deve-se definir o que é união e relacionamento de conceitos. Porém, para que tal procedimento seja possível, toma-se necessária a identificação daqueles conceitos comuns aos vários atores envolvidos em um mesmo contexto decisional. Esta identificação é possível porque, apesar de os atores perceberem uma mesma situação de forma diferente, poderão existir áreas comuns entre seus mapas. Assim, embora cada ator tenha construído seu mapa de forma subjetiva, podem existir alguns conceitos comuns. Isto constatado, cabe ao facilitador identificar tais idéias e uni-las ou relacioná-las. O processo de unificação consiste em o facilitador ajuntar dois ou mais conceitos assumindo a existência de uma similaridade implícita nas expressões dos atores, utilizando, para esta unificação, aquele conceito que for considerado mais geral. Assim, o facilitador deverá estar atento para o fato de que idéias comuns podem existir, mesmo em casos de expressão diferenciada de determinado conceito, com palavras diferentes. O processo de relacionamento de conceitos consiste em o facilitador ligar aqueles conceitos que se relaciona, ou seja, ao analisar os dois mapas, identificar a existência de um conceito que explica, claramente, o conceito do outro mapa. Assim, o facilitador irá relacioná-los através de uma ligação de influência.

A agregação dos mapas parece simples, mas o processo não termina neste ponto. Muito pelo contrário, é neste momento que o facilitador se depara com a questão crucial: os

atores devem validar tal mapa construído. Assim, o facilitador apresentará ao grupo de atores, em um encontro onde todos os membros estarão presentes, o mapa cognitivo agregado construído, objetivando sua validação. É fundamental destacar e mostrar ao grupo o fato de que este mapa cognitivo agregado é, nada mais nada menos, do que a agregação dos mapas cognitivos individuais de cada um deles. Portanto, seus conceitos estão ali representados. Isto fará com que cada membro do grupo sinta-se dono do mapa e passe a se envolver em um processo de comunicação com os demais atores, o que virá por promover um melhor entendimento. Desta interação, será confirmada ou não, a validade do mapa cognitivo agregado construído pelo facilitador. Através desta nova etapa de comunicação e negociação, é que o mapa cognitivo congregado será gerado.

## 2.3.7.2 - Construção do mapa cognitivo congregado (MCC)

Instalada uma etapa fundamental que é a comunicação, os atores aprenderão muito mais sobre a situação em questão, passando-se assim à um processo negociativo. No decorrer deste processo, os atores irão aceitar e rejeitar alguns conceitos, o que conduzirá à solicitação, por parte dos atores, da inclusão de algum outro conceito, o que virá por gerar novas relações de influência. Estes enxertos nada mais são do que aqueles conceitos representativos dos valores comuns desenvolvidos, ou ao longo do tempo ou como decorrência do processo negociativo, entre os atores. Este processo negociativo ocorrerá em encontros que se sucederão até que os atores, ao visualizarem a nova representação construída pelo facilitador, se dêem por satisfeitos. Neste instante emerge então o mapa cognitivo congregado, caracterizando assim o término do processo de construção do mapa cognitivo.

Pode-se notar que a construção dos mapas cognitivos congregados baseou-se no sistema de valores dos atores, uma vez que a construção do mapa cognitivo individual, de cada ator, foi informada pelo seu sistema de valor; os valores comuns dos mapas cognitivos individuais serão ajuntados em um mapa cognitivo agregado; e são justamente estes valores comuns que se constituem como alicerce da negociação entre os atores, estabelecendo uma estrutura cognitiva coletiva. Pode-se, então, dizer que, através do processo negociativo, o sistema de valores comuns entre os atores evoluirá ao longo da negociação e culminará na geração do mapa cognitivo congregado.

Este processo de construção do mapa cognitivo vem por gerar a definição do problema, bem como a compreensão do contexto decisório. A questão, agora, é como analisar este mapa a fim de que este seja usado como uma ferramenta de apoio à decisão, ou seja, como o mapa

pode ser utilizado para estruturar um modelo multicritério. Eden (1988) sugere a realização de uma Análise Tradicional, utilizando-se as seguintes ferramentas: Estrutura Hierárquica; Laços de Realimentação; e, Detecção dos Clusters. Além da Análise Tradicional, um novo grupo de pesquisadores têm dedicado seus esforços para desenvolver um outro tipo de análise, ainda em seu estágio inicial, denominada Análise Avançada, baseada em quatro etapas, a saber: Identificação das Linhas de Argumentação; Definição dos Ramos dos mapas; Inserção dos Ramos na estrutura do Enquadramento do Processo Decisório; e, Construção da Árvore de Pontos de Vistas. A argumentação que se segue diz respeito aos dois tipos de análise de mapas cognitivos, iniciando com a Análise Tradicional.

## 2.3.7.3 - Análise tradicional

A Análise Tradicional tem como finalidade básica organizar o mapa para facilitar sua visualização e interpretação, preocupando-se, basicamente, apenas com a forma do mapa, ficando secundário seu conteúdo. Desta forma, os conceitos serão substituídos por nós e as relações de influência por ligações, pois apenas a forma representa neste instante, elemento importante para tal análise. Neste sentido, Montibeller (1996, p. 111) afirma que "os mapas cognitivos são grafos onde cada conceito é considerado um nó e uma relação de influência é uma ligação".

Para a análise tradicional, é importante citar :

#### I - Laços de Realimentação ou Circularidade

Segundo Ensslin et al.(1998, cap.IV p.05) a análise dos laços de realimentação ou circularidade "ocorre quando um conceito meio influencia um conceito fim que, por sua vez, influencia aquele mesmo conceito meio". Desta forma, pode-se optar por substituir tal estrutura por um único nó que a represente, mantendo assim, sua estrutura hierárquica de meios/fins. Entretanto, existe uma grande desvantagem neste procedimento que é a perda de informação, situação esta considerada como indesejada, uma vez que todos os conceitos presentes no mapa cognitivo foram aceitos pelos atores como elementos constituintes da situação problemática. Logo, deve-se estar atento à extração de conceitos, uma vez que esta poderá vir por prejudicar toda sequência da estruturação do problema.

## II - Detecção dos Clusters

Esta etapa consiste em dividir o mapa cognitivo em clusters, que é formado por um conjunto de conceitos que representam idéias comuns, resultando assim na identificação de uma "questão estratégica" (Eden, 1988, p. 10). O fato é que nos mapas cognitivos existem entre os conceitos, ligações intra-componentes, consideradas ligações fortes, e ligações intercomponentes, consideradas ligações fracas. Assim, a questão reside em encontrar e separar estes conjunto de nós, através da descoberta das ligações mais fracas. Logo, pode-se utilizar a definição de Ensslin et al.(1998, cap.IV p.06), no qual diz que clusters é "um conjunto de nós que são relacionados por ligações intra-componentes", sendo um mapa cognitivo, um conjunto de clusters relacionados por ligações inter-componentes.

Existem duas maneiras de se detectar os clusters, a primeira é através de um algoritmo, que se utiliza da estrutura das ligações para determinar a semelhança entre os conceitos (Eden, 1988 p. 10), o qual pode ser encontrado no software Decision Explorer, e é capaz de dividir o mapa cognitivo em clusters. Porém é importante lembrar que este procedimento é feito com base na forma do mapa cognitivo, ou seja, apenas considerando as ligações existentes entre os nós. Entretanto existe uma segunda maneira que além da forma, preocupa-se também com o conteúdo, que é feita de forma manual. Neste caso, existe a preocupação em agrupar os conceitos com idéias comuns em um único bloco, denominado de cluster. No momento em que se estiver dividindo o mapa cognitivo em clusters, podem existir conceitos que estejam relacionados a dois clusters, então tenta-se identificar se este conceito tem uma relação mais fraca com um dos clusters. Se este for o caso, o problema está solucionado, ficando o conceito no cluster em que tiver ligação mais forte; caso isto não ocorra, ou seja, o conceito tem ligação forte com os dois dos clusters a ele vinculado, o indicado é voltar a explorar tal conceito. Em outras palavras, isto quer dizer que o facilitador deverá solicitar, novamente, aos atores que falem mais a respeito daquele conceito, com o propósito de fazer com que os seus elementos constitutivos sejam explicitados. Devem ser levantados tantos conceitos quantos forem necessários, até que os atores identifiquem um conceito fraco entre eles. Cumpre salientar que conceito fraco é aquele conceito de cuja ligação com cluster o ator está disposto a abrir mão, em favor de outro cluster.

Após a detecção dos clusters, estes passarão a ser analisados de forma individual, ou seja, cada cluster passa a ser um mapa cognitivo separado, ligado apenas ao rótulo do problema. Assim, para cada cluster tem-se um conceito fim e os conceitos rabos. Logo, constata-se que a complexidade inicial do mapa cognitivo é reduzida, possibilitando assim uma análise mais consciente de seu conteúdo. Vale salientar que o conjunto de nós delimitado

pelo cluster é denominado por área de interesse; e, a cada cluster deve ser atribuído um nome que deve representar o significado geral dos conceitos constituintes.

Estando o mapa cognitivo construído, não pode-se dizer que a fase de estruturação esteja concluída, pois apesar da relevância por se tratar da representação gráfica das percepções dos atores, de tal forma a gerar conhecimento sobre a situação problemática, o mapa cognitivo segue informando o processo de estruturação do problema, oferecendo sua maior contribuição, que é permitir a identificação daqueles pontos de vistas fundamentais considerados pelos atores. Em outras palavras, identificar aqueles conceitos que explicitem os valores que os atores consideram importantes naquele contexto, pois o conjunto destes pontos de vistas, formaram a base para a construção de um modelo multicritério para a avaliação das ações potenciais. E importante lembrar que os modelos multicritérios são estruturados com base na função de valor e em forma de árvore de valores, onde a função desta árvore de valor é decompor um problema grande em problemas menores, de tal forma que estes problema menores definam o problema maior. Pode-se dizer que a árvore hierarquiza os diversos aspectos a serem considerados na avaliação das ações. Desta forma, a estrutura da árvore de valor é composta por critérios e sub-critérios, sendo que nesta relação uns são hierarquicamente superiores a outros, e salientando-se que de cada sub-critério existirá um, e apenas um, critério superior na hierarquia. Entretanto, esta configuração não ocorre na estrutura dos mapas cognitivos, pois no mapa cognitivo existe uma relação de influência entre meio e fim, de tal forma que um conceito meio pode gerar mais de um conceito fim. Apesar de o mapa possuir mais informações, a árvore apresenta apenas os aspectos que devem ser considerados no modelo de avaliação multicritério, estes aspectos são denominados Pontos de Vista Fundamentais. Logo, constata-se que a árvore de valor e os mapas cognitivos têm estruturas diferentes; porém é o mapa cognitivo que possui as informações que virão por gerar os Pontos de Vista Fundamentais que, por sua vez, constituirão a árvore de valor.

A identificação destes pontos de vista, assim como a própria constituição da árvore, é considerada por alguns pesquisadores uma mistura de arte e ciência, deixando de oferecer assim instrumentos que permitiriam fazer a transição com rigor e clareza entre o mapa cognitivo e a árvore. Devido a isto, justifica-se a busca por uma metodologia transparente de transição que descreva detalhadamente as etapas transitórias de um mapa cognitivo para uma Arvore de Pontos de Vista. Desta forma, Ensslin et al.(1998, cap.IV p.l 1-25) desenvolveu um procedimento pioneiro de uma transição detalhada entre o mapa cognitivo e a Árvore de pontos de vista, o qual será utilizado neste trabalho.

#### **2.3.7.4 - Análise avançada**

A principal diferença entre esta análise e a tradicional, é que esta procura capturar os diferentes eixos de avaliação do problema, incorporando, necessariamente, o conteúdo do mapa cognitivo, não considerado na perspectiva tradicional, que visa somente a forma do mapa. Assim, forma e conteúdo se unem para promover a identificação das linhas de argumentação, através da análise do conteúdo dos conceitos influenciados hierarquicamente, nestas linhas. Um conjunto de linhas de argumentação se constituirá como um ramo, que, por sua vez, virá por "gerar um eixo de avaliação do problema" (Ensslin et al., 1998 cap. IV p.11), e posteriormente, os diferentes ramos serão contextualizados no processo decisório. Assim, constitui-se uma etapa crucial na transição do mapa cognitivo para a árvore de pontos de vista, pois virá por identificar os candidatos a pontos de vista fundamentais, a partir dos quais será possível construir a árvore. Antes disto, porém, será feita uma breve explanação sobre as etapas: identificação das linhas de argumentação; definição dos ramos dos mapas; inserção dos ramos na estrutura do enquadramento do processo decisório; e, construção da árvore de pontos de vista.

Para a análise avançada, vale a pena citar:

## I - Identificação das Linhas de Argumentação

Obtêm-se a análise das linhas de argumentação, através da observação à forma do mapa, pois pode-se notar que uma linha de argumentação é composto por um conjunto de conceitos hierarquicamente superiores a um conceito meio e por ele influenciados, em direção a um conceito fim. Cada conceito constitui-se como um nó. Cumpre lembrar que, nesta perspectiva avançada, as colocações já consideram a existência dos clusters, dentro do qual as linhas de argumentação, iniciadas em um conceito meio daquele cluster e terminadas em um ou mais conceito fim do mesmo cluster, são chamadas de linhas de argumentação internas. Conclui-se então que a identificação das linhas de argumentação pelo facilitador se faz diretamente sobre o mapa.

#### II - Definição dos Ramos dos Mapas

Um ramo é definido como um conjunto de um ou mais linhas de argumentação que traduzem o mesmo tipo de preocupação com relação ao contexto decisório. Assim, diferentemente da identificação da linha de argumentação, a identificação do ramo é baseada em uma análise de conteúdo e feita manualmente. Nesta etapa o facilitador trabalha juntamente com o decisor, uma vez que a presença deste último é fundamental no sentido de confirmar suas preocupações com relações aos conceitos. Na posse da definição do ramo, será possível o estabelecimento de eixos de avaliação do problema, ou seja, os candidatos a pontos de vista fundamentais, o que irá, eventualmente, informar o enquadramento do processo decisório.

## III - Inserção dos Ramos na Estrutura do Enquadramento do Processo Decisório

Segundo Keeney (1992), enquadrar significa montar um quadro do processo decisório que inclua os objetivos estratégicos dos decisores e o conjunto de todas as ações possíveis para atingir estes objetivos. Esta definição contempla uma macro visão de enquadramento, que por sua amplitude, não se constitui como um instrumento que auxilie a construção e compreensão da situação problemática. Entretanto, deseja-se atingir uma visão mais micro deste enquadramento, de tal forma a se identificar aqueles aspectos que os decisores consideram importantes para avaliar a situação problemática, ou seja, os pontos de vista fundamentais. Esta identificação leva à delimitação do conjunto de ações potenciais, dentre o conjunto de todas as ações possíveis.

É muito importante a identificação dos ramos, uma vez que o enquadramento consiste em determinar em cada ramo, três tipos de conceitos: aqueles que expressam as idéias relacionadas aos objetivos estratégicos; aqueles que expressam as idéias relacionadas às ações potenciais do problema; e, aqueles que expressam idéias relacionadas ao candidato a ponto de vista fundamental do decisor.

Inicialmente o facilitador irá localizar dentro do ramo o conceito fim, e logo, considerálo como sendo o objetivo estratégico. A partir deste conceito, cabe ao facilitador identificar o candidato a ponto de vista fundamental, levando-se em conta as propriedades de essenciabilidade e controlabilidade (Keeney, 1992 p.65-69). Ser essencial significa não poder ser desconsiderado, por refletir os aspectos considerados importantes, e por permitir que todas as ações potenciais sejam, necessariamente, avaliadas por ele. Ser controlável significa ser influenciado apenas pelas ações potenciais em questão, ou seja, tal conceito controlável deve poder ser alcançado e/ou explicado, apenas, pelas consequências das ações relativas àquele contexto decisório. Para ser caracterizado como um ponto de vista fundamental, o conceito deve necessariamente incorporar estas duas propriedades, ou seja, ser ao mesmo tempo essencial e controlável. Desta forma, partindo do conceito fim identificado, caminha-se em direção aos conceitos meios com o propósito de identificar no trajeto, qual o conceito que, por ser essencial e controlável, pode vir a ser um candidato a ponto de vista fundamental. Dos

vários ramos irão surgir diversos candidatos a pontos de vista fundamentais, que servirão de base para construção da árvore de ponto de vista.

# IV - Construção da Árvore de Pontos de Vista

**Service Control** 

Neste momento se faz necessário explicitar como construir árvore de pontos de vista, uma vez que os modelos multicritérios são estruturados em forma de árvore de valor, e que estas árvores aumentam o grau de compreensão sobre o que deve ser considerado em um contexto decisório. Inicialmente, deve ser indicada, no topo da árvore, a situação problemática, ou seja, o problema a ser resolvido. Abaixo, devem ser identificadas as áreas de interesses, por serem elas a tradução das preocupações manifestadas pelos atores. Em posição hierarquicamente inferior às áreas de interesses, serão colocadas, para cada área, os candidatos a pontos de vistas fundamentais. Caso seja necessário, são ainda inseridos os pontos de vista elementares, para aqueles pontos de vista fundamentais que necessitarem de definição mais detalhada, tais pontos de vista elementares são extraídos dos mapas cognitivos, constituindo-se como os conceitos meios dos respectivos pontos de vista fundamentais.

Conclui-se então que a fase de estruturação visa a construção de um modelo mais ou menos formalizado que seja aceito, por todos os atores envolvidos, como uma estrutura que represente aqueles valores considerados importantes, dentro do processo de tomada de decisão, para avaliar as ações potenciais. Segundo Keeney (1992), são os valores que se constituem como a base para o interesse na investigação de qualquer situação decisional. Sendo assim, nada mais natural do que tê-los explicitados, de forma clara e estruturada. Esta estrutura mais ou menos formalizada, que será a base operacional de trabalho para a construção do modelo de avaliação das ações potenciais, é representada pela árvore de pontos de vista ou família de pontos de vista fundamentais que, por sua vez, é formada por um conjunto de pontos de vista. A terminologia pontos de vista, ponto de vista fundamental, ponto de vista elementar foi sugerida por Bana e Costa (1995, p. 113-138).

## 2.3.8 - Família de Pontos de Vista Fundamentais

Segundo Bana e Costa (1995), surgem durante a fase de estruturação de um processo decisório, uma nuvem de elementos primários de avaliação formada pelos objetivos dos atores e pelas características das ações. Entretanto durante o processo decisório, uma característica pode revelar-se suficientemente importante para a formação dos julgamentos de valor, dos atores envolvidos, sem que os objetivos nos quais ela interfere estejam claros. Da mesma

forma, um objetivo pode emergir como um elemento suficientemente importante, devendo ser conservado, sem que haja a necessidade de referência explícita da característica (Bana e Costa, 1995 p.112).

Logo, conclui-se que tanto os objetivos como as características são elementos de vital importância para a construção das preferências dos atores e, em suas funções de elementos primários de avaliação, se interligam naquilo que Bana e Costa (1995, p. 113) chama de pontos de vista. Portanto, um ponto de vista representa todo aspecto da realidade decisória que o ator percebe como importante para a construção de um modelo de avaliação de ações existentes ou a serem criadas. Diante disto, pode-se dizer que os pontos de vista são a representação dos valores, dos objetivos e das crenças pessoais de cada ator interveniente, sendo, por ele, considerados como suficientemente importantes para serem levados em consideração ao se avaliar as ação potenciais. Então, os pontos de vista constituem a realidade decisional dos atores e esta realidade o direcionará para a construção do seu modelo de avaliação. Por fim, um ponto de vista se define em uma expressão que traduz o sistema de valor e a estratégia de intervenção de um ator envolvido em um processo decisório.

Verifica-se analogias conceituais, quando comparamos o "ponto de vista"de Bana e Costa com o que von Winterfeldt & Edwards (1986, p.38) chamam de "valores" e com a noção de "critério de valores" de Keeney (1988, p.396).

Conforme Bana e Costa (1995), um ponto de vista é candidato a ser considerado fundamental se for independente e se for da vontade de todos os decisores. A vontade dos decisores refere-se ao fato de que, por consenso, todos os atores intervenientes têm que concordar em um ponto: cada ação potencial deverá ser submetida a uma avaliação parcial, segundo cada ponto de vista fundamental; se o ponto de vista fundamental for constituído por pontos de vista elementares, cada ação será avaliada segundo os pontos de vista elementares que explicam este ponto de vista fundamental.

É importante lembrar que a identificação dos candidatos a pontos de vista fundamentais não garantem o sucesso da estruturação de um problema, uma vez que estes devem ser efetivos. E para que eles sejam validados pelos decisores, como tais, estes devem necessariamente respeitar, segundo Keeney (1992, p.82), as seguintes propriedades: ser essencial, ser controlável, ser completo, ser mensurável, ser operacional, ser isolável, ser nãoredundante, ser conciso e ser compreensível. Caso todos os pontos de vista fundamentais respeitarem a estas propriedades, pode-se então estar constituída a família de pontos de vista fundamentais. E, é com base nesta família que as ações potenciais existentes, ou que poderão vir a ser construídas, serão validadas. Assim, esta família servirá de base operacional para a

construção do modelo de avaliação das ações potenciais, pois ela é a representação de todos os aspectos essenciais, segundo os juízos de valor dos atores envolvidos.

Um ponto de vista fundamental é essencial quando reflete um aspecto considerado suficientemente importante, devendo ser conservado, tendo em vista o fato de que sua presença é fundamental para satisfazer os anseios dos atores envolvidos, em relação ao seu objetivo maior. Assim, uma família de pontos de vista é essencial quando todos os pontos de vista fundamentais dela integrante, são relevantes para os atores e representam aquelas percepções fundamentais do contexto decisional.

Um ponto de vista fundamental controlável, segundo Keeney (1992, p.83), é aquele que é capaz de ser alcançado e/ou explicado apenas pelas consequências das ações relacionais ao contexto decisório em análise. Assim, uma família de pontos de vista fundamentais é controlável se todas as consequências, das ações de seu contexto, julgadas importantes para o decisor, puderem ser explicadas pelo conjunto de pontos de vistas fundamentais.

Um ponto de vista fundamental completo ou exaustivo é aquele que é constituído por todas os possíveis impactos, segundo o juízo de valores dos atores envolvidos. Ou seja, quando a avaliação de uma ação potencial em relação a este ponto de vista fundamental , todas as possíveis consequências desta ação devem se fazerem presente. Assim, uma família de pontos de vista fundamentais é completa ou exaustiva quando o resultado da avaliação de uma ação for capaz de abarcar todos os aspectos importantes, para os atores, tendo em vista a exaustividade do conjunto de pontos de vista fundamentais.

Um ponto de vista fundamental mensurável, de acordo com Keeney (1992, p.83), é aquele em que se é capaz de identificar os vários níveis de impactos passíveis de serem alcançadas através das ações potenciais, o que vem por definir, de maneira mais precisa, este ponto de vista fundamental. Assim, uma família de pontos de vista fundamentais é mensurável quando seus pontos de vista fundamentais são bem definidos, através da identificação de todos os possíveis níveis de impactos, sendo, então, possível especificar até que ponto os objetivos dos atores envolvidos podem ser alcançados.

Um ponto de vista fundamental operacional é aquele onde é possível identificar as afirmações capazes de relacionar as várias ações potenciais aos seus impactos e ser possível identificar a atratividade relativa destes níveis de impactos em termos de um modelo de valor. Assim, uma família de pontos de vista fundamentais é operacional quando, ao analisar cada ação potencial, for possível identificar o impacto desta ação em cada um dos pontos de vista fundamentais e a sua atratividade local.

Um ponto de vista fundamental isolável é aquele que pode ser analisado e avaliado, independentemente da análise e avaliação de qualquer outro ponto de vista fundamental, ou seja, é aquele que permite tratamento de análise em separado dos outros pontos de vista fundamentais. Assim, uma família de pontos de vista fundamentais é isolável quando todos os pontos de vista fundamentais refletem valores isoláveis. Portanto, uma ação potencial poderá ser avaliada localmente, segundo um determinado ponto de vista fundamental, independentemente da avaliação local de outro ponto de vista fundamental.

Um ponto de vista fundamental não-redundante é aquele que não representa nenhum outro aspecto já considerado, ou seja, cada ponto de vista fundamental deve refletir um tipo de preocupação dos atores. Assim, uma família de pontos de vista fundamentais é nãoredundante quando cada um de seus pontos de vista fundamentais representa aspectos diferentes evitando assim, a avaliação de uma mesma preocupação, mais de uma vez. Desta forma, esta propriedade evita a super-avaliação de um aspecto fundamental, quando da análise das ações potenciais.

Um ponto de vista fundamental conciso, segundo Keeney (1992, p.83), é aquele que, além de refletir um aspecto considerado suficientemente importante, pelos atores, é relevante em relação ao contexto decisório em análise. Cumpre, também, esclarecer que apenas os níveis de impactos 'necessários' devem se fazer presentes. Assim, uma família de pontos de vista fundamentais é concisa quando os pontos de vista fundamentais, dela integrante, são, exatamente, aqueles que refletem as percepções fundamentais, evitando-se assim, que o número de pontos de vista fundamentais seja, demasiadamente, grande. Ou seja, a propriedade de concisão reduz o grande número de candidatos a pontos de vista fundamentais para apenas aqueles necessários à análise da decisão em questão. Uma opção para identificar se a família de pontos de vista fundamentais é concisa é verificar se as ações potenciais podem ser diferenciadas em termos dos pontos de vista fundamentais. Caso em que, em um determinado ponto de vista fundamental, isto não seja possível, este ponto de vista fundamental deve ser eliminado.

Um ponto de vista fundamental compreensível é aquele que , para qualquer um dos atores envolvidos, tenha o mesmo significado. Ou seja, quando uma ação potencial é avaliada, localmente, por um ator, a resposta dada, por este ator, sobre o impacto desta ação neste ponto de vista fundamental deve ser entendida da mesma forma por todos os outros atores. Sendo assim, o processo de comunicação entre eles toma-se possível, o que vem por auxiliar e facilitar o processo da futura tomada de decisão. Portanto, uma família de pontos de vista fundamentais é compreensível quando seus pontos de vista fundamentais forem não

ambíguos, de tal forma possam ser, adequadamente, entendidos pelos atores envolvidos, possibilitando e facilitando, assim, a comunicação entre eles.

Realizado todo o processo de depuração dos candidatos a pontos de vista fundamentais, o conjunto destes passam a se chamar de família de pontos de vista fundamentais. Cumpre, no entanto, lembrar que os decisores deverão validar esta família de pontos de vista fundamentais. O facilitador, então, apresenta a proposta da árvore de pontos de vista aos decisores. Uma nova negociação poderá levar algumas modificações, que após feitas, pelo facilitador, resultará na árvore de ponto de vista. O significado da validação por parte dos decisores, está diretamente vinculado ao aceite de que esta estrutura arborescente representa todos aqueles aspectos, e só aqueles, pelos quais as ações potenciais deverão ser avaliadas. Neste trabalho a família de pontos de vista fundamentais é representada pela árvore de pontos de vista.

A partir da aceitação de que a explicitação dos sistemas de valores é concretizada pelos pontos de vista fundamentais, justifica-se a importância da família de pontos de vista fundamentais, representada pela estrutura arborescente do processo decisório; a qual gera em algumas argumentações: ela se constitui como uma referência estável, a que todos os intervenientes do processo podem sempre recorrer; ela fornece uma base comum para a negociação; ela vai auxiliar a tarefa de operacionalizar os pontos de vista fundamentais, de tal modo a tomar possível avaliar, localmente, as ações potenciais; e, ela se constitui como base para a construção e utilização de uma modelo multicritério para avaliação das ações potenciais. Em última instância, a estrutura arborescente objetiva o sucesso da estruturação do problema em questão e constitui-se como uma ferramenta que será utilizada em todo o restante do processo de construção do modelo, vindo por garantir o alcance de uma boa decisão de compromisso.

Necessita-se então, uma vez construída a arborescência, operacionalizar os pontos de vista fundamentais, caracterizando assim a última etapa da fase de estruturação.

#### 2.3.9 - Construção dos Descritores

Uma vez que a árvore de pontos de vista reflete os valores dos decisores, segundo os quais as ações potenciais serão avaliadas. Deve-se agora, avaliar as ações potenciais, entretanto tem-se apenas a estrutura arborescente, ou seja, somente se conhece quais os aspectos que serão levados em consideração na avaliação das ações, não se tendo, portanto, possibilidades de comparar consequência de duas ações potenciais. Tal impossibilidade se

deve à ausência de informações quanto ao preciso significado de cada ponto de vista fundamental; e quanto à identificação das possíveis consequências, aceitas pelos decisores, que as ações potenciais poderão impactar, em termos de cada ponto de vista fundamental, ou seja, a identificação dos graus em que cada ação poderá influenciar cada ponto de vista fundamental. Esta ausência de informações são sanadas exatamente através da operacionalização dos pontos de vista fundamentais. Para isto é necessário que se saiba a diferença entre noção teórica de um conceito e noção operacional de um conceito, tendo em vista esclarecer a necessidade de operacionalização dos pontos de vista fundamentais e a definição clara dos descritores.

Pode-se dizer que um ponto de vista fundamental é operacional, quando são definidas para ele medidas apropriadas que permitam indicar, durante a análise de cada ação potencial, qual o impacto desta ações em relação a este ponto de vista fundamental. Para que seja operacional, é importante saber que um ponto de vista fundamental deve refletir os valores dos decisores e as características das ações . Neste sentido, estes dois elementos devem ser representado através de uma função operacional, denominada de descritor de impacto das ações, conforme sugestão de Bana e Costa (1995, p.123-127). Pode-se citar também Roy (1996), em sua metodologia de apoio à decisão, que ao invés de construir um conjunto de níveis, constrói um conjunto de estados. A diferença não reside na terminologia mas, sim, no momento de construção de tal conjunto, bem como na construção das escalas de preferências. Em outras palavras, na proposta de Roy o conjunto de estados vai sendo construído desde o início da fase de estruturação, assim como as escalas de preferências. Ao passo que, Bana e Costa, o conjunto de níveis é construído, apenas, após a identificação da árvore de pontos de vista. Se for feita a opção pela proposta de Roy, algumas das implicações podem ser: certa precipitação na construção do conjunto de estados, uma vez que os candidatos a pontos de vista fundamentais não foram, ainda, validados; e, um potencial de duplicação de trabalho, uma vez que, caso não haja validação de algum candidato a ponto de vista fundamental, o conjunto de estado construído torna-se, simplesmente, desconsiderado.

Keeney (1992), na Teoria da Utilidade Multi-Atributos, utiliza-se da palavra atributo que se assemelha a noção operacional do descritor. Entretanto, existe uma diferença conceituai entre o descritor de Bana e Costa e o atributo de Keeney. Para Keeney, um atributo mede o grau em que um ponto de vista fundamental é alcançado. Assim, fazendo-se uso de um exemplo oferecido por tal pesquisador (Keeney, 1992 p. 100), se o objetivo de um programa governamental de saúde é minimizar as perdas de vida, o grau em que o objetivo é alcançado pode ser medido pelo atributo: expectativa total de perda de anos de vida. Como

para Bana e Costa (1995), um ponto de vista fundamental não é, necessariamente, formado apenas por um único valor, mas sim, também por algumas características da ações e por vários pontos de vista elementares, seu descritor é a representação de um conjunto de níveis de impacto que descrevem as possíveis consequências das ações potenciais. Conforme mencionado acima, operacionalmente, as noções se aproximam. Entretanto, conceitualmente, há uma certa diferença: enquanto para Keeney (1992) um atributo mede o grau em que um ponto de vista fundamental é alcançado, o descritor de Bana e Costa (1995) mede o impacto em que um ponto de vista fundamental é influenciado. No entanto, nota-se que para estes pesquisadores, a construção quer dos estados, dos atributos ou dos descritores, é essencial para a construção de um modelo de avaliação válido.

Logo, esta função operacional é justificada, entre outros motivos, pelo seu resultado, pois promove a interpretação e compreensão do significado deste ponto de vista fundamental, pelos diversos decisores, de forma consensual, melhorando assim a comunicação entre eles; além de objetivar a definição de um conjunto de níveis de impactos, que são definidos da forma mais precisa possível, de modo a tomar evidente a diferença de um nível de impacto em relação a outro, eliminando assim a possibilidade de ambiguidade, ou dúvidas dos atores envolvidos, principalmente no momento em que estes forem avaliar as ações potenciais do contexto decisional.

Deste modo, toma-se necessário apresentar a definição de descritores de impacto das ações, assim como suas propriedades e classificações.

## 2.3.9.1 - Como definir um descritor

De acordo com Bana e Costa & Silva (1994, p.120), um descritor pode ser definido como um conjunto de níveis, associado a um ponto de vista fundamental, o qual descreverá os possíveis impactos das ações potenciais. Logo, quando se proceder à avaliação local de uma ação potencial, basta identificar em qual dos níveis de seu descritor esta ação impacta.

Desta forma, os níveis de impacto devem necessariamente ser bem definidos, de tal forma que aos decisores não suscite dúvidas entre um nível de Impacto e outro; e, ordenados, definindo a direção de preferência, de forma a encontrar a ordenação das diferentes "atratividades" (Bana e Costa & Silva, 1994 p. 119-120) em cada nível de impacto. Onde atratividade, é entendida como a intensidade de preferência de um nível em relação a outro. Sendo assim, os possíveis níveis devem estar ordenados do melhor ao pior nível de impacto, constituindo-se, assim, numa escala de preferência local. A existência de uma escala de

 $\overrightarrow{55}$   $\times$ 

preferência local associada a um ponto de vista fundamental é, neste tipo de abordagem, uma condição necessária para que este ponto de vista fundamental possa ser considerado operacional, para a avaliação de ações potenciais.

No entanto, esta condição não é suficiente e está bastante ligada a uma segunda exigência, já mencionada, que se relaciona ao conceito de indicador de impacto. O impacto real de uma ação potencial sobre um ponto de vista fundamental deve, também, poder ser identificado por um nível, e apenas um, da escala associada a este ponto de vista fundamental. Conclui-se que a etapa de construção dos descritores constitui-se como uma das mais trabalhosas para o facilitador, sendo no entanto, uma das mais relevantes para a construção do modelo multicritério de avaliação.

Após a construção dos descritores, solicita-se aos decisores que determinem, em cada ^ descritor, os níveis neutro e bom. Conforme Vansnick (1989, p.636), "um nível neutro é um impacto considerado nem favorável, nem desfavorável em termos de um ponto de vista". Assim, todas as ações potenciais que impactarem abaixo deste ponto indicariam as ações que os decisores consideram repulsivas, ou seja, não satisfatórias. Quanto ao nível considerado bom, pelos decisores, pode-se dizer que todas as ações potenciais que impactarem acima deste ponto indicariam as ações que são consideradas mais desejáveis, ou seja, satisfatórias. Conhecido o nível neutro é possível identificar, então, os níveis de impactos positivos que indicam os níveis melhores do que o neutro, bem como identificar os níveis de impactos negativos, que indicam os níveis piores do que o neutro. Assim, sempre que houver impacto de uma ação em um nível inferior ao neutro, isto significará que a ação não atingiu ao mínimo aceitável pelos decisores e terá como consequência uma baixa na avaliação local. Portanto, os níveis bom e neutro se constituem como pontos de referência, no intervalo entre os quais estariam impactadas as consequências da maioria das ações potenciais analisadas.

Uma vez definidos os níveis de impacto, neutro e bom, em cada descritor, o facilitador pode, então, determinar o perfil de impacto de cada ação potencial. A determinação deste perfil é crucial, por permitir a visualização de performance de uma ação em todos os pontos de vista fundamentais, de tal forma a possibilitar, entre outras coisas, a comparação entre as várias ações potenciais. Para a construção de um descritor para cada ponto de vista fundamental, o facilitador tem papel importante, uma vez que esta escala de preferência, por ele construída, deverá ser aceita por todos os decisores do processo.

#### 2.3.9.2 - As propriedades de um descritor

Existem três propriedades básicas que segundo Keeney (1992, p. 112), um descritor de impacto deve necessariamente atender: ser "mensurável, operacional e compreensível". Estas propriedades dos descritores estão diretamente relacionadas às propriedades dos pontos de vista fundamentais, logo, se a família de pontos de vista fundamentais tiver sido adequadamente identificada e estruturada, estas propriedades já se farão presente. Um fato importante, segundo Bana e Costa (1995, p. 144) e Keeney (1992, p. 112), refere-se aos possíveis efeitos da ambiguidade: não possibilitar a adequada operacionalização do descritor de um ponto de vista; e, associar-se, indevidamente, a uma, ou todas as propriedades apresentadas acima. Conforme estes pesquisadores, considera-se ambíguo aquele descritor em que o significado dos níveis de impacto geram interpretação dúbia ou em que o significado do níveis de impacto sejam semelhantes a um outro nível de impacto, relacionado a outro ponto de vista fundamental. Assim, a ambiguidade tem como consequência direta a geração de dúvidas e insegurança nos atores do processo.

Um descritor é mensurável quando este descritor for formado por um certo número de níveis de impactos, que o detalhem de tal forma a eliminar qualquer dúvida quanto à definição do ponto de vista fundamental que está sendo analisado. Em outras palavras, o descritor é o detalhamento do ponto de vista fundamental. Tendo em vista que os níveis de impactos são resultantes dos julgamentos de valor dos intervenientes, neste processo, cabe ao facilitador incluir, apenas, aqueles julgamentos relacionados ao ponto de vista fundamental em análise, excluindo aqueles julgamentos inapropriados. Cumpre salientar que os descritores construídos, que se utilizam de níveis de impacto do tipo muito bom, bom, fraco, etc., aumentam o grau de ambiguidade, na definição dos níveis de impacto, e, consequentemente, colaboram para prejudicar a mensurabilidade do descritor.

Um descritor é operacional quando este descritor for utilizado: para descrever as possíveis consequências de uma ação potencial com relação ao ponto de vista fundamental em questão; e, para prover uma base que permita a discussão sobre a atratividade de cada nível de impacto deste descritor, em relação ao ponto de vista fundamental em questão. Logo, um descritor é operacional quando, para cada ação analisada, em relação ao ponto de vista fundamental para o qual o descritor foi construído, existe um nível e, apenas um nível, de impacto que represente a real consequência desta ação. Concluí-se então que as consequências de uma ação, em relação a um ponto de vista fundamental, só poderá impactar em um nível de impacto associado a este ponto de vista fundamental. Além deste fato, faz-se
necessário que haja um consenso, por parte do intervenientes, quanto à existência da diferença de atratividade entre os níveis de impactos, possibilitando, assim, que os decisores possam expressar suas preferências. Novamente, verifica-se a importância do facilitador, uma vez que deverá traduzir os julgamentos de valores dos decisores em um descritor operacional aceito por todos.

Um descritor é compreensível quando para os vários intervenientes no processo, tanto a descrição das consequências da ação, bem como a interpretação destas consequências em relação ao ponto de vista fundamental analisado, são, por todos, entendidas da mesma forma. Em outras palavras, todos os intervenientes, ao associar uma ação potencial a um determinado nível de impacto, segundo este ponto de vista fundamental, levam em consideração as mesmas informações.

#### 2.3.9.3 - A classificação de um descritor

Keeney (1992, p.100-103), classifica os descritores em três tipos: natural, construído ou indireto. Um descritor natural ou direto é aquele para o qual é facilmente identificada uma unidade de medida, cujo significado é igual para todos os intervenientes do processo. Tipicamente estes descritores estão associados a pontos de vista relacionados a aspectos quantitativos.

Considera-se um descritor construído, aquele para o qual não se consegue, naturalmente identificar uma unidade de medida, sendo, nestes casos, necessário proceder-se à construção dos níveis de impacto do ponto de vista em questão. Tipicamente, a ocorrência deste tipo de descritor se faz presente quando o ponto de vista se refere a aspectos qualitativos. Keeney (1992, p. 102) alerta, ainda, para o fato de que descritores construídos com o passar do tempo e com o uso frequente, tendem a assumir características de descritores naturais.

Pode-se chamar de descritor indireto ou proxy, aquele que faz uso de medidas indiretas, os pontos de vista elementares, para compor o descritor associado ao ponto de vista fundamental, uma vez que não é possível identificar um descritor natural ou construído para este ponto de vista fundamental. Cumpre esclarecer que: cada ponto de vista elementar terá um descritor; e, o descritor do ponto de vista elementar poderá ser uma medida natural para o próprio ponto de vista elementar a ele associado; no entanto, os níveis deste descritor, necessariamente, deverão ser construídos, com base no grau em que uma ação poderá influenciar o ponto de vista fundamental em questão.

No entanto, segundo Bana e Costa & Silva (1994, p. 119), "um descritor pode ser quantitativo ou qualitativo, discreto ou contínuo, direto ou indireto ou construído, e nada garante a sua unicidade, isto é, um mesmo ponto de vista pode ser descrito por vários indicadores diferentes".

Considera-se um descritor quantitativo, quando seus níveis de impacto são descritos apenas por número, e um descritor é denominado qualitativo quando seus níveis de impacto exprimem ou determinam qualidades, necessitando, assim, de expressões semânticas para descrever o ponto de vista.

Pode-se chamar descritor discreto, quando seus níveis de impacto são descritos por um número finito, e um descritor é denominado contínuo quando seus níveis de impacto são descritos por números sucessivos, ou seja, por uma função contínua. Tal descritor é apropriado quando: o decisor necessita de um alto grau de precisão; a mensuração dos níveis através de descritores discretos pode provocar perda de informações; e, o número de possíveis níveis de impacto for infinito. Cumpre salientar que estes níveis não abarcaram toda a realidade. Assim, se ocorrer um impacto em um nível não pré-definido, basta se proceder à interpolação linear, que permite a identificação do respectivo valor da escala.

Um descritor é denominado direto ou natural, quando o seu significado é igual para todos os intervenientes do processo. Quando é impossível identificar um descritor direto, uma alternativa é a construção de um descritor construído. Esse descritor deve retratar o significado deste ponto de vista fundamental, obtido através da combinação dos possíveis estados dos pontos de vista elementares a ele associados. É importante observar três questões referentes ao descritor construído: o descritor é específico do contexto decisional do ponto de vista fundamental analisado; ao se construir um descritor, existe a tendência de ocorrer ambiguidade; e, deve-se cuidar para que as propriedades de mensurabilidade, operacionalidade e compreensibilidade se façam presentes. Quando não for possível identificar um descritor natural ou construí-lo, os dois descritores mais recomendados, podese utilizar descritores indiretos. O descritor indireto não o descreve de forma direta, mas sim indiretamente, através de descritores diretos dos pontos de vista elementares, que estão associados a este ponto de vista fundamental.

Para que se possa escolher entre os diversos tipos de descritores, Bana e Costa (1995) e Keeney (1992) argumentam que depende muito das circunstâncias, porém sempre que um descritor direto ou natural existir, este deve ser o preferível. Neste trabalho, a grande maioria dos descritores constituiu de descritores construídos, então para facilitar o entendimento da construção do descritores construídos, pode-se seguir uma sequência de passos, apresentados

a seguir: conceituação do ponto de vista fundamental; identificação do pontos de vista elementares associado ao ponto de vista fundamental; identificação dos possíveis estados de cada ponto de vista elementar; combinação dos possíveis estados; hierarquização das possíveis combinações; e, descrição, em níveis, das possíveis combinações.

A conceituação consiste em descrever, detalhadamente, a que se propõe o ponto de vista fundamental, de forma que todos os intervenientes no processo possam ter o mesmo entendimento e compreensão dele.

A identificação dos pontos de vista elementares de cada ponto de vista fundamental consiste na definição daqueles indicadores que irão compor o descritor.

A identificação dos possíveis estados de cada ponto de vista elementar consiste em enumerar as possíveis características que uma ação poderá assumir neste ponto de vista elementar, sempre levando em conta o ponto de vista fundamental ao qual o ponto de vista elementar está associado.

A combinação dos possíveis estados corresponde à identificação de todas as possibilidades de agrupamento dos estados dos pontos de vista elementares.

A hierarquização das possíveis combinações consiste em ordenar, em forma decrescente de atratividade, de acordo com as preferências do decisor, as possíveis combinações, que correspondem aos níveis de impacto.

A descrição, em níveis, das possíveis combinações consiste em descrever, claramente, para evitar ambiguidade, cada um destes níveis formados pela combinação dos estados dos pontos de vista elementares.

Os descritores construídos que se caracterizam como a base para o modelo de avaliação, e considerando-se que o modelo multicritério de avaliação, nesta dissertação, se utilizará da função de valor aditiva para o processo de agregação das medidas de cada ponto de vista, ou seja, a atratividade local das ações, Keeney (1992, p.133-141) alerta para a verificação da independência preferencial mútua, que, necessariamente, deve existir entre os pontos de vista que comporão o modelo de avaliação. Como a metodologia utilizada baseia-se em uma abordagem construtivista, é necessário apenas que se faça a verificação da condição de independência preferencial (Ensslin et al.,1998 cap.VI p.24). Existem dois tipos de independência preferencial, a ordinal e a cardinal. A independência preferencial ordinal diz respeito a preferência de uma determinada ação em relação a outra, em um ponto de vista, independentemente dos impactos destas ações em outro ponto de vista. Já a independência preferencial cardinal diz respeito, segundo os juízos de valor de um decisor, à intensidade da

diferença de atratividade de uma determinada ação em relação a outra, em um ponto de vista, independentemente dos impactos destas ações em outro ponto de vista.

### **2.4 - Fase de Avaliação**

Tendo sido construídos os descritores que caracterizam a base para os procedimentos de construção de um modelo de avaliação multicritério, pode-se prosseguir para a Fase de Avaliação, que consiste na mensuração de todas as ações potenciais.

Podem ser utilizadas diversas abordagens para realizar a avaliação de metodologias multicritério. Vincke (1992, p.XVI) divide estas metodologias em três grandes famílias, a saber: Teoria de Utilidade Multi Atributo; Métodos de Hierarquização; e, Métodos Interativos. Bana e Costa (1988, p.125), baseado em Roy, por sua vez, denominou estes métodos, respectivamente: Abordagem de critério único de síntese; Abordagem de subordinação de síntese; e, finalmente, Abordagem de julgamento local interativo.

Adotou-se a Abordagem de critério único de síntese para este trabalho, uma vez que os decisores concordaram com o fato de que a diminuição na performance de qualquer dos pontos de vista fundamentais poderia ser compensada por algum aumento nos outros pontos de vista fundamentais. Assim a avaliação global é feita utilizando-se um modelo de agregação, onde cada ponto de vista, do modelo, deveria ter uma função de valor definida, em algum intervalo de preferência, para evitar níveis de excessiva atratividade bem como excessiva repulsividade. Logo, o modelo é construído e validado para tal intervalo em cada critério. Devido ao fato de que para a maioria das pessoas é mais fácil entender, entre todas as ações, aquela que melhor atinge os objetivos em termos de uma associação numérica para cada ação, a busca pela função de valor aditiva é mais comumente usada.

Esta função pode ser representada da seguinte forma :

$$
V(a) = \sum_{i=1}^{m} w_{i} \cdot (VPVFj \cdot (a))
$$
\n
$$
J = 1
$$
\n(1)

Onde,

V (a): pontuação global (atratividade) da ação a;

wj : taxa de compensação para o critério VPVFj que permite a transformação de uma unidade de valor local em unidades de valor global;

(VPVFj .(a)): indicador de impacto que contém a pontuação local da ação a.

Conforme recomenda Bana e Costa (1995), inicia-se o modelo de avaliação com a construção uma função de valor para cada um dos pontos de vista da estrutura arborescente, com base nos descritores destes pontos de vista.

#### 2.4.1 - A Construção das Funções de Valores

A função de valor é a representação matemática, das preferências do decisor, em forma de gráfico ou de escalas numéricas. Assim, as escalas, representam, numericamente, as funções de valor do decisor, mostrando quanto, para este decisor, um nível de impacto é preferível em relação a outro nível de impacto.

Existem três tipos de escalas numéricas utilizadas nas metodologias multicritérios de apoio à decisão: ordinal, de intervalos e de razões. De forma bem resumida as características destas escalas são: escala ordinal, os níveis da escala associados aos níveis de impacto apenas indicam a ordem de preferência do decisor, não havendo a possibilidade de quantificação de preferência de um nível em relação a outro nível. Em outras palavras, o decisor avalia o quanto ele prefere um nível em relação à outro; escala de intervalos, os números da escala indicam a ordem de preferência do decisor e existe a possibilidade de quantificação da preferência de um nível em relação a outro nível, uma vez que o intervalo existe entre dois destes números pode ser comparado com outro intervalo, devido ao fato de que dois dos números da escala são arbitrados, esta é a escala que deve ser utilizada quando se trabalha com os modelos multicritérios aditivos e, conforme a metodologia utilizada, o lOO(cem) e o O(zero) são arbitrados, e a escala é transformada através da transformação linear  $(\bullet \ = \bullet \quad \cdot \lor \ +$ • , ver Vansnick, 1990, p.90); e, escala de razão, também os números da escala indicam a ordem de preferência do decisor e existe a possibilidade de comparação entre os níveis. A diferença desta escala com a de intervalos é que nesta, o 0(zero) não é arbitrado mas sim, fixo.

Ensslin (1998), salienta o fato que muitas pessoas interpretam de maneira errada os números da escala, ou seja, em uma escala de intervalos, nunca afirma-se que uma determinada ação e n vezes melhor ou pior do que outra pois esta é uma propriedade das escalas de razão e não das escalas de intervalo e sim que a diferença de atratividade entre a ação "a" e a "b" é n vezes maior ou menor que a diferença entre a ação "a" e a "c". Fato este importante, pois neste trabalho adotou-se as escalas de intervalos.

Existem várias abordagens para a construção das funções de valor, "Direct Rating" (von Winterfeldt & Edwards,1986), "Bisection" (Goodwin & Wrigthat,1991), "MACBETH" (Bana e Costa & Vansnick, 1995), conforme apresenta-se a seguir:

I - Pontuação Direta ou Direct Rating: É talvez, o método numérico mais usado para a construção de funções de valor. Dado um conjunto de alternativas, o decisor é questionado a identificar a melhor e a pior do conjunto, e a esses dois estímulos são associados dois valores que servirão de âncora para a escala. Em seguida o decisor é questionado para expressar numericamente a atratividade dos demais estímulos em relação às âncoras.

II - Bissecção ou Bisection: O método da bissecção é especialmente útil quando os descritores são contínuos. Primeiramente pede-se ao decisor que identifique dois valores extremos que delimitem todo o intervalo de possíveis consequências segundo o ponto de vista em questão. Novamente esses dois estímulos são associados a dois valores que servirão de âncora para a escala. Em seguida pede-se ao decisor para identificar o estímulo cujo valor é a metade dos dois valores extremos. Através de subdivisões adicionais pode-se refinar a função de valor.

III - MACBETH (Mensuring Attactiveness by a Categorical Based Technique) : Foi usada como base desta dissertação, por sua capacidade de superar dificuldades advindas do processo de questionamento, através da simplificação que esta metodologia permite: o decisor precisa, apenas, elaborar julgamentos absolutos sobre a diferença de atratividade entre duas ações (Bana e Costa & Vansnick, 1995). Assim, através da comparação par-a-par, sobre a diferença de atratividade entre duas ações potenciais, a metodologia MACBETH, calcula através de programação linear a função de valor, ou seja, a escala de atratividade local, que representa as preferências explicitadas pelo decisor.

Para construir uma função de valor sobre um conjunto de estímulos, a metodologia MACBETH faz uso de um procedimento que consiste em questionar o decisor para que expresse verbalmente a diferença de atratividade entre dois estímulos, ou seja, duas ações potenciais  $\underline{a}$  e  $\underline{b}$ , sendo  $\underline{a}$  julgada mais atrativa do que  $\underline{b}$ , escolhendo uma das seguintes categorias semânticas, proposto por Bana e Costa & Vansnick (1995):

- CO nenhuma diferença de atratividade (indiferença)
- C1 diferença de atratividade muito fraca
- C2 diferença de atratividade fraca
- C3 diferença de atratividade moderada
- C4 diferença de atratividade forte
- C5 diferença de atratividade muito forte
- C6 diferença de atratividade extrema

Cumpre observar que o valor da escala semântica apenas representam a categoria de diferença de atratividade que está associada a este número, não tendo significado numérico.

Assim, se o decisor julgar que a diferença de atratividade entre a ação a e b é 'forte', este julgamento será representado pelo símbolo '4 ' e não pelo número 4.

Desta forma constrói-se a matriz semântica que contém esquematicamente a diferença de atratividade de todas as ações envolvidas conforme julgamento do decisor. Estando preenchida a matriz a metodologia MACBETH propõe um escala numérica que satisfaça as seguintes regras de mensuração, segundo Bana e Costa & Vansnick (1995):

Regra 1 : Para todo x,  $y \in S$ :  $v(x) > v(y)$  se e somente se x for mais atrativo que y;

Regra 2 : Para todo k,  $k' \in \{0,1,2,3,4,5,6\}$  com  $k \neq k'$ , para todo x,  $y \in Ck$  e para todo w,  $z \in C$  $Ck'$ :  $v(x) - v(y) > v(w) - v(z)$  se e somente se  $k > k'$ ; Onde :

x, y, w e z : ações potenciais;

S : conjunto das ações potenciais viáveis;

v(x) : atratividade da ação x;

k, k' : números associados às categorias semânticas do método MACBETH;

Ck, Ck' : categorias semânticas do método MACBETH.

Em algumas situações o decisor não consegue manter a consistência de todos os seus juízos de valor, principalmente nos casos onde o modelo construído para apoiar o processo decisório requer um número elevado de julgamentos para a construção da matriz semântica. A inconsistência semântica ocorre quando na matriz de julgamentos um valor decresce na linha da esquerda para direita ou cresce na coluna de cima para baixo.

Uma vez definida a escala da função de valor, o facilitador alimentará o software, informando qual dos níveis é considerado 'bom ' e qual é o considerado 'neutro', segundo o decisor. Isto devido ao fato de que as taxas de compensação são calculadas levando em conta o intervalo de variação entre o impacto mais preferido e o menos preferido. Para efetuar esta conversão é usada uma transformação linear do tipo  $\alpha$ .  $r + \beta$ , onde r é a escala de intervalos original. É importante salientar que a transformação linear não altera o significado da escala original, apesar dos números das escala serem diferentes, ambas as escalas representam o mesmo juízo de valor do decisor.

Até agora, só é possível efetuar a avaliação local de cada ação, em cada critério. Entretanto, o que se deseja é proceder a avaliação global de uma ação. Ou seja, o que se quer é transformar esta unidade de valor local, de cada critério, em uma unidade de valor global, a fim de que se possa agregá-los e obter a avaliação geral. Para esta agregação faz-se necessário determinar as taxas de compensação de cada ponto de vista do modelo. As taxas de compensação são fatores de escalarização, ou seja, transformam valores locais de preferência avaliados em cada ponto de vista em valores globais de preferência agregando as avaliações locais das ações potenciais numa única avaliação global.

O programa computacional criado neste trabalho agiliza todo o processo de geração das funções de valores, uma vez que encontra-se embutido no mesmo um aplicativo desenvolvido através de programação linear e baseado na abordagem MACBETH, que calcula as escalas cardinais necessárias assim como também, procede a transformação linear gerando a escala corrigida.

# 2.4.2 - A Identificação das Taxas de Compensação

Após a construção da função de valor, passa-se então à identificação da taxa de compensação dos pontos de vista do modelo que, nada mais é do que a representação de sua importância relativa, ou seja, o peso de cada ponto de vista no modelo. Ao obter-se as taxas de compensação de cada ponto de vista, pode-se transformar o valor das atratividades locais em valores de atratividade global.

Pode-se citar, algumas abordagens usadas para a determinação das taxas de compensação: o "Trade-Off Procedure" (Keeney, 1992), o "Swing Procedure"(von Winterfeldt & Edwards, 1986), e "MACBETH" (Bana e Costa & Vansnick, 1995).

O procedimento Trade-Off é o método de determinação de taxas de compensação com embasamento teórico mais robusto. A idéia-chave do procedimento consiste em compara duas ações, descritas em dois pontos de vista, mantendo-as indiferentes nos demais pontos de vista.

O procedimento Swing inicia-se a partir de uma ação com o pior impacto possível ou eventualmente um nível de impacto neutro em todos os pontos de vista, oferece-se então ao decisor qual mudança provoca um melhoria mais acentuada na atratividade global da ação, atribuindo-se 100 pontos ao ponto de vista com a mudança mais atrativa. As magnitudes de todos os outros saltos são medidas em percentagens do maior salto. Os resultados percentuais são as taxas de substituição brutas. Estes valores devem ser reescalonados de maneira a se obter valores entre 0 e 1.

O procedimento MACBETH, adotado deste trabalho, é semelhante ao utilizado para determinar as funções de valor. Porém a determinação das taxas de compensação, ou seja, a escala cardinal normalizada do julgamento de valor entre os pontos de vista é realizada em dois momentos. O primeiro, consiste em ordenar os pontos de vista. Para ordenar os pontos de vista, os decisores são inicialmente solicitados a expressar julgamentos sobre os pontos de vista. Para isto são solicitados a informar, considerando os níveis 'bom' e 'neutro' dos descritores de impacto para cada ponto de vista, qual seria preferível, em sua percepção, se lhes fosse permitido melhorar, apenas, um deles. Visando efetuar esta ordenação, utiliza-se uma Matriz de Ordenação proposta por Robert (1979, p.03), na qual é preenchida com os valores 1, para a ação preferível, e 0 para a ação indiferente, e completada a matriz, faz-se o somatório das linhas para finalizar a ordenação como mostra o exemplo da figura 4 abaixo.

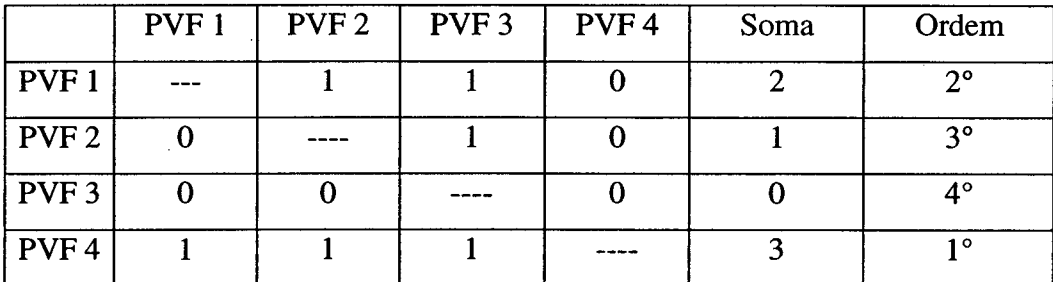

**Figura 4: Matriz de Ordenação**

O segundo, consiste em construir a matriz semântica do julgamento de valor de forma semelhante àquela usada para a construção das funções de valor, a única diferença é a adição de uma ação fictícia (AO) com impacto neutro em cada ponto de vista, que será usada como uma ancoragem da escala. A metodologia então oferece a escala de valor cardinal, e a partir dela os valores correspondentes às taxas de compensação dos pontos de vista. Estas taxas devem ser validadas pelos decisores, uma vez que estas representam os julgamentos de valor dos mesmos.

Assim como nas funções de valores, o programa computacional criado neste trabalho agiliza todo o processo de identificação das taxas de compensação, pois encontra-se embutido no mesmo um aplicativo desenvolvido através de programação linear e baseado na abordagem MACBETH, que calcula as escalas cardinais necessárias assim como também, procede a determinação das taxas de compensação.

# 2.4.3 - Indicadores de Impacto

Tendo-se estruturado o problema e determinado o conjunto de ações potenciais, partese para a definição dos indicadores de impacto através da análise das ações levando em conta os pontos de vista que compõem o modelo construído. O indicador de impacto permite fazer a projeção da ação sobre o descritor do ponto de vista, de tal forma que seja possível escolher um determinado nível considerado como representativo do impacto real de cada ação (Bana e Costa, 1995). Em outras palavras, o indicador de impacto associa a uma ação um nível na escala de um ponto de vista de acordo com as características da ação (Bana e Costa & Vansnick, 1997). Os indicadores de impacto gera o perfil de impacto da ação potencial que quando apresentado graficamente dar uma visão melhor do comportamento daquela ação em relação aos pontos de vista do modelo. Isto é bastante notável no estudo de caso desenvolvido para esta dissertação.

Em seguida, é gerada a fórmula de agregação que permite que informações quanto a atratividade local de uma ação, as medidas dos pontos de vista, sejam convertidas em uma atratividade global, sendo possível a realização de uma avaliação global das ações analisadas.

## 2.4.4 - Fórmula de Agregação do Modelo Geral

O procedimento de agregação é certamente simples e talvez por isso, o mais utilizado dos métodos de agregação adotados em modelos multicritérios (Bana e Costa et al., 1995). O que esta fórmula de agregação pretende é transformar unidades de atratividade local, medidas dos pontos de vista, em unidades de atratividade global, ou seja, o que se quer é transformar um modelo que tem múltiplos critérios num modelo com critério único que é a pontuação final que uma determinada ação recebe (Bana e Costa, 1988). O que se faz é uma soma ponderada da pontuação obtida pela ação em cada critério de avaliação onde a ponderação é dada pelos pesos, taxas de compensação, atribuídos aos critérios, medidas dos pontos de vista.

Assim, a fórmula de agregação gera uma equação que fornece a soma ponderada dos valores parciais obtidos por uma determinada ação nos diversos pontos de vista, sendo que a ponderação é feita pelas taxas de compensação. Pode-se observar como se elabora esta fórmula no estudo de caso deste trabalho, a ser visto posteriormente.

#### 2.4.5 - Análise de Sensibilidade

A análise de sensibilidade é usada para examinar se o modelo é robusto a alterações nos seus parâmetros (Goodwin & Wrigthat, 1991). Esta análise permite que se saiba se uma pequena alteração, por exemplo, do peso de um critério vai causar uma grande variação na avaliação das ações potenciais. Se isto acontecer, implica dizer que o modelo não é robusto e

os resultados obtidos devem ser encarados com cuidado, sendo necessário muitas vezes uma reavaliação dos parâmetros utilizados.

Segundo Beinat (1995, p.225), "a análise de sensibilidade é compulsória em todas as aplicações". Esta afirmação revela a importância atribuída a esta fase do processo de avaliação. É esta análise que permite que tanto o decisor quanto o facilitador tenha confiança no modelo construído por eles em conjunto. Esta análise pode ser melhor compreendida no estudo de caso a ser apresentado nos capítulos seguintes.

# **2.5 - Fase de Recomendações**

A fase de recomendações, se caracteriza como a fase na qual são geradas as ações de aperfeiçoamento em função dos resultados obtidos do modelo desenvolvido a partir da aplicação da metodologia MCDA. Em função dos resultados gerados serem particulares para cada aplicação, esta fase será melhor apresentada no estudo de caso a ser realizado posteriormente.

Uma vez apresentados os três elementos fundamentais que compõem a teoria da metodologia utilizada, que são: Processos Decisórios; Metodologias Multicritérios; e, MCDA, faz-se necessário uma explanação sobre a teoria do enfoque central do estudo de caso, a Avaliação de Desempenho.

Este capítulo foi dividido em quatro partes as quais irão abordar os seguintes aspectos da Avaliação de Desempenho : a evolução histórica; a conceituação, objetivos e potenciais contribuições; a implantação em ambientes organizacionais; e, a Avaliação de Desempenho como instrumento para identificação das potencialidades dos recursos humanos. A primeira parte traçará a evolução histórica da avaliação de desempenho. A segunda parte explanará sobre a conceituação, objetivos e contribuições da Avaliação de Desempenho em contextos organizacionais. A terceira parte discutirá a problemática de implantação de um sistema avaliatório. E por fim, a última parte mostrará o quão importante é, a questão da Avaliação de Desempenho nos recursos humanos das organizações.

# **3.1 - A Origem da Avaliação de Desempenho**

Conforme Dutra (1998), existem dados históricos no Século IV, antes mesmo da fundação da Companhia de Jesus, no qual Santo Inácio de Loyola se utilizava de um sistema avaliatório combinado, que era composto por relatórios e notas das atividades desenvolvidas e, principalmente, de uma avaliação do potencial de cada um dos jesuítas. Este sistema consistia em auto classificação feita pelos membros da ordem; relatórios de cada supervisor a respeito das atividades de seus subordinados; e, de relatórios especiais feitos por qualquer jesuíta, que tivesse informações sobre seu próprio desempenho ou de seus colegas, às quais seus superiores não conseguiam ter acesso.

Em meados do Século XIX, foram encontrados registros de dois sistemas avaliatórios em duas entidades americanas; no serviço público e no exército, onde foram implantados um sistema anual com o intuito de avaliar o desempenho de seus colaboradores (Chiavenato, 1995 p.261).

Somente no Século XX, após a Segunda Guerra Mundial, é que as empresas iniciam a utilização de sistemas de avaliação de desempenho, mais especificamente em 1918, a empresa americana General Motors utilizava um sistema de avaliação para os seus executivos. Apenas em 1936, é que houve a adoção da avaliação de desempenho pela administração pública brasileira no âmbito federal, através da Lei do Reajustamento n° 284, de 28 de outubro de 1936, considerada um marco na legislação brasileira, por ter sido o primeiro sistema formal de avaliação de desempenho. Nesta Lei foi estabelecido o primeiro plano de classificação de cargos com definição inclusive dos critérios para as promoções dos servidores federais. Porém, no Brasil, a utilização mais efetiva da avaliação de desempenho somente ocorreu por volta de 1965, com a consolidação das configurações de avaliação (Bergamini, 1983 p.05).

## **3.2 - Objetivos e Contribuições da Avaliação de Desempenho**

Para que se possa dar o conceito de avaliação de desempenho, inicialmente é necessário definir o que é desempenho. Segundo Lucena (1977, p.14), desempenho refere-se à atuação do funcionário face a um cargo que ocupa na organização, tendo em vista as responsabilidades, atividades e tarefas que lhe foram atribuídas, assim como face aos resultados que dele se espera. Logo, desempenho refere-se a aspectos observáveis.

O desempenho está intimamente ligado ao fato das pessoas fazerem o que tem que ser feito, apresentando, consequentemente o resultado esperado. Logo para se avaliar o desempenho de um funcionário, é necessário primeiro definir os parâmetros de comparação. Estes parâmetros permitem a confrontação entre o que se espera de quem está sendo avaliado, em termos de resultados e o que se constitui como a atuação real deste indivíduo, ou seja, o que fez, como o fez e porque fez.

#### 3.2.1 - Conceitos de Avaliação de Desempenho

Com o intuito de acompanhar cronologicamente a evolução histórica dos conceitos de Avaliação de Desempenho, inicia-se citando Kindall e Gatza (1963) apud Leitão (1979, p.72), que afirmaram, "A avaliação de desempenho visa basicamente estimular a iniciativa, encorajar a criatividade, desenvolver o senso da responsabilidade e intensificar os esforços para atingir os objetivos da instituição". Observar-se que os termos utilizados nesta conceituação, como por exemplo, estimular, encorajar, desenvolver e intensificar, demonstram atitudes construtivas em relação ao desempenho dos funcionários, o que os levam então a atingirem os objetivos da organização. Entretanto em 1973, o British Institute of Management, em sua publicação "Merit Rating", citado por Bergamini (1983, p.08), destaca que "a avaliação de desempenho é conceituada como uma apreciação sistemática de

um subordinado, segundo um trabalho feito, suas aptidões e outras qualidades necessárias à boa execução desse trabalho". Nota-se que as expressões utilizadas estabelecem uma natureza de confronto entre o desempenho ideal e o desempenho real do indivíduo. A implicação desta atitude parece estar vinculada a um parâmetro ótimo contra o qual a atuação é avaliada. Observa-se que o British Institute of Management considera as aptidões importantes, mas as vinculam às qualidades necessárias à boa execução do trabalho e não ao indivíduo, cujas qualidades podem ser exploradas.

Com a chegada dos anos 90, Chiavenato (1995, p.263) assim definiu : "a avaliação do desempenho é uma sistemática apreciação do desempenho do indivíduo no cargo de seu potencial de desenvolvimento. Toda avaliação é um processo para estimular ou julgar o valor, a excelência, as qualidades de alguma pessoa. É um conceito dinâmico, pois os empregados são sempre avaliados, seja formal ou informalmente, com certa continuidade, nas organizações". Nota-se nesta definição, que as expressões estabelecem, inicialmente uma redução da avaliação à atuação no cargo, em evidente desconsideração da possibilidade de crescimento do indivíduo para além dos limites impostos pela descrição da função, e do objetivo maior da instituição. Vale salientar o uso do verbo 'julgar' que sugere uma formação de opinião autoritária sobre algo ou alguém, com o consequente pronunciamento de uma deliberação. Pode-se contrastar este verbo com outros de cunho mais positivo, como 'avaliar' que sugere um exame e a consideração de todos os fatos envolvidos, com uma consequente estimativa de qualidades e valores. Chiavenato (1995), embora admita as qualidades de alguma pessoa, reduz seu desempenho ao cargo dentro do qual o indivíduo atua. Constata-se que processos avaliativos desta natureza tendem a ser realizados por mecanismos que envolvem avaliação externa, resultando no mínimo em atitudes de advertência. Como consequência, existe a possibilidade de se instalar um quadro de sentimentos e atitudes negativas do avaliado face ao processo, o que não se constitui como um aspecto vantajoso para uma avaliação de desempenho.

Apesar de aspectos positivos, é notório a ausência nas três definições apresentadas, da possibilidade de uma 'mudança de atitude' com relação ao processo de avaliação, ou seja, a identificação das potencialidades existentes no grupo de indivíduos que constituem os recursos humanos de uma organização. Como fruto desta nova configuração de avaliação de desempenho, tem-se uma auto avaliação com relação às próprias potencialidades, ao reconhecimento de áreas a serem aperfeiçoadas, a uma maior responsabilidade individual quanto aos objetivos da empresa e, finalmente, com relação às possibilidades de operar produtivamente na organização. Neste contexto, a avaliação de desempenho pode ser

caracterizada como um processo que gera oportunidades mais definidas de entendimento entre as pessoas, propondo a revisão e a atualização mais permanente dos próprios comportamentos. Logo, o uso apropriado de uma avaliação de desempenho como ferramenta de diagnóstico, representa uma medida bastante saudável para todos aqueles envolvidos no processo, principalmente para a organização.

# 3.2.2 - Objetivos da Avaliação de Desempenho

De acordo com Chiavenato (1995, p.267), os objetivos fundamentais de uma avaliação de desempenho são: "1° - permitir condições de medição do potencial humano no sentido de determinar a sua plena aplicação;  $2^{\circ}$  - permitir o tratamento dos recursos humanos como um recurso básico da organização e cuja produtividade pode ser desenvolvida indefinitivamente, dependendo, obviamente, da forma de administração; e, 3° - fornecer oportunidades de crescimento e condições de efetiva participação a todos os membros da organização, tendo em vista, de um lado, os objetivos organizacionais é, de outro, os objetivos individuais". Nota-se que os objetivos apontados acima, têm uma natureza positiva no que diz respeito aos seguintes aspectos: o uso do verbo 'permitir' no lugar do verbo 'julgar', que sugere uma abertura de possibilidades.no espaço organizacional, colocando o potencial humano como peça chave da organização, o que incentiva seu desenvolvimento e redimensiona o papel dos recursos humanos; o fato de não reduzir a medição do potencial humano a um cargo específico, e sim determinar sua plena aplicação; a viabilização de oportunidades de crescimento a todos os membros e condições de efetiva participação; e, por fim, a valorização do indivíduo por levar em conta não apenas os objetivos da organização, mas também os objetivos individuais.

Ampliando-se os objetivos apresentados, pode-se enxergar outros extremamente importantes, logo é tarefa da organização identificar aqueles que potencialmente promovem melhorias nos seus recursos humanos e nela mesma, assim como aqueles que promovem condições de reflexões sobre as deficiências em seu funcionamento. Traduzindo estas considerações sobre avaliação de desempenho para o contexto da prática administrativa, a organização passa a ter condições de avaliar seu potencial humano, através de uma identificação do perfil de cada funcionário, de tal forma a detectar as limitações e potencialidades individuais. Isto permitirá uma atuação administrativa em dois focos, o individual e o organizacional. No primeiro, a organização passa a ter condições de verificar aqueles funcionários que necessitam de treinamento, proporcionando oportunidades de

crescimento e desenvolvimento pessoal e profissional, o que poderá resultar em transferências de cargos, promoções e revisões salariais. No segundo foco, a organização passa a ter condições de propor políticas de aperfeiçoamento, melhorando o relacionamento interpessoal e o ambiente de trabalho, além de estimular a produtividade, o que poderá resultar no alcance das metas da organização.

Com esta nova perspectiva de avaliação de desempenho, o chefe imediato passa a ter condições de: rever e aprimorar sua forma de gerenciamento, considerando o desempenho de sua equipe de trabalho; efetuar adequações funcionais que visem melhorar o desempenho individual e do grupo; propor medidas e providências no sentido de modificar o padrão de comportamento de seus funcionários; e, identificar o perfil de seus funcionários em relação aos demais setores da organização. Assim como o funcionário passa a ter condições de: tomar-se consciente das expectativas de seu chefe quanto ao seu desempenho; conscientizarse de suas limitações e potencialidades; perceber e estar sensível às regras do jogo, ou seja, os aspectos comportamentais e de desempenho que a organização valoriza; auto-avaliar-se e auto-criticar-se para identificar o seu nível de desenvolvimento pessoal e profissional; e, buscar aperfeiçoamentos visando seu melhor desempenho. Diante disto, pode-se dizer que um sistema de avaliação de desempenho, quando corretamente planejado, elaborado, desenvolvido e coordenado, apresenta vantagens a curto, médio e longo prazo, tanto para a organização quanto para os chefes e seus funcionários (Chiavenato, 1995 p.268).

A avaliação de desempenho passa ser então um instrumento fundamental para uma boa administração, pois com base nas informações dela adquiridas, a organização tem condições de atuar internamente, proporcionando desenvolvimento, funcionamento adequado e eficiência produtiva. Com uma avaliação de desempenho apropriada é possível: promover funcionários; identificar necessidades de treinamento; avaliar programas de treinamento; identificar oportunidades para desenvolvimento e crescimento na carreira; determinar necessidades de desenvolvimento gerencial; validar processos de recrutamento e seleção; revelar deficiências na administração; indicar as habilidades mais necessárias para a organização; providenciar base para a avaliação da eficiência produtiva da organização como um todo, bem como das unidades que a compõem; avaliar e melhorar a eficiência na utilização dos recursos humanos; adequar o indivíduo ao cargo; avaliar a efetividade dos horários e métodos de trabalhos; determinar salários baseados em méritos ou resultados; tomar decisões relacionadas a demissões e transferências; identificar indivíduos com potencial de liderança para ocupar cargos administrativos; aumentar a motivação dos subordinados; sugerir mudanças de comportamento; providenciar informações necessárias para as atividades

de planejamento administrativo; melhorar as relações entre superiores e subordinados; incentivar o feedback de informações ao próprio avaliado; entre outras ações. Porém para que estes objetivos ou ações sejam alcançados é preciso que tenham clareza em todos os níveis da organização, e sejam viáveis (Bergamini, 1983 p.07).

#### 3.2.3 - Contribuições da Avaliação de Desempenho

Segundo Dutra (1988, p.195), a avaliação de desempenho deve ser vista como um instrumento para o gerenciamento eficaz dos recursos humanos da organização, cujas contribuições são encontradas nas mais diversas atividades, como pode-se observar:

- Nas atividades de recrutamento e seleção: nesta área, a avaliação de desempenho contribui de maneira objetiva, proporcionando maior segurança no controle de validade dos processos de recrutamento e seleção adotados pela organização. Na seleção de pessoal, efetiva-se uma estimativa por antecipação de um determinado desempenho' futuro. Caso, estas estimativas não forem confirmadas através dos mecanismos de um instrumento de avaliação de desempenho, os procedimentos utilizados no recrutamento e seleção correm o risco de não serem adequadamente válidos. Podendo-se assim identificar eventuais distorções, permitindo implementação de medidas corretivas;
- Nas atividades de capacitação: as contribuições da avaliação de desempenho nesta área se mostram de três formas: como instrumento de identificação das necessidades de capacitação; como elemento de controle de validade dos programas de capacitação e aperfeiçoamento de pessoal, implementados pela organização; e, como feedback do próprio processo de capacitação, identificando acertos e eventuais correções. Quando houver o aumento dos índices de desempenho funcional, pode-se confirmar a validade dos programas adotados; se não existir a correlação entre a adoção de um programa de capacitação e melhoria no desempenho funcional, fica evidenciada a não validade dos programas adotados para o desenvolvimento da própria organização como um todo e de cada funcionário em particular;
- Na movimentação de pessoal: uma avaliação de desempenho adequada representa um recurso válido na questão de movimentação interna de pessoal, cuja validade é nítida em situações onde é necessário uma nova alocação dos recursos humanos, levando-se em conta fatores, tais como: a experiência do funcionário; as dificuldades de cada setor de trabalho; as prioridades da organização; os problemas de inter-relacionamento; o crescimento da organização; e, finalmente, a necessidade de eventuais desligamentos;
- Nos programas de valorização dos funcionários: nesta área, a avaliação de desempenho servirá de base para a implementação de qualquer ação que vise valorizar os recursos humanos da organização e do potencial de cada funcionário. A avaliação de desempenho pode subsidiar, através das informações e dados coletados, qualquer ação neste sentido, pois além de isentar e inibir privilégios, proporciona maior credibilidade e respaldo do processo avaliativo. Como consequência da aplicação adequada de uma avaliação de desempenho, a valorização passa a ser um processo transparente e calcado em informações concretas, de conhecimento comum e público;
- Na administração salarial: a avaliação de desempenho pode contribuir nesta área de duas maneiras: reconhecimento profissional e motivação. A utilização da avaliação de desempenho para recompensar financeiramente, através de promoções ou reajustes salariais se constitui como poderoso e justo instrumento de atribuição de remuneração; além disto, ela também contribui para direcionar os esforços individuais de maneira a atender às demandas da organização, evitando tentativas infelizes por parte do funcionário em direção a uma melhoria salarial.

Vale salientar que a avaliação de desempenho, por se tratar de um instrumento, seu valor e o significado depende do uso que dele é feito. A avaliação de desempenho como um simples instrumento não tem o poder de chegar a objetivo algum, a não ser o de facilitar o diagnóstico daqueles fatores que estejam dificultando ou bloqueando o alcance dos objetivos organizacionais. Desta forma, o âmago das contribuições da avaliação de desempenho é a maneira como esta informará e orientará as medidas administrativas fundamentadas em dados e informações dela coletadas. O sucesso destas medidas administrativas é que irá conferir legitimidade e sentido ao uso desta técnica de avaliação de desempenho (Bergamini, 1983 **P-07).**

### **3.3 - Implantações e Métodos da Avaliação de Desempenho**

Até mesmo nos países em que a produção científica e a tecnologia é bastante difundida, a implantação de sistemas de avaliação de desempenho em ambientes organizacionais tem sido um grande desafio. Segundo Chiavenato (1995, p.266), analisando-se a implantação e utilização de sistemas de avaliação no Brasil, em inúmeras empresas, constatou-se que os resultados são divergentes, ora satisfatórios e ora negativos, o que levanta muitas dúvidas quanto à utilidade desta avaliação. Vale salientar que para um resultado eficaz e significativo, a implantação de avaliação de desempenho em uma organização, não deverá se transformar

**75**

numa espécie de rotina, implicando em um incômodo preenchimento de formulários. Se isto acontecer, fica evidenciada uma falta de entendimento do significado do processo de avaliação, o que necessariamente resultaria em insucesso. Esta falta de entendimento global do processo avaliatório é resultante de uma série de concepções desvirtuadas e de dificuldades de tratamento com a própria idéia de avaliação em si, tanto no nível individual quanto no nível organizacional. Tais concepções e as dificuldades, acabam gerando disfunções perceptivas com relação aos reais objetivos de uma avaliação de desempenho, disfunções estas extremamente nocivas, por apresentar resultados errados e um quadro fictício do processo de avaliação.

#### 3.3.1 - Dificuldades na Implantação

De acordo com Chiavenato (1995), alguns problemas de implantação de modelos de avaliação, muitas vezes se devem a não observância de aspectos importantes como pode-se citar: não respeitar o ambiente cultural da organização; reutilizar sem atualizar modelos já utilizados no passado por outras empresas confiando no sucesso obtido; adotar modismos para uma boa divulgação da imagem da organização; não detalhar a finalidade e o destino dos dados e informações coletadas no decorrer do processo; e, ser implantados em decorrência do desejo pessoal do dirigente, sem consistência técnica, sem ampla divulgação e sem o envolvimento de todos os intervenientes no processo. Diante da problemática existente, podese distinguir as dificuldades originadas nos indivíduos envolvidos no processo de avaliação, daquelas vindas da própria natureza das organizações. Apresenta-se a seguir as duas situações:

## I - Problemas de Ordem Individual

Com o intuito de localizar a origem dos problemas de ordem individual, identificou-se uma entidade diretamente responsável pelo sucesso ou insucesso das responsabilidades administrativas de uma organização, o chefe. Especificamente a questão reside na resistência por parte das chefias (McGregor, 1977 p. 03), que pode estar relacionada às seguintes causas: a aversão natural que um indivíduo possui diante da situação em que se vê obrigado a criticar um subordinado, situação esta que pode gerar um clima tenso no ambiente de trabalho; a falta de habilidade do chefe para conduzir uma entrevista, o que gera sensação de insegurança e desconforto no entrevistador e entrevistado; resistência do chefe em modificar a própria forma de atuação e de execução de suas atividades; e, a falta de confiança na validade dos

instrumentos de avaliação, bem como na metodologia utilizada, o que leva a descrença na utilização dos resultados.

Como citado acima, apesar de constata-se que as chefias não estão conscientes e sensibilizadas quanto aos reais objetivos da avaliação de desempenho, muitas provocando o insucesso do processo, ocorrem também resistências variadas por parte dos indivíduos, como pode-se citar: a aversão natural que um indivíduo possui diante da situação em que se vê avaliado por um superior onde ocorrem riscos de punição gerando assim um clima tenso no ambiente de trabalho; a falta de habilidade de fornecer com clareza informações solicitadas, livre de temores e inquietações em função do desconhecimento do uso destas informações; igual resistência em modificar a própria forma de atuação e de execução de suas atividades; e, a falta de confiança do indivíduo na validade dos instrumentos usados para a sua avaliação.

## II - Problemas de Ordem Organizacional

Vários aspectos de ordem organizacional apresentam-se como problemas para a implantação de avaliação de desempenho no ambiente organizacional, muitas vezes devido a falta de flexibilidade das mesmas. Dentre eles, pode-se listar os seguintes: implantação de modelos prontos conflitantes com a cultura organizacional em questão; a indefinição dos objetivos organizacionais para o processo de avaliação; a falta de divulgação clara e precisa destes objetivos entre todos os envolvidos no processo; não-utilização dos resultados da pesquisa para fins de beneficiamento da própria organização; motivação tendenciosa da avaliação; e, utilização punitiva dos resultados da avaliação de desempenho gerando assim uma resistência com relação a manutenção da mesma.

É importante ressaltar que algumas organizações tendem a nivelar os indivíduos, independentemente de seu real valor de desempenho, enquadrando-se em níveis ou mais altos, ou mais baixos do que eles realmente se encontrariam. Segundo Oliveira & Castro et al.(1995, p.38), tais práticas resultam em sentimentos negativos em função da tentativa de igualar os indivíduos, nestes casos o indiferente, o descomprometido e o incompetente, todos, sem distinção, recebem avaliações máximas. Entretanto a avaliação quando adequadamente utilizada, gera um quadro que corresponde o real desempenho do funcipnário, pois se isto não ocorre, surge então a desconfiança e o descrédito, comprometendo desta forma todo o processo de avaliação.

Identificados os problemas de ordem individual e organizacional, é preciso compreendê-los de forma mais integrada, assim todas estas tendências negativas, que provocam distorções da realidade, podem se denominar disfunções perceptivas. Segundo Bergamini (1988), tais disfunções são chamadas de vícios de avaliação, cujos principais podem ser observados abaixo:

- Subjetivismo atribuir ao avaliado qualidades e defeitos segundo a perspectiva do próprio avaliador, como aquelas informadas por seus sentimentos de simpatia ou antipatia, sem razões e justificativas calcadas em evidências concretas;
- Unilateralidade destacar apenas aqueles aspectos que são válidos para o próprio avaliador, como por exemplo, salientar formas de trabalho e conduta que tem afinidades com a forma pela qual o próprio avaliador trabalha;
- Tendência Central não atribuir valores extremos, partindo-se do pressuposto de que todos os indivíduos, são normalmente classificados como médios. Esta tendência pode ser explicada pelo temor de prejudicar aqueles negativamente avaliados ou tomar-se responsável pela excelência daqueles positivamente avaliados;
- Falta de Memória concentrar-se apenas nos últimos acontecimentos, em detrimento de fatos significativos que possam ter ocorrido durante todo o período a que se refere a avaliação;
- Valorização da Avaliação dimensionar o valor da avaliação de desempenho de forma inadequada, ou super-estimando seus efeitos descritivos ou sub-considerando seu potencial de contribuição para o gerenciamento do recursos humanos da organização.

Vale salientar que estes vícios de avaliação podem desvirtuar completamente o processo avaliatório, ocasionando uma alocação incorreta do funcionário em níveis não correspondentes ao seu desempenho, gerando assim um perfil errado do funcionário, fazendo com que este não corresponda às qualificações requeridas. Este fato pode provocar : desmotivação, mais evidenciada naquelas situações em que um funcionário tem seu perfil construído num nível abaixo de sua situação real; e, redução da produtividade, mais evidenciada naquelas situações em que um funcionário tem seu perfil construído num nível acima de sua situação real.

Um planejamento adequado de todo o processo avaliatório, desde a sensibilização de todos os envolvidos, até a clareza dos objetivos e da metodologia, pode evitar os problemas de implantação de uma avaliação de desempenho em ambientes organizacionais. O planejamento é a definição de um futuro desejado e de meios eficazes para alcançá-lo. Caso contrário, estes problemas irão resultar em situações que comprometem a validade e legitimidade de todo o processo, na medida em que os indivíduos envolvidos não conseguem colaborar com a situação avaliatória, e distorcem a realidade ou propiciam ações ineficazes face aos objetivos da empresa.

## 3.3.2 - As Abordagens da Avaliação de Desempenho

As abordagens da avaliação de desempenho apresentam-se resumidas em dois grupos básicos, conforme Bergamini (1988, p. 169):

I - A avaliação direta ou absoluta: este tipo de avaliação consiste de técnicas centradas no avaliado cujo objetivo é descrever, com a maior fidelidade possível, as características individuais de desempenho de um determinado cargo, segundo padrões desejáveis ou exigidos pelas características do trabalho desenvolvido. O importante é a eficiência do indivíduo com referência ao trabalho por ele desenvolvido, logo a determinação de seu maior ou menor nível de eficiência depende de sua adequação aos parâmetros exigidos pelo trabalho.

II - A avaliação relativa ou por comparação: diferentemente da anterior, este tipo de avaliação não é centrada exclusivamente no avaliado, logo a avaliação não é absoluta, mas relativa. Já não se busca mais o indivíduo como único ponto de referência, mas busca-se o indivíduo frente a seu posicionamento dentro de um grupo de trabalho. O importante é a sua eficiência relativa ao grupo no qual está inserido, logo a determinação de seu maior ou menor nível de eficiência depende do maior ou menor nível de eficiência do grupo como um todo.

Para que se consiga obter um instrumento de avaliação eficaz, é importante que sejam abrangidas as duas abordagens citadas, uma vez que uma boa avaliação tem que levar em conta tanto o indivíduo quanto a organização, faz-se então necessário discutir métodos para operacionalizar um sistema avaliatório.

### 3.3.3 - Os Métodos da Avaliação de Desempenho

Para que se possa definir o método de avaliação a ser utilizado, inicialmente deve-se verificar se este estar em consonância com os objetivos a que se propõe a avaliação, pois dependendo do objetivo, a própria coleta de dados e informações será direcionada a perspectivas específicas e o tratamento destes será totalmente diferenciado. Os pesquisadores da área (Chiavenato, 1995; Bergamini, 1988; Lucena, 1977), apresentam vários métodos de avaliação de desempenho, dentre eles, pode-se destacar os mais utilizados: método da escala gráfica; método da escolha forçada; método de pesquisa de campo; método dos incidentes críticos; método de frases descritivas; e, métodos da avaliação por resultados.

A escolha do tipo de método vai depender de determinados tipos de situações e determinadas especificidades de cargos e, principalmente da adequação deste método aos objetivos propostos para a avaliação e as características culturais da organização. Em virtude disto, pesquisadores sugerem que cada organização promova estudos cuidadosos visando uma adaptação a partir dos diversos métodos existentes, capturando de cada um deles aqueles instrumentos válidos que contribuirão para atingir os objetivos propostos (Bergamini, 1988 p. 13), criando assim um instrumento personalizado de avaliação, levando em consideração as características da empresa. Vale salientar que a elaboração de um novo modelo evita os riscos de incorporar os vícios dos modelos já existentes, além de permitir a inserção de todos os aspectos culturais que fazem parte do cotidiano da organização.

Chiavenato (1995, p.269) afirma que a avaliação de desempenho pode ser realizada através de métodos que podem variar intensamente de uma organização para outra, onde pode-se sugerir procedimentos incluindo: preenchimentos de formulários, respostas a questionários; condução de entrevistas individuais ou coletivas; observação do avaliado pelo avaliador no local de trabalho; e, gravações áudio-visuais do avaliado durante a execução de seu trabalho, entre outras. O valor destes procedimentos deveria ser visto em função de qualidades, tais como: confiabilidade; facilidade de execução; validade; e, conteúdo discriminante. Com certeza, este valor está vinculado aos objetivos propostos, porém é importante discutir cada uma destas qualidades, no intuito de oferecer uma orientação mais segura na elaboração de critérios próprios para que obtenha-se uma avaliação de desempenho apropriada.

## 3.3.4 - Os Critérios da Avaliação de Desempenho

A construção de um instrumento de avaliação está intimamente ligada a certos critérios que virão por conferir a legitimidade de todo o processo avaliatório, entre eles destaca-se aqueles cujas propriedades são consideradas fundamentais, conforme Bergamini (1988, p. 132):

Confiabilidade : qualidade referente à consistência do instrumento de avaliação, em outras palavras, é a garantia de obtenção de resultados iguais quando aplicado sob as mesmas condições;

Validade Adequacional : qualidade referente à adequação do instrumento àquilo que se está pretendendo medir, ou seja, coerência com os objetivos propostos;

Validade Discriminante : qualidade referente à capacidade de facilitação de diferentes classificações entre elementos valorizados, ou seja, capacidade de favorecer a dispersão dos graus de eficiência detectados;

Objetividade: qualidade referente à imparcialidade do avaliador, ou seja, capacidade de conseguir evitar tendências pessoais do avaliador na descrição do funcionário;

Simplicidade: qualidade referente à facilidade de entendimento na forma de apresentação, ou seja, capacidade de capturar o maior número de informações e de representálas na melhor maneira possível;

Clareza: qualidade referente à capacidade das ações de desempenho serem passíveis de observação, ou seja, a capacidade de permitir o alcance de indicadores de desempenho válidos. Eliminado-se, assim, a ambiguidade que pode comprometer a identificação do exato nível de desempenho que o funcionário se encontra.

De acordo com Oliveira & Castro et al (1995, p. 39), "os sistemas de avaliação devem ser justos e imparciais, baseados em padrões de desempenho atingíveis, objetivos e claros, ou seja, é necessário pesquisar os padrões desejáveis de desempenho junto aos ocupantes de cargos e respectivas chefias". Assim, evita-se o risco de construir instrumentos baseados unicamente em traços de personalidade mais suscetíveis a erros de avaliação do que fatores relativos à produtividade ou a qualidade no trabalho.

## **3.4** - A **Identificação das Potencialidades dos Recursos Humanos**

Por muitos anos, as organizações consideravam os recursos financeiros como os mais importantes, uma vez que estes podiam proporcionar a aquisição de todos os demais recursos empresariais. Isto implicava em pessoas acomodadas e acostumadas a um desempenho medíocre e burocrático sem nenhuma criatividade e inovação, preocupadas única e exclusivamente com a rotina cotidiana e com a sua permanência no emprego. Entretanto muitas empresas com elevado nível de capital financeiro, em épocas de instabilidade, face ao mercado altamente competitivo, tendiam a desaparecer. Na verdade, as organizações não percebiam que os grandes responsáveis pela geração dos recursos financeiros eram os conhecimentos existentes nas pessoas. Logo, gerenciar pessoas vem antes, durante e depois da administração do capital e de qualquer outro recurso empresarial como máquinas e equipamentos. As empresas bem sucedidas investiram em seus funcionários como elementos alavancadores de resultados dentro da organização. Desta forma, conhecer seus recursos humanos e principalmente suas potencialidades é indispensável para qualquer organização que esteja preocupada com seu desenvolvimento.

Segundo Dutra (1998, p.218), para se identificar as potencialidades dos recursos humanos se faz necessário a elaboração de um sistema de avaliação de desempenho.

**81**

Entretanto, o que se entende por 'potencial' ? Pode-se definir como sendo um conjunto de aptidões gerais e específicas combinadas com outros fatores de ordem física na qual os indivíduos normalmente são dotados, em maior ou menor grau, permitindo-lhes aprender novos conhecimentos. Nota-se que potencial está muito ligado às ambições do indivíduo na busca de sua própria realização, isto quer dizer que um funcionário pode apresentar um bom desempenho, porém não ter potencial para assumir cargos importantes, entretanto pode existir um outro funcionário que não apresenta um excelente desempenho, mas que possui um grande potencial, o que implica que sua capacidade produtiva está sendo mal utilizada. De acordo com Bergamini (1988, p. 90), pode-se dizer então, que a avaliação de potencialidades é uma inferência que se faz sobre as possibilidades de realizações de uma pessoa, a partir do que se conhece de seus recursos pessoais, como por exemplo: seus valores; seu estilo comportamental; sua inteligência; suas aptidões; seus conhecimentos e seus hábitos de um modo geral.

Dentro deste contexto, entende-se que desempenho é a maneira na qual cada indivíduo usa suas forças ou recursos pessoais para obter sucesso nas mais diversas situações da vida pessoal ou profissional, individualmente ou socialmente. Portanto, fica evidenciado que uma das dimensões da avaliação de desempenho é avaliar e identificar o potencial dos recursos humanos da organização, ocasionando um ajuste entre as necessidades de seus funcionários e as suas funções, fazendo com que estes obtenham maiores índices de produtividade. A avaliação de desempenho tem uma natureza mais global e abrangente, levando em conta fatores contextuais tais como a natureza da organização e dos indivíduos envolvidos, e a própria missão da organização.

Em função dos diversos sucessos e fracassos obtidos com a implantação de um sistema de avaliação de desempenho, sentiu-se que seria necessário a adoção de novos métodos de trabalho, principalmente no que diz respeito a subjetividade dos elementos de avaliação. Desta forma, a metodologia MCDA mostrou-se como instrumento essencial para a construção de um modelo de avaliação formal, que por basear-se nos juízos de valor dos decisores, garante a consistência e eficiência do sistema.

**82**

# **4.1 - Desenvolvimento de Sistemas Computacionais**

O objetivo desse capítulo é facilitar o entendimento das diversas etapas do processo de desenvolvimento de programas computacionais que prestam-se como apoio aos sistemas de informações gerenciais e base para criação do programa SysMcda.

4.1.1 - A História do Desenvolvimento de Sistemas

Desde que o computador foi formalmente reconhecido como útil para o processamento de dados em organizações sociais, o fator mais crítico era a sua baixa capacidade tanto na armazenagem quanto no processamento desses dados. A palavra de ordem entre os desenvolvedores de programas era "eficiência" para que os resultados pudessem ser obtidos em tempo hábil. Havia na época uma dependência muito forte das organizações aos indivíduos que desenvolviam o programa, uma vez que, por causa das artimanhas de programação, somente o próprio autor de um programa seria capaz de dar manutenção no mesmo e muitas vezes nem ele próprio.

Em 1966, através de pesquisadores como Wirth, Hoare e Jacopini, o mundo da informática começava a viver uma de suas fases mais ricas em termos de produção de idéias para a formalização do desenvolvimento de programas. O problema de hardware ainda permanecia, mas já vislumbrava-se um horizonte bastante promissor nessa área e muitos pensadores do meio acadêmico começaram a estabelecer uma nova ordem para o desenvolvimento de sistemas para computador. Nessa época começaram a ser lançados os fundamentos da programação estruturada que passaria a basear-se em três estruturas básicas de controle: a seqüência, a seleção e a repetição.

Em 1968, Edsger W. Dijkstra, publicou um artigo intitulado "Go To Statement Considered Harmful" onde ele procurou argumentar sobre o uso indevido do comando "Go t To" e as suas implicações. Esse artigo acabou por traduzir-se como a própria definição da programação estruturada, que passou a ser encarada, de certa forma, como a programação sem o uso do comando "Go To".

A partir da década de 70 a palavra "estruturação" começou a ser empregada, difundida e expandida a outras fases do desenvolvimento de sistemas, não permanecendo, portanto, restrita somente à programação. As diversas fases do desenvolvimento de sistemas começaram a ser observadas do ponto de vista das estruturas de controle. Em 1972, D.L. Pamas publicou um artigo intitulado "On the Criteria to Be Used in Decomposing Systems into M odules", sobre os critérios a serem usados na decomposição de sistemas em módulos. Esse artigo é uma evidência de que uma nova forma de se encarar os sistemas estava sendo empregada, a partir da formalização de critérios para a sua decomposição. Esses critérios foram utilizados dois anos depois por Stevens Myers e Constantine, numa publicação do "IBM Systems Journal" intitulada "Structured Design" (projeto estruturado). A partir daí os projetos de programas ganharam novos componentes e a estrutura básica de controle entre os módulos passou a ser a hierárquica. O objetivo final era a obtenção de um conjunto de unidades básicas, chamadas de "módulos funcionalmente coesos". A expressão "estruturado" passou a fazer parte, agora, também da etapa de projeto de um sistema. De acordo com Stevens (1988, p.223), dois benefícios principais eram esperados através desse modelo: "a capacidade de manutenção tanto para implementar novas exigências quanto para recuperar um erro e a reutilização de módulos, do qual derivaria o benefício da redução no tempo para o desenvolvimento de programas futuros".

Em 1979, Tom DeMarco escreveu um livro "Structured Analysis and System Specification" (análise estruturada e especificação de sistemas) onde são formalizados alguns princípios e estabelecidas algumas técnicas que introduzem a atividade de análise de sistemas na "era estruturada". Nessa mesma época outros estudiosos do assunto, como Gane e Sarson, desenvolveram pesquisas e chegaram a conclusões que mais tarde se somariam às de Tom DeMarco. O modelo que caracterizava, por excelência, a análise estruturada era o "Diagrama de Fluxo de Dados" (DFD). Esse diagrama passou a representar em forma de rede os processos de um sistema e o fluxo dos dados dos processos entre si e com as entidades externas ao sistema.

Paralelamente a essa "revolução estruturada" ou revolução da decomposição funcional, estavam sendo desenvolvidas pesquisas por uma outra dimensão dos sistemas para computador. Pensadores como Hoare, Codd e Chen, defendiam a idéia de que a saída para a melhoria na qualidade dos sistemas começava com a modelagem da informação. Esse processo, conhecido em alguns meios como Engenharia da Informação, teve um impulso bastante significativo na década de 70 com a formalização na IBM de uma linguagem conhecida como SQL (Structured Query Language - linguagem estruturada para consulta) para manipulação de bancos de dados e em 1976 com a publicação por Peter Chen de um artigo intitulado "The Entity-Relationship Model, Toward a Unified View of Data" (o modelo

**84**

entidade-relacionamento, rumo a uma visão unificada dos dados), formalizando um modelo que representa a "malha de memória" do sistema.

Havia, ainda, uma terceira espécie de sistemas, cuja implementação era derivada de um modelo de análise diferente dos modelos funcional e da informação: tratavam-se dos programas baseados nos modelos de estados orientados para circuitos digitais (DeMarco, 1989). O método de estados de dispositivos e transição entre estados, ganhou impulso entre as organizações que desenvolvem os chamados "programas embarcados" em máquinas, elevadores, automóveis, aeronaves, entre outros; e são conhecidos, também, como "sistemas em tempo real", ou seja, sistemas operacionais e para controle de dispositivos.

A diferença fundamental entre os três modelos, o funcional, o da informação e o de estados, está na perspectiva inicial da análise e do projeto, segundo Selner (1999):

a) funcional: parte da decomposição das funções da organização em estudo, para daí serem derivadas as estruturas de dados necessárias para o estabelecimento do sincronismo entre essas funções;

b) da informação: inicia o processo de análise identificando-se o modelo conceituai de dados, ou seja, modelo que representa a visão dos usuários sobre as informações necessárias, que é decomposto nos conjuntos de dados do programa, utilizando-se uma técnica conhecida como "normalização", e, a partir desses conjuntos de dados, são implementadas as operações que aplicam-se sobre eles;

c) de estados: inicia o processo de análise na identificação dos possíveis estados que um determinado dispositivo pode assumir, como por exemplo ligado ou desligado, para, daí, serem obtidos os processos que levariam esses dispositivos de um estado para outro e os eventos que fariam com que esses processos fossem disparados.

Em 1982, Tom DeMarco juntou essas três visões sobre sistemas. A idéia era a de representar os sistemas em perspectivas e isso trouxe um novo fôlego às técnicas e ferramentas criadas até então. Ao invés dos defensores de cada idéia competirem entre si, teve início um movimento de coesão de conhecimentos, que serve como base às ferramentas e metodologias atuais. Durante a década de 80 e no início da década de 90, esses conceitos foram ampliados conforme Yourdon (1988), entretanto as dificuldades na manutenção dos modelos que eram gerados nas diversas fases do desenvolvimento e a falta de cultura com os modelos assíncronos dificultou a sua popularização, principalmente nas atividades de análise e projeto do sistema pela perspectiva das funções. Segundo Stevens (1988), se o objetivo era o reaproveitamento máximo de funções, isso, apesar de teoricamente fundamentado, não mostrou-se muito produtivo, até mesmo quando da aplicação desses modelos em projetos

considerados pequenos pela dificuldade apresentada na localização de uma função específica. Assim, uma forma mais eficiente de estruturação dessas funções mostrou-se necessária. Atualmente, essa forma tem sido apresentada como um conjunto de técnicas e disciplinas denominadas de "orientação por objetos".

Conforme Booch (1986), as previsões sobre as técnicas orientadas para objetos eram de que elas estariam para os anos 80, o que a programação estruturada representou para a década de 70, a diferença fundamental entre as técnicas estruturadas e as orientadas para objetos está na forma de decomposição das operações a serem executadas pelo programa. Uma fundamenta-se na decomposição das funções dentro de uma unidade estruturada hierarquicamente, que é o programa, e outra baseia-se na distribuição das funções por objetos e classes de objetos, sobre os quais essas funções podem ser aplicadas. Isso de fato foi assim, mas não somente a programação orientada para objetos seguiu os passos da programação estruturada, do ponto de vista das semelhanças nas pesquisas sobre técnicas e na produção de software. Da mesma forma como a "estruturação" transformou-se num paradigma, afetando os processos de projeto, análise e gerenciamento do desenvolvimento de software, os "objetos" têm se transformado num paradigma desses mesmos processos. Entretanto, a aplicação desses princípios como uma panacéia, para todos os males relativos ao desenvolvimento de sistema, pode desviar ainda mais a atenção dos que buscam uma solução para o controle de projetos de programas, a uma direção que pode não ser a mais adequada.

Considerando-se os problemas relacionados à adequação dos programas às necessidades dos usuários, duas hipóteses poderiam ser estabelecidas: ou os requisitos dos usuários não são completa e adequadamente coletados, ou esses requisitos são distorcidos ao longo do ciclo de desenvolvimento do programa. Para que isso seja melhor compreendido, será apresentado, a seguir, o processo de desenvolvimento de um programa.

4.1.2 - O Processo de Desenvolvimento de um Sistema

Segundo Booch (1986), o processo de desenvolvimento de um sistema computacional é composto por:

- análise de requisitos de mercado: responsável pela identificação de tendências tecnológicas que, se não percebidas em tempo, podem fazer com que uma instalação de um sistema fique com sua capacidade de migração deficiente;
- análise dos requisitos de usuários: responsável pela identificação dos problemas dos usuários;
- projeto do sistema: a partir dos requisitos técnicos, requisitos de mercado e normas técnicas, é o processo responsável pela idealização da solução em termos de: projeto dos programas, projeto de banco de dados, projeto de ferramentas de produção, processos de produção dos programas e processos necessários à implantação do sistema;
- ferramentaria: responsável pela implementação das ferramentas idealizadas pela fase anterior;
- produção do sistema: é o processo responsável pela implementação dos elementos que compõem o sistema;
- implantação do sistema: responsável pela instalação do sistema, conversão das bases de dados, treinamento dos usuários e definição dos procedimentos de utilização.

### 4.1.3 - Requisitos de um Sistema

Segundo Dean (1994), requisito de um sistema é qualquer coisa que restringe o sistema" e, conforme uma publicação do Software Productivity Consortium Inc., "Os requisitos definem o problema. Eles lhe dizem o que o software deverá fazer. Os demais passos do processo tradicional de desenvolvimento de software criam a solução" (SPCI,1996). Conforme Leite (1987, apud Zirbes,1996): "a Análise de Requisitos é um processo, onde o que deve ser feito é eliciado e modelado. Este processo envolve-se com diferentes visões e utiliza uma combinação de métodos, ferramentas e atores. O produto deste processo é um modelo, a partir do qual um documento denominado Requisitos do Sistema é produzido". Logo para Thayer (1996), requisitos de sistemas é o termo usado para capturar correta e completamente os requisitos e expectativas dos usuários. Assim, tem-se como objetivo principal dos requisitos de um sistema, a identificação das necessidades dos usuários de informações, e comunicação dessas necessidades aos processos de construção do projeto e produção do sistema.

# 4.1.4 - Desenvolvimento de Protótipos

Existem métodos de requisitos conhecidos como "métodos de protótipos", que tentam cumprir o papel de antecipar a evidenciação de erros de requisitos, para antes da implementação do sistema numa linguagem alvo (Gane, 1988).

 $\sim 10^{-1}$ 

Segundo Yourdon (1989), esses métodos podem ser aplicados a projetos considerados "bons candidatos", tendo como característica principal o fato de resultarem em sistemas essencialmente "on-line", quer-se dizer, sistemas que não têm processamentos em lote, como cálculos de necessidades de materiais, atualizações integradas de recepção de materiais, etc.. Isso ocorre porque esses métodos conseguem representar apenas a parte do sistema com a qual o usuário terá contato direto e isso pode garantir a qualidade do ponto de vista da adequação, caso a hipótese do cliente venha a confirmar-se, mas não da funcionalidade.

A principal crítica aos métodos de protótipo, quando foram criados, era o fato de que os requisitos dos clientes não eram documentados e, pelo fato das linguagens de prototipação serem apenas linguagens de simulação, não serem linguagens de programação propriamente, quando definitivamente chegava o momento do sistema ser programado, os requisitos haviam se degenerado, restando apenas o desenho de telas e relatórios. Esse aspecto desmotivou o uso de protótipos, no início, entretanto, na primeira metade da década de 1990 começaram a ser implementadas ferramentas de desenvolvimento de sistema baseadas naquilo que comercialmente ficou conhecido como RAD ("Rapid Aplication Development" - Desenvolvimento Rápido de Aplicativos), buscando-se a redução dessa deficiência, uma vez que a linguagem de protótipos passou a ser a própria linguagem de programação definitiva.

Atualmente a tecnologia RAD tem sido amplamente divulgada e aplicada, tem-se como exemplos de linguagens que utilizam essa tecnologia são a "Delphi" e a "C++Builder"da empresa Inprise, o "VB - Visual Basic" da Microsoft.

## 4.1.5 - Programação Orientada a Objeto

Um dos primeiros livros sobre análise orientada para objetos foi escrito por Sally Shlaer e Stephen J. Mellor, em 1990 e trata-se de uma abordagem de análise "interessante" do ponto de vista científico, na medida em que por um lado não é uma técnica de análise, no sentido restrito da decomposição que busca aprender alguma coisa, e por outro lado vem transformando-se em fenômeno de um mercado ansioso por técnicas que lhe dêem uma solução na captura de requisitos, principalmente para o desenvolvimento de aplicações de gerenciamento e gestão. Sobre essas aplicações, como é o caso dos ERP's, Furlan (1998, p.4) fala que "esses sistemas em si são um grande alvo da tecnologia de objetos uma vez que a modularização em nível de componentes em lugar da modularização em nível de subsistemas pode proporcionar um ajuste mais adequado na implementação do produto nas empresas clientes". Nota-se que esse autor concorda que as ferramentas da orientação a objetos

**88**

aplicam-se às atividades de "implementação", ou seja, nas atividades que seguem o processo de análise de requisitos, projeto e produção do sistema, como na concepção original de (Booch,1986). Segundo Furlan (1998, p. 12), "um aspecto importante da teoria dos objetos é a sua característica intrínseca de analisar o mundo como ele é, permitindo organizar resultados de maneira mais fácil e natural". Ainda conforme Furlan (1998, p. 15), a orientação a objetos é "uma nova maneira de pensar os problemas utilizando modelos organizados a partir de conceitos do mundo real".

Segundo Nunes (1999, p.07), "a principal idéia da programação orientada a objetos, consiste em classes de objetos distintas que compartilham seus estilos, características e funcionalidades". Uma aplicação orientada a objetos reúne dados e códigos que facilitam o desenho, a organização e o trabalho com ações e estruturas complexas. Por meio destas afirmações, conclui-se que o Microsoft Visual Basic é uma ferramenta de desenvolvimento orientada a objeto. Pois pode-se criar suas próprias classes de objetos, seus controles, suas propriedades, suas estruturas, seus métodos particulares e até mesmo suas próprias bibliotecas, com a vantagem de reutilizá-los em qualquer aplicação.

# **4.2 - Fases do desenvolvimento de um Sistema**

Segundo Selner (1999), as fases do desenvolvimento de um sistema são:

## **I** - Validação:

Determina a relevância e a justificação do problema. Nesta fase define-se as metas, especifica-se as características mais importantes. Define-se o escopo do projeto e os recursos mais necessários, determina-se também a necessidade e origem do conhecimento.

#### **II** - Aquisição do conhecimento:

É o processo de adquirir, organizar e estudar o conhecimento, o conhecimento será usado para alimentar a base de conhecimento e prover entendimento do problema por parte do projetista, envolve reunião com o especialista com o objetivo de descobrir o seu método de resolução de problemas.

#### III - Projeto:

Nesta fase define-se a estrutura, a organização e os métodos de processamento do conhecimento. Escolhe-se a ferramenta que será usada que tenha a característica de melhor

representar o raciocínio do especialista. Nesta fase constrói-se um protótipo com o objetivo de obter melhor entendimento do problema através da revisão dos resultados dos testes juntamente com o especialista.

#### IV - Teste :

A realização de testes não deve ser uma tarefa estanque, mas sim contínua durante todo o projeto, cada entrevista com o especialista agrega novos conhecimento que são testados e podendo ser alterados, o objetivo principal é validar a estrutura e o conhecimento do sistema. Assim, valida-se a aceitação do sistema pelo usuário. Nesta fase há envolvimento do projetista, do especialista e do usuário.

#### V - Documentação:

Nesta fase deve-se elaborar um documento que contemple todas as informações sobre o sistema que atenderá as necessidades do usuário e do próprio projetista. O que normalmente se chama de guias ou manuais. Este documento deve explicar como operar o sistema e pode ter um tutorial com ênfase nas características principais. A fase de teste deve ser iniciada na fase de validação e ser construída durante todo o projeto. Deve também conter um dicionário do conhecimento bem estruturado e organizado, apresentando o sistema de conhecimento e os procedimentos para a solução dos problemas.

#### VI - Manutenção:

Inicia-se após a liberação do sistema ao usuário. O sistema é como uma criança que continua crescendo e aprendendo. O conhecimento poderá ser refinado ou alterado para atender alguma necessidade corrente. Pode também haver alterações nas especificações iniciais do sistema.

# **4.3 - O Sistema SYSMCDA - Uma ferramenta para Metodologia MCDA**

O SYSMCDA foi desenvolvido pela autor deste trabalho em parceria com profissionais da área de informática e o núcleo de programação linear da Universidade Federal do Ceará. O objetivo do programa é auxiliar a aplicação da metodologia MCDA - Multicritério de Apoio à Decisão, que necessita de uma ferramenta para armazenar e organizar de forma hierárquica as informações coletadas durante a utilização da metodologia.

Assim como também, se fazia necessária a integração de todos os programas existentes, tomando o processo mais dinâmico.

Para a geração do programa, foram necessários seis meses para modelagem das informações, análise de requisitos, desenvolvimento do protótipo, testes e atualizações. Como recursos de equipamentos, utilizou-se um computador com processador Pentium III de 650 MHz, com HD de 18.1 Gbytes e 128 Mbytes de memória RAM. Como recurso para programação foi utilizado o software o Microsoft Visual Basic 6.0 como ferramenta de desenvolvimento, por sua interatividade e por possuir um ambiente de desenvolvimento integrado por meio do qual pode-se desenvolver, testar e compilar as aplicações. Justifica-se a escolha do Microsoft Visual Basic 6.0, por suas seguintes características: ambiente de desenvolvimento integrado e orientado por menus; completo conjunto de objetos para criar programas e componentes; permite programação orientada a eventos e a objetos; recursos para acesso direto aos system calls do Microsoft Windows; completo e extensível conjunto de bibliotecas de funções; suporte à programação estruturada semelhante ao Pascal e linguagem C; utilitários wizards para auxiliá-lo no desenvolvimento de sistemas e componentes; objetos e utilitários para o desenvolvimento de relatórios e gráficos; e, acesso à base de dados departamentais e corporativos ( Paradox, Microsoft Access, SQL Server, Oracle, Sybase). Como recurso para banco de dados foi utilizado o Microsoft Access como sistema gerenciador, pois além da compatibilidade de recursos por serem do mesmo fabricante, podese gerenciar todas as informações a partir de um único arquivo de banco de dados.

## 4.3.1 - A Estrutura do Sistema SYSMCDA :

O sistema é composto por seis menus principais que correspondem as diversas etapas da aplicação da metodologia, e que serão apresentados individualmente a seguir:

■ Menu Projetos, formado pelos sub-menus:

- Configuração : Configura a localização do Decision Explorer no seu computador;

- Novo Projeto : Cria e nomeia um novo projeto;

- Abrir Projeto : Abre um projeto existente;

- Fechar : Fecha o projeto em andamento;

- Im portar: Importa informações contidas na área de transferência;

- Exportar : Exporta informações contidas na área de transferência;

- Sair: Fecha o programa Sysmcda.

a sa sala sa a

Menu Estruturação, formado pelos sub-menus:

- Problemática : Tela onde informa-se o contexto decisional;

- EPA's : Tela de entrada dos elementos primários de avaliação;

- Conceitos : Tela para geração dos conceitos, transformando cada EPA em conceitos em forma de ações;

- Mapa Cognitivo : Exporta os conceitos para o Decision Explorer para que se possa construir o mapa cognitivo;

- Clusters : Com base no mapa finalizado, os clusters devem ser gerados nesta tela;

- Ramos : Constrói os ramos existentes em cada um dos clusters criados;

- Pontos de Vista : Identifica em cada um dos ramos construídos os pontos de vistas, elaborando a arborescência;

- Descritores : Selecionando-se os pontos de vista, constrói-se os descritores dos mesmos.

Menu Avaliação, formado pelos sub-menus :

- Matrizes e Escalas : Selecionando o ponto de vista, preenche-se a matriz de juízos de valores de cada um destes, e gera-se as escalas cardinal e a corrigida;

- Funções de Valores : Escolhendo o ponto de vista, pode-se visualizar a função de valor de cada um;

- Taxas de Compensação : Está dividido em :

- Taxas dos PVEs : Hierarquizando os pontos de vista elementares, constrói-se a matriz de valores de cada um destes, e gera-se a escala cardinal e as taxas;
- Taxas Finais dos PVFs : Hierarquizando os pontos de vista fundamentais, constrói-se a matriz de valores de cada um destes, e gera-se a escala cardinal e as taxas;

- Perfil de Impacto : Definindo as ações potenciais, pode-se fazer a pontuação de cada uma conforme pontos de vista, e visualizar o gráfico do perfil de impacto das mesmas, assim como o gráfico geral de todas as ações.

Menu Análise, formado pelos sub-menus :

- Modelo Geral : Nesta tela, verifica-se as fórmulas, os valores totais e dos PVF's de cada pontuação realizada;

- Sensibilidade : Selecionando o PVF, observa-se seu perfil graficamente perante cada uma das ações.

- Menu Recomendações, formado pelos sub-menus :
- Baseado nos PVFs : Faça as recomendações, utilizando-se da ferramenta de simulação para avaliar situações, nas quais os valores das taxas são alterados;

- Gerais : Faça as recomendações, utilizando-se da ferramenta de simulação para avaliar situações, nas quais os valores totais ou dos PVF's são alterados.

■ Menu Ajuda, formado pelos sub-menus :

- Conteúdo : Dar informações sobre como utilizar o programa através de seus menus e submenus;

- Sobre o SYSMCDA : Mostra os dados técnicos do programa.

Todo o funcionamento do sistema, assim como a utilização de cada uma das telas que compõem os menus e sub-menus apresentados, pode ser observada com detalhes no estudo de caso a ser demonstrado posteriormente, o que facilitará bastante o seu entendimento. Além disto, poderá ser encontrado nos anexos o Manual de Uso do Programa (Anexo 02), que mostra passo a passo como fazer uso do sistema.
# **CAPÍTULO 5 - O ESTUDO DE CASO**

x- Pôde-se observar em capítulos anteriores toda a fundamentação teórica para a construção de um modelo multicritério de apoio ao processo decisório, assim como todas as fases da metodologia em questão. Entretanto para demonstrar a eficiência desta metodologia, será realizado neste capítulo um estudo de caso com o intuito de facilitar uma maior compreensão do assunto, assim como demonstrar a eficiência da ferramenta computacional especialmente desenvolvida para gerenciar a aplicação da metodologia.

O presente estudo de càso foi desenvolvido na Bandeirantes Propaganda Cearense Ltda, empresa do ramo de mídia exterior com mais de trinta anos de fundação, cuja sede está localizada na Rua João Xavier, 211 na cidade de Fortaleza - Ceará. A empresa possui um modelo de gestão participativa o que garante a diretoria uma administração descentralizada, que fica delegada aos seus quatros principais setores: o setor administrativo, o setor comercial, o setor de produção e o setor de exibição. Existe também um setor de recursos humanos bastante atuante que posiciona-se em um nível de staff, como uma assessoria da diretoria. A empresa foi certificada recentemente pelas normas ISO-9002, obtendo assim um lugar de destaque no seu segmento.

O estudo de caso aqui realizado teve a participação do autor deste trabalho no papel de facilitador, bem como a participação da chefe do setor de recursos humanos no papel de decisora. O principal objetivo desta aplicação prática é elaborar uma ferramenta de avaliação de desempenho para os colaboradores dos diversos setores da empresa, com o intuito de munir o setor de recursos humanos de informações que serviram de base para o processo de implantação de um plano de cargos e salários. Na seção 5.1, será abordada a etapa de estruturação do problema. A seção 5.2, dedica-se à etapa de avaliação que servirá de base para o assunto da seção 5.3 que será a análise dos resultados e análise de sensibilidade. Por fim, tem-se a seção 5.4 onde poderão ser encontradas as recomendações do modelo.

### **5.1 - Estruturação do Problema**

De posse da nova ferramenta computacional da metodologia MCDA, o programa SysMcda, dá-se início a fase de estruturação, cujo objetivo central é o estabelecimento de uma linguagem de debate e aprendizagem, visando promover o entendimento do contexto decisional. Para isso, é utilizada a técnica de mapas cognitivos, considerada fundamental para auxiliar no processo de definição do problema. As informações colhidas através dos mapas cognitivos permitirão realizar a transição para a árvore de pontos de vistas fundamentais, que evidenciará todos os aspectos considerados pela decisora como fundamentais para o modelo de avaliação a ser construído. Por fim, a partir da identificação dos pontos de vistas fundamentais, será processada a sua operacionalização, através da construção dos descritores, de tal forma que se possa visualizar os possíveis estados de ocorrência que cada ação ao ser analisada, poderá impactar.

A Bandeirantes é considerada líder de mercado, cuja qualidade dos serviços e produtos é reconhecida pelos clientes, que faz com esta empresa esteja sempre procurando a melhoria contínua, garantindo assim a certificação obtida pelas normas ISO-9002. No entanto, após o advento da qualidade, a empresa tem se preocupado muito não só com os clientes externos, assim como também os clientes internos. Constatou-se então que devido a inexistência de um plano de cargos e salários bem definidos, vários problemas como a desmotivação, a ausência de perspectivas de crescimento profissional, geravam um clima de incerteza o que poderia provocar uma maior rotatividade, dificultando assim a especialização dos profissionais deste ramo. Diante do exposto a Bandeirantes resolveu criar uma ferramenta de avaliação de desempenho dos seus funcionários, como um primeiro passo para a implantação do plano de cargos e salários. Conforme solicitado pela decisora e baseada no organograma da empresa (Anexo 01), dividiu-se a avaliação em quatro grupos (Administração, Comercial, Produção e Exibição), garantindo assim a obtenção de quatro perfis bem definidos, que serão utilizados como referenciais de avaliação.

# 5 .1 .1 - Construção do Mapa Cognitivo

O mapa cognitivo segundo Éden (1988, p. 1-13), foi construído através de cinco reuniões entre o facilitador e a decisora, chefe do setor de recursos humanos da empresa. A disponibilidade da decisora foi muito importante para o andamento desta etapa, fazendo com que todo o processo de construção do mapa cognitivo fosse bastante eficaz, principalmente por causar um maior entendimento do problema, de suas características e consequências.

Vale salientar também que a utilização do programa SysMcda, trouxe bastante agilidade para a aplicação, no que diz respeito a facilidade de organização das informações e a possibilidade de exportar diretamente para o Decision Explorer, as informações colhidas.

O trabalho teve seu início a partir das reuniões, a serem comentadas a seguir:

**95**

Ia Reunião : Procurou-se nesta reunião explicar a metodologia de trabalho, dando ênfase da importância do envolvimento total da decisora em todo o processo, uma vez que seus valores individuais seriam fundamentais para a criação do modelo. Inicializando-se o programa, foi então criado um novo projeto, chamado Bandeirantes, o qual solicitou automaticamente que se identificasse a problemática do contexto decisional. A ausência de qualquer instrumento de avaliação de desempenho dos funcionários deixou bem claro qual seria o rótulo da *\** problemática existente : "Avaliação de desempenho dos colaboradores da Bandeirantes, com vistas à implantação de um plano de cargos e salários", a qual foi informada na tela da problemática. A partir daí, passou-se então para a segunda tela do programa (Epa's), onde após diversas perguntas (Brainstorming), fizeram emergir os dezessete elementos primários de avaliação(EPA's), que foram informados ao programa clicando-se no botão "Novo" ficando assim listados, conforme tabela 1 abaixo.

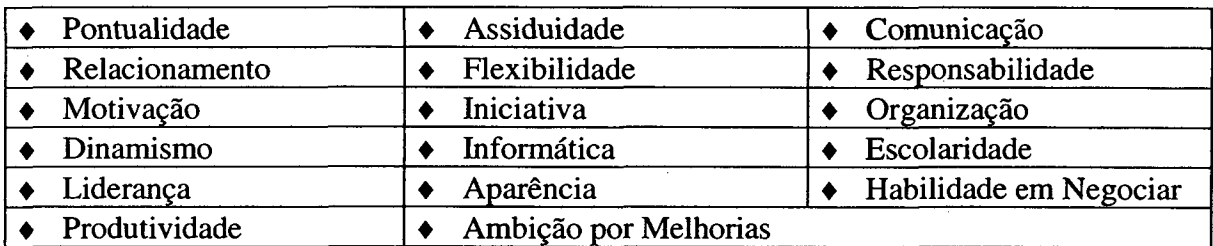

Tabela 1 : Elementos primários de avaliação (EPA's)

Conce To

2a Reunião : Nesta reunião, utilizou-se a terceira tela (Conceitos), na qual o facilitador solicitou à decisora para selecionar os EPA's relacionados na tela, e transformá-los em respectivos conceitos, dentro de uma perspectiva orientada para a ação. Foram então gerados os conceitos meios e fins a partir dos questionamentos gerados pelo programa, que hierarquizava conforme tipo de conceito. Observa-se também que apesar do respeito a ordem horizontal e vertical dos conceitos, existem diversos botões que possibilitam a mudança da posição dos conceitos em qualquer direção, assim como inclusão ou exclusão de novos. Em seguida foi questionada à decisora, a situação mínima aceitável para cada ação, fazendo surgir assim o oposto psicológico.

3a Reunião : Diante das informações colhidas, passa-se à tela seguinte (Mapa Cognitivo), na qual deu-se início então a construção propriamente dita do mapa cognitivo, pois ao escolherse o EPA, é mostrado então todos os conceitos a ele relacionados, organizados hierarquicamente e prontos para serem exportados para o Decision Explorer. Este procedimento é feito clicando-se no botão "Exportar", para se gerar o arquivo na área de

transferência do Windows, abrindo-se o Decision Explorer no botão de atalho existente na mesma tela, para que em seguida, já dentro do Decision Explorer fossem colados. Faltando assim apenas determinar as relações causa-efeito(ligações) entre os conceitos, até se chegar a estrutura final do mapa cognitivo, como pode-se observar na figura 5.

4a Reunião : Nesta reunião utilizando-se do programa Decision Explorer foi apresentado o mapa cognitivo para que a decisora pudesse fazer uma análise mais detalhada. Alguns conceitos então foram refeitos com a participação da decisora, desta forma várias versões do mapeamento foram simuladas, até chegar a versão final na qual a decisora reconheceu que o mapa representava por inteiro seu problema, conforme figura 1. Finalizado o mapa, procurouse fazer uma divisão em grandes áreas de preocupação através dos conjuntos de conceitos que representassem idéias comuns, facilitando assim a formação de oito clusters, conforme mostra a figura 6, e que foram listados abaixo conforme tabela 2. Em seguida procurou-se separar cada um deles para serem analisados, com observa-se na representação dos clusters nas figuras 7 à 14.

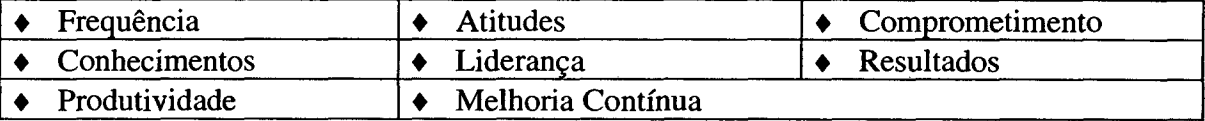

Tabela 2 : Clusters

Estabelecidos os clusters, passou-se então a identificação dos ramos com vistas na obtenção dos pontos de vistas fundamentais (PVF's). Observa-se que dentre os ramos encontrados, alguns se assemelham com os próprios clusters de onde originaram-se, conforme pode-se notar na tabela 3.

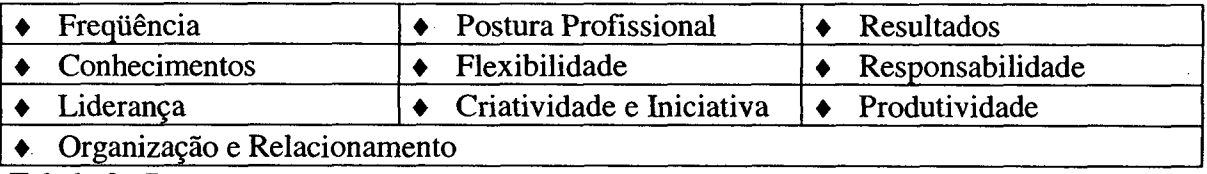

Tabela 3 : Ramos

5a Reunião : Nesta reunião, os trabalhos foram direcionados para a construção e validação da árvore dos pontos de vistas fundamentais, que será melhor apresentada no item 5.1.2, assim como toda a utilização do programa SysMcda após a construção do Mapa Cognitivo.

Apresenta-se a seguir o mapa cognitivo e os clusters.

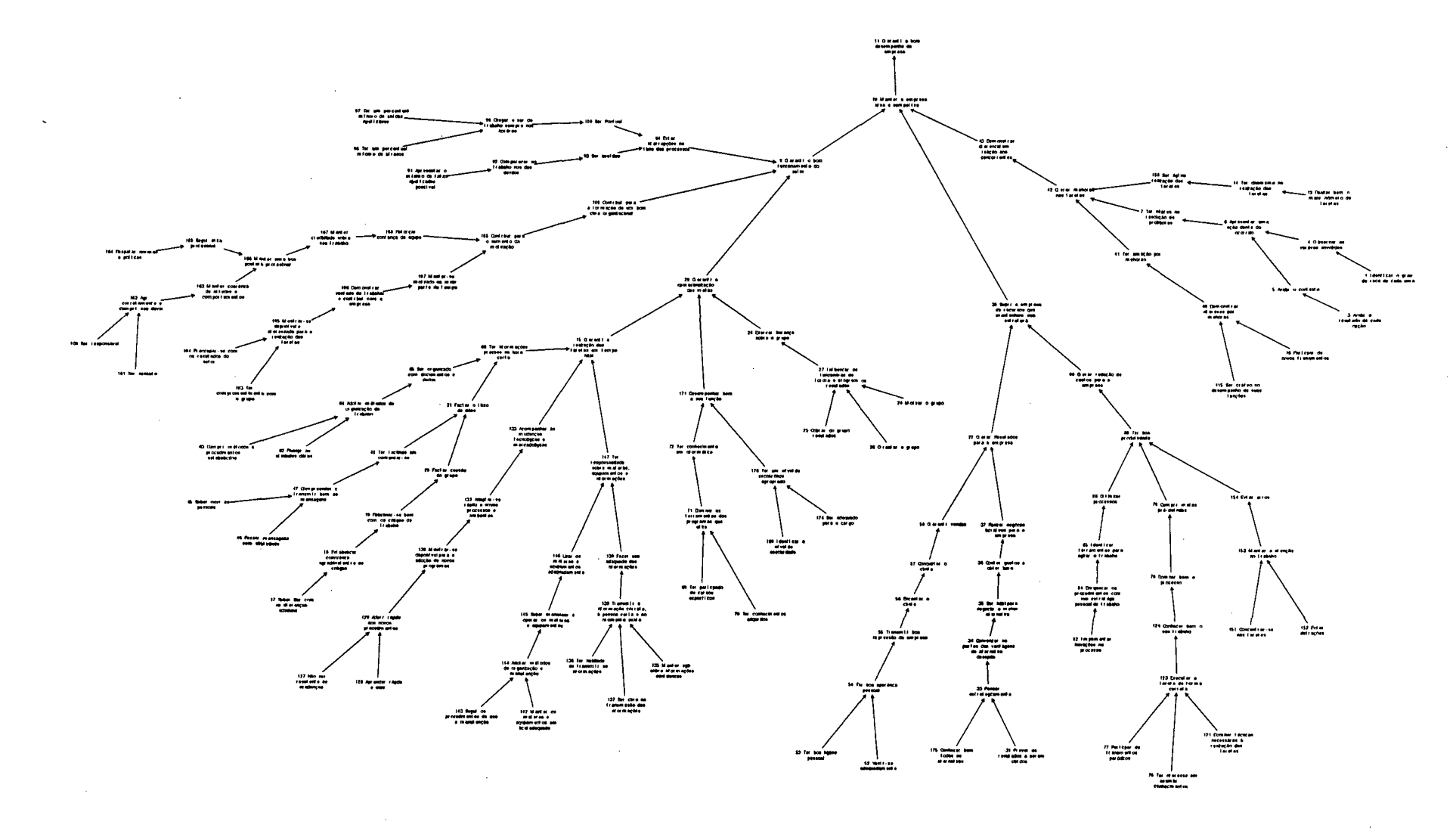

Figura 5 : Estrutura do Mapa Cognitivo.

# **Deteccão dos Clusters**

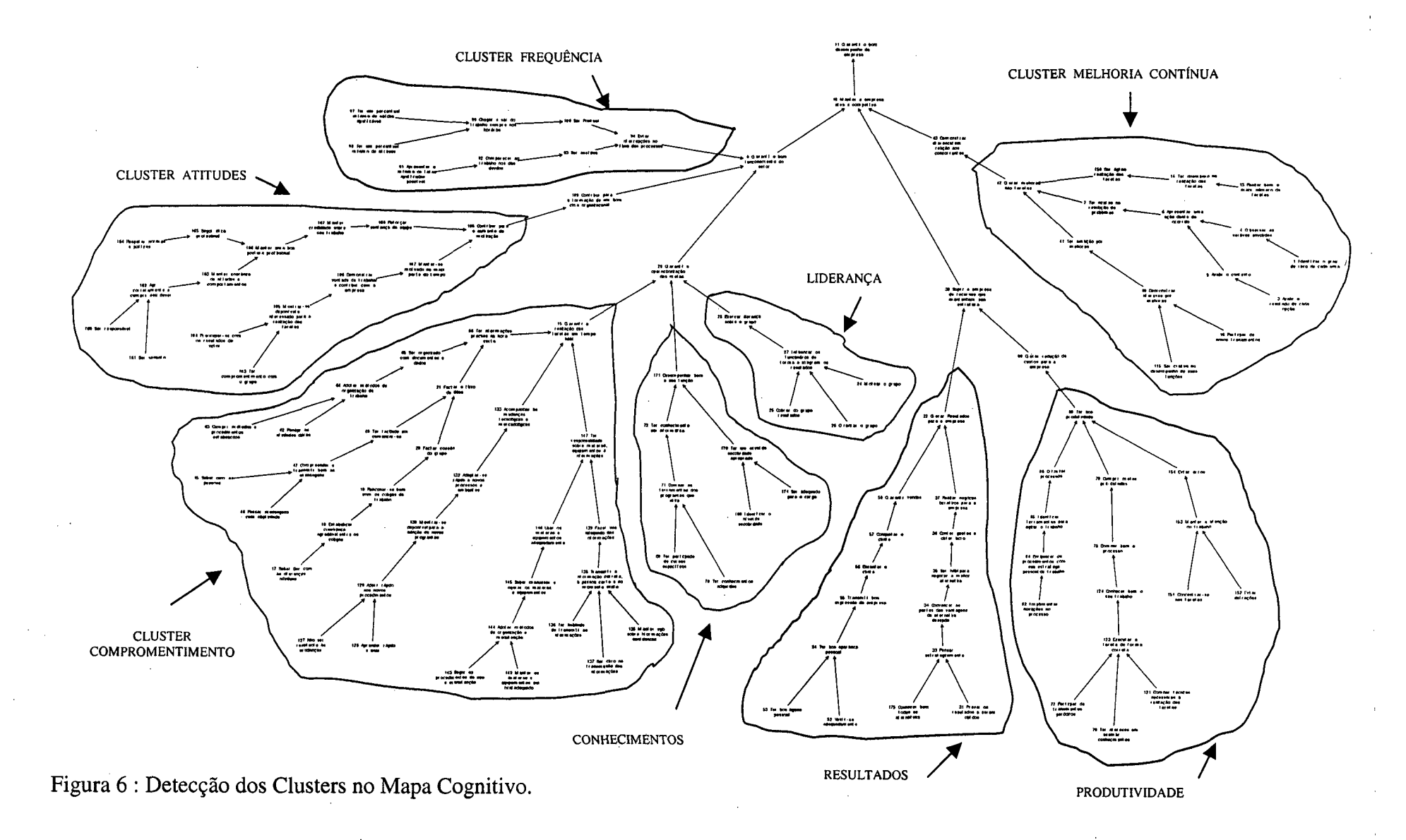

# **Cluster - Frequência**

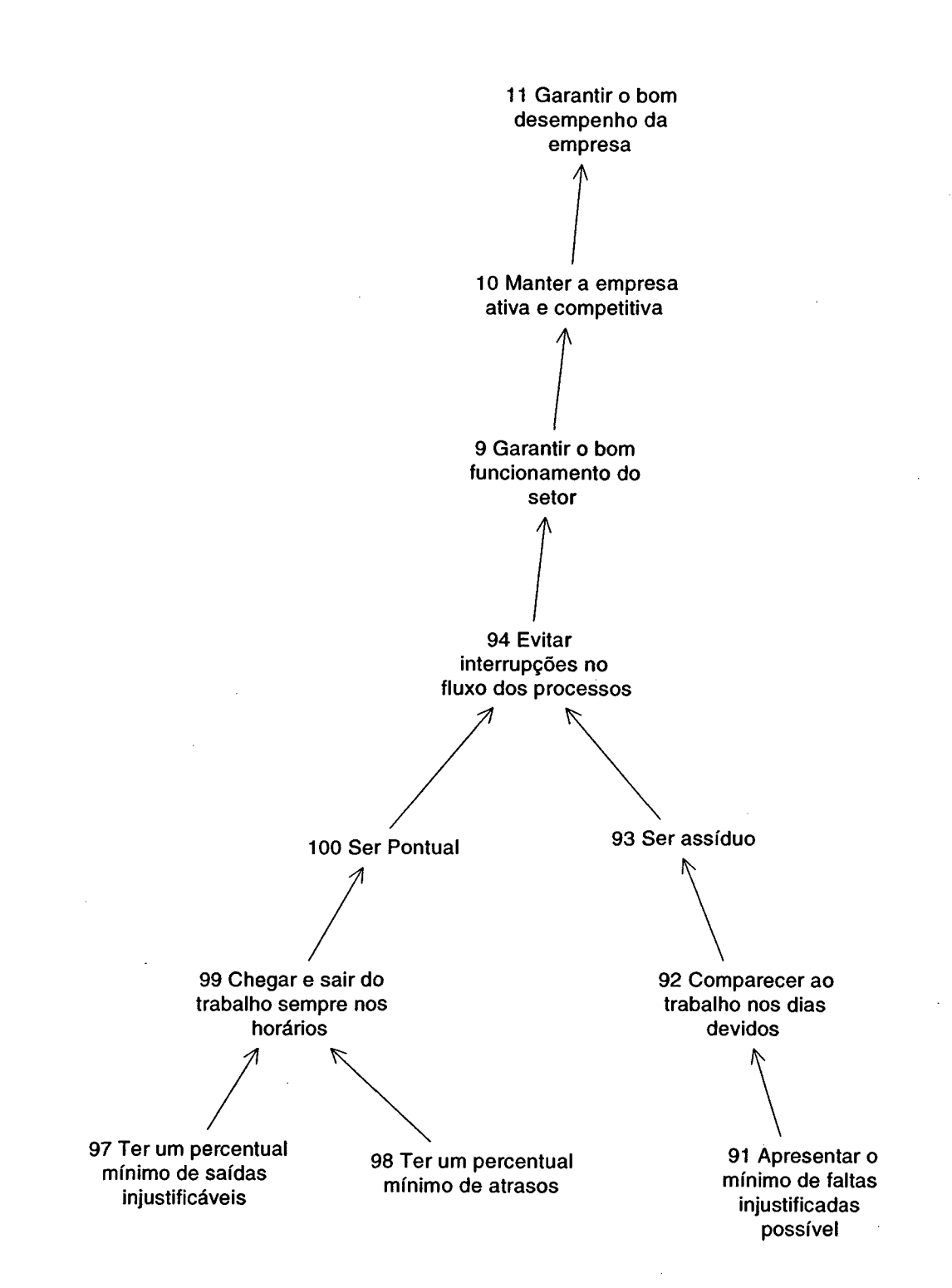

# **Figura 7 : Cluster Frequência**

### **Cluster - Atitudes**

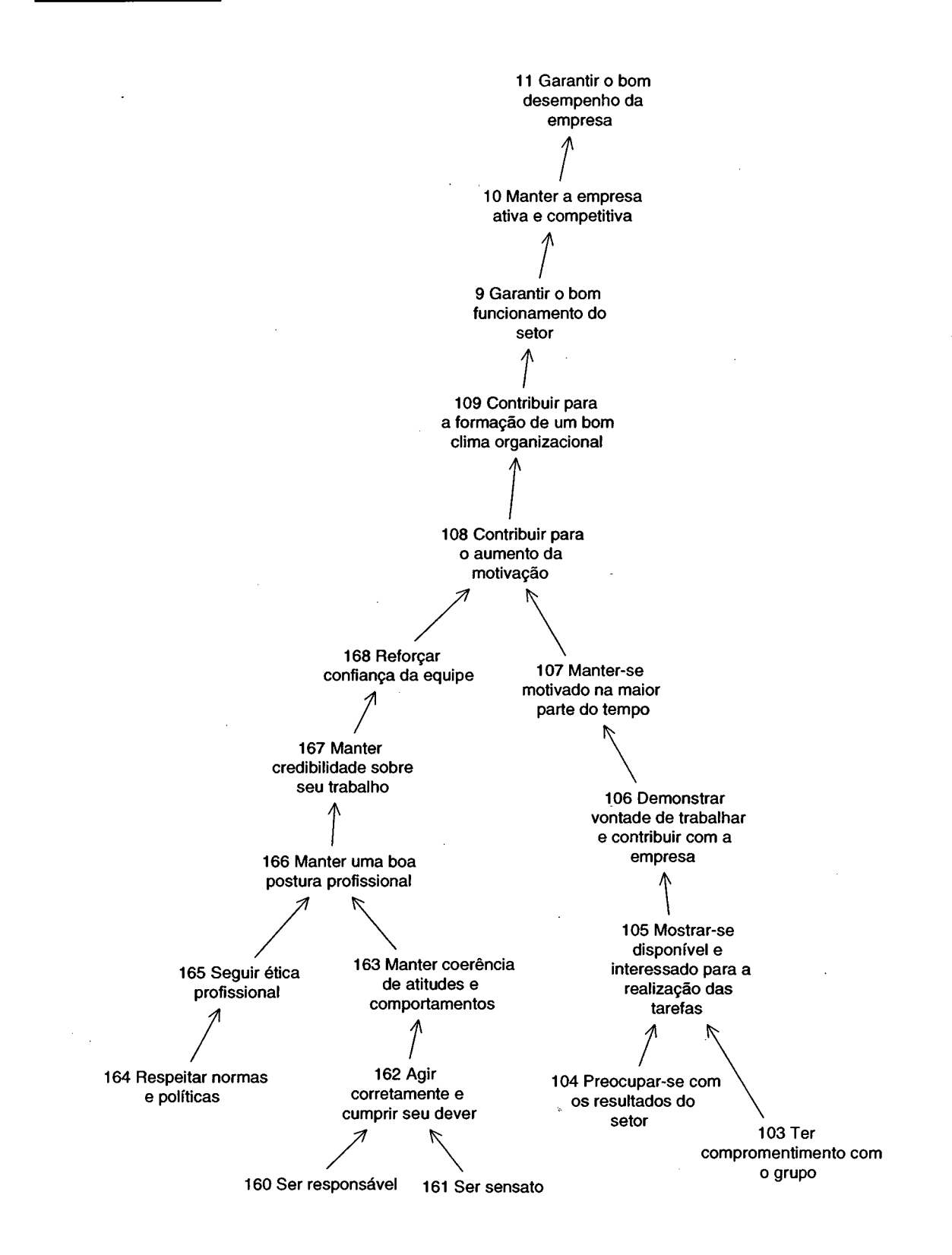

**Figura 8 : Cluster Atitudes**

# **Cluster - Comprometimento**

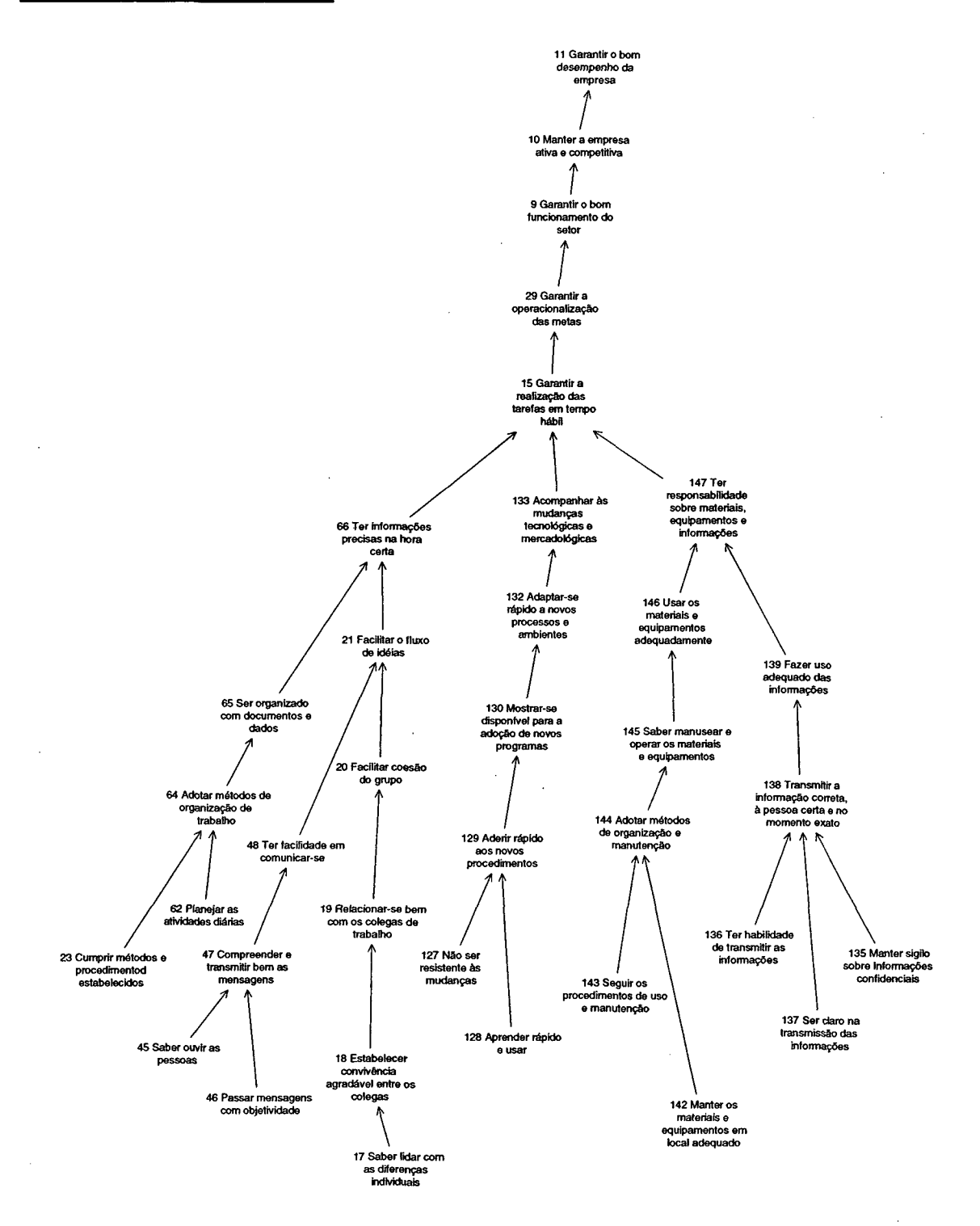

**Figura 9 : Cluster Comprometimento**

# **Cluster - Conhecimentos**

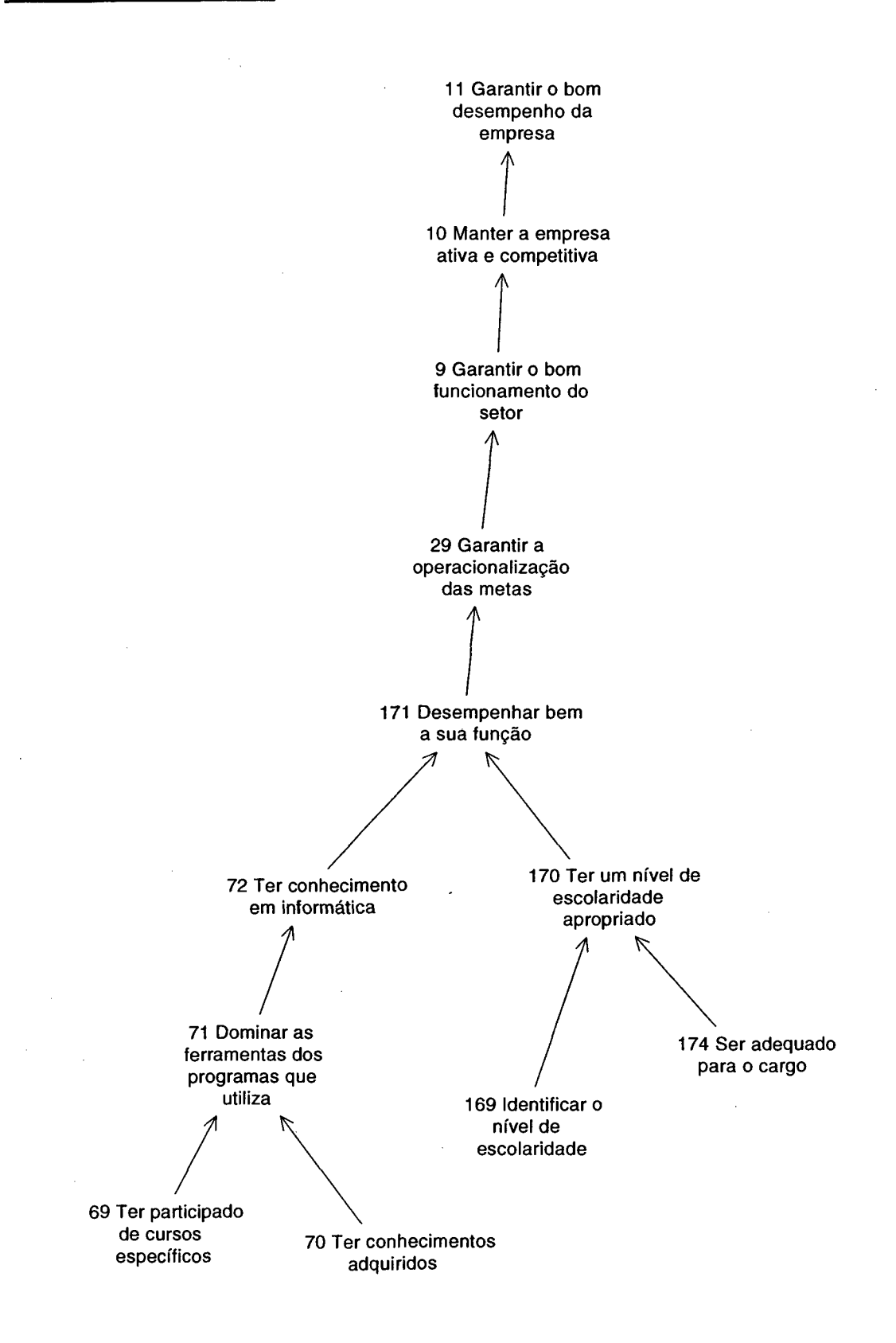

**Figura 10 : Cluster Conhecimentos**

# **Cluster - Liderança**

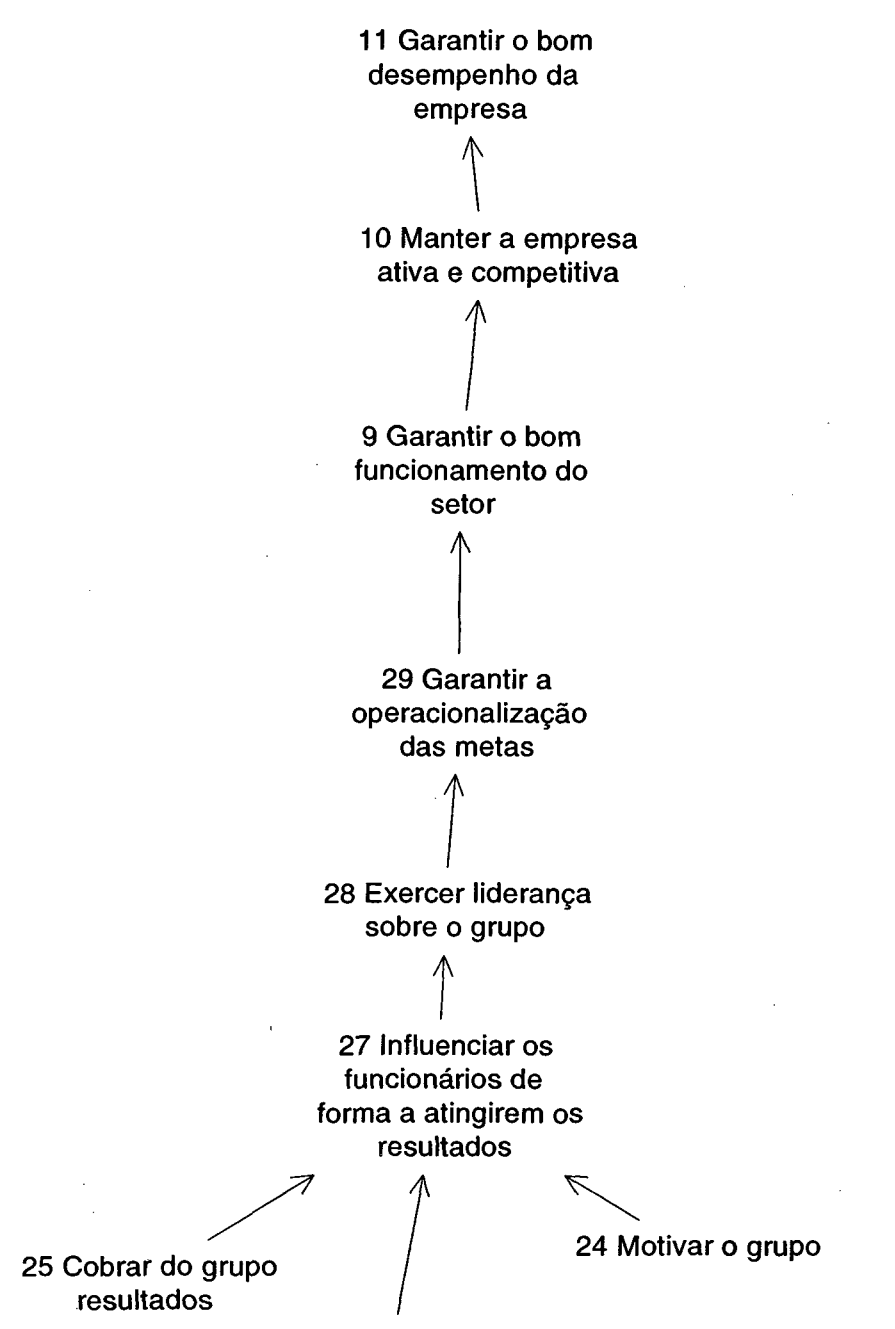

**26 Orientar o grupo**

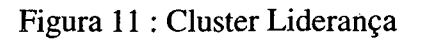

# **Cluster - Resultados**

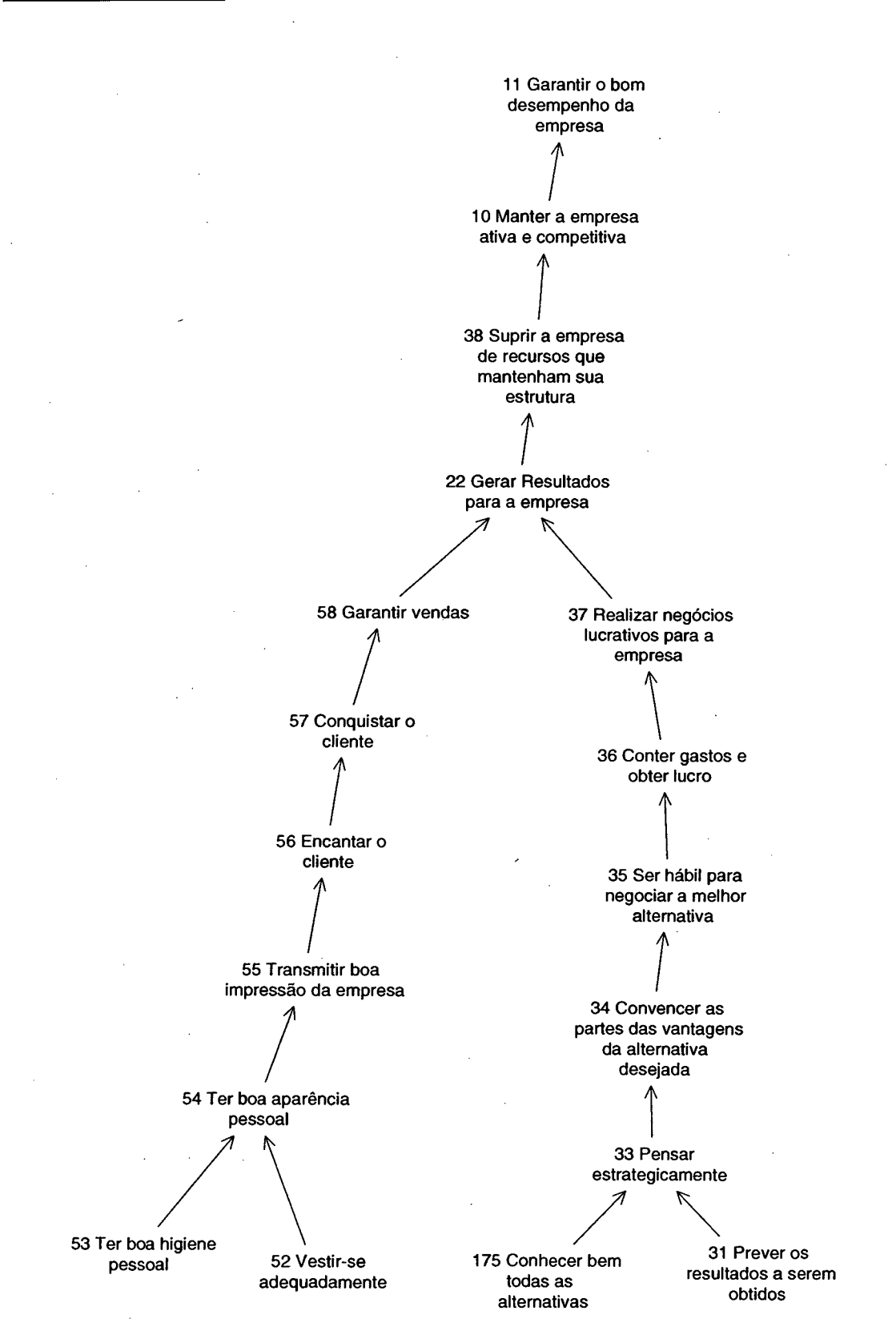

**Figura 12 : Cluster Resultados**

**Cluster - Produtividade**

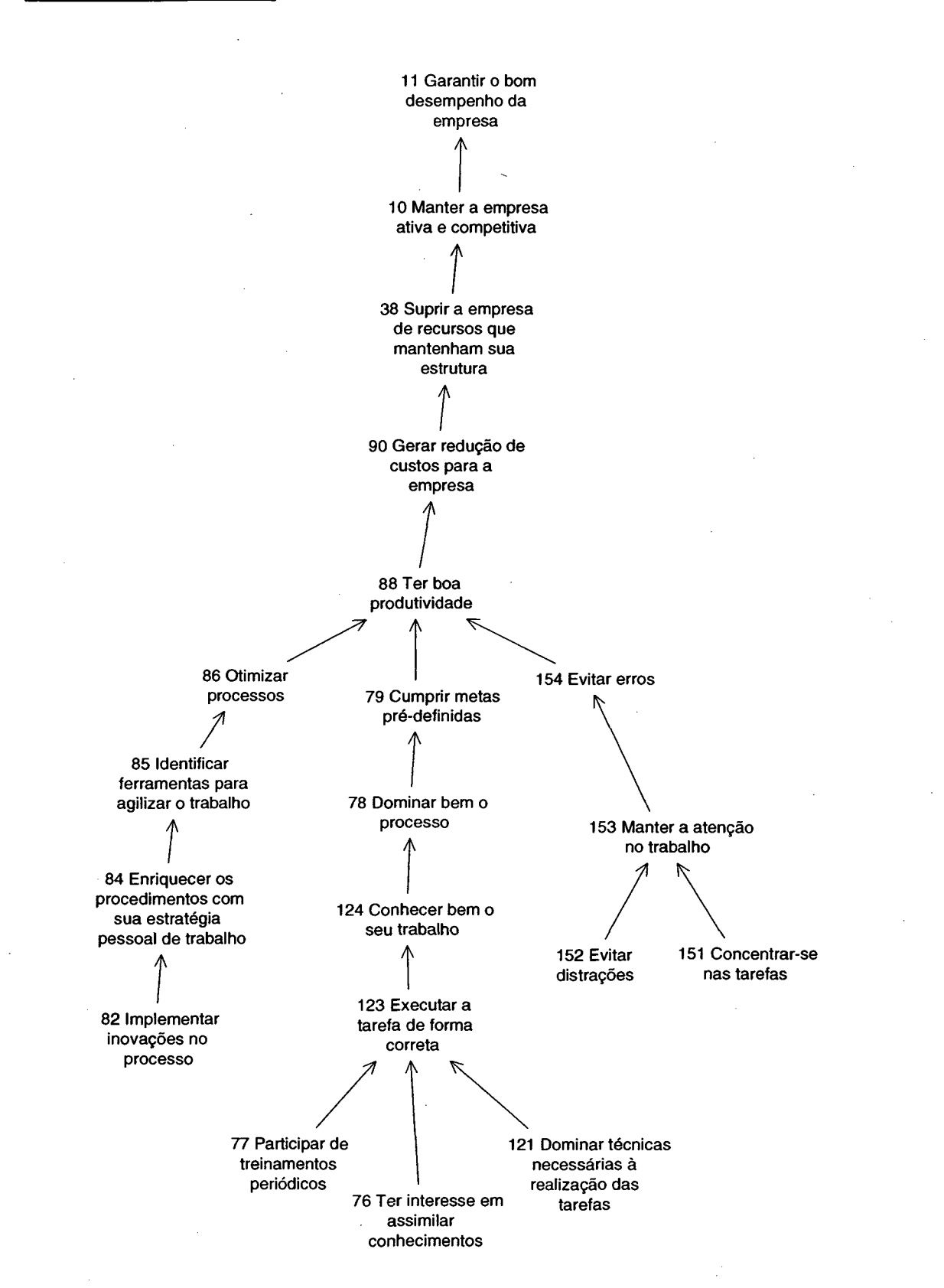

**Figura 13 : Cluster Produtividade**

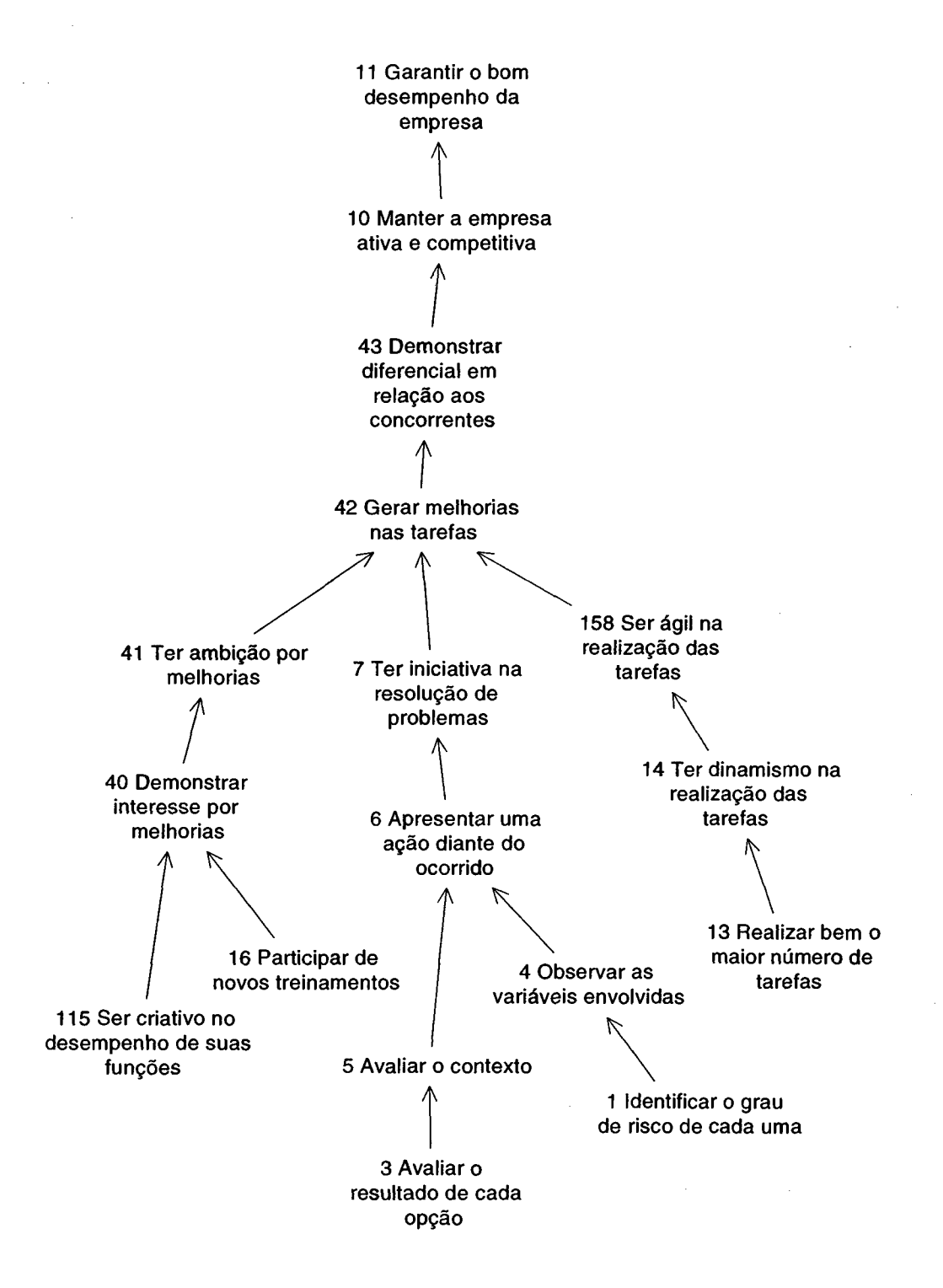

**Figura 14 : Cluster Melhoria Contínua**

## 5.1.2 - A Árvore dos Pontos de Vistas Fundamentais ( PVF's)

Identificados os clusters do mapa cognitivo, a próxima etapa é a construção da árvore dos pontos de vistas fundamentais, conhecida também como família de pontos de vistas fundamentais(FPVF's), apresentada no capítulo 2, no item 2.3.8. Será realizada a transição das informações do mapeamento para a arborescência, que fará surgir uma estrutura que virá por evidenciar os aspectos fundamentais, segundo o juízo de valor da decisora, que deverão fazer parte do modelo de avaliação a ser construído.

Inicialmente, diante do mapa finalizado e identificados os clusters, estes foram lançados no programa SysMcda na tela de Clusters, onde primeiro deu-se o nome de cada um através do botão "Novo Cluster" e em seguida informava-se os conceitos relacionados a este, clicando no botão "Novo", que os listavam hierarquicamente. Através do botão "Pesquisa", observava-se os clusters informados, e a partir daí procurou-se explorá-los para poder se identificar as linhas de argumentação, que correspondem a um conjunto de conceitos que são influenciados por um conceito meio em direção a um conceito fim. Logo após, utilizando-se da tela de Ramos, passou-se a definir os ramos de cada cluster, que se caracterizam por traduzir o mesmo tipo de preocupação em relação ao contexto decisório, podendo ser composto por uma ou mais linhas de argumentação. O programa SysMcda tomou esta etapa muito dinâmica, pois uma vez informados os clusters, bastava dar um nome para o ramo a ser criado, escolher o cluster, e selecionar os conceitos pertencentes a este, e o ramo estaria identificado. Em seguida foi realizado o processo de transição que consiste na inserção de cada ramo na estrutura do enquadramento do processo decisório, conforme item 2.3.7.4 (Parte III) do capítulo 2. Enquadramento este que tem uma função muito importante na identificação dos aspectos considerados fundamentais pela decisora na avaliação da situação problemática, emergindo assim os PVF's. Nesta fase, foi utilizada a tela dos Pontos de Vista, onde ao clicar no botão "Novo PVF", surge uma tela que trará todos os ramos, que ao serem selecionados geram uma série de perguntas até que se identifique os candidatos a pontos de vista fundamentais. Uma vez identificado, dá-se um nome para o mesmo, podendo-se modificar a sua descrição, assim como criar seus pontos de vista elementares. Para ilustrar este processo, faremos em seguida o enquadramento do ramo Liderança do Cluster de mesmo nome, conforme observa-se na figura 15.

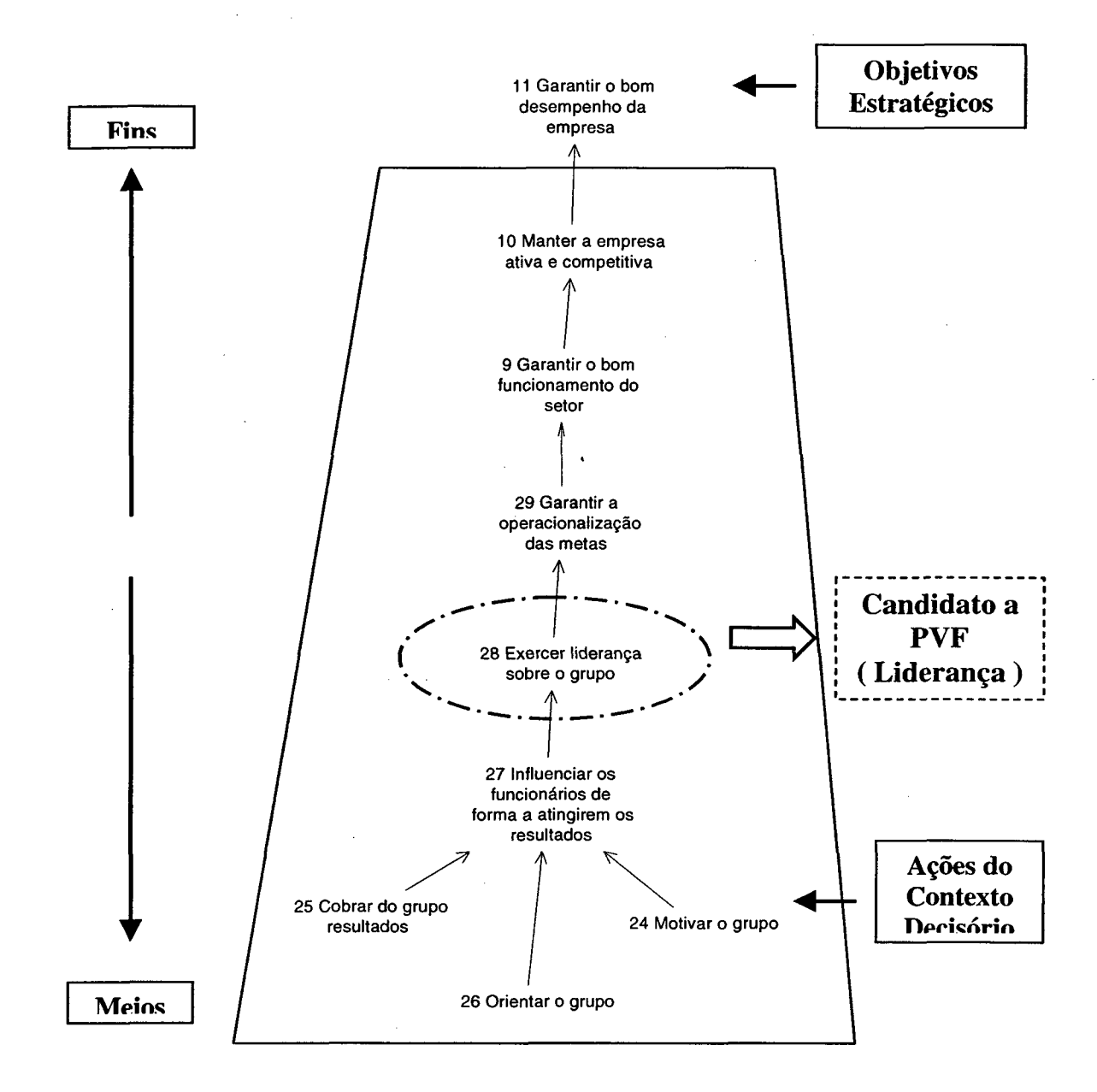

Figura 15: Inserção do ramo na estrutura do Enquadramento do Processo Decisório

Conforme pode-se observar na figura acima, a decisora entendeu que o conceito 'Exercer liderança sobre o grupo' seria melhor representado somente por 'Liderança', e através da consideração das propriedades de essenciabilidade e controlabilidade, foi possível identificar o conceito 'Liderança' como candidato a PVF do Ramo.

Após análise realizada em todos os ramos, foram identificados dez candidatos a PVF's, relacionados conforme cada cluster como pode-se observar na tabela 4.

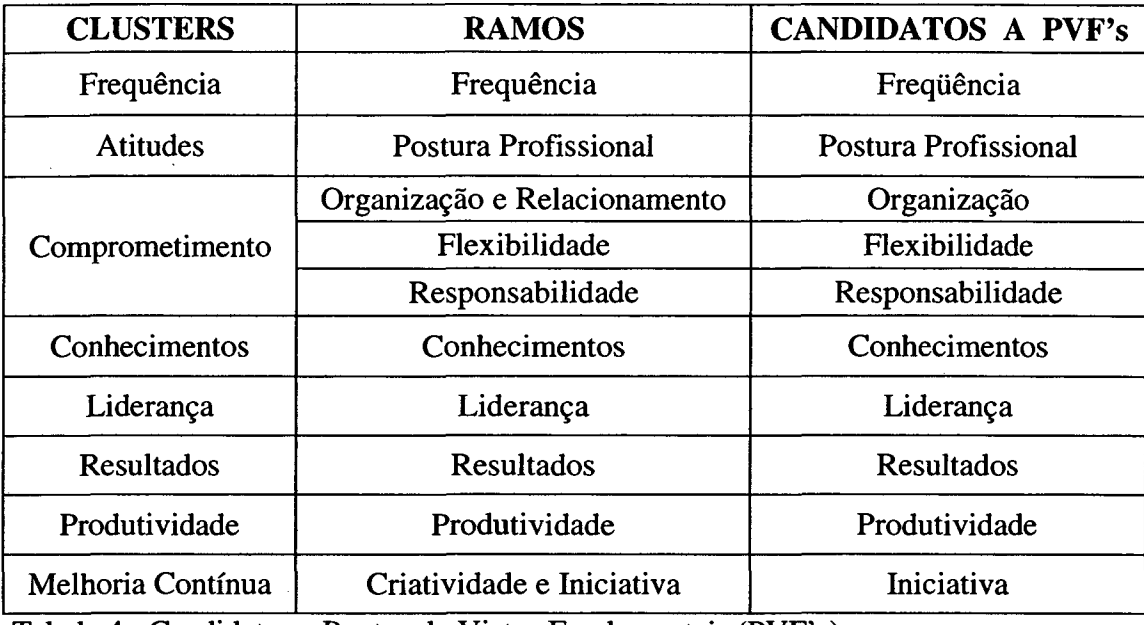

Tabela 4 : Candidatos a Pontos de Vistas Fundamentais (PVF's)

A partir da identificação dos candidatos a PVF's, utilizando-se ainda da tela de Pontos de Vista, os facilitadores construíram a árvore dos pontos de vistas, que foi submetida à aprovação da decisora, quanto à sua capacidade de representar aqueles aspectos por ela considerados relevantes e suficientes na avaliação de desempenho da academia. É importante lembrar que, conforme item 2.3.8, os pontos de vistas identificados como candidatos a PVF's não podem ser considerados como tal enquanto não forem analisados pelos facilitadores quanto à sua essenciabilidade, controlabilidade, mensurabilidade, operacionabilidade, isolabilidade e compreensibilidade. Após constatar que estes atendem à estas propriedades, os facilitadores apresentaram os PVF's para a validação da decisora que assim a fez, e foram relacionados e apresentados na tabela 5.

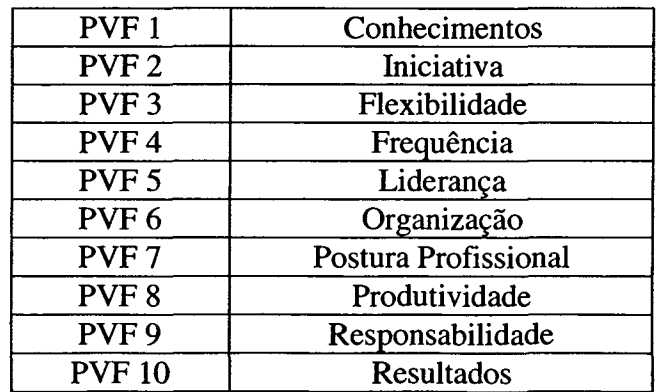

Tabela 5 : Família dos Pontos de Vistas Fundamentais (PVF's)

Com a identificação da família de pontos de vistas fundamentais, deve-se então iniciar o processo de operacionalização dos mesmos através da construção dos descritores, que explicitam aquilo que a decisora considera importante das ações segundo cada PVF.

Para facilitar esta etapa serão apresentadas a seguir todas as árvores que foram devidamente legitimadas pela decisora.

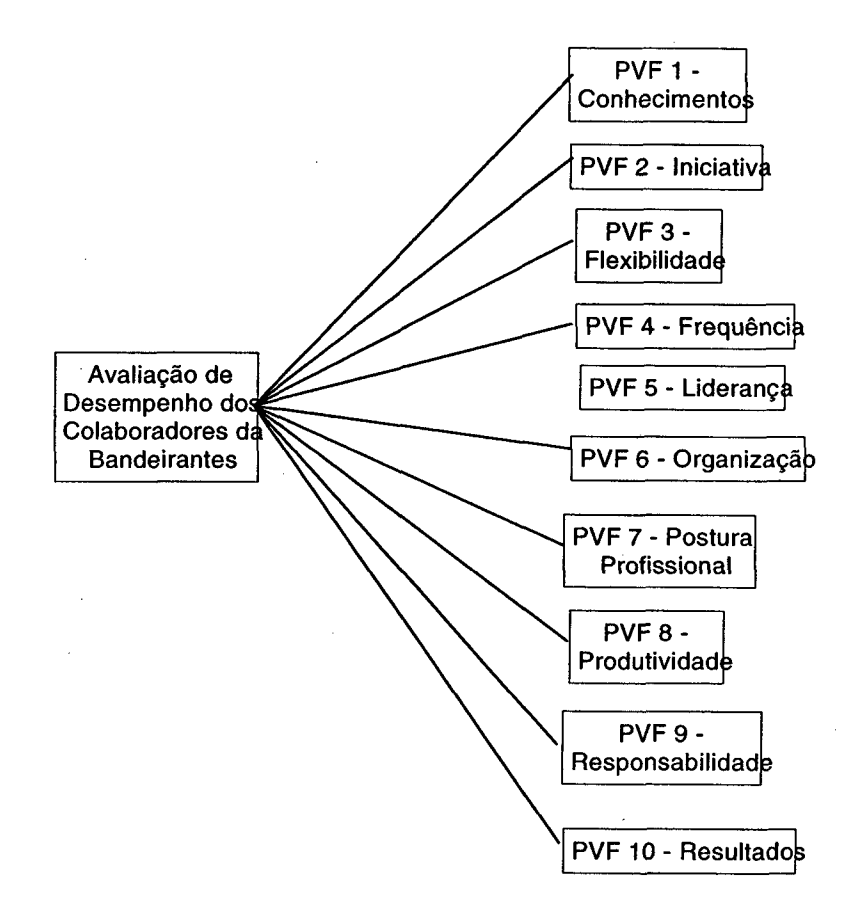

**Figura 16: Árvore dos Pontos de Vista Fundamentais**

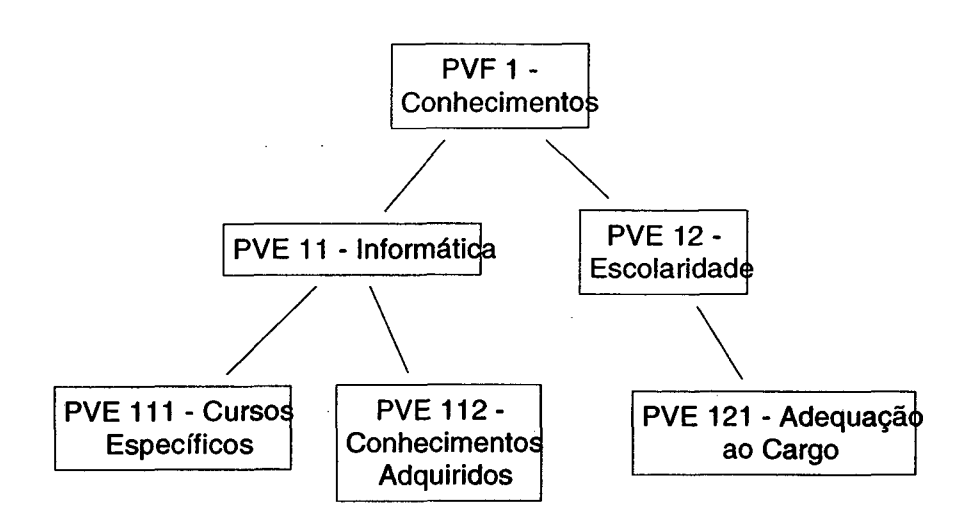

 $\bar{z}$  and  $\bar{z}$  is a  $\bar{z}$ 

Figura 17: Árvore do PVF 1

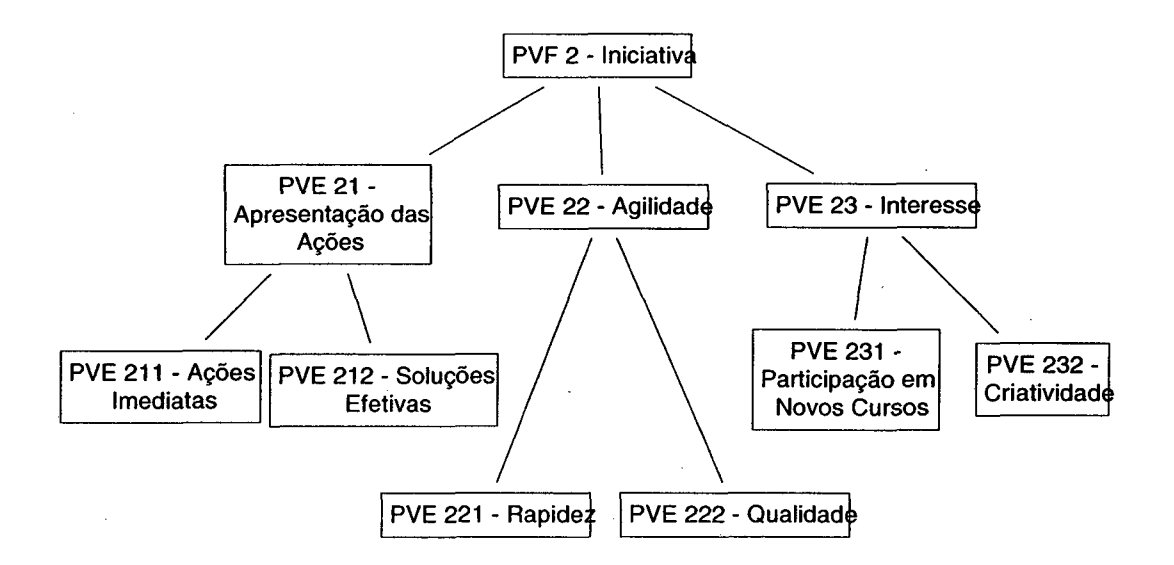

# **Figura 18: Árvore do PVF 2**

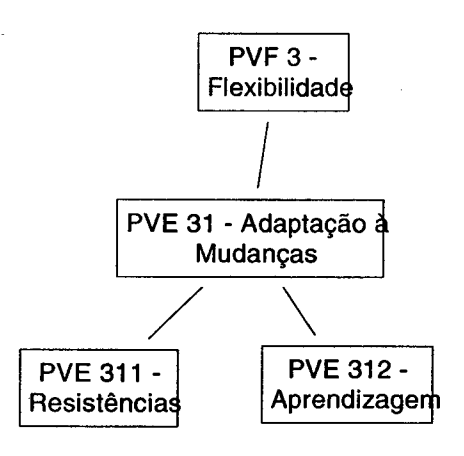

Figura 19: Árvore do PVF 3

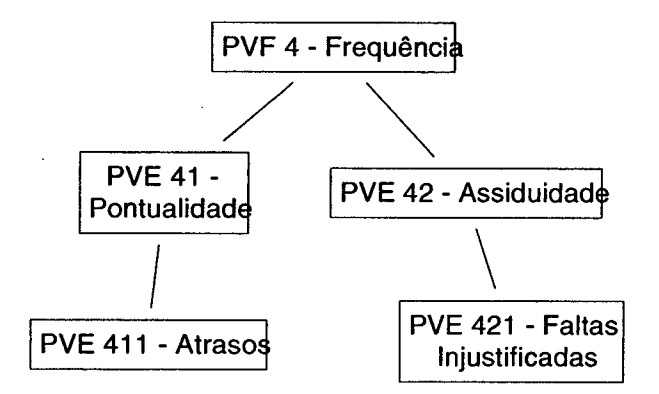

Figura 20: Árvore do PVF 4

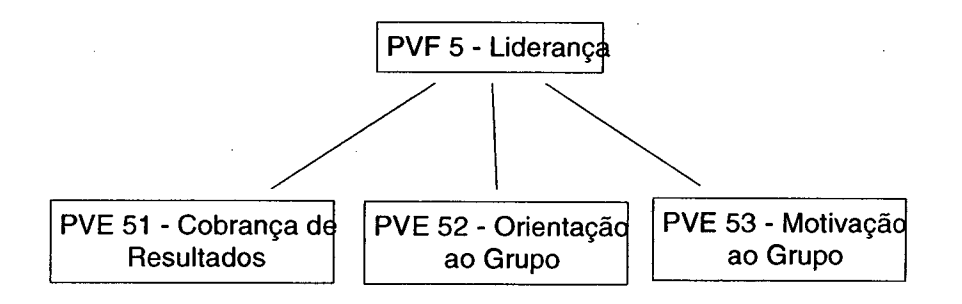

**Figura 21: Árvore do PVF 5**

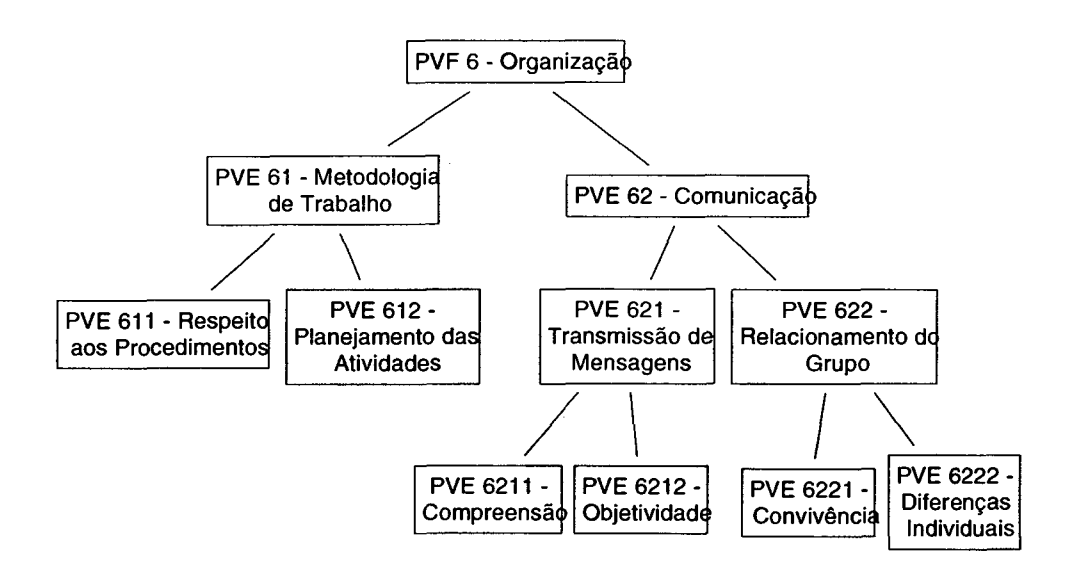

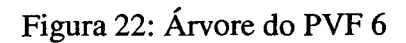

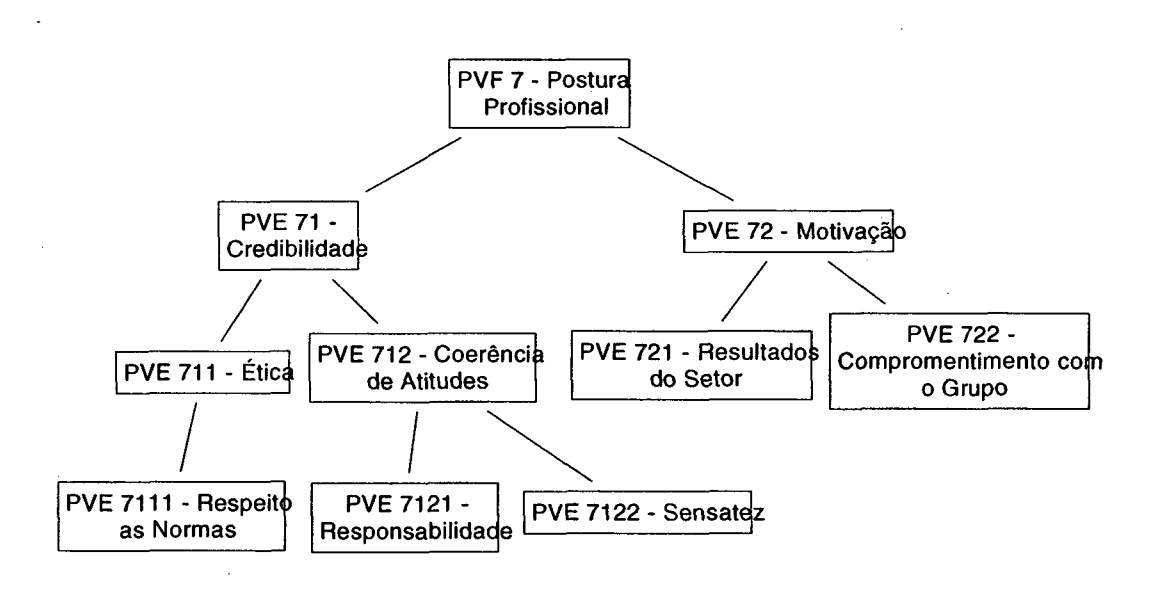

**Figura 23: Árvore do PVF 7**

**114**

 $\alpha$  ,  $\alpha$  ,  $\alpha$  ,  $\beta$  ,  $\alpha$ 

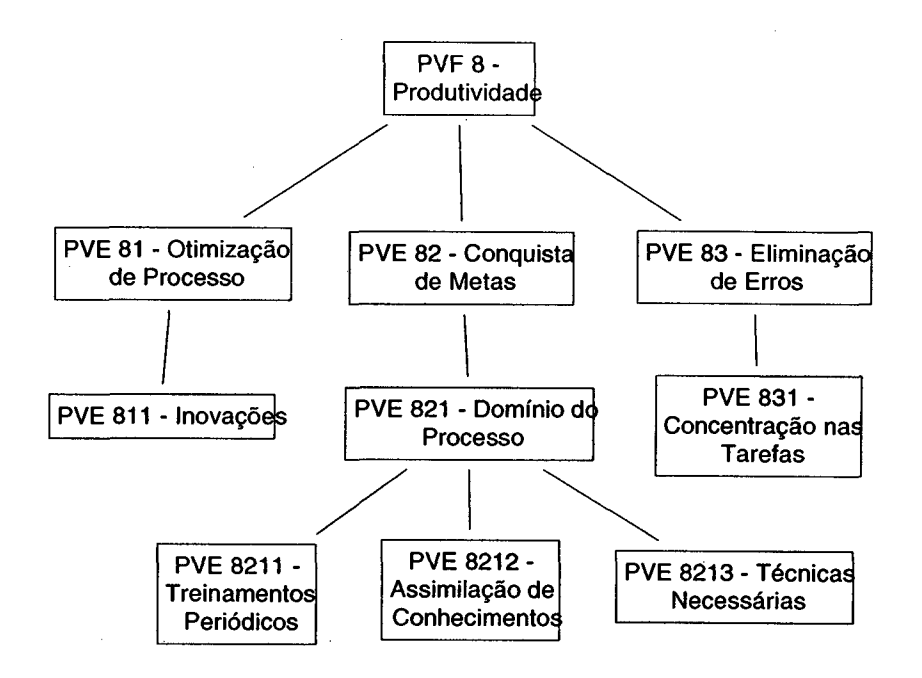

Figura 24: Árvore do PVF 8

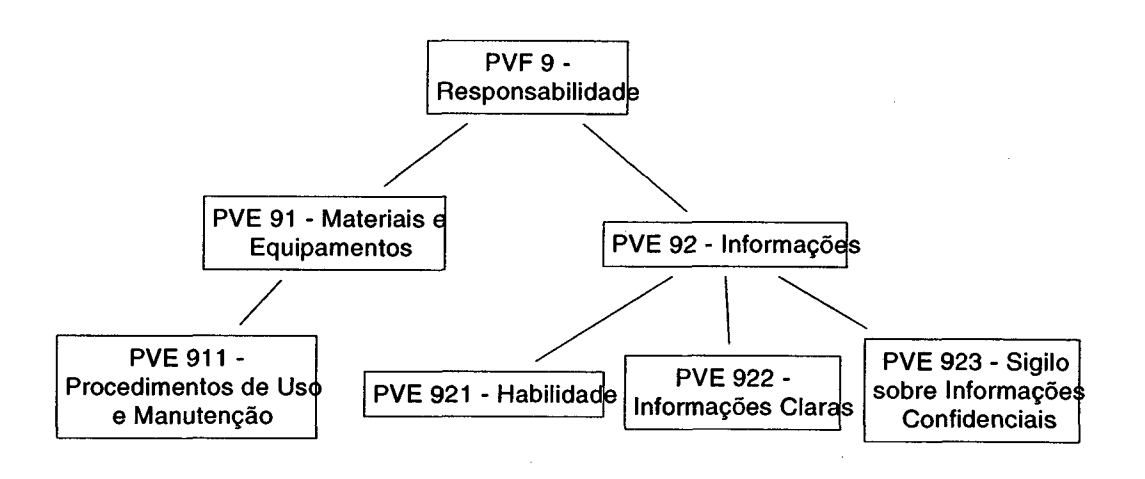

 $\mathcal{L}_{\mathcal{A}}$ 

**Figura 25: Árvore do PVF 9**

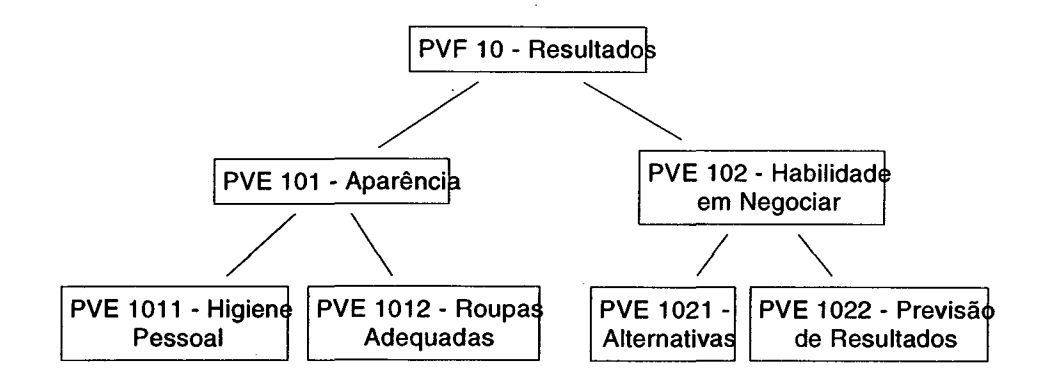

Figura 26: Árvore do PVF 10

#### 5.1.3 - Construção dos Descritores

De acordo com o ifêm 2.3.9 do capítulo 2, a construção dos descritores foi feita através da identificação de um conjunto de níveis de impacto associado a um ponto de vista, que demonstrava os valores da decisora, bem como características importantes das ações julgadas fundamentais. Esta etapa contou com a ajuda da tela de Descritor do programa SysMcda, pois ao selecionar o PVF desejado, pode-se visualizar sua representação no que diz respeito aos seus pontos de vistas elementares, facilitando assim a construção do descritor.

#### Construção do Descritor do PVF 1

O PVF 1, conforme definido pela decisora, objetiva avaliar os conhecimentos dos colaboradores. A decisora encontrou dificuldade em traduzir em um só descritor os fatores considerados importantes neste PVF, assim houve necessidade de detalhamento através da identificação de PVE's, como mostra a visualização do PVF no programa, o PVF 01 - Conhecimentos seria representado pelos PVE's 1.1 - Informática e 1.2 - Escolaridade. Por sua vez, estes PVE's eram representados pelos PVE's : 1.1.1 - Cursos Específicos e 1.1.2 — Conhecimentos Adquiridos para o caso do PVE 1.1 - Informática, gerando assim um descritor construído; e, para o caso do PVE 1.2 - Escolaridade, seria representado pelo PVE 1.2.1 - Adequação ao cargo, sendo então um descritor indireto, conforme mostra abaixo a figura 17.

Após a identificação dos PVE's, foi necessário enumerar as qualidades e características de cada um deles, ou seja, identificar os possíveis estados admissíveis. Ainda na tela de Descritor, seleciona-se o PVE desejado para a construção do descritor, no caso o PVE 1.1 - Informática, escolhe-se também o PVE no qual serão construídos os estados, no caso o PVE 1.1.1 - Cursos Específicos. O programa perguntará a quantidade de estados, os quais deverão ser informados iniciando-se assim o trabalho de operacionalização. Da mesma forma, para o PVE  $1.1.2$  – Conhecimentos Adquiridos, que juntos geraram os seguintes estados apresentados na figura 27.

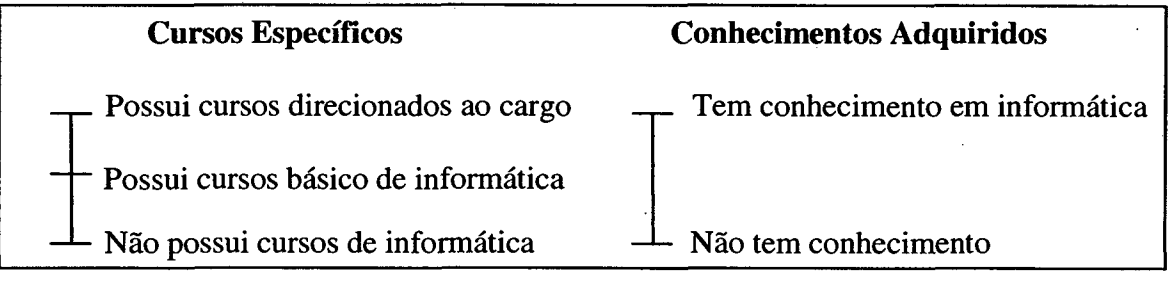

**Figura 27 : Estados possíveis para a construção do descritor do PVE 1.1**

Estando os estados informados, clica-se no botão "Visualisar Descritor", passa-se então à definição dos níveis do descritor, o programa perguntará a quantidade de níveis que poderão ser construídos através de cliques duplos nos estados desejados dos PVE's apresentados. Preenchidos os níveis, deve-se então escolher os níveis bom e neutro do descritor.

Como observa-se na figura 28, no caso do descritor do PVE 1.1 - Informática, apesar da possibilidade de serem gerados seis níveis de impacto resultante da combinação dos possíveis estados dos PVE's 1.1.1 e 1.1.2, a decisora decidiu que apenas quatro seriam suficientes para representá-los, que foram devidamente ordenados em forma decrescente de atratividade e apresentados a seguir.

## **PVE 1.1 - Informática**

N4 Possui cursos direcionados ao cargo e tem conhecimento de informática N3 Bom Possui curso básico de informática logo tem conhecimento de informática N2 Neutro Não possui curso de informática porém tem conhecimento de informática N 1 Não possui curso de informática e nem tem conhecimento de informática

O trabalho de operacionalização continua com o PVE 1.2 - Escolaridade, pode-se identificar indiretamente através do PVE 1.2.1 - Adequação ao Cargo, os possíveis estados admissíveis apresentados na figura 29.

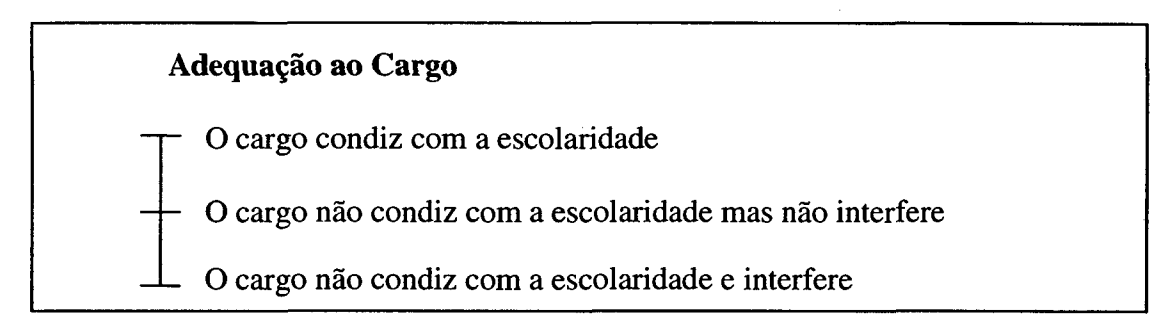

**Figura 29 : Estados possíveis para a construção do descritor do PVE 1.2**

Na figura 30 apresenta-se o descritor do PVE 1.2 - Escolaridade, que é composto de três níveis de impacto, devidamente ordenados em forma decrescente de atratividade.

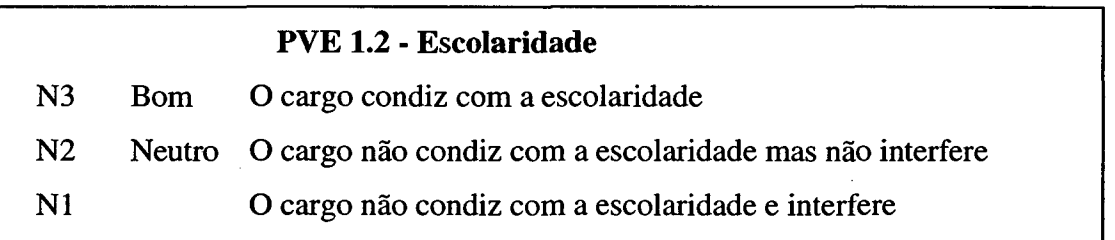

**Figura 30: Descritor do PVE 1.2**

#### Construção do Descritor do PVF 2

O PVF 2, conforme definido pela decisora, objetiva avaliar a iniciativa dos colaboradores. A decisora encontrou dificuldade em traduzir em um só descritor os fatores considerados importantes neste PVF, assim houve necessidade de detalhamento através da identificação de PVE's, conforme mostra abaixo a figura 18. Através do programa SysMcda, pode-se acompanhar todas as etapas de construção do descritor do PVF 2, assim como a representação final do mesmo.

O programa SysMcda foi desenvolvido com o intuito de tomar a aplicação da metodologia MCDA mais dinâmica, fugindo da maneira tradicional. Desta forma, a apresentação da construção dos descritores daqui em diante se dará através dos resultados colhidos direto do programa, onde pode-se observar toda a representação dos mesmos.

O PVF 2 - Iniciativa foi representado pelos PVE's:

• 2.1 - Apresentação das Ações, que por sua vez foi representado pelos PVE's :

2.1.1 - Ações Imediatas, cujos estados identificados foram:

- Estado 1 Age diante do ocorrido
- Estado 2 Não age diante do ocorrido
- 2 .1 .2 Soluções Efetivas, cujos estados identificados foram:
	- Estado 1 Gera soluções efetivas em boa parte das vezes
	- Estado 2 Gera soluções efetivas algumas vezes
	- Estado 3 Não gera soluções efetivas

Estando os estados informados, da mesma forma como foi feito na construção dos descritores do PVF 1, assim como será para todos os outros, clica-se no botão "Visualisar Descritor", passa-se então à definição dos níveis do descritor, o programa perguntará a quantidade de níveis que poderão ser construídos através de cliques duplos nos estados desejados dos PVE's apresentados. Preenchidos os níveis, deve-se então escolher os níveis bom e neutro do descritor.

Como observa-se na figura 31, no caso do descritor do PVE 2.1, apesar da possibilidade de serem gerados seis níveis de impacto resultante da combinação dos possíveis estados dos PVE's 2.1.1 e 2.1.2, a decisora decidiu que apenas quatro seriam suficientes para representá-los, que foram devidamente ordenados em forma decrescente de atratividade e apresentados a seguir.

# **2.1 - Apresentação das Ações**

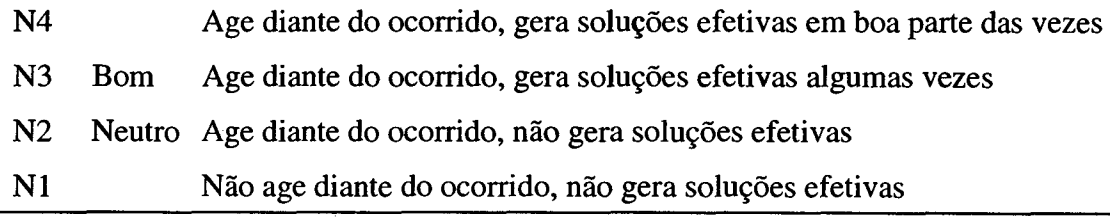

- **Figura 31 : Descritor do PVE 2.1**
- 2.2 Agilidade, que por sua vez foi representado pelos PVE's :

2.2.1 - Rapidez, cujos estados identificados foram:

- Estado 1 Ter rapidez nas ações
- Estado 2 Tem um ritmo intermediário
- Estado 3 E lento nas ações

2.2.2 - Qualidade, cujos estados identificados foram:

Estado 1 Faz com qualidade Estado 2 Corresponde com a qualidade mínima esperada Estado 3 Não faz com qualidade

Estando os estados informados e definidos os níveis dos descritores, pode-se observar na figura 32, que no caso do descritor do PVE 2.2, apesar da possibilidade de serem gerados nove níveis de impacto resultante da combinação dos possíveis estados dos PVE's 2.2.1 e 2.2.2, a decisora decidiu que apenas cinco seriam suficientes para representá-los, que foram devidamente ordenados em forma decrescente de atratividade e apresentados a seguir.

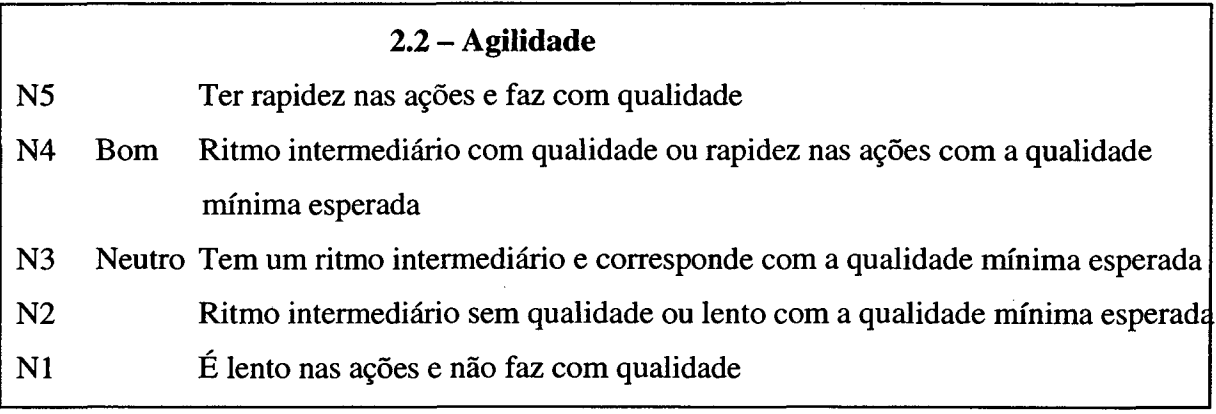

**Figura 32 : Descritor do PVE 2.2**

- 2.3 Interesse, que por sua vez foi representado pelos PVE's :
- 2.3.1 Participação em Novos Cursos, cujos estados identificados foram:
	- Estado 1 É interessado em novos cursos
	- Estado 2 Tem pouco interesse
	- Estado 3 Não tem interesse por novos cursos
- 2.3.2 Criatividade, cujos estados identificados foram:
	- Estado 1 É bastante criativo
	- Estado 2 É pouco criativo
	- Estado 3 Não tem criatividade

Estando os estados informados e definidos os níveis dos descritores, pode-se observar na figura 33, que no caso do descritor do PVE 2.3, apesar da possibilidade de serem gerados nove níveis de impacto resultante da combinação dos possíveis estados dos PVE's 2.3.1 e

2.3.2, a decisora decidiu que apenas quatro seriam suficientes para representá-los, que foram devidamente ordenados em forma decrescente de atratividade e apresentados a seguir.

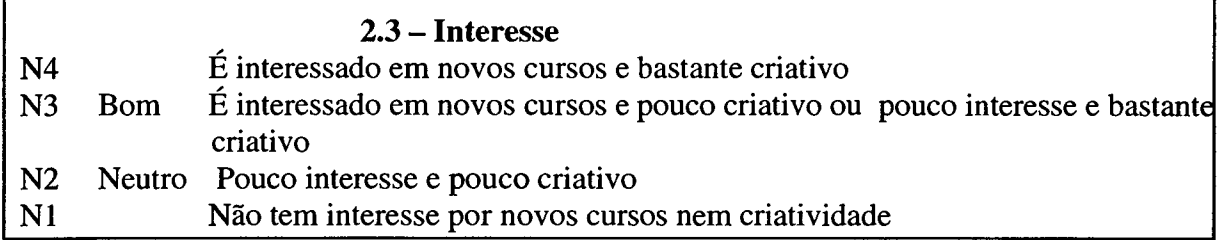

**Figura 33 : Descritor do PVE 2.3**

## Construção do Descritor do PVF 3

O PVF 3, conforme definido pela decisora, objetiva avaliar a flexibilidade dos colaboradores. A decisora encontrou dificuldade em traduzir em um só descritor os fatores considerados importantes neste PVF, assim houve necessidade de detalhamento através da identificação de PVE's, conforme mostra abaixo a figura 19. Através do programa SysMcda, pode-se acompanhar todas as etapas de construção do descritor do PVF 3, assim como a representação final do mesmo.

O PVF 3 - Flexibilidade foi representado pelos PVE's:

• 3 .1 - Adaptação à Mudanças, que por sua vez foi representado pelos PVE's :

3.1.1 - Resistências, cujos estados identificados foram:

- Estado 1 Não possui resistências à mudanças
- Estado 2 Possui pouca resistência à mudanças
- Estado 3 É muito resistente à mudanças

3.1.2 - Aprendizagem, cujos estados identificados foram:

- Estado 1 Aprende com facilidade
- Estado 2 tem capacidade mediana de aprendizado
- Estado 3 Tem dificuldades para aprender

Estando os estados informados e definidos os níveis dos descritores, pode-se observar na figura 34, que no caso do descritor do PVE 3.1, apesar da possibilidade de serem gerados nove níveis de impacto resultante da combinação dos possíveis estados dos PVE's 3.1.1 e 3.1.2, a decisora decidiu que apenas quatro seriam suficientes para representá-los, que foram devidamente ordenados em forma decrescente de atratividade e apresentados a seguir.

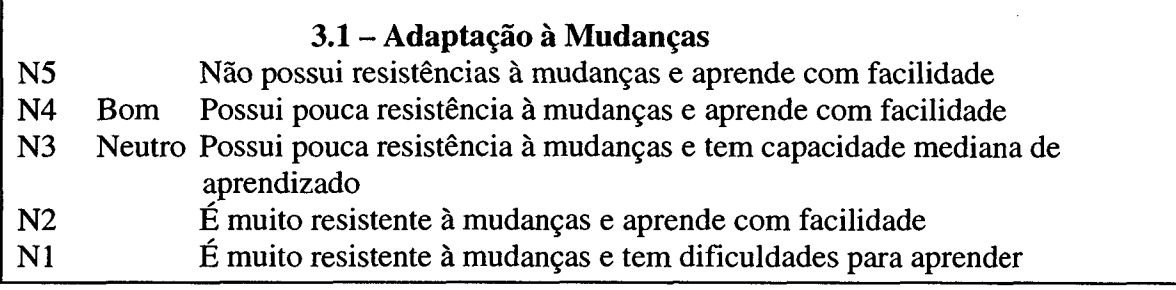

**Figura 34 : Descritor do PVE 3.1**

## Construção do Descritor do PVF 4

O PVF 4, conforme definido pela decisora, objetiva avaliar a frequência dos colaboradores. A decisora encontrou dificuldade em traduzir em um só descritor os fatores considerados importantes neste PVF, assim houve necessidade de detalhamento através da identificação de PVE's, conforme mostra abaixo a figura 20. Através do programa SysMcda, pode-se acompanhar todas as etapas de construção do descritor do PVF 4, assim como a representação final do mesmo.

O PVF 4 - Frequência foi representado pelos PVE's:

• 4 .1 - Pontualidade, que por sua vez foi representado pelo PVE :

4.1.1 - Atrasos, cujos estados identificados foram:

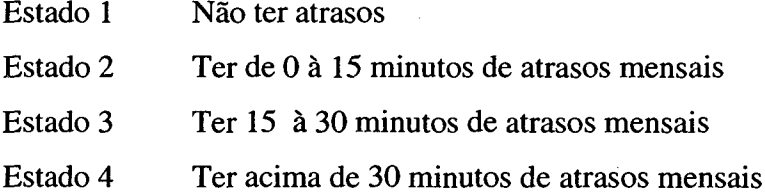

Estando os estados informados e definidos os níveis dos descritores, pode-se observar na figura 35, que no caso do descritor do PVE 4.1, foram gerados indiretamente quatro níveis de impacto resultante dos possíveis estados do PVE 4.1.1, devidamente ordenados em forma decrescente de atratividade.

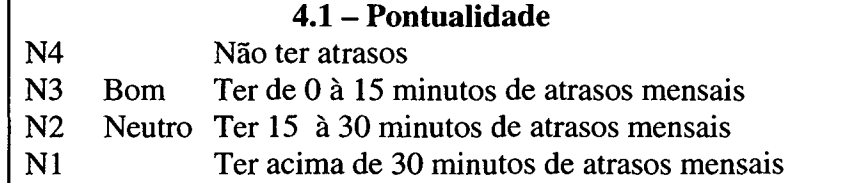

- **Figura 35 : Descritor do PVE 4.1**
- 4.2 Assiduidade, que por sua vez foi representado pelo PVE :
- 4.2.1 Faltas Injustificadas, cujos estados identificados foram:

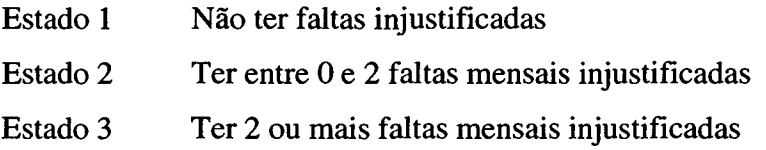

Estando os estados informados e definidos os níveis dos descritores, pode-se observar na figura 36, que no caso do descritor do PVE 4.2, foram gerados indiretamente três níveis de impacto resultante dos possíveis estados do PVE 4.2.1, devidamente ordenados em forma decrescente de atratividade.

4.2 - Assiduidade N3 Bom Não ter faltas injustificadas N2 Neutro Ter entre 0 e 2 faltas mensais injustificadas N1 Ter 2 ou mais faltas mensais injustificadas

**Figura 36 : Descritor do PVE 4.2**

#### Construção do Descritor do PVF 5

O PVF 5, conforme definido pela decisora, objetiva avaliar a liderança dos colaboradores. A decisora encontrou dificuldade em traduzir em um só descritor os fatores considerados importantes neste PVF, assim houve necessidade de detalhamento através da identificação de PVE's, conforme mostra abaixo a figura 21. Através do programa SysMcda, pode-se acompanhar todas as etapas de construção do descritor do PVF 5, assim como a representação final do mesmo.

O PVF 5 - Liderança foi representado pelos PVE's:

- 5 .1 Cobrança de Resultados, cujos estados identificados foram:
	- Estado 1 Cobra resultados constantemente
	- Estado 2 Não cobra resultados
- 5.2 Orientação ao Grupo, cujos estados identificados foram:
	- Estado 1 Procura sempre orientar o grupo
	- Estado 2 Não orienta o grupo
- 5.3 Motivação ao Grupo, cujos estados identificados foram:
	- Estado 1 Procura sempre motivar o grupo
	- Estado 2 Motiva o grupo moderadamente

Estando os estados informados e definidos os níveis dos descritores, pode-se observar na figura 37, que no caso do descritor do PVF 5, apesar da possibilidade de serem gerados oito níveis de impacto resultante da combinação dos possíveis estados dos PVE's 5.1, 5.2 e 5.3, a decisora decidiu que apenas quatro seriam suficientes para representá-los, que foram devidamente ordenados em forma decrescente de atratividade e apresentados a seguir.

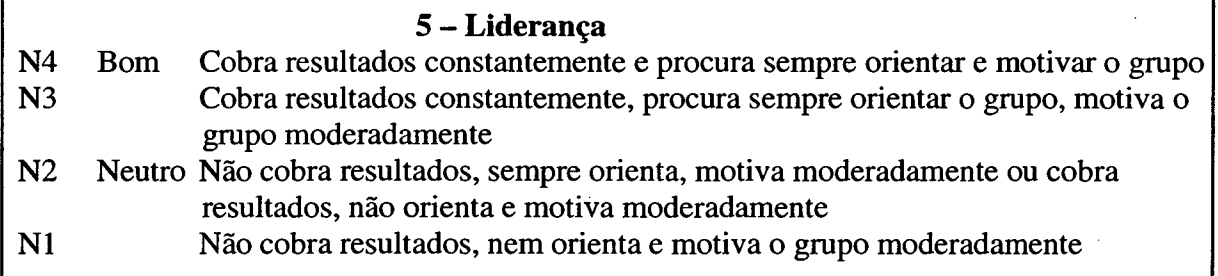

**Figura 37 : Descritor do PVF 5**

### Construção do Descritor do PVF 6

O PVF 6, conforme definido pela decisora, objetiva avaliar a organização dos colaboradores. A decisora encontrou dificuldade em traduzir em um só descritor os fatores considerados importantes neste PVF, assim houve necessidade de detalhamento através da identificação de PVE's, conforme mostra abaixo a figura 22. Através do programa SysMcda, pode-se acompanhar todas as etapas de construção do descritor do PVF 6, assim como a representação final do mesmo.

O PVF 6 - Organização foi representado pelos PVE's:

- 6.1 Metodologia de Trabalho, que por sua vez foi representado pelos PVE's :
- 6.1.1 Respeito aos Procedimentos, cujos estados identificados foram:
	- Estado 1 Respeitar sempre os procedimentos
	- Estado 2 Não respeitar os procedimentos

**Service** 

- 6.1.2 Planejamento das Atividades, cujos estados identificados foram:
	- Estado 1 Sempre planeja as atividades
	- Estado 2 Planeja as atividades regularmente
	- Estado 3 Nunca planeja as atividades

Estando os estados informados e definidos os níveis dos descritores, pode-se observar na figura 38 , que no caso do descritor do PVE 6.1, apesar da possibilidade de serem gerados seis níveis de impacto resultante da combinação dos possíveis estados dos PVE's 6.1.1 e 6.1.2, a decisora decidiu que apenas cinco seriam suficientes para representá-los, que foram devidamente ordenados em forma decrescente de atratividade e apresentados a seguir.

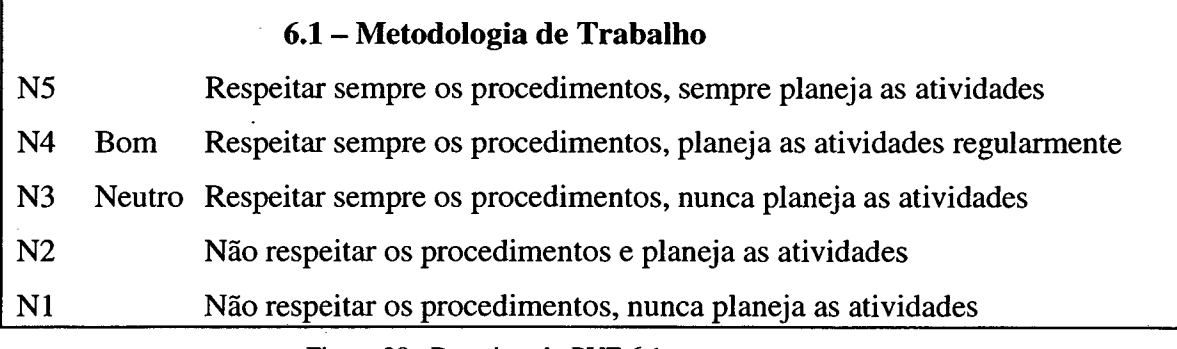

**Figura 38 : Descritor do PVE 6.1**

• 6.2 - Comunicação, que por sua vez foi representado pelos PVE's :

6.2.1 - Transmissão de Mensagens, que por sua vez foi representado pelos PVE's :

6.2.1.1- Compreensão, cujos estados identificados foram:

- Estado 1 Procura sempre ouvir as pessoas
- Estado 2 Tem dificuldade em escutar as pessoas
- 6.2.1.2 Objetividade, cujos estados identificados foram:
	- Estado 1 Passa mensagens com objetividade
	- Estado 2 Não possui objetividade nas mensagens

Estando os estados informados e definidos os níveis dos descritores, pode-se observar na figura 39, que no caso do descritor do PVE 6.2.1, apesar da possibilidade de serem gerados quatro níveis de impacto resultante da combinação dos possíveis estados dos PVE's 6.2.1.1 e 6.2.1.2, a decisora decidiu que apenas três seriam suficientes para representá-los, que foram devidamente ordenados em forma decrescente de atratividade e apresentados a seguir.

#### **6.2.1 - Transmissão de Mensagens**

N3 Bom Procura sempre ouvir as pessoas e passa mensagens com objetividade N2 Neutro Não escuta e tem objetividade ou escuta e não tem objetividade N1 Tem dificuldade em escutar as pessoas e não possui objetividade nas mensagens

**Figura 39 : Descritor do PVE 6.2.1**

6.2.2 - Relacionamento com o Grupo, que por sua vez foi representado pelos PVE's :

6.2.2.1 - Convivência, cujos estados identificados foram:

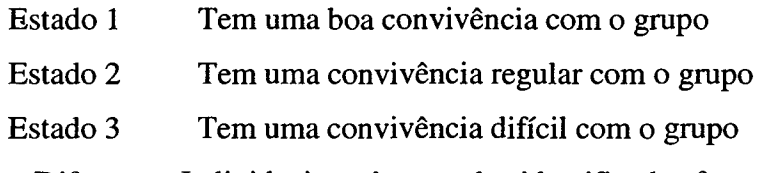

6.2.2.2 - Diferenças Individuais, cujos estados identificados foram:

Estado 1 Respeita as diferenças individuais

Estado 2 Não respeita as diferenças individuais

Estando os estados informados e definidos os níveis dos descritores, pode-se observar na figura 40, que no caso do descritor do PVE 6.2.2, apesar da possibilidade de serem gerados seis níveis de impacto resultante da combinação dos possíveis estados dos PVE's 6.2.2.1 e 6.2.2.2, a decisora decidiu que apenas quatro seriam suficientes para representá-los, que foram devidamente ordenados em forma decrescente de atratividade e apresentados a seguir.

# **6.2.2 - Relacionamento com o Grupo** N4 Tem uma boa convivência com o grupo, respeita as diferenças individuais N3 Bom Tem uma convivência regular com o grupo, respeita as diferenças individuais N2 Neutro Tem uma convivência boa ou regular com o grupo, não respeita as diferenças individuais N1 Tem uma convivência difícil com o grupo, não respeita as diferenças individuais

**Figura 40 : Descritor do PVE 6.2.2**

## Construção do Descritor do PVF 7

O PVF 7, conforme definido pela decisora, objetiva avaliar a postura profissional dos colaboradores. A decisora encontrou dificuldade em traduzir em um só descritor os fatores considerados importantes neste PVF, assim houve necessidade de detalhamento através da identificação de PVE's, conforme mostra abaixo a figura 23. Através do programa SysMcda, pode-se acompanhar todas as etapas de construção do descritor do PVF 7, assim como a representação final do mesmo.

O PVF 7 - Postura Profissional foi representado pelo PVE's :

• 7 .1 - Credibilidade, que por sua vez foi representado pelo PVE :

 $7.1.1 - Ética$ , que por sua vez foi representado pelos  $PVE$ :

- 7.1.1.1 Respeito às Normas, cujos estados identificados foram:
	- Estado 1 Respeitar sempre as normas da empresa
	- Estado 2 Respeitar regularmente as normas da empresa

Estado 3 Não respeita as normas da empresa

Estando os estados informados e definidos os níveis dos descritores, pode-se observar na figura 41, que no caso do descritor do PVE 7.1.1, foram gerados indiretamente três níveis de impacto resultante dos possíveis estados dos PVE 7.1.1.1, devidamente ordenados em forma decrescente de atratividade.

# **7.1.1 - Ética** N3 Bom Respeitar sempre as normas da empresa N2 Neutro Respeitar regularmente as normas da empresa N1 Não respeita as normas da empresa **Figura 41 : Descritor Inicial do PVE 7.1.1**

7.1.2 - Coerência de Atitudes, que por sua vez foi representado pelos PVE's :

7.1.2.1 - Responsabilidade, cujos estados identificados foram:

Estado 1 Procura agir da maneira correta

Estado 2 Não se preocupa com a maneira de agir

7.1.2.2 - Sensatez, cujos estados identificados foram:

Estado 1 É coerente e sensato nas atitudes

Estado 2 Não é coerente e sensato nas atitudes

Estando os estados informados e definidos os níveis dos descritores, pode-se observar na figura 42, que no caso do descritor do PVE 7.1.2, foram gerados quatro níveis de impacto resultante da combinação dos possíveis estados dos PVE's 7.1.2.1 e 7.1.2.2, devidamente ordenados em forma decrescente de atratividade.

## **7.1.2 - Coerência de Atitudes**

N4 Bom Procura agir da maneira correta, é coerente e sensato nas atitudes N3 Neutro Procura agir da maneira correta, não é coerente e sensato nas atitudes N2 Não se preocupa com a maneira de agir, é coerente e sensato nas atitudes NI Não se preocupa com a maneira de agir,não é coerente e sensato nas atitudes

**Figura 42 : Descritor do PVE 7.1.2**

• 7.2 - Motivação, que por sua vez foi representado pelos PVE's :

7.2.1 - Resultados do Setor, cujos estados identificados foram:

- Estado 1 Preocupa-se com os resultados do setor
- Estado 2 Não preocupa-se com os resultados
- 7.2.2 Comprometimento com o Grupo, cujos estados identificados foram:
	- Estado 1 É altamente comprometido com o grupo
	- Estado 2 Possui um comprometimento moderado
	- Estado 3 Não se preocupa com o comprometimento

Estando os estados informados e definidos os níveis dos descritores, pode-se observar na figura 43, que no caso do descritor do PVE 7.2, apesar da possibilidade de serem gerados seis níveis de impacto resultante da combinação dos possíveis estados dos PVE's 7.2.1 e 7.2.2, a decisora decidiu que apenas três seriam suficientes para representá-los, que foram devidamente ordenados em forma decrescente de atratividade e apresentados a seguir.

#### **7.2 - Motivação**

N3 Bom Preocupa-se c/ os resultados do setor, é altamente comprometido com o grupo N2 Neutro Preocupa-se c/ os resultados do setor, possui um comprometimento moderado N1 Não preocupa-se c/ os resultados, não se preocupa com o comprometimento

**Figura 43 : Descritor do PVE 7.2**

#### Construção do Descritor do PVF 8

O PVF 8, conforme definido pela decisora, objetiva avaliar a produtividade dos colaboradores. A decisora encontrou dificuldade em traduzir em um só descritor os fatores considerados importantes neste PVF, assim houve necessidade de detalhamento através da identificação de PVE's, conforme mostra abaixo a figura 24. Através do programa SysMcda, pode-se acompanhar todas as etapas de construção do descritor do PVF 8, assim como a representação final do mesmo.

O PVF 8 - Produtividade foi representado pelos PVE's:

• 8 .1 - Otimização de Processos, que por sua vez foi representado pelo PVE :

8.1.1 - Inovações, cujos estados identificados foram:

- Estado 1 Procura sempre inovar os processos
- Estado 2 Inova moderadamente
- Estado 3 Não procura inovar

Estando os estados informados e definidos os níveis dos descritores, pode-se observar na figura 44, que no caso do descritor do PVE 8.1, foram gerados indiretamente três níveis de impacto resultante dos possíveis estados dos PVE 8.1.1, devidamente ordenados em forma decrescente de atratividade.
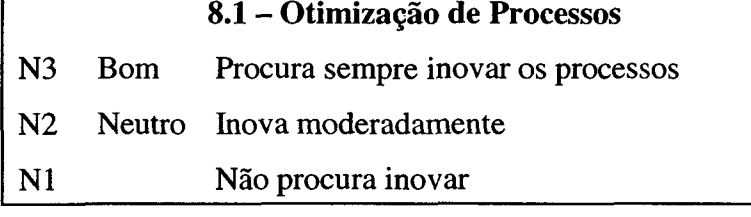

**Figura 44 : Descritor do PVE 8.1**

• 8.2 - Conquista de Metas, que por sua vez foi representado pelos PVE's :

8.2.1 - Domínio do Processo, que por sua vez foi representado pelos PVE's :

8.2.1.1 - Treinamentos Periódicos, cujos estados identificados foram:

Estado 1 Procura sempre participar de treinamentos

Estado 2 Não se interessa por treinamentos periódicos

8.2.1.2 - Assimilação de Conhecimentos, cujos estados identificados foram:

Estado 1 Consegue assimilar com facilidade novos conhecimentos

Estado 2 Tem dificuldade em assimilar novos conhecimentos

8.2.1.3 - Técnicas Necessárias, cujos estados identificados foram:

Estado 1 Conhece bem as técnicas necessárias para sua tarefa

Estado 2 Conhece regularmente as técnicas necessárias

Estando os estados informados e definidos os níveis dos descritores, pode-se observar figura 45, que no caso do descritor do PVE 8.2.1, apesar da possibilidade de serem gerados oito níveis de impacto resultante da combinação dos possíveis estados dos PVE's 8.2.1.1, 8.2.1.2 e 8.2.1.3, a decisora decidiu que apenas seis seriam suficientes para representá-los, que foram devidamente ordenados em forma decrescente de atratividade e apresentados a seguir.

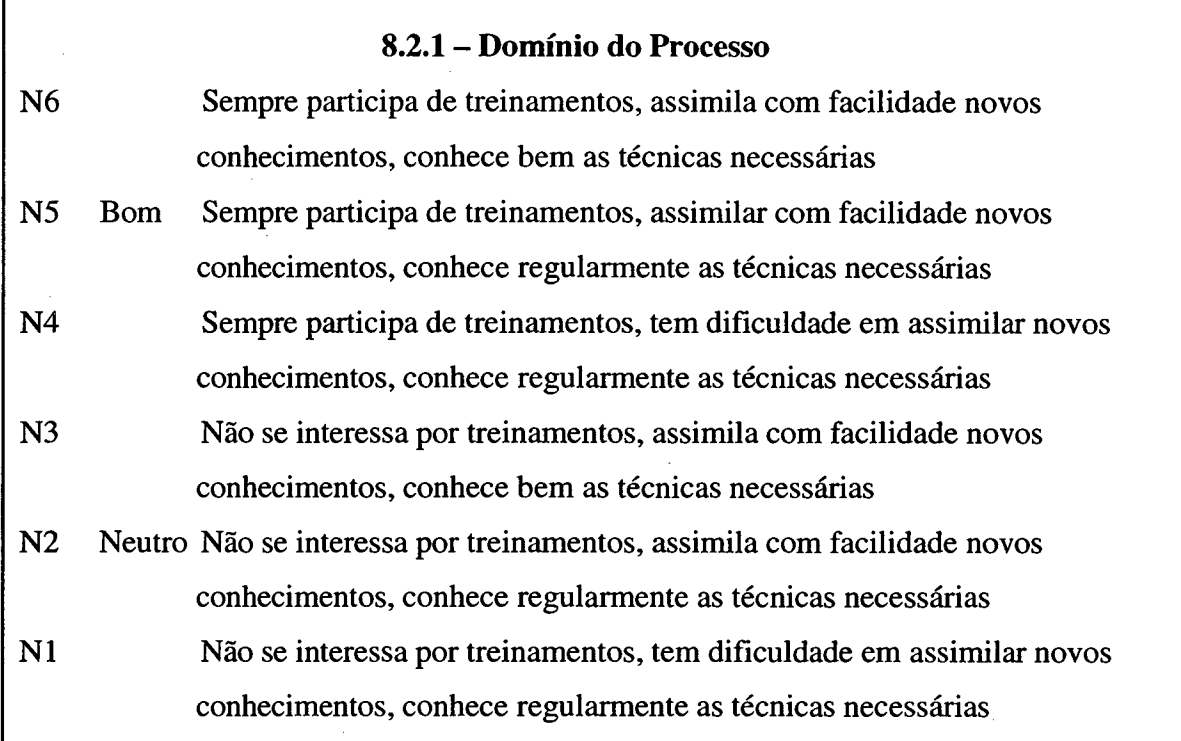

**Figura 45 : Descritor do PVE 8.2.1**

- 8.3 Eliminação de Erros, que por sua vez foi representado pelo PVE :
- 8.3.1 Concentração nas Tarefas, cujos estados identificados foram:
	- Estado 1 Possui uma boa concentração Estado 2 Possui uma concentração moderada Estado 3 Tem dificuldade em concentrar-se

Estando os estados informados e definidos os níveis dos descritores, pode-se observar na figura 46, que no caso do descritor do PVE 8.3, foram gerados indiretamente três níveis de impacto resultante dos possíveis estados dos PVE 8.3.1, devidamente ordenados em forma decrescente de atratividade.

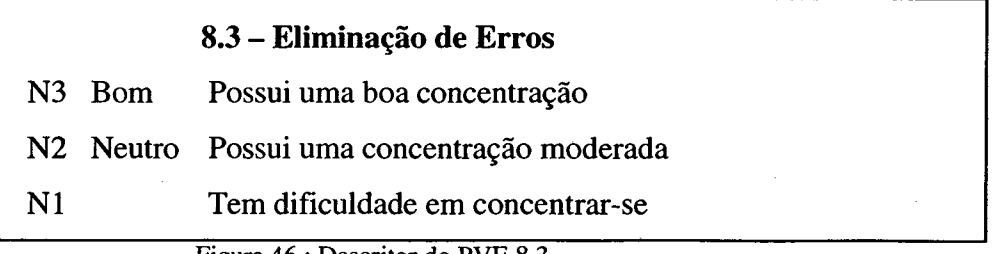

**Figura 46 : Descritor do PVE 8.3**

#### Construção do Descritor do PVF 9

O PVF 9, conforme definido pela decisora, objetiva avaliar a produtividade dos colaboradores. A decisora encontrou dificuldade em traduzir em um só descritor os fatores considerados importantes neste PVF, assim houve necessidade de detalhamento através da identificação de PVE's, conforme mostra abaixo a figura 25. Através do programa SysMcda, pode-se acompanhar todas as etapas de construção do descritor do PVF 9, assim como a representação final do mesmo.

O PVF 9 - Responsabilidade foi representado pelos PVE's:

- 9.1 Materiais e Equipamentos, que por sua vez foi representado pelo PVE :
- 9.1.1 Procedimentos de Uso e Manutenção, cujos estados identificados foram:
	- Estado 1 Sempre respeita os procedimentos de uso e manutenção
	- Estado 2 Respeita regularmente os procedimentos
	- Estado 3 Não respeita os procedimentos

Estando os estados informados e definidos os níveis dos descritores, pode-se observar na figura 47, que no caso do descritor do PVE 9.1, foram gerados indiretamente três níveis de impacto resultante dos possíveis estados dos PVE 9.1.1, devidamente ordenados em forma decrescente de atratividade.

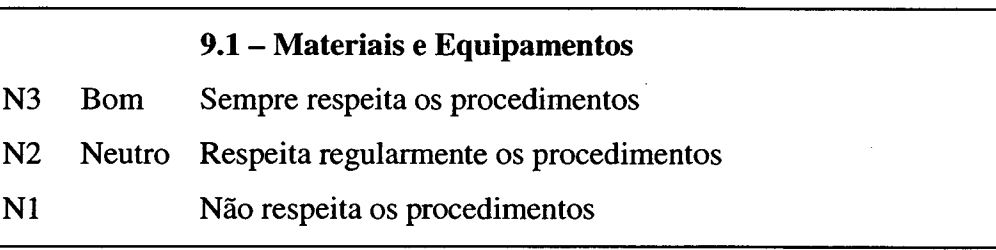

**Figura 47 : Descritor do PVE 9.1**

• 9.2 - Informações, que por sua vez foi representado pelos PVE's :

9.2.1 - Habilidade, cujos estados identificados foram:

Estado 1 Possui habilidade em informar

Estado 2 Tem dificuldade em informar

- 9.2.2 Informações Claras, cujos estados identificados foram:
	- Estado 1 Transmite informações claras

Estado 2 Deixa dúvidas nas informações

9.2.3 - Sigilo sobre Informações Confidenciais, cujos estados identificados foram:

- Estado 1 Consegue manter sigilo
- Estado 2 Não consegue manter sigilo

Estando os estados informados e definidos os níveis dos descritores, pode-se observar na figura 48, que no caso do descritor do PVE 9.2, apesar da possibilidade de serem gerados oito níveis de impacto resultante da combinação dos possíveis estados dos PVE's 9.2.1, 9.2.2 e 9.2.3, a decisora decidiu que apenas quatro seriam suficientes para representá-los, que foram devidamente ordenados em forma decrescente de atratividade e apresentados a seguir.

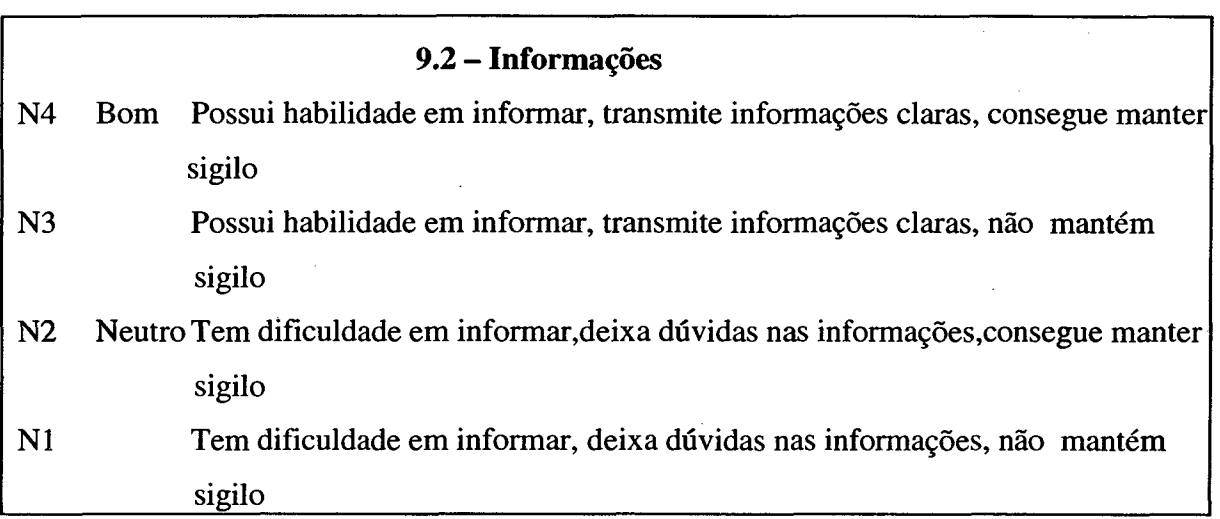

**Figura 48 : Descritor do PVE 9.2**

#### Construção do Descritor do PVF 10

O PVF 10, conforme definido pela decisora, objetiva avaliar a postura profissional dos colaboradores. A decisora encontrou dificuldade em traduzir em um só descritor os fatores considerados importantes neste PVF, assim houve necessidade de detalhamento através da identificação de PVE's, conforme mostra abaixo a figura 26. Através do programa SysMcda, pode-se acompanhar todas as etapas de construção do descritor do PVF 10, assim como a representação final do mesmo.

O PVF 10 - Resultados foi representado pelos PVE's:

• 10.1 - Boa Aparência, que por sua vez foi representado pelos PVE's :

10.1.1 - Higiene Pessoal, cujos estados identificados foram:

- Estado 1 Tem uma boa higiene pessoal
- Estado 2 Tem uma higiene pessoal regular
- Estado 3 Tem uma péssima higiene pessoal
- 10.1.2 Roupas Adequadas, cujos estados identificados foram:
	- Estado 1 Usa roupas adequadas
	- Estado 2 Não usa roupas adequadas

Estando os estados informados e definidos os níveis dos descritores, pode-se observar na figura 49, que no caso do descritor do PVE 10.1, apesar da possibilidade de serem gerados seis níveis de impacto resultante da combinação dos possíveis estados dos PVE's 10.1.1 e 10.1.2, a decisora decidiu que apenas três seriam suficientes para representá-los, que foram devidamente ordenados em forma decrescente de atratividade e apresentados a seguir.

### **10.1 - Boa Aparência**

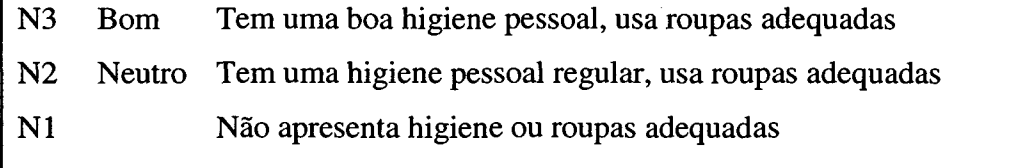

**Figura 49 : Descritor do PVE 10.1**

- 10.2 Habilidade em Negociar, que por sua vez foi-representado pelos PVE's :
- 10.2.1 Alternativas, cujos estados identificados foram:
	- Estado 1 Sabe avaliar bem as alternativas
	- Estado 2 Avalia regularmente as alternativas
	- Estado 3 Não sabe avaliar as alternativas
- 10.2.2 Previsão de Resultados, cujos estados identificados foram:
	- Estado 1 Consegue prever os resultados
	- Estado 2 Não consegue prever os resultados

Estando os estados informados e definidos os níveis dos descritores, pode-se observar na figura 50, que no caso do descritor do PVE 10.2, foram gerados seis níveis de impacto resultante da combinação dos possíveis estados dos PVE's 10.2.1 e 10.2.2, devidamente ordenados em forma decrescente de atratividade.

# **10.2 - Habilidade em Negociar**

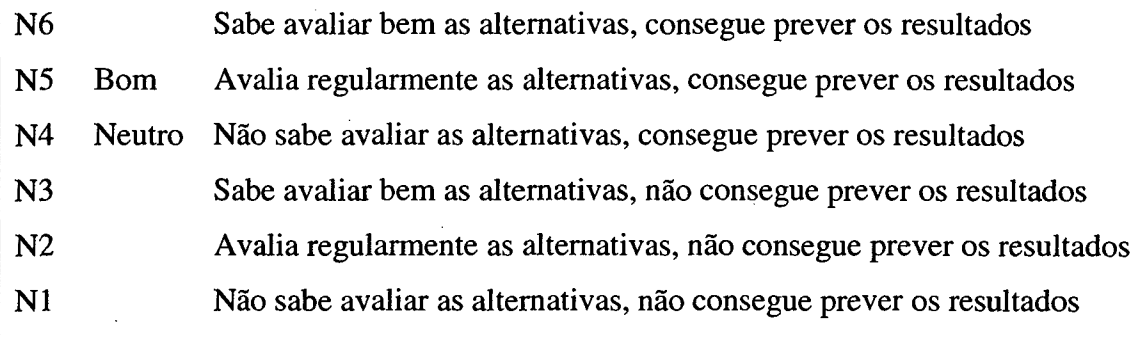

**Figura 50 : Descritor do PVE 10.2**

#### **5.2 - Construção do Modelo Global de Avaliação**

Após a construção dos descritores, utilizando-se do programa SysMcda, inicia-se então a fase de avaliação, que consiste na avaliação de todas as ações potenciais. Será construída uma escala cardinal para cada um dos PVF's ou PVE's, em seguida serão determinadas as taxas de compensação entre os pontos de vistas e será traçado o perfil de impacto das ações.

#### 5.2.1 - Construção das Funções de Valores

Com a conclusão da etapa de estruturação do problema, todos os descritores devidamente identificados e armazenados no banco de dados do programa, estes serão agora utilizados para explicitar os juízos de valores da decisora em relação a diferença de atratividade existente entre os diversos níveis de impacto. Obtendo-se assim uma escala de preferência sobre cada um dos pontos de vistas.

Para a construção das escalas cardinais foi utilizada a tela de Matrizes e Escalas do programa que baseia-se na abordagem **MACBETH,** que faz uso de uma matriz de juízos de valor sobre cada um dos descritores construídos. A matriz é construída automaticamente através de questionamentos à decisora, realizados pelo programa, quanto à diferença de atratividade entre um nível de impacto e outro nível, usando-se de uma representação gráfica e uma escala semântica formada por sete categorias :  $CO$  – Indiferente, C1 – Muito Fraca, C2 – Fraca, C3 - Moderada, C4 - Forte, C5 - Muito Forte e C6 - Extrema.

Selecionando-se o descritor do ponto de vista desejado na tela de Matrizes e Escalas, inicia-se então a construção da matriz do PVE 1.1 - Informática, cujo descritor apresenta quatro níveis de impacto. Com um clique duplo nas intersecções(células) da matriz, gera-se uma nova tela que apresenta uma representação gráfica e uma pergunta sobre a diferença de atratividade entre os níveis, que ao ser respondida pela decisora através da escolha da categoria desejada (C0 - Indiferente, C1 - Muito Fraca, C2 - Fraca, C3 - Moderada, C4 -Forte, C5 - Muito Forte e C6 - Extrema), preenche automaticamente a matriz. Desta forma a matriz será totalmente preenchida, quando então o programa avisará que o seu final.

Após o preenchimento da matriz, deve-se clicar no botão "Gerar Escala Cardinal", gerando assim a função de valor e a diferença da matriz de preferência para os níveis do descritor. Em seguida, clica-se no botão "Gerar Escala Corrigida", onde o programa apresentará ao lado de cada em dos escores, uma correção na escala de atratividade inicial

através da transformação linear, a partir da qual o valor 0 é atribuído ao nível neutro e o valor 100 ao nível bom. A matriz gerada pode ser observada na tabela 06.

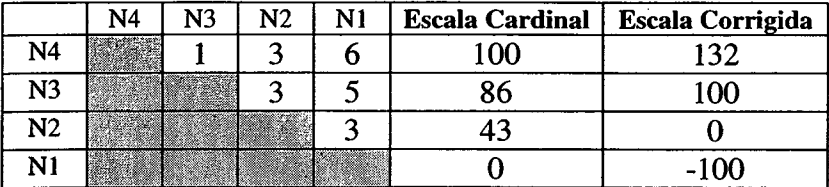

**Tabela 6 : Matriz de Juízos de Valor do PVE 1.1 - Informática**

Para um melhor entendimento apresenta-se abaixo, o detalhamento da transformação realizada pelo programa, da escala cardinal em escala corrigida, conforme a tabela 07.

## **Escala Cardinal**

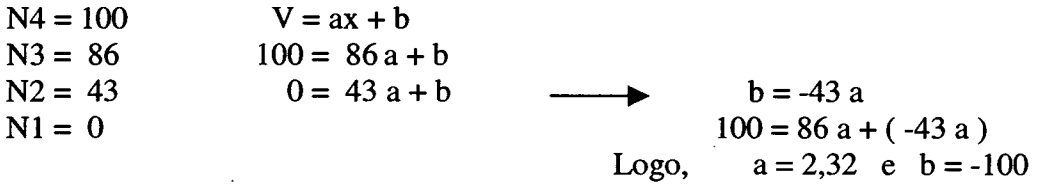

Então,

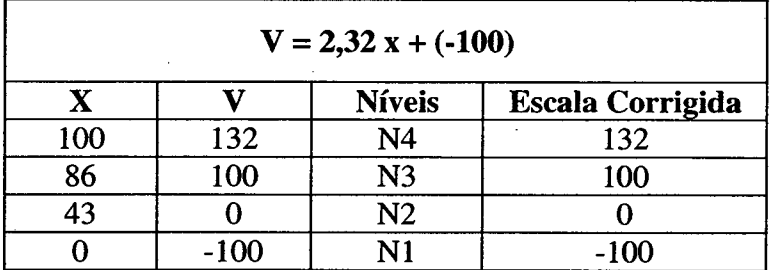

**Tabela 7 : Modelo de transformação da escala cardinal para escala corrigida do PVE 1.1**

Concluída a construção da matriz do PVE 1.1, apresenta-se então a representação final do descritor deste ponto de vista e sua função de valor uma vez que a representação gráfica facilita o entendimento e a avaliação das informações. Conforme mostra a tabela 8 e figura 51.

## **Descritor**

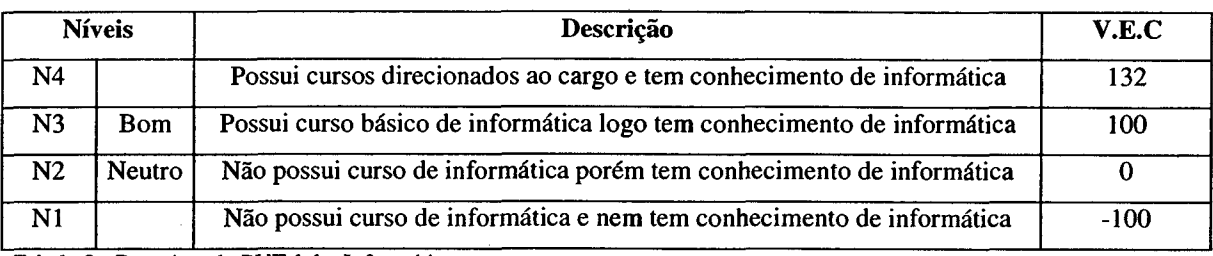

**Tabela 8 : Descritor do PVE 1.1 - Informática**

#### **Função de Valor**

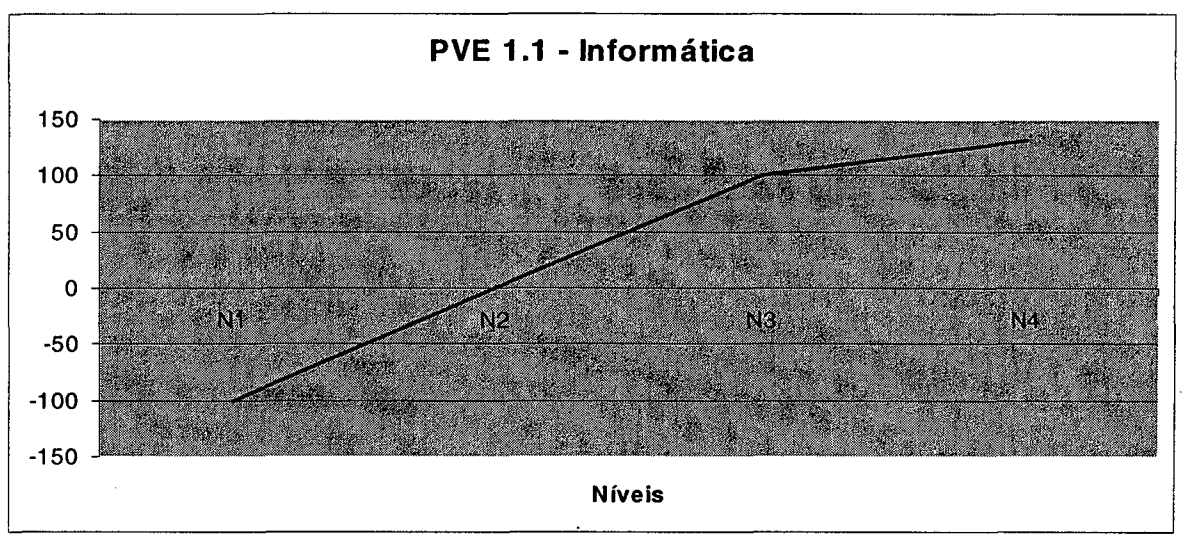

Figura 51 : Função de Valor do PVE 1.1 - Informática

Observa-se que conforme a função de valor acima do PVE 1 .1 - Informática, os níveis N I e N3 possuem valores inversamente proporcionais, o que em uma avaliação local, um colaborador pode ter uma evolução de 50% caso pásse do nível N1 para o nível N2, e de até mesmo 100%, caso passe do nível NI para o nível N3. Isto representa no primeiro momento que ele atingirá inicialmente um desempenho mínimo, e no segundo momento um desempenho desejado pela empresa, ou seja, primeiro passará para o nível 'neutro' e em seguida para o nível 'bom' do descritor.

Segue-se o mesmo procedimento para construção das matrizes de juízos de valor de todos os demais pontos de vista. Serão apresentadas então as matrizes, as escalas, as representações dos descritores com suas funções de valores, para todos os outros pontos de vista. Resultados estes obtidos do programa SysMcda.

## PVE 1.2 - Escolaridade

# **Matriz de Julgamentos com Escalas Cardinal e Corrigida**

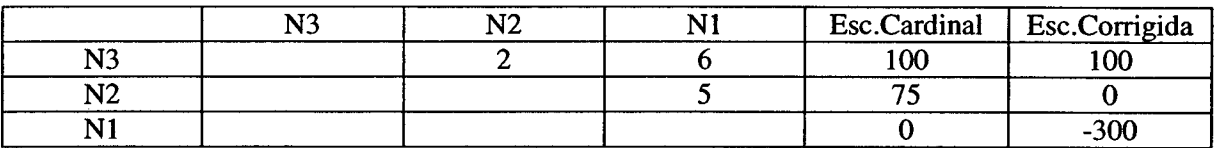

**Tabela 9 : Matriz de Juízos de Valor do PVE 1.2 - Escolaridade**

#### **Descritor**

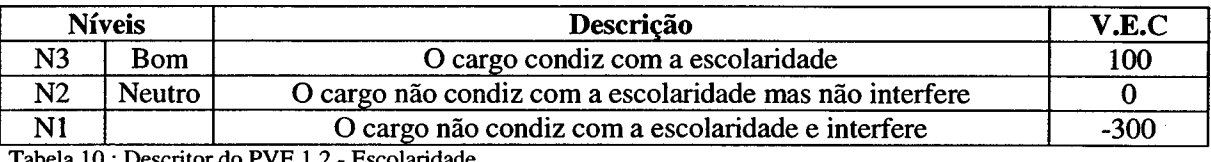

- Escolarid

# **Função de Valor**

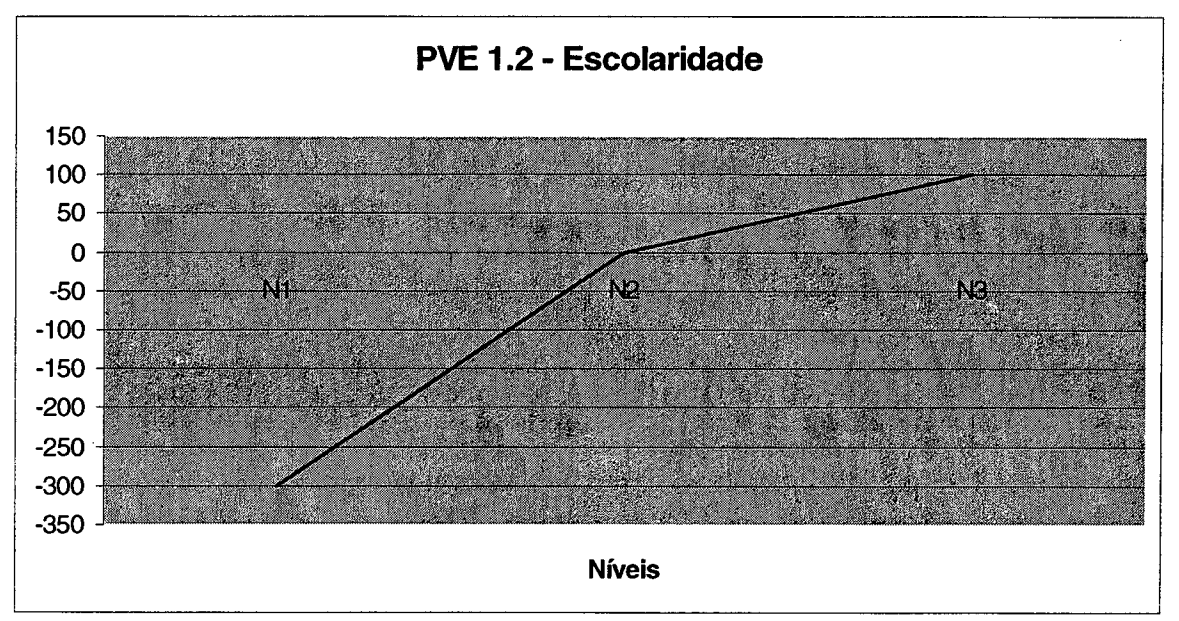

**Figura 52 : Função de Valor do PVE 1.2 - Escolaridade**

Observa-se que conforme a função de valor acima (figura 52) do PVE 1.2 - Escolaridade, o nível NI possui um valor de -300, uma situação totalmente rejeitada pela decisora, ou seja, em uma avaliação local, o colaborador que fosse pontuado neste nível teria o seu desempenho bastante prejudicado, pois obteria uma pontuação negativa de -300. Isto

representa que o colaborador estaria com um desempenho abaixo do mínimo exigido, isto quer dizer abaixo do nível 'neutro'.

#### PVE 2.1 - Apresentação da Ações

#### Matriz de Julgamentos com Escalas Cardinal e Corrigida

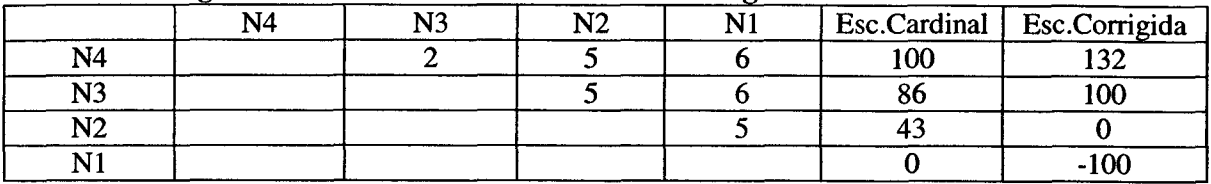

**Tabela 11 : Matriz de Juízos de Valor do PVE 2.1 - Apresentação das Ações**

#### **Descritor**

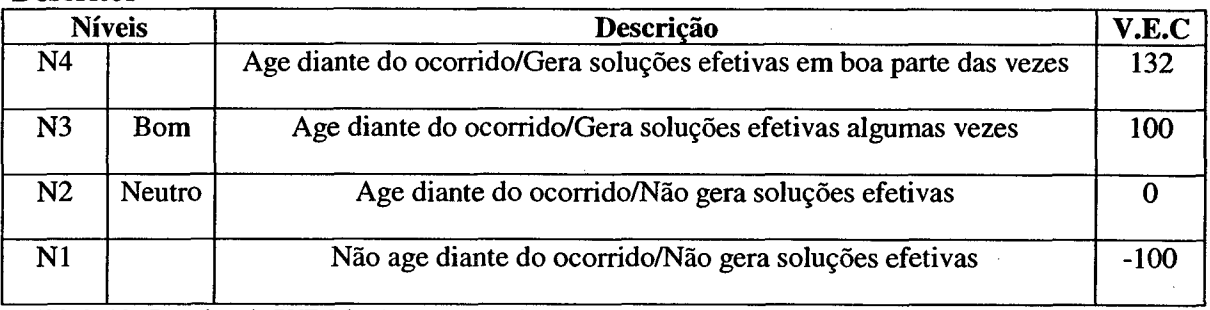

**Tabela 12 : Descritor do PVE 2.1 - Apresentação das Ações**

# **Função de Valor**

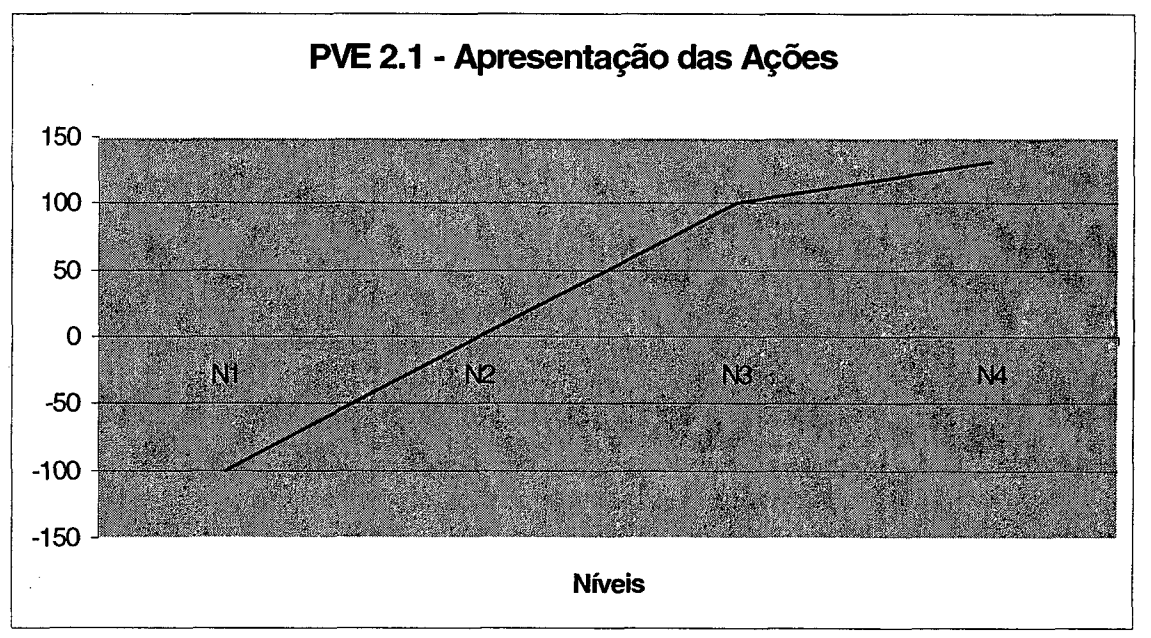

**Figura 53 : Função de Valor do PVE 2.1 - Apresentação das Ações**

Conforme a função de valor acima (figura 53) do PVE 2.1 - Apresentação das Ações, os níveis NI e N3 possuem valores inversamente proporcionais, o que em uma avaliação local, um colaborador pode ter uma evolução de 50% caso passe do nível N1 para o nível N2, e de até mesmo 100%, caso passe do nível N1 para o nível N3. Isto representa no primeiro momento que ele atingirá inicialmente um desempenho mínimo, e no segundo momento um desempenho desejado pela empresa, ou seja, primeiro passará para o nível 'neutro' e em seguida para o nível 'bom' do descritor.

# PVE 2.2 - Agilidade

## **Matriz de Julgamentos com Escalas Cardinal e Corrigida**

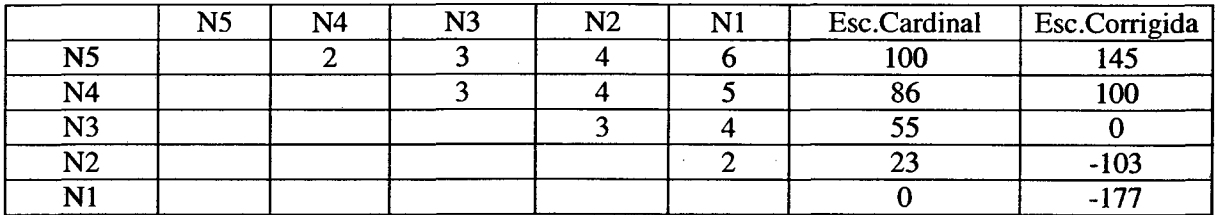

**Tabela 13 : Matriz de Juízos de Valor do PVE 2.2 - Agilidade**

## **Descritor**

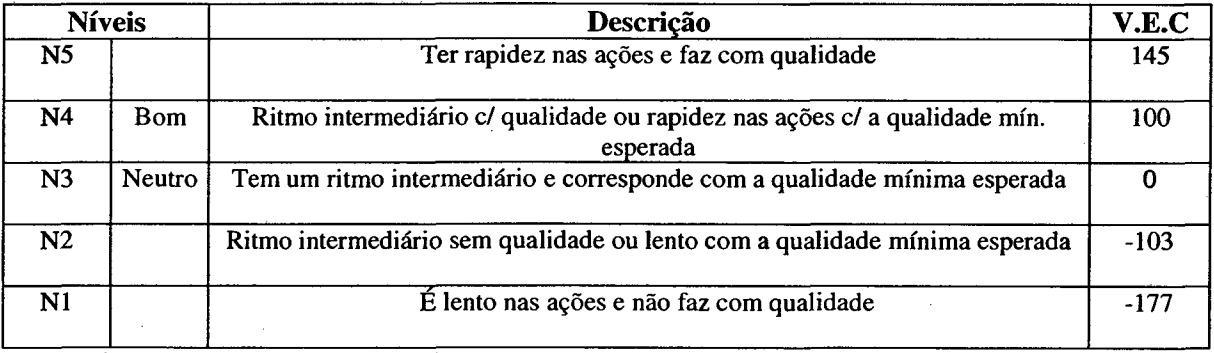

**Tabela 14 : Descritor do PVE 2.2 - Agilidade**

#### **Função de Valor**

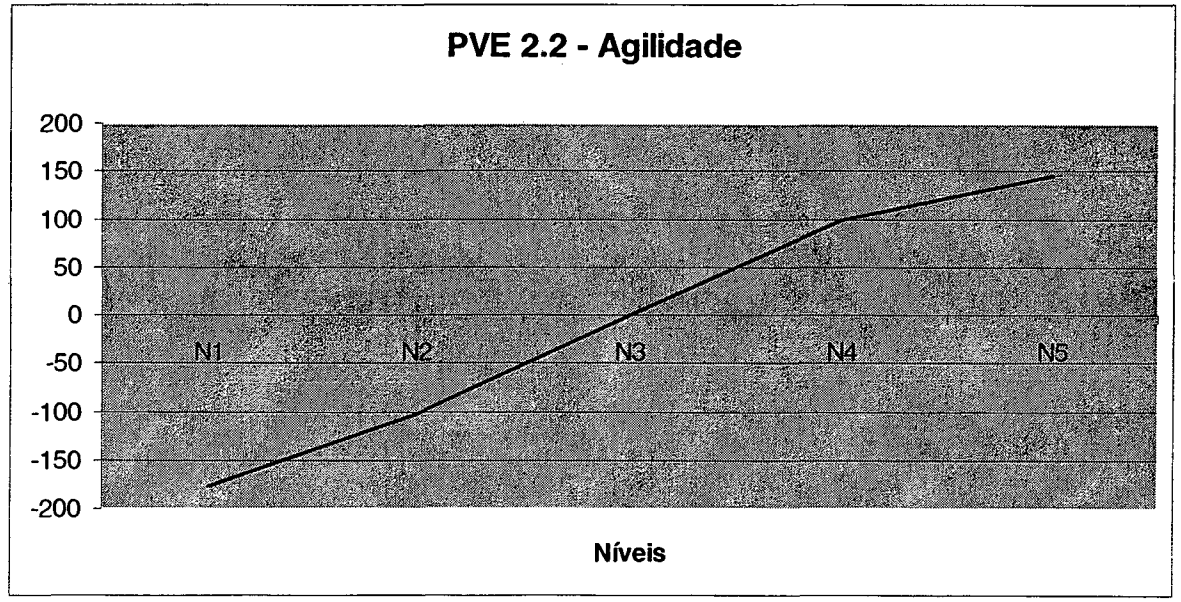

#### **Figura 54 : Função de Valor do PVE 2.2 - Agilidade**

Observa-se que conforme a função de valor acima (figura 54) do PVE 2.2 - Agilidade, em uma avaliação local, ou seja, em relação somente a este descritor, o colaborador que impacta nos níveis N1 e N2, atinge uma pontuação negativa de -177 e -103, respectivamente. Níveis abaixo do nível 'neutro', o que representa um desempenho insatisfatório.

#### PVE 2.3 - Interesse

#### **Matriz de Julgamentos com Escalas Cardinal e Corrigida**

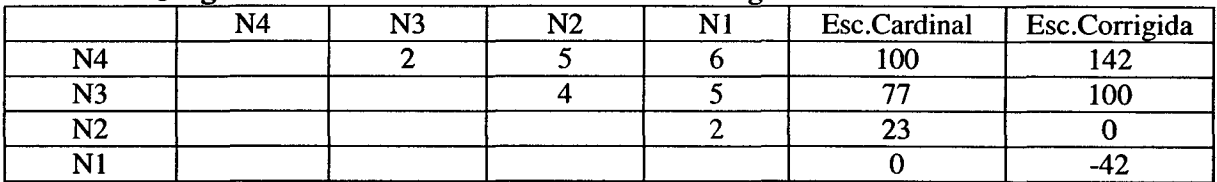

**Tabela 15 : Matriz de Juízos de Valor do PVE 2.3 - Interesse**

### **Descritor**

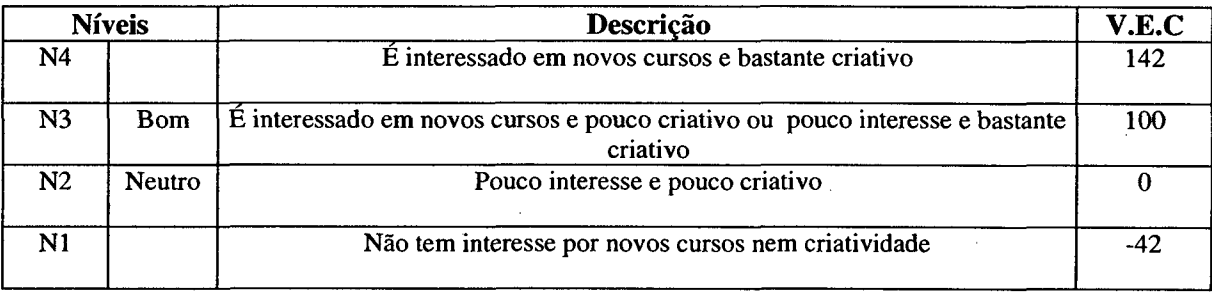

**Tabela 16 : Descritor do PVE 2.3 - Interesse**

# **Função de Valor**

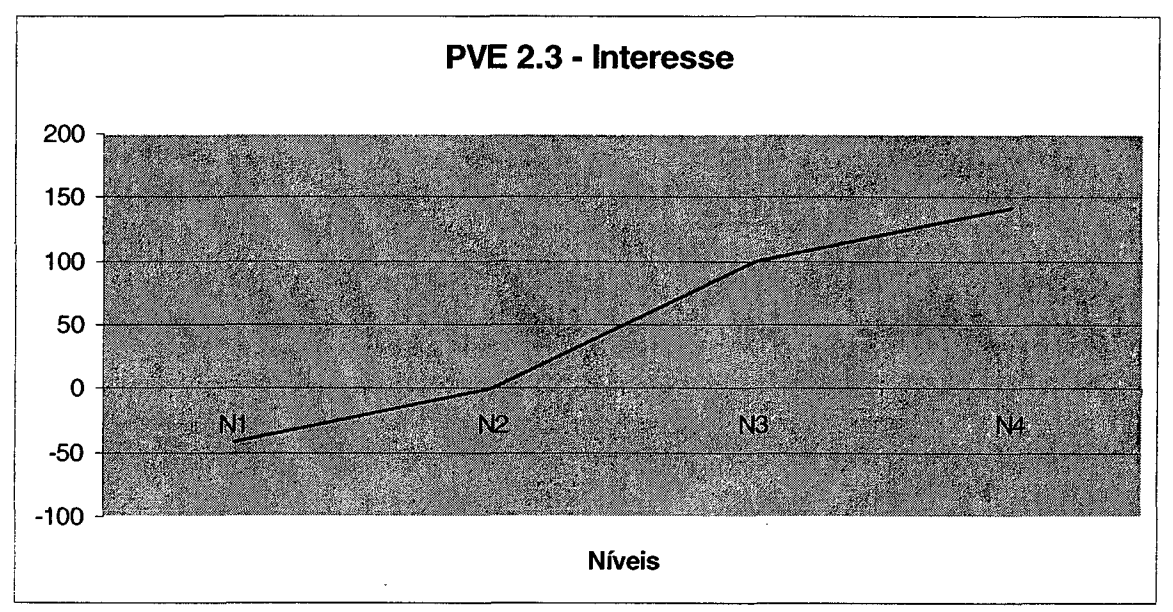

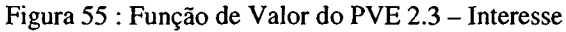

Observa-se que conforme a função de valor acima (figura 55) do PVE 1.2 - Escolaridade, o único nível indesejado é o nível NI que um valor de -42, ou seja, em uma avaliação local, o colaborador que fosse pontuado neste nível teria o seu desempenho prejudicado, pois obteria uma pontuação negativa de -42, isto quer dizer abaixo do nível 'neutro'.

#### PVE 3.1 - Adaptação às Mudanças

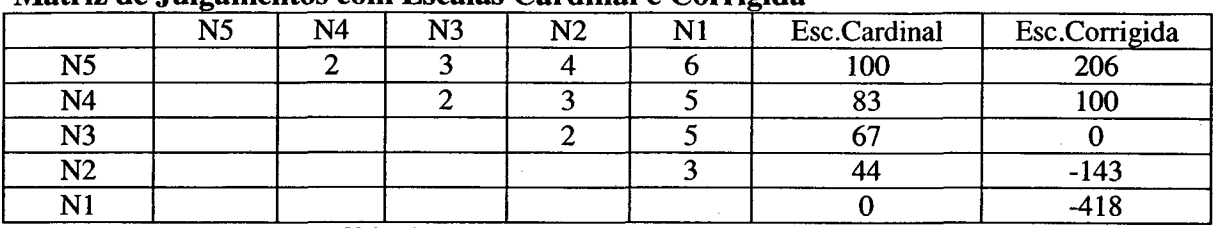

**Matriz de Julgamentos com Escalas Cardinal e Corrigida**

**Tabela 17 : Matriz de Juízos de Valor do PVE 3.1 - Adaptação à Mudanças**

#### **Descritor**

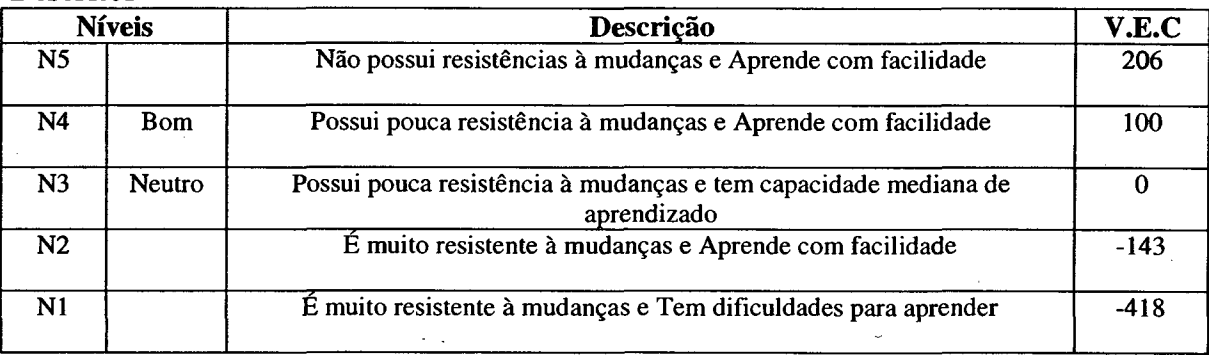

**Tabela 18 : Descritor do PVE 3.1 - Adaptação à Mudanças**

#### **Função de Valor**

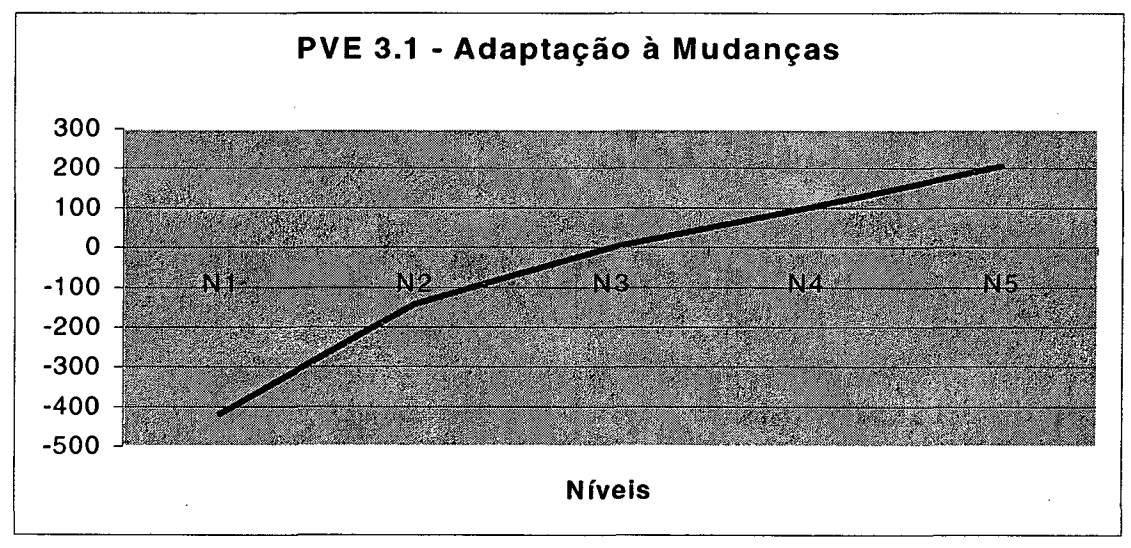

**Figura 56 : Função de Valor do PVE 3.1 - Adaptação à Mudanças**

Observa-se que conforme a função de valor acima (figura 56) do PVE 3.1 - Adaptação à Mudanças, em uma avaliação local, ou seja, em relação somente a este descritor, o colaborador que impacta nos níveis N1 e N2, atinge uma pontuação negativa de -143 e -418, respectivamente. O nível NI possui um valor de -418, uma situação totalmente rejeitada pela decisora, ou seja, em uma avaliação local, o colaborador que fosse pontuado neste nível teria o seu desempenho bastante prejudicado, pois obteria uma pontuação negativa abaixo do nível 'neutro', o que representa um desempenho insatisfatório.

# PVE 4.1 - Pontualidade

|      | N4 | N3 | רוא | Esc.Cardinal | Esc.Corrigida |
|------|----|----|-----|--------------|---------------|
| N4   |    |    |     | ഹ<br>ιw      | 1 ∩ <i>⊓</i>  |
| ר ד  |    |    |     |              | $\Omega$<br>u |
| R TA |    |    |     |              |               |
|      |    |    |     |              |               |

Matriz de Julgamentos com Escalas Cardinal e Corrigida

**Tabela 19 : Matriz de Juízos de Valor do PVE 4.1 - Pontualidade**

#### **Descritor**

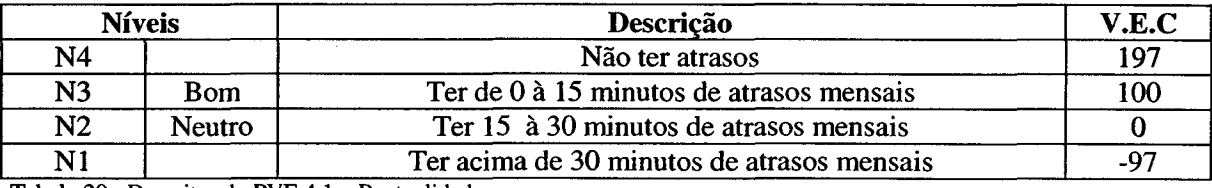

**Tabela 20 : Descritor do PVE 4.1 - Pontualidade**

# **Função de Valor**

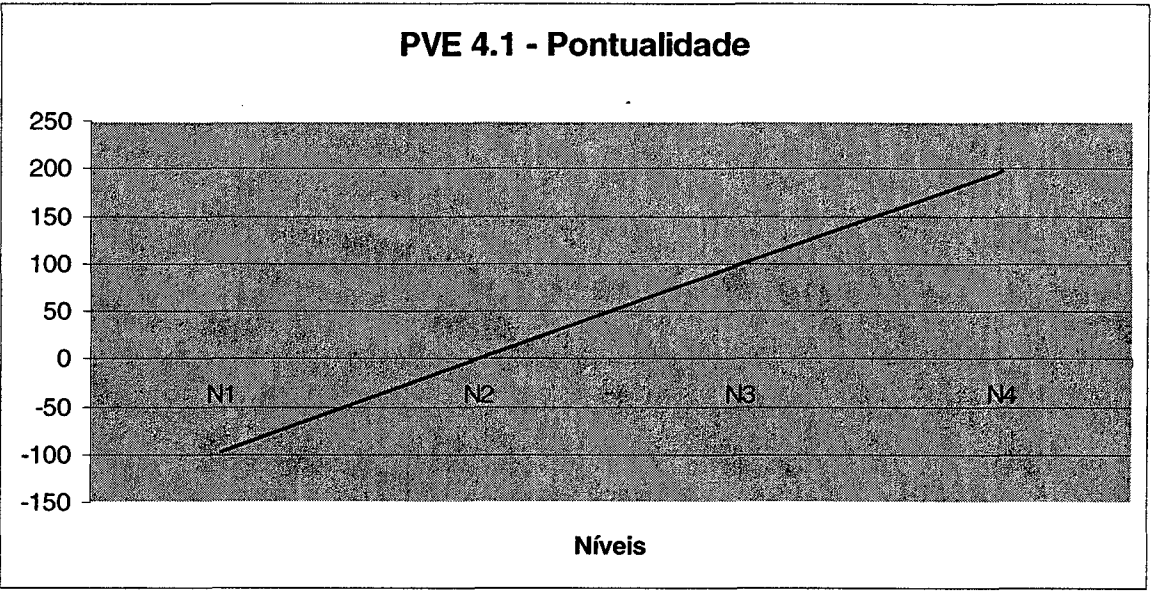

#### **Figura 57 : Função de Valor do PVE 4.1 - Pontualidade**

Conforme a função de valor acima (figura 57) do PVE 4 .1 - Pontualidade, os níveis N I e N3 possuem valores inversamente proporcionais, o que em uma avaliação local, um colaborador pode ter uma evolução de 50% caso passe do nível N1 para o nível N2, e de até mesmo 100%, caso passe do nível N1 para o nível N3. Isto representa no primeiro momento que ele atingirá inicialmente um desempenho mínimo, e no segundo momento um desempenho desejado pela empresa, ou seja, primeiro passará para o nível 'neutro' e em seguida para o nível 'bom' do descritor.

## PVE 4.2 - Assiduidade

## **Matriz de Julgamentos com Escalas Cardinal e Corrigida**

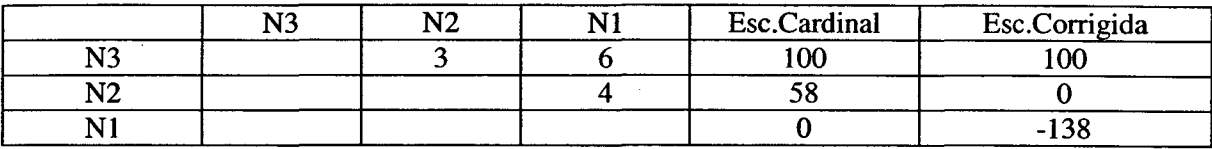

**Tabela 21 : Matriz de Juízos de Valor do PVE 4.2 - Assiduidade**

#### **Descritor**

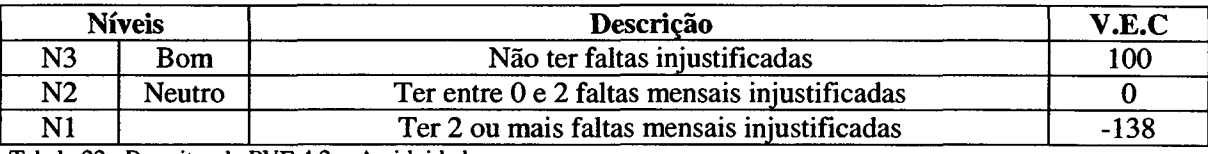

**Tabela 22 : Descritor do PVE 4.2. - Assiduidade**

#### **Função de Valor**

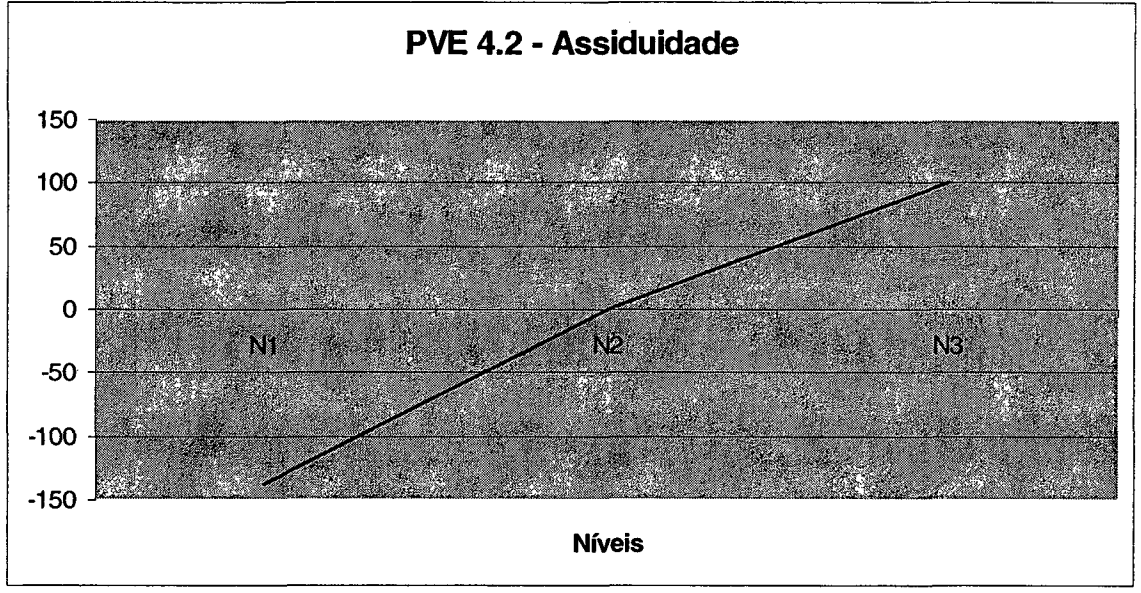

**Figura 58 : Função de Valor do PVE 4.2 - Assiduidade**

Observa-se que conforme a função de valor acima (figura 58) do PVE 4.2 - Assiduidade, o único nível indesejado é o nível NI que um valor de -138, ou seja, em uma avaliação local, o colaborador que fosse pontuado neste nível teria o seu desempenho prejudicado, pois obteria uma pontuação negativa de -138. Isto representa que o colaborador estaria com um desempenho abaixo do mínimo exigido, isto quer dizer abaixo do nível 'neutro'.

# PVF 5 - Liderança

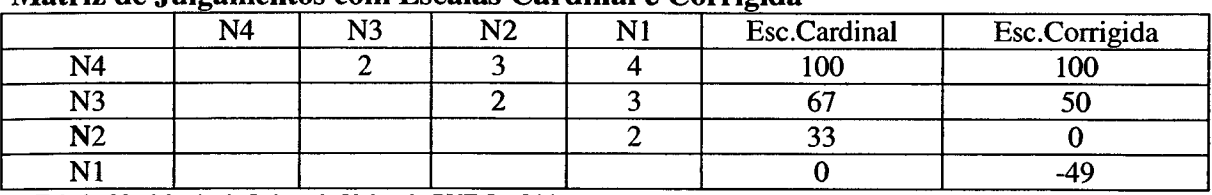

#### **Matriz de Julgamentos com Escalas Cardinal e Corrigida**

**Tabela 23 : Matriz de Juízos de Valor do PVF 5 - Liderança**

#### **Descritor**

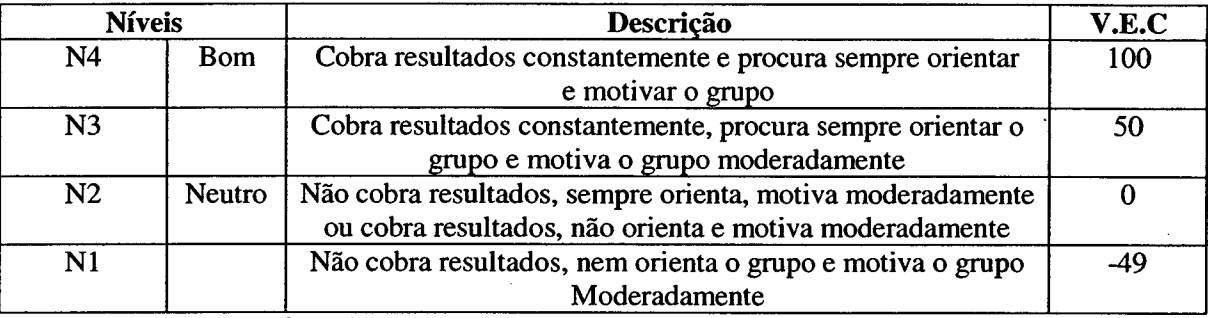

**Tabela 24 : Descritor do PVF 5 - Liderança**

#### **Função de Valor**

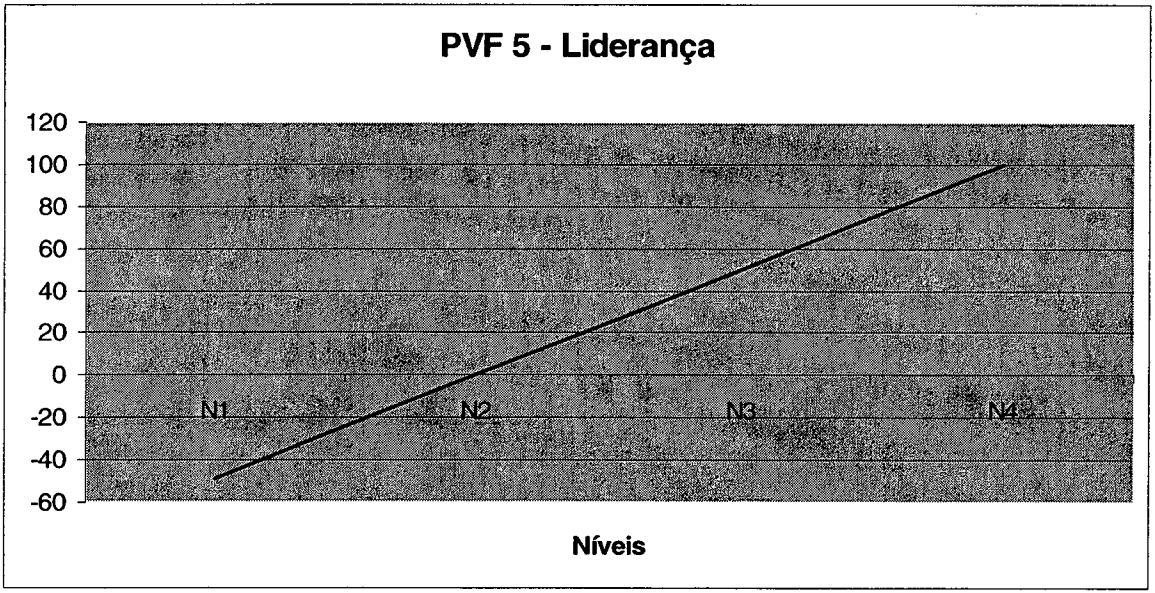

**Figura 59 : Função de Valor do PVF 5 - Liderança**

Conforme a função de valor acima (figura 59) do PVE 5 – Liderança, os níveis N1 e N3 possuem valores inversamente proporcionais, o que em uma avaliação local, um colaborador pode ter uma evolução de 50% caso passe do nível NI para o nível N2, e de até mesmo 100%, caso passe do nível N1 para o nível N3. Isto representa no primeiro momento que ele atingirá inicialmente um desempenho mínimo, e depois um desempenho desejado pela empresa, ou seja, primeiro passará para o nível 'neutro' e em seguida para o nível 'bom' do descritor.

# PVE 6.1 - Metodologia de Trabalho

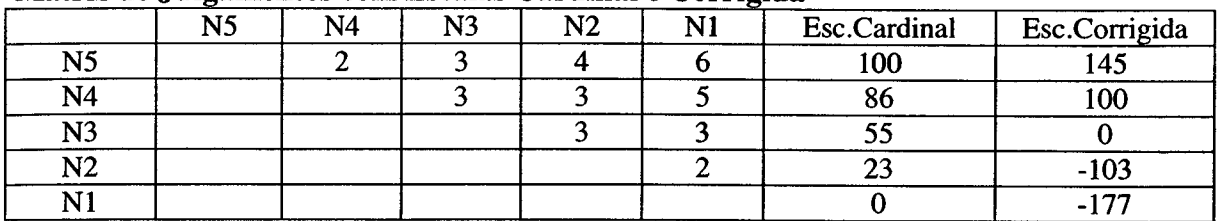

#### Matriz de Julgamentos com Escalas Cardinal e Corrigida

**Tabela 25 : Matriz de Juízos de Valor do PVE 6.1 - Metodologia de Trabalho**

#### **Descritor**

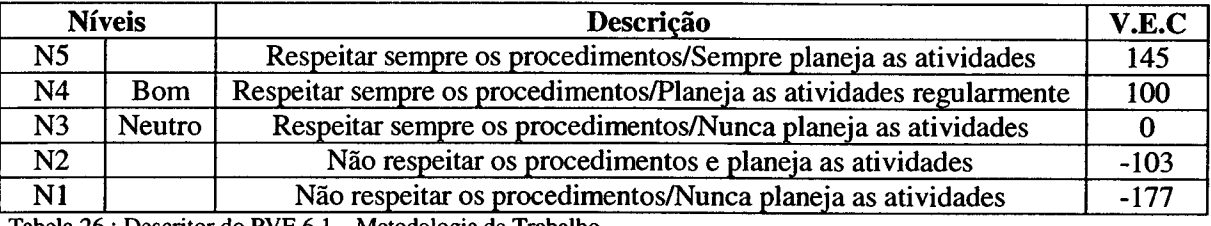

**Tabela 26 : Descritor do PVE 6.1 - Metodologia de Trabalho**

#### **Função de Valor**

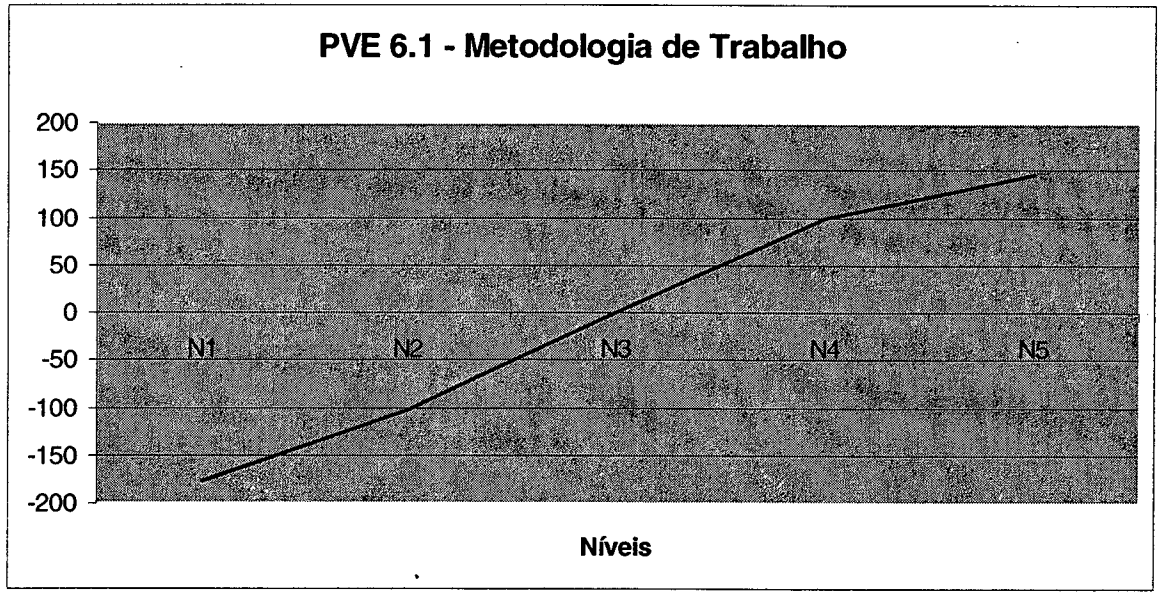

**Figura 60 : Função de Valor do PVE 6.1 - Metodologia de Trabalho**

Observa-se que conforme a função de valor acima (figura 60) do PVE 6.1 - Metodologia de Trabalho, em uma avaliação local, ou seja, em relação somente a este descritor, o colaborador que impacta nos níveis NI e N2, atinge uma pontuação negativa de - 177 e -103, respectivamente. Níveis abaixo do nível 'neutro', o que representa um desempenho insatisfatório.

# **PVE 6.2.1 - Transmissão de Mensagens**

## **Matriz de Julgamentos com Escalas Cardinal e Corrigida**

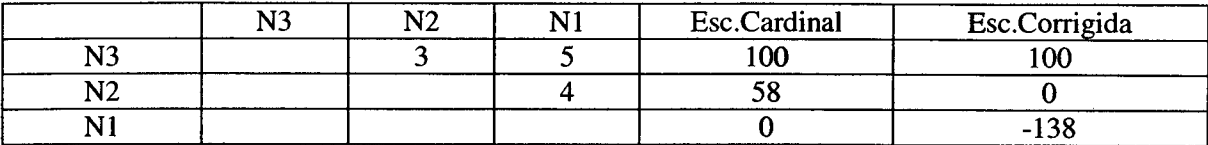

**Tabela 27 : Matriz de Juízos de Valor do PVE 6.2.1 - Transmissão de Mensagens**

# **Descritor**

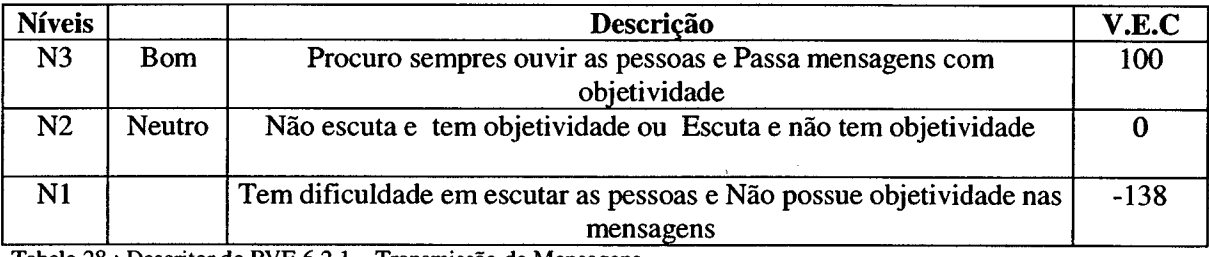

**Tabela 28 : Descritor do PVE 6.2.1 - Transmissão de Mensagens**

## **Função de Valor**

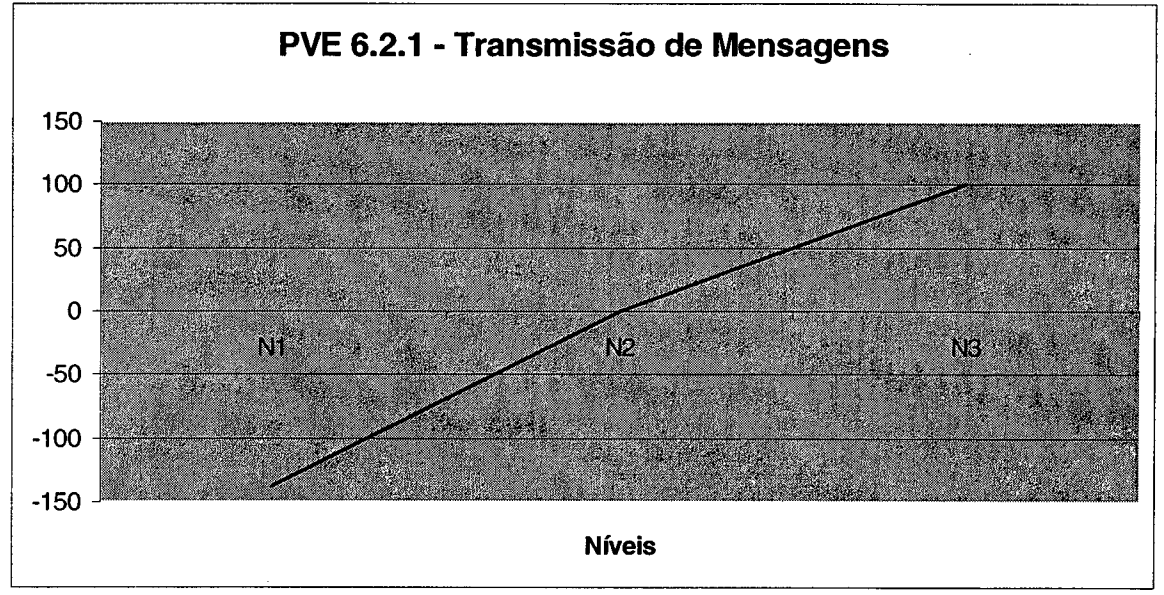

**Figura 61 : Função de Valor do PVE 6.2.1 - Transmissão de Mensagens**

Observa-se que conforme a função de valor acima (figura 61) do PVE 6.2.1 - Transmissão de Mensagens, o único nível indesejado é o nível NI que um valor de -138, ou seja, em uma avaliação local, o colaborador que fosse pontuado neste nível teria o seu desempenho prejudicado, pois obteria uma pontuação negativa de -138. Isto representa que o colaborador estaria com um desempenho abaixo do mínimo exigido, isto quer dizer abaixo do nível 'neutro'.

# **PVE 6.2.2 - Relacionamento com o Grupo**

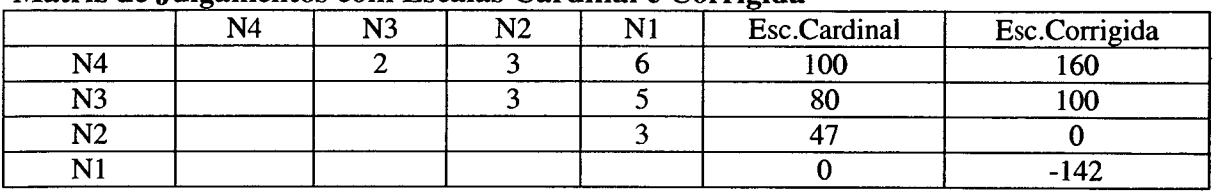

#### Matriz de Julgamentos com Escalas Cardinal e Corrigida

**Tabela 29 : Matriz de Juízos de Valor do PVE 6.2.2 - Relacionamento com o Grupo**

#### **Descritor**

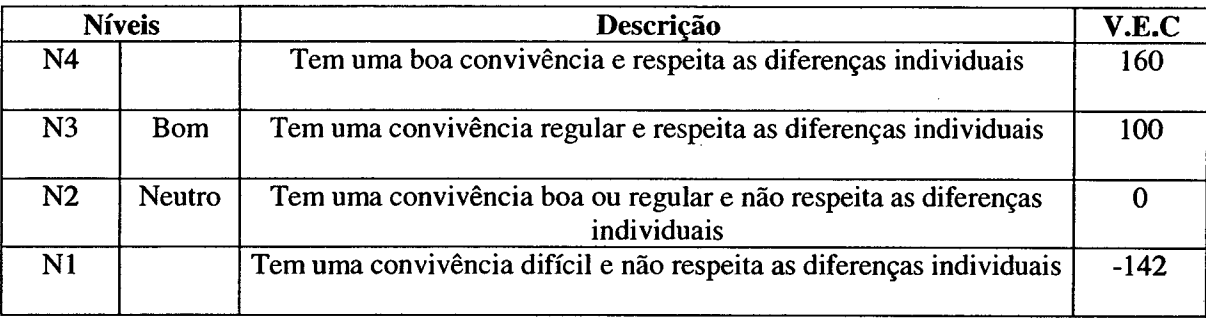

**Tabela 30 : Descritor do PVE 6.2.2 - Relacionamento com o Grupo**

# **Função de Valor**

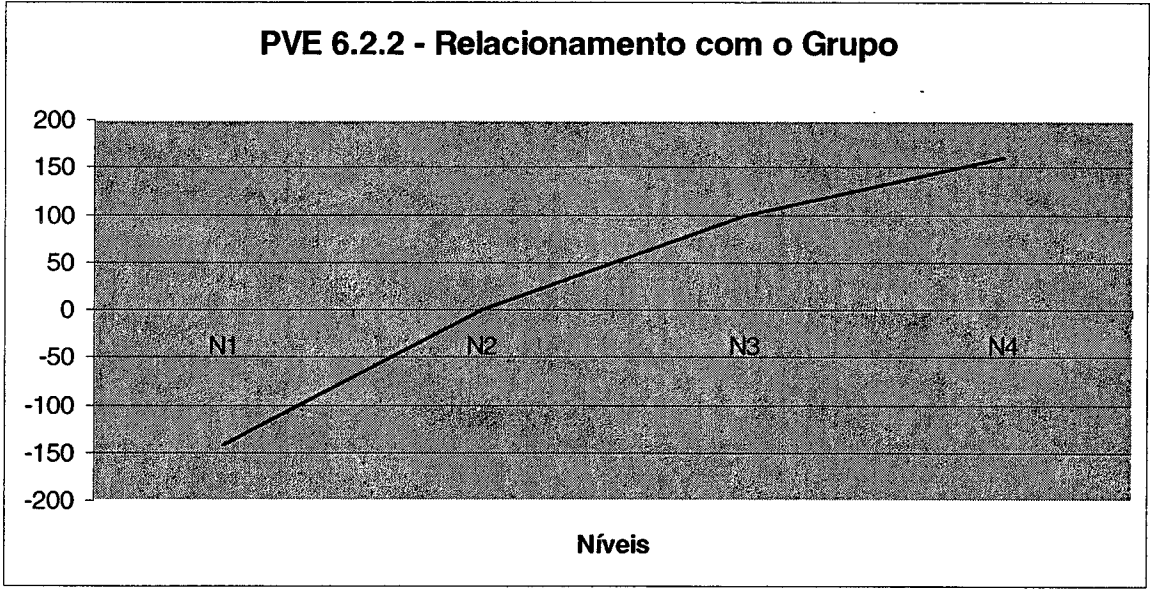

**Figura 62 : Função de Valor do PVE 6.2.2 - Relacionamento com o Grupo**

Observa-se que conforme a função de valor acima (figura 62) do PVE 6.2.2 - Relacionamento com o Grupo, o único nível indesejado é o nível N1 que um valor de -142, ou seja, em uma avaliação local, o colaborador que fosse pontuado neste nível teria o seu desempenho prejudicado, pois obteria uma pontuação negativa de -142. Isto representa que o colaborador estaria com um desempenho abaixo do mínimo exigido, isto quer dizer abaixo do nível 'neutro'.

# **PVE 7.1.1 - Ética**

# **Matriz de Julgamentos com Escalas Cardinal e Corrigida**

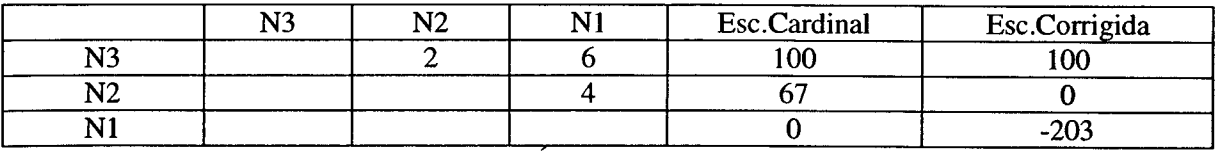

**Tabela 31 : Matriz de Juízos de Valor do PVE 7.1.1 - Ética**

#### **Descritor**

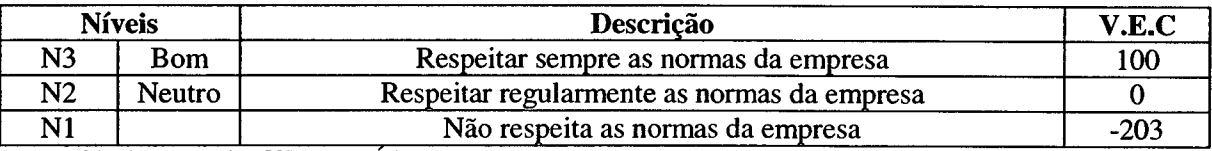

**Tabela 32 : Descritor do PVE 7.1.1 - Ética**

# **Função de Valor**

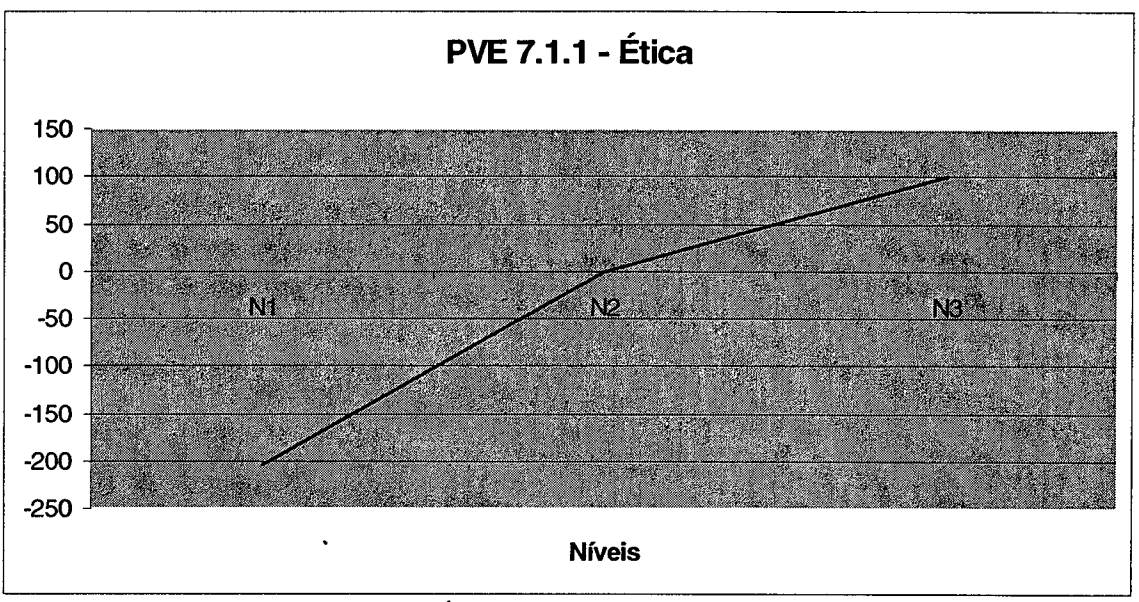

**Figura 63 : Função de Valor do PVE 7.1.1 - Ética**

Observa-se que conforme a função de valor acima do PVE 7.1.1 - Ética, o único nível indesejado é o nível N1 que um valor de -203, ou seja, em uma avaliação local, o colaborador que fosse pontuado neste nível teria o seu desempenho prejudicado, pois obteria uma pontuação negativa de -203. Isto representa que o colaborador estaria com um desempenho abaixo do mínimo exigido, isto quer dizer abaixo do nível 'neutro'.

# **PVE 7.1.2 - Coerência de Atitudes**

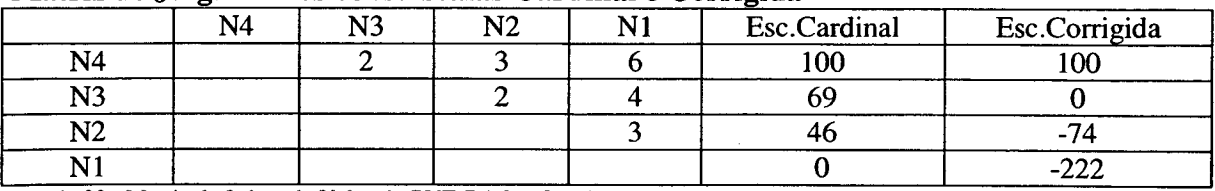

#### **Matriz de Julgamentos com Escalas Cardinal e Corrigida**

**Tabela 33 : Matriz de Juízos de Valor do PVE 7 .1 .2 - Coerência de Atitudes**

#### **Descritor**

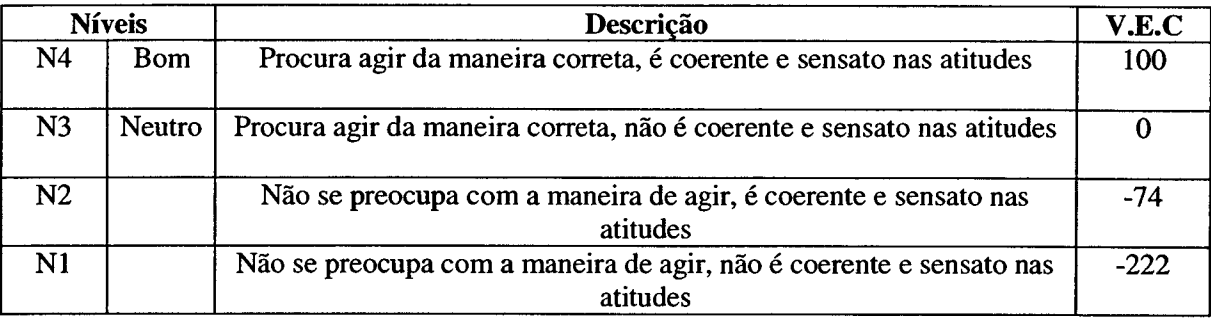

**Tabela 34 : Descritor do PVE 7.1.2 - Coerência de Atitudes**

# **Função de Valor**

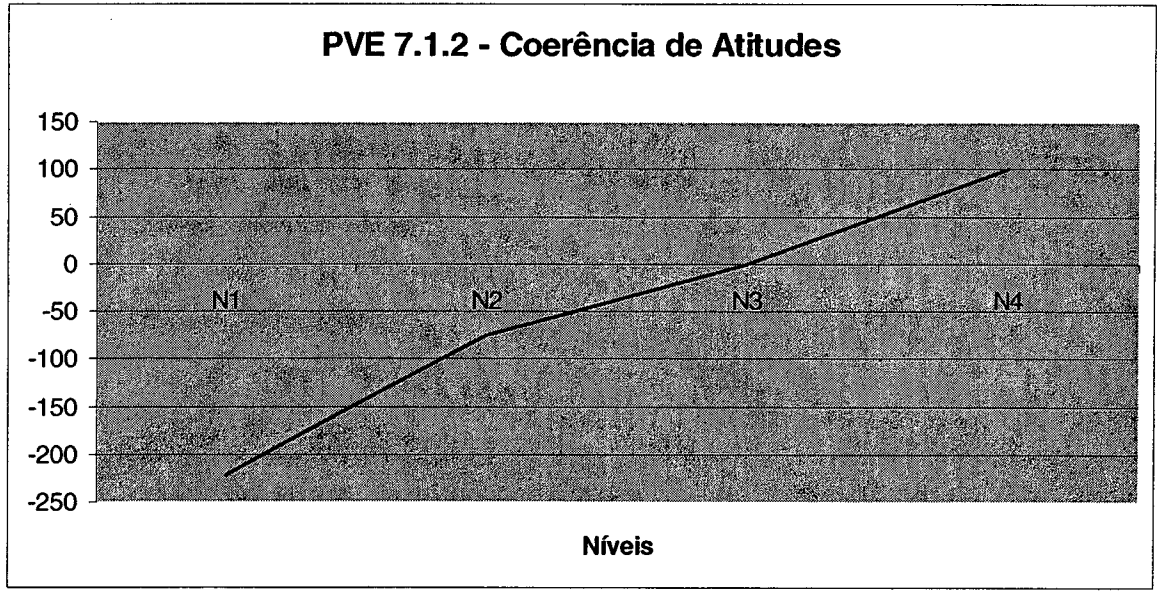

**Figura 64 : Função de Valor do PVE 7.1.2 - Coerência de Atitudes**

Observa-se que conforme a função de valor acima (figura 64) do PVE 7.1.2 - Coerência de Atitudes, em uma avaliação local, ou seja, em relação somente a este descritor, o colaborador que impacta nos níveis N 1 e N2, atinge uma pontuação negativa de -222 e -74, respectivamente. O nível N1 possui um valor de -222, uma situação rejeitada pela decisora, ou seja, em uma avaliação local, o colaborador que fosse pontuado neste nível teria o seu desempenho bastante prejudicado, pois obteria uma pontuação negativa abaixo do nível 'neutro', o que representa um desempenho insatisfatório.

# **PVE** *1.2* **- Motivação**

## **Matriz de Julgamentos com Escalas Cardinal e Corrigida**

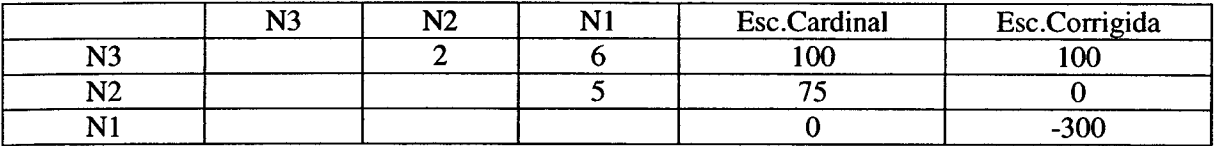

**Tabela 35 : Matriz de Juízos de Valor do PVE 7.2 - Motivação**

#### **Descritor**

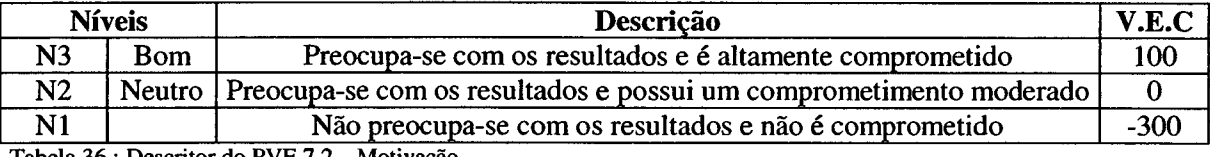

**Tabela 36 : Descritor do PVE 7.2 - Motivação**

#### **Função de Valor**

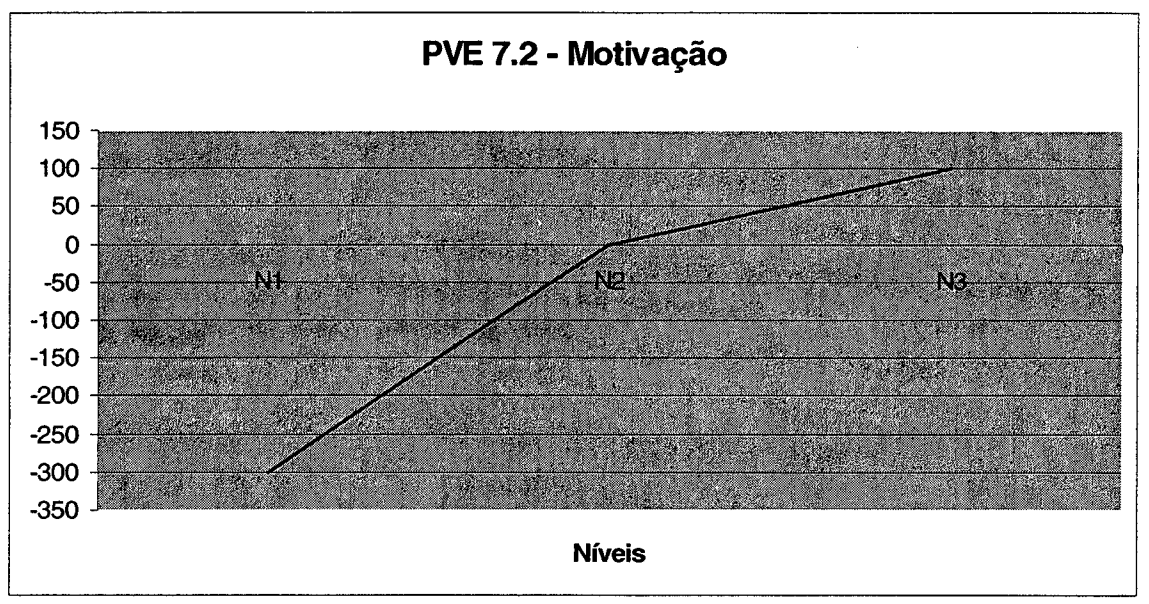

**Figura 65 : Função de Valor do PVE 7.2 - Motivação**

Observa-se que conforme a função de valor acima (figura 65) do PVE 7.2 - Motivação, o nível NI possui um valor de -300, uma situação totalmente rejeitada pela decisora, ou seja, em uma avaliação local, o colaborador que fosse pontuado neste nível teria o seu desempenho bastante prejudicado, pois obteria uma pontuação negativa de -300. Isto representa que o colaborador estaria com um desempenho abaixo do mínimo exigido, isto quer dizer abaixo do nível 'neutro'.

# **PVE 8.1 - Otimização de Processos**

## **Matriz de Julgamentos com Escalas Cardinal e Corrigida**

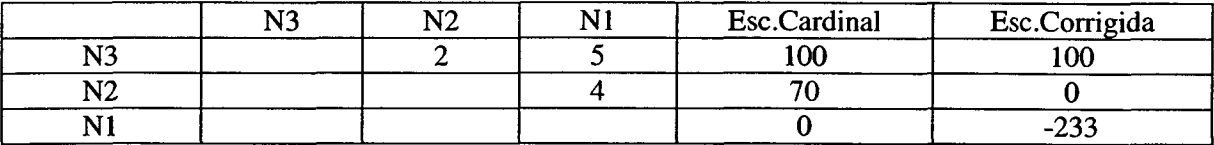

**Tabela 37 : Matriz de Juízos de Valor do PVE 8.1 - Otimização de Processos**

#### **Descritor**

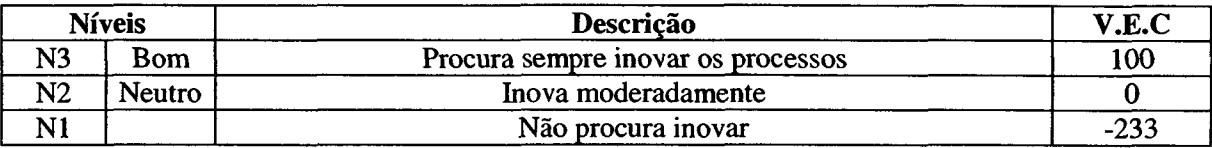

**Tabela 38 : Descritor do PVE 8.1 - Otimização de Processos**

#### **Função de Valor**

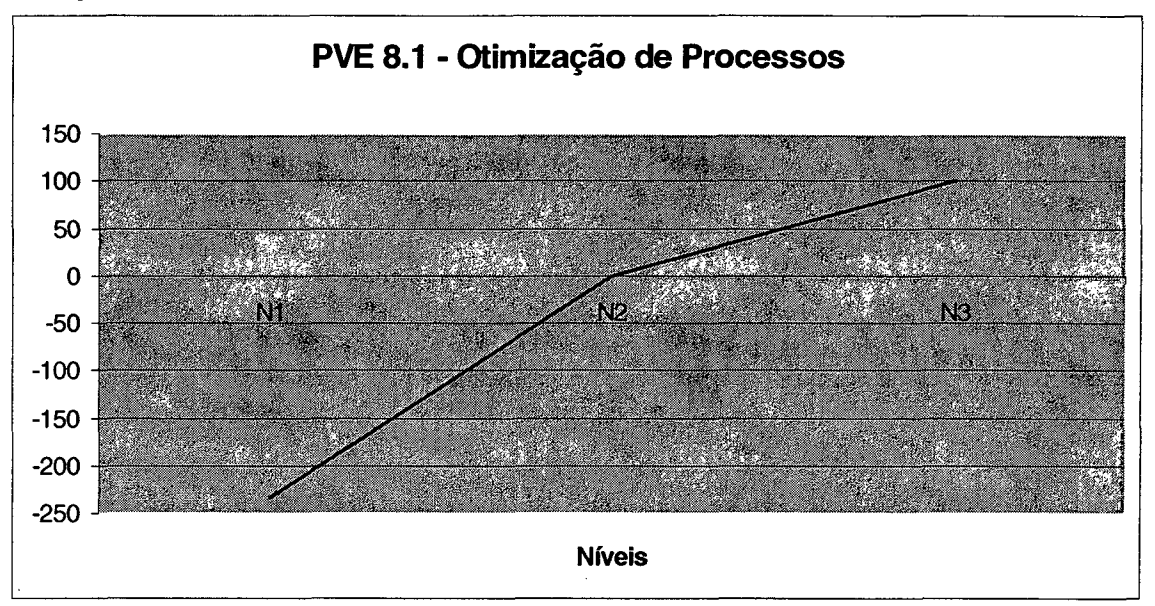

**Figura 66: Função de Valor do PVE 8.1 - Otimização de Processos**

Observa-se que conforme a função de valor acima (figura 66) do PVE 8.1 - Otimização de Processos, o único nível indesejado é o nível N1 que um valor de -233, ou seja, em uma avaliação local, o colaborador que fosse pontuado neste nível teria o seu desempenho prejudicado, pois obteria uma pontuação negativa de -233. Isto representa que o colaborador estaria com um desempenho abaixo do mínimo exigido, isto quer dizer abaixo do nível 'neutro'.

# **PVE 8.2.1 - Domínio do Processo**

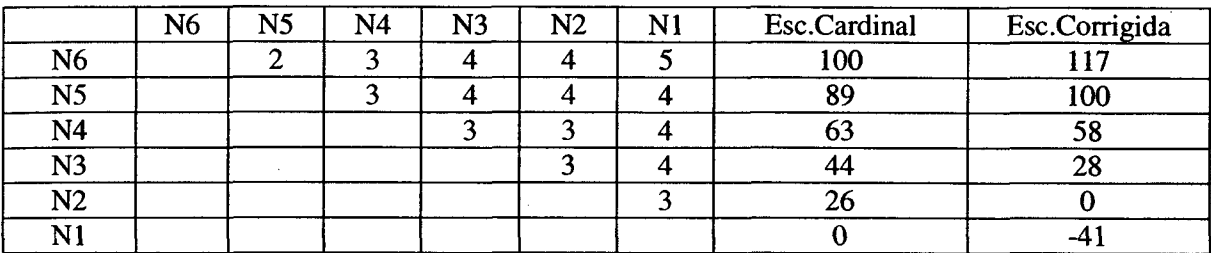

# **Matriz de Julgamentos com Escalas Cardinal e Corrigida**

**Tabela 39 : Matriz de Juízos de Valor do PVE 8.2.1 - Domínio do Processo**

# **Descritor**

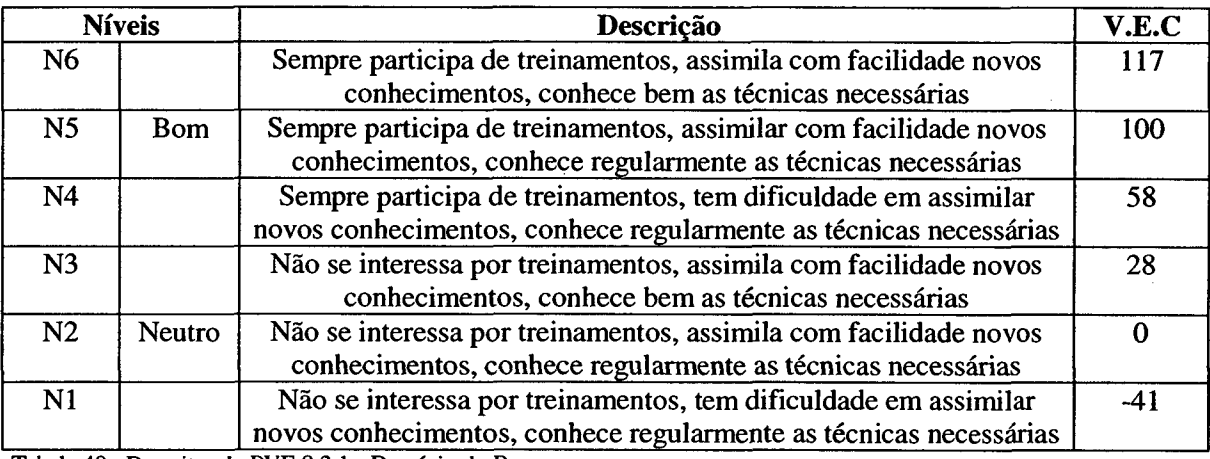

**Tabela 40 : Descritor do PVE 8.2.1 - Domínio do Processo**

# **Função de Valor**

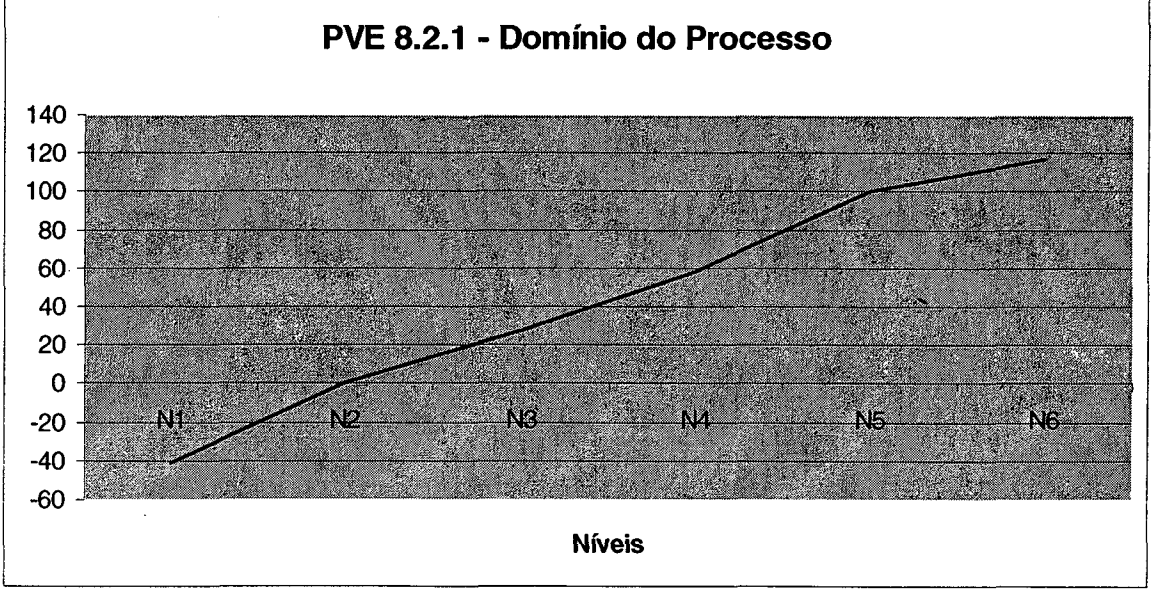

**Figura 67 : Função de Valor do PVE 8.2.1 - Domínio do Processo**

Observa-se que conforme a função de valor acima (figura 67) do PVE 8.2.1 - Domínio do Processo, o único nível indesejado é o nível N1 que um valor de -41, ou seja, em uma avaliação local, o colaborador que fosse pontuado neste nível teria o seu desempenho prejudicado, pois obteria uma pontuação negativa de -41. Isto representa que o colaborador estaria com um desempenho abaixo do mínimo exigido, isto quer dizer abaixo do nível 'neutro'.

#### PVE 8.3 - Eliminação de Erros

#### **Matriz de Julgamentos com Escalas Cardinal e Corrigida**

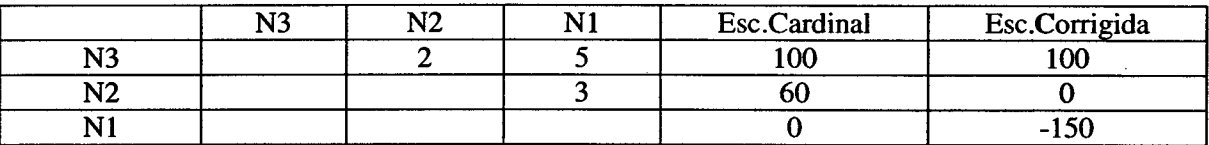

**Tabela 41 : Matriz de Juízos de Valor do PVE 8.3 - Eliminação de Erros**

#### **Descritor**

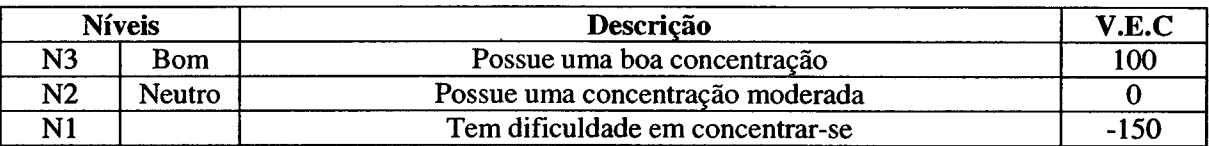

**Tabela 42 : Descritor do PVE 8.3 - Eliminação de Erros**

# **Função de Valor**

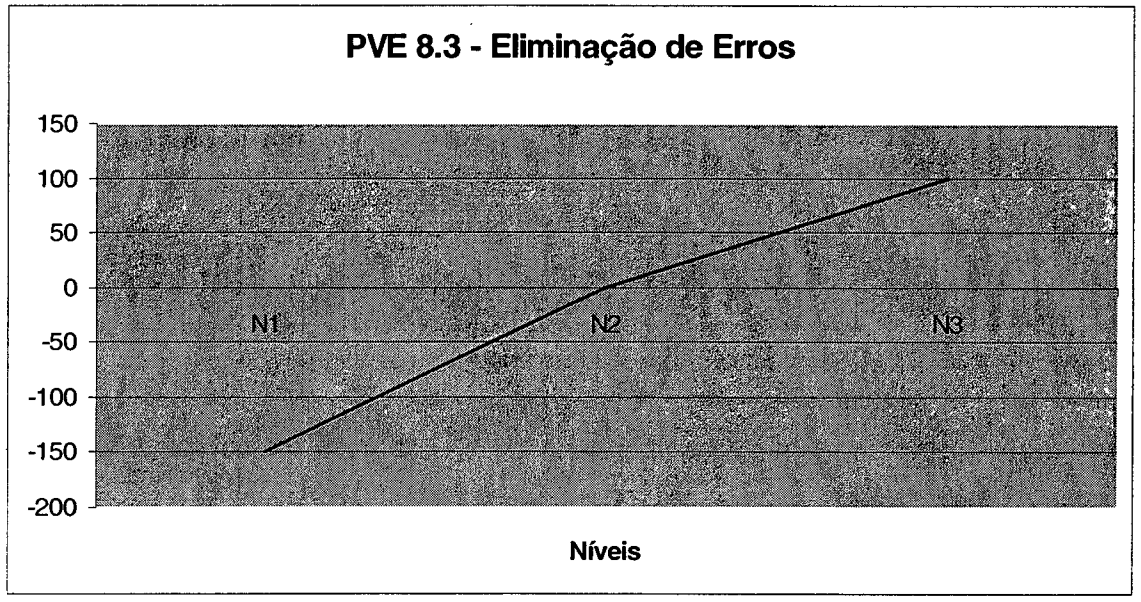

**Figura 68 : Função de Valor do PVE 8.3 - Eliminação de Erros**

Observa-se que conforme a função de valor acima (figura 68) do PVE 8.3 - Eliminação de Erros, o único nível indesejado é o nível N1 que um valor de -150, ou seja, em uma avaliação local, o colaborador que fosse pontuado neste nível teria o seu desempenho prejudicado, pois obteria uma pontuação negativa de -150. Isto representa que o colaborador estaria com um desempenho abaixo do mínimo exigido, isto quer dizer abaixo do nível 'neutro'.

## PVE 9.1 - Materiais e Equipamentos

#### **Matriz de Julgamentos com Escalas Cardinal e Corrigida**

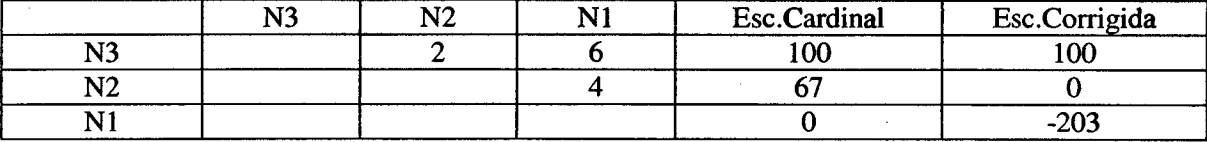

**Tabela 43 : Matriz de Juízos de Valor do PVE 9.1 - Materiais e Equipamentos**

# **Descritor**

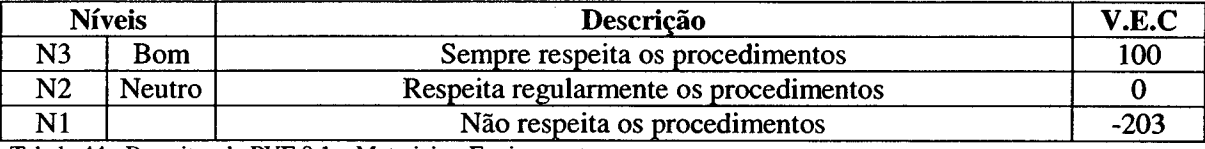

**Tabela 44 : Descritor do PVE 9.1 - Materiais e Equipamentos**

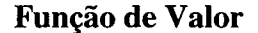

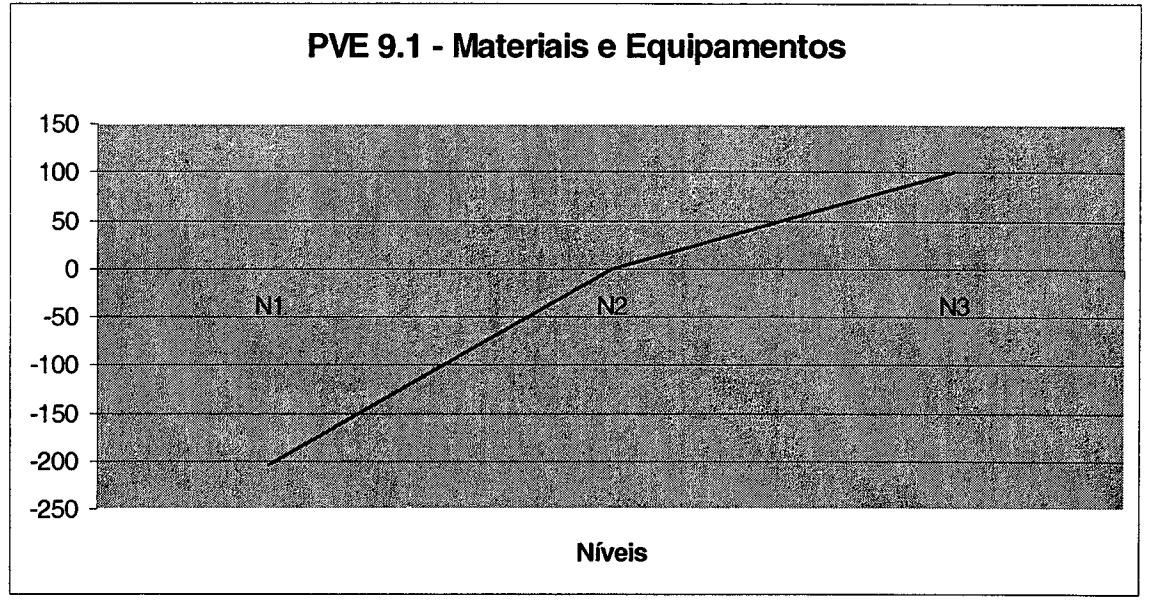

**Figura 69 : Função de Valor do PVE 9.1 - Materiais e Equipamentos**

Observa-se que conforme a função de valor acima (figura 69) do PVE 9.1 - Materiais e Equipamentos, o único nível indesejado é o nível N1 que um valor de -203, ou seja, em uma avaliação local, o colaborador que fosse pontuado neste nível teria o seu desempenho prejudicado, pois obteria uma pontuação negativa de -203. Isto representa que o colaborador estaria com um desempenho abaixo do mínimo exigido, isto quer dizer abaixo do nível 'neutro'.

## PVE 9.2 - Informações

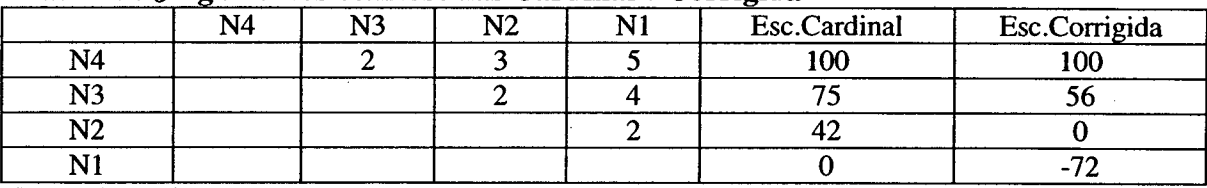

#### **Matriz de Julgamentos com Escalas Cardinal e Corrigida**

**Tabela 45 : Matriz de Juízos de Valor do PVE 9.2 - Informações**

## **Descritor**

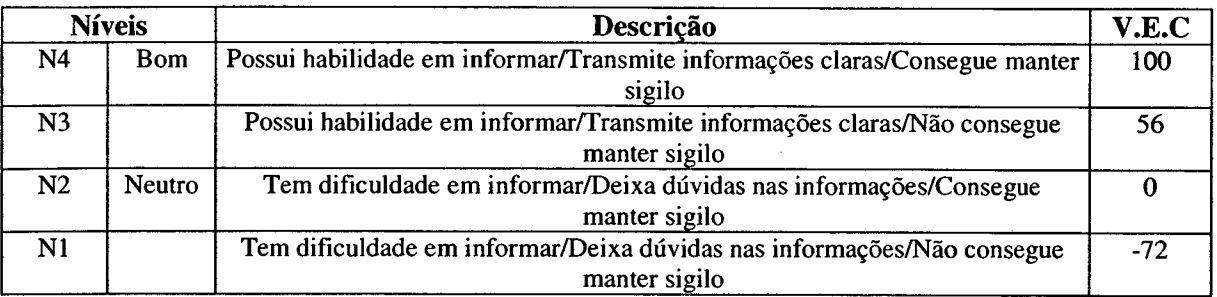

**Tabela 46 : Descritor do PVE 9.2 - Informações**

# **Função de Valor**

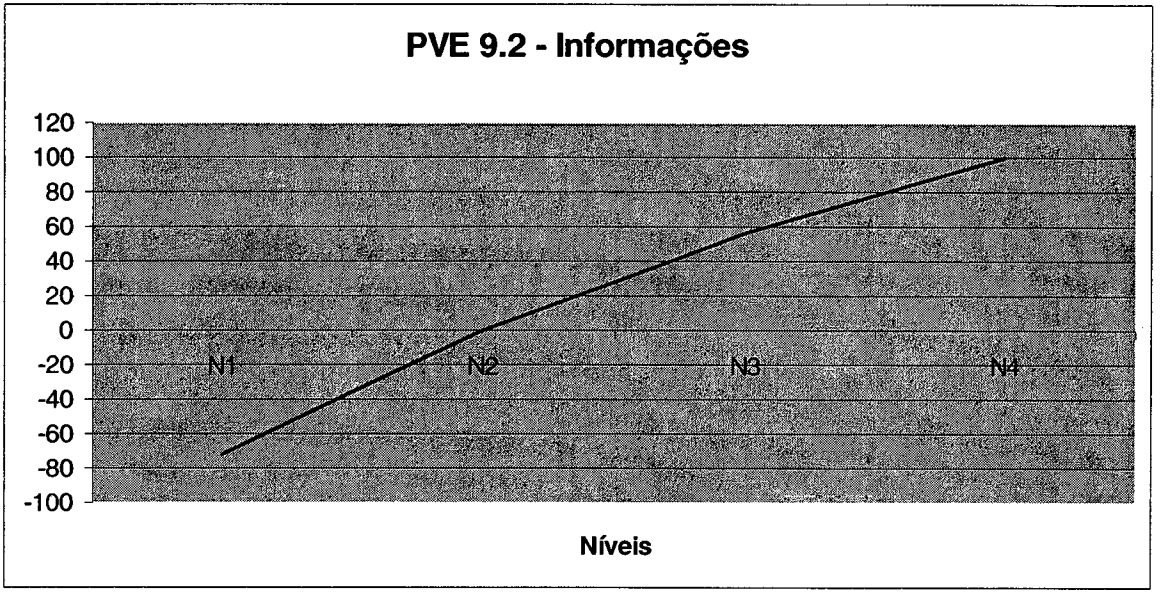

**Figura 70 : Função de Valor do PVE 9.2 - Informações**

Observa-se que conforme a função de valor acima (figura 70) do PVE 9.2 - Informações, o único nível indesejado é o nível N1 que um valor de -72, ou seja, em uma avaliação local, o colaborador que fosse pontuado neste nível teria o seu desempenho prejudicado, pois obteria uma pontuação negativa de -72. Isto representa que o colaborador estaria com um desempenho abaixo do mínimo exigido, isto quer dizer abaixo do nível 'neutro'.

# PVE 10.1 - Aparência

#### **Matriz de Julgamentos com Escalas Cardinal e Corrigida**

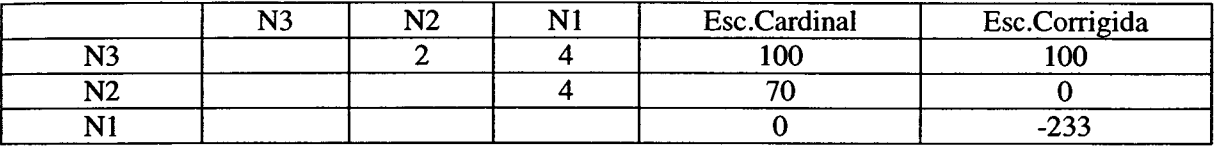

**Tabela 47 : Matriz de Juízos de Valor do PVE 10.1 - Aparência**

#### **Descritor**

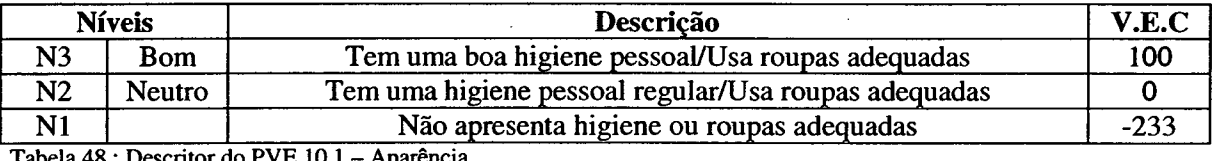

**Tabela 48 : Descritor do PVE 10.1 - Aparência**

# **Função de Valor**

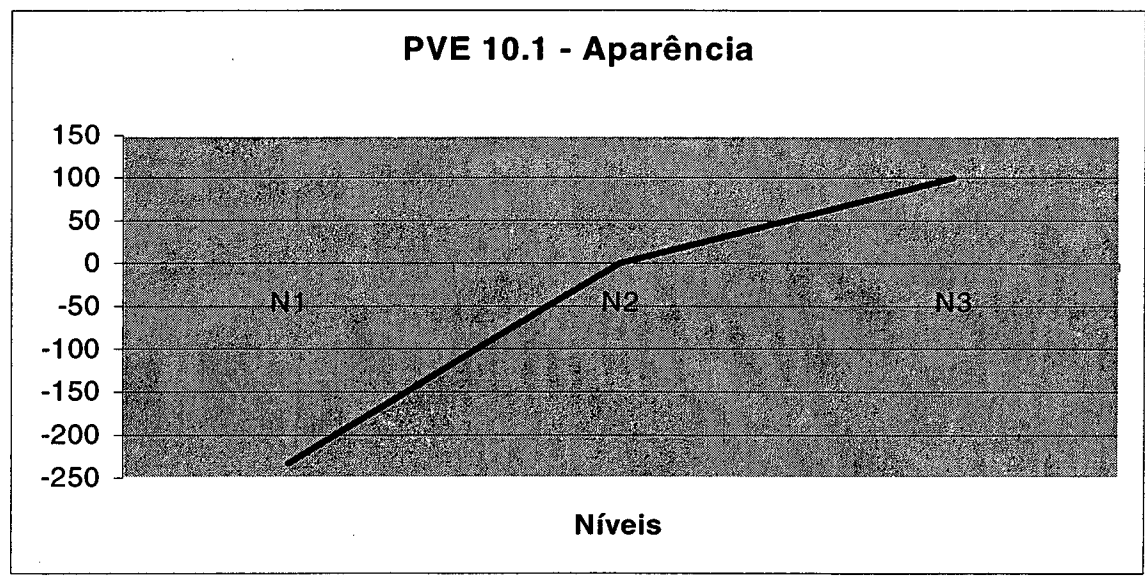

**Figura 71 : Função de Valor do PVE 10.1 - Aparência**

Observa-se que conforme a função de valor acima (figura 71) do PVE 10.1 - Aparência, o único nível indesejado é o nível N1 que um valor de -233, ou seja, em uma avaliação local, o colaborador que fosse pontuado neste nível teria o seu desempenho prejudicado, pois obteria uma pontuação negativa de -233, abaixo do mínimo exigido, isto quer dizer inferior ao nível 'neutro'.

# PVE 10.2 - Habilidade em Negociar

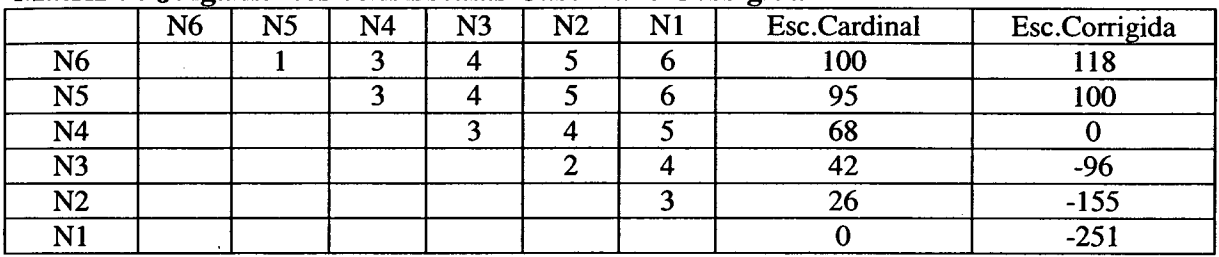

#### **Matriz de Julgamentos com Escalas Cardinal e Corrigida**

**Tabela 49 : Matriz de Juízos de Valor do PVE 10.2 - Habilidade em Negociar**

#### **Descritor**

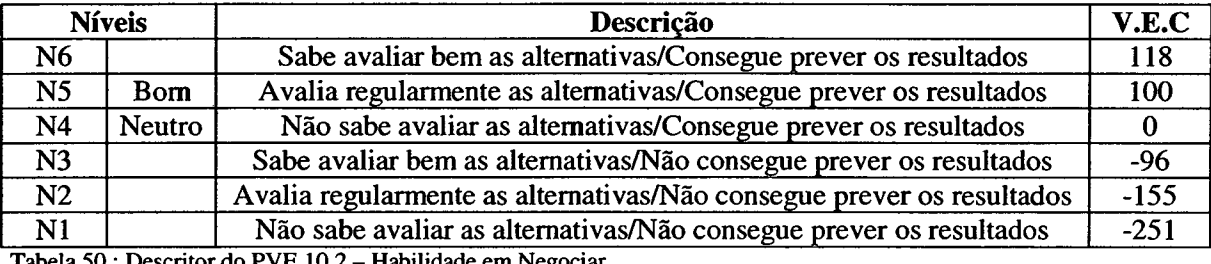

**Tabela 50 : Descritor do PVE 10.2 - Habilidade em Negociar**

# **Função de Valor**

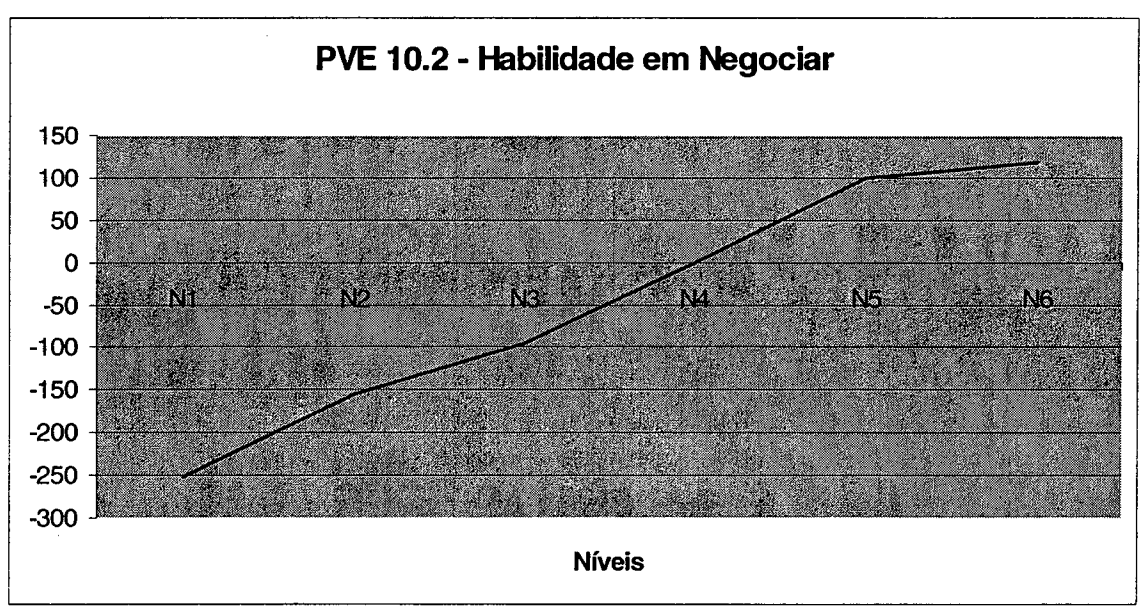

**Figura 72 : Função de Valor do PVE 10.2 - Habilidade em Negociar**

Observa-se que conforme a função de valor acima (figura 72) do PVE 10.2 - Habilidade em Negociar, em uma avaliação local, ou seja, em relação somente a este descritor, o colaborador que impacta nos níveis N1, N2 e N3, atinge uma pontuação negativa de -251, -155 e -96, respectivamente. O nível N4 representa a situação mínima requerida pela empresa segundo juízo de valor da decisora, logo qualquer colaborador impactado abaixo deste nível implica dizer que o seu desempenho estará prejudicado, pois obteria uma pontuação negativa abaixo do nível 'neutro', o que representa um desempenho insatisfatório.

A partir deste ponto, a decisora tem condições de identificar o desempenho de cada colaborador em cada descritor, ou seja, a nível local, sem no entanto do desempenho global. Assim, para se conseguir avaliar o desempenho global, é necessário identificar os pesos em termos de importância, de cada ponto de vista, ou seja, as taxas de compensação, que vão permitir a agregação das avaliações locais em modelo de avaliação geral, que será abordada a seguir.

#### **5.2.2 - Identificação das Taxas de Compensação**

Após a construção das escalas cardinais para cada um dos pontos de vista, é necessário para que se consiga avaliar o desempenho global dos colaboradores, a determinação das taxas de compensação, que virão por permitir a agregação das avaliações locais dos pontos de vistas, sejam eles elementares ou fundamentais.

Esta etapa faz uso da tela de Taxas dos PVE's e inicia-se selecionando o ponto de vista desejado, para em seguida fazer a ordenação dos PVE's que tiveram a construção de descritores no que diz respeito as preferências da decisora. Para proceder a ordenação, clica-se no botão "Ordenar", e serão apresentadas situações gráficas dos PVE's, para que a decisora possa enumerar os quadros existentes que montará automaticamente a matriz respeitando a preferência da decisora. Utiliza-se o PVF 01 para iniciar esta etapa, questionando à decisora em qual das ações possíveis identificadas ela considera mais atrativa a passagem do nível Neutro para o nível Bom. Consegue-se assim a ordenação das ações inclusive a ação AO, cujo objetivo é evitar a perda de informações a respeito do ponto de vista considerado menos importante. Após a ordenação, passa-se então para a construção da matriz de juízos de valor, que através de cliques duplos da intersecções(células), cria uma tela onde por meio de representações gráficas pode-se indicar a diferença de atratividade existentes entre os níveis. Assim a matriz é preenchida automaticamente, até que esteja totalmente completa. Daí basta clicar nos botões "Gerar Escala Cardinal" e "Gerar Taxas", para que se obtenha as taxas de compensação, como observa-se na tabela 51 abaixo.

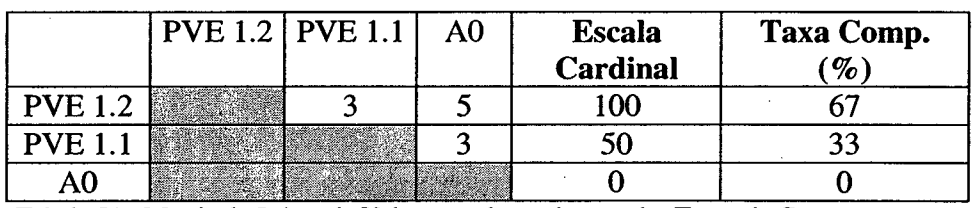

PVF 1 - Conhecimentos

**Tabela 51 : Matriz de Juízos de Valor para determinação das Taxas de Compensação entre os PVE's que compõem o PVF 1.**

Este procedimento é então utilizado para todos os outros pontos de vistas, cujos resultados obtidos diretamente do programa SysMcda, serão apresentados a seguir.

# PVF 2 - Iniciativa

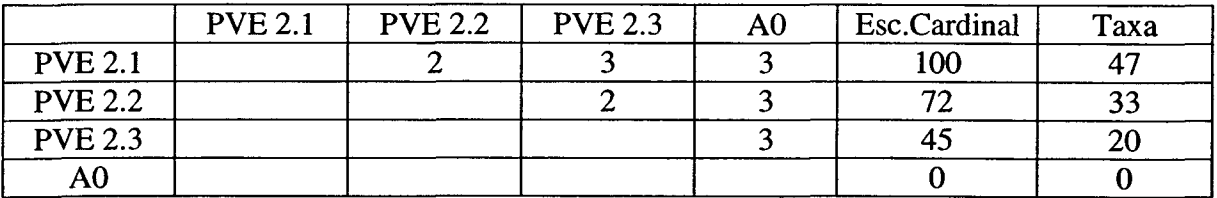

**Tabela 52 : Matriz de Juízos de Valor para determinação das Taxas de Compensação entre os PVE's que compõem o PVF 2.**

#### PVF 4 - Frequência

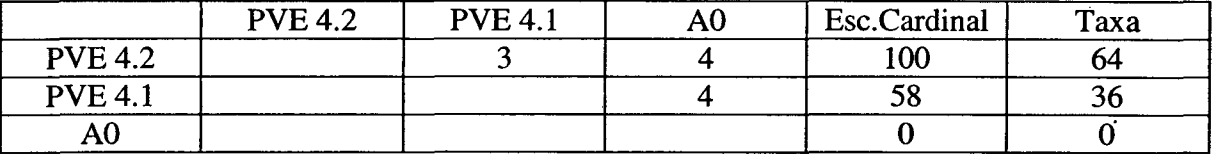

**Tabela 53 : Matriz de Juízos de Valor para determinação das Taxas de Compensação entre os PVE's que compõem o PVF 4.**

#### PVE 6.2 - Comunicação

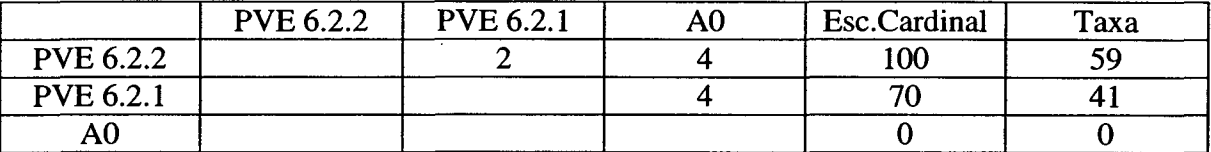

**Tabela 54 : Matriz de Juízos de Valor para determinação das Taxas de Compensação entre os PVE's que compõem o PVE 6.2.**

PVF 6 - Organização

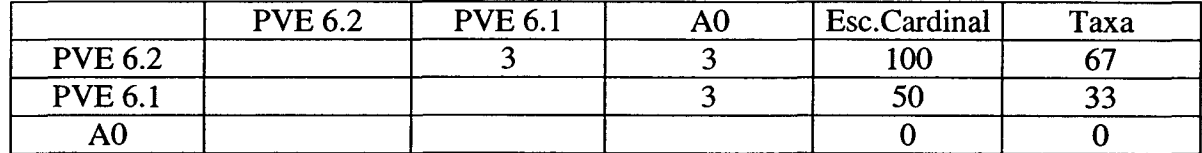

**Tabela 55 : Matriz de Juízos de Valor para determinação das Taxas de Compensação entre os PVE's que compõem o PVF 6.**

#### PVF 7 - Postura Profissional

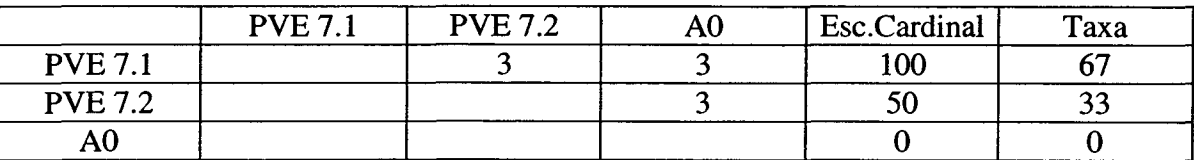

**Tabela 56 : Matriz de Juízos de Valor para determinação das Taxas de Compensação entre os PVE's que compõem o PVF 7.**

#### **PVF 8 - Produtividade**

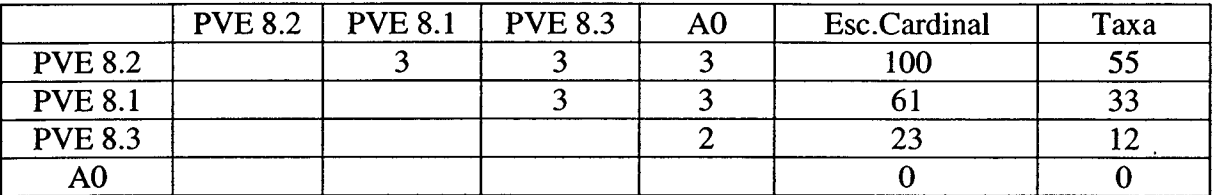

**Tabela 57 : Matriz de Juízos de Valor para determinação das Taxas de Compensação entre os PVE's que compõem o PVF 8.**

#### PVF 9 - Responsabilidade

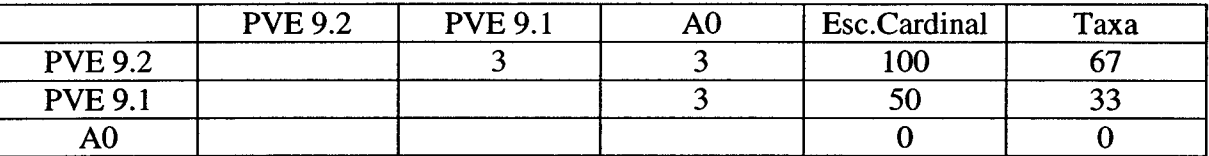

**Tabela 58 : Matriz de Juízos de Valor para determinação das Taxas de Compensação entre os PVE's que compõem o PVF 9.**

PVF 10 - Resultados

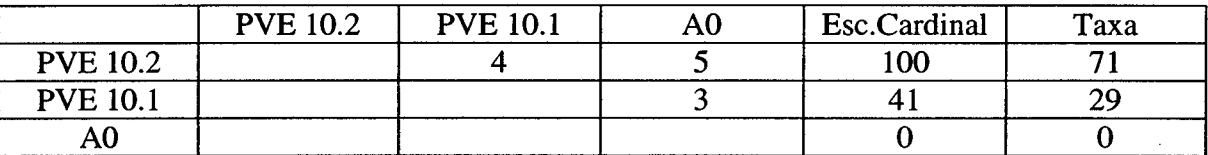

**Tabela 59 : Matriz de Juízos de Valor para determinação das Taxas de Compensação entre os PVE's que compõem o PVF 10.**

Concluída a identificação das taxas de compensação para os pontos de vistas elementares, atingi-se a fase do trabalho que permite avaliar as ações sobre cada ponto de vista fundamental do problema em estudo. Entretanto, esta avaliação feita isoladamente, não representa o desempenho global de que se quer avaliar, por isso se faz necessário a identificação das taxas de compensação também entre os pontos de vista fundamentais. Nesta etapa utiliza-se a tela de Taxas Finais dos PVF's do programa, onde inicialmente clica-se no botão "Ordenar", aparecerá então uma matriz, matriz esta proposta por Robert (1979, p.3), capaz de oferecer uma visualização da preferência resultante da comparação par-a-par entre os PVF's, sendo preenchida automaticamente com um clique duplo em cada célula, com a escolha da situação preferível indicada por representação gráfica. Ao completar toda a matriz, tem-se a ordenação dos PVF's feita automaticamente na matriz de juízos de valor, conforme observa-se na tabela 60.

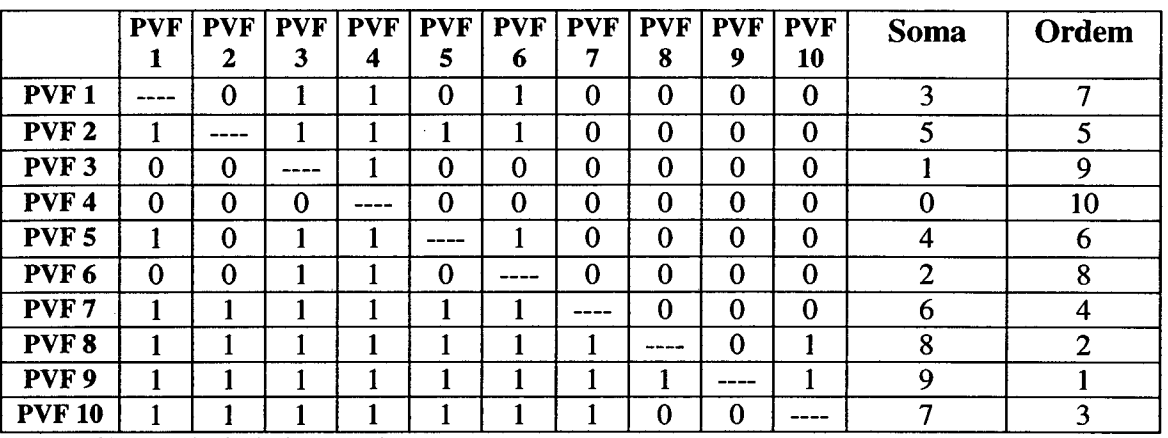

#### Ordenação dos Pontos de Vista Fundamentais

**Tabela 60 : Matriz de Ordenação dos PVF's.**

Após a ordenação, passa-se então para a construção da matriz de juízos de valor, que através de cliques duplos da intersecções(células), cria uma tela onde por meio de representações gráficas pode-se indicar a diferença de atratividade existentes entre os níveis. Assim a matriz é preenchida automaticamente, até que esteja totalmente completa. Daí basta clicar nos botões "Gerar Escala Cardinal" e "Gerar Taxas", para que se obtenha as taxas de compensação, como observa-se na tabela 61 abaixo.

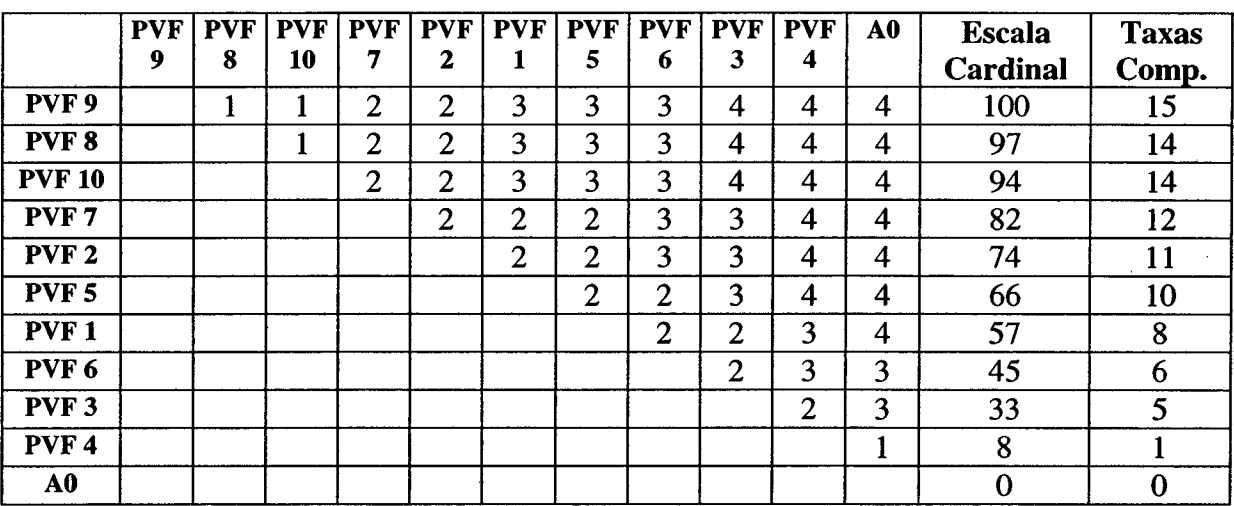

#### Pontos de Vista Fundamentais

**Tabela 61 : Matriz de Juízos de Valor para determinação das Taxas de Compensação entre os PVF's.**

Nota-se que os PVF's 9, 8 e 10, obtiveram maior percentual, demonstrando assim que estas foram as maiores preocupações da decisora. O nível de conhecimento do problema em estudo, até o momento possibilitam efetuar uma avaliação global, uma vez que já se tem o modelo de avaliação de desempenho construído. No entanto, é necessário a determinação do perfil de impacto das ações, que será realizada em seguida.
#### **5.2.3 - Determinação do Perfil de Impacto das Ações**

Nesta seção apresenta-se o perfil de impacto das ações potenciais, segundo o modelo proposto por este estudo, onde entende-se por ação potencial, cada colaborador que terá o seu desempenho avaliado pelo modelo recém construído.

Fez-se uso da tela de Perfil de Impacto do programa para listar todos os colaboradores como ações potenciais, através do botão "Novo", o qual gerou a tabela das ações, onde número da ação corresponde a matrícula do funcionário e a descrição ao nome. Para preservar a integridade da avaliação, foram usados nomes fictícios. Observa-se também que dentre as ações existe uma cujo número é 01 (um), que representa o perfil desejado pela decisora para determinado departamento.

Como havia sido comentado anteriormente, a decisora preferiu avaliar os quatro departamentos da empresa separadamente, apesar de utilizar o mesmo modelo. A intenção foi gerar um perfil desejado para cada departamento, e assim identificar através de análise comparativa com os perfis dos colaboradores, as limitações e possibilidades de melhorias de cada um em relação ao setor que atua.

Desta forma, iniciou-se com o departamento administrativo, o lançamento das ações potenciais (colaboradores) no programa, que veio por gerar a tabela 62. Administração:

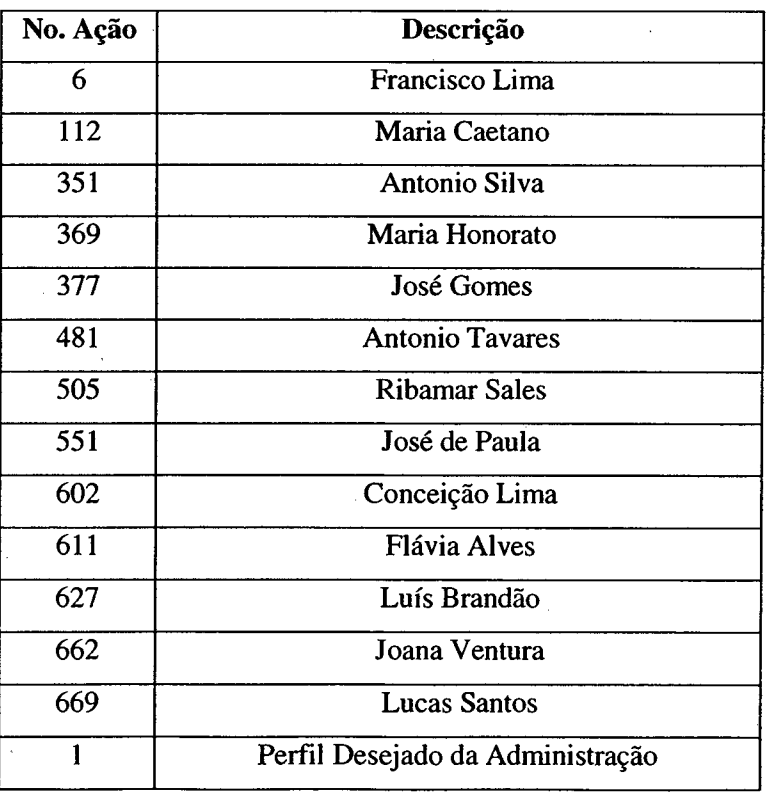

**Tabela 62 : Ações Potenciais da Administração**

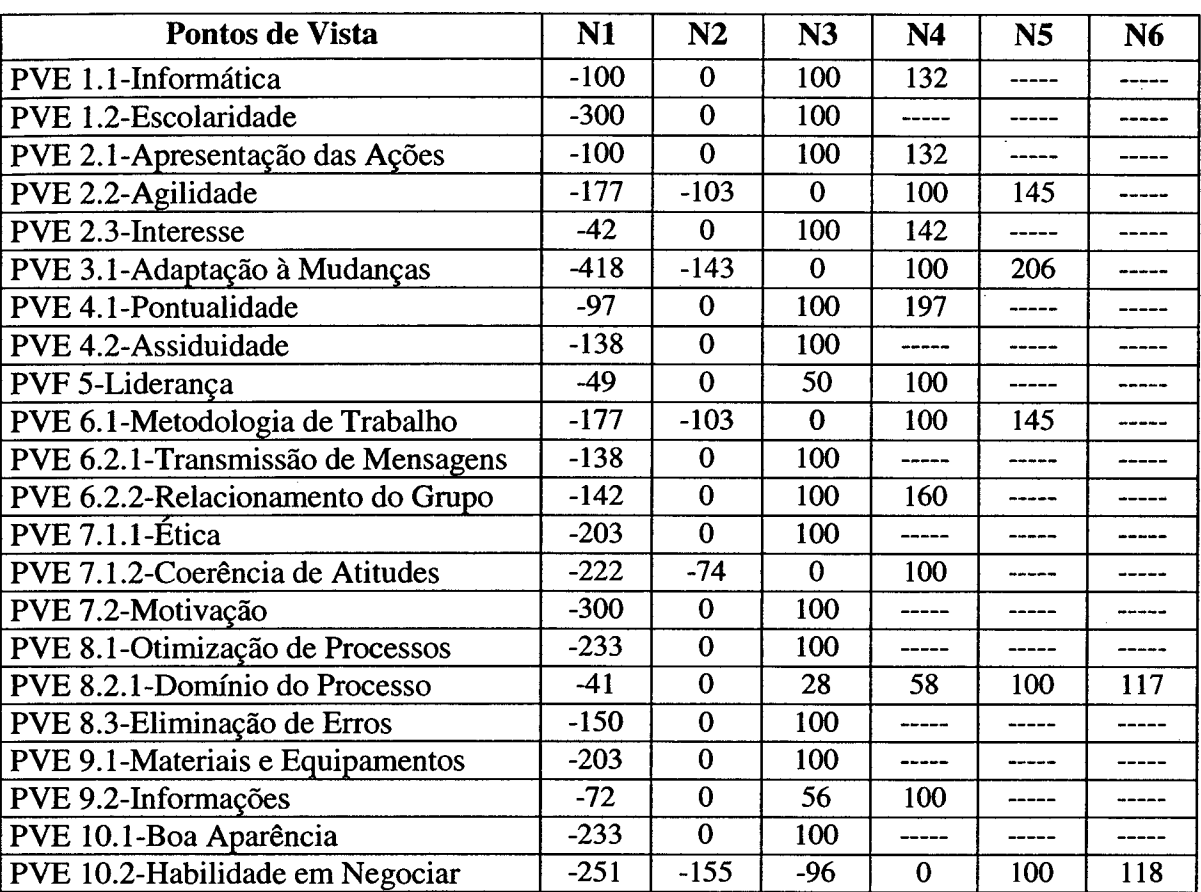

Na tabela 63, pode-se observar os pontos de vista com os respectivos níveis de impacto e suas pontuações, onde as ações irão impactar.

**Tabela 63 : Indicadores de Impacto**

#### Pontuação nos Níveis de Impacto - Administração

Uma vez informadas todas as ações potenciais, inicia-se então a pontuação de cada uma delas, conforme os pontos de vistas identificados, esta etapa é facilitada pelo programa SysMcda, através de uma tabela onde pode-se escolher a pontuação desejada para cada ponto de vista, conforme observa-se na tabela 62. Com o intuito de tomar a pontuação mais interativa, a decisora decidiu elaborar um questionário, com os pontos de vista e seus níveis de impacto, sem contudo mostrar os valores das escalas. Este questionário pode ser encontrado nos anexos (Anexo 07).

Após a aplicação do questionário, foram geradas as seguintes pontuações para o departamento administrativo, conforme tabela 64:

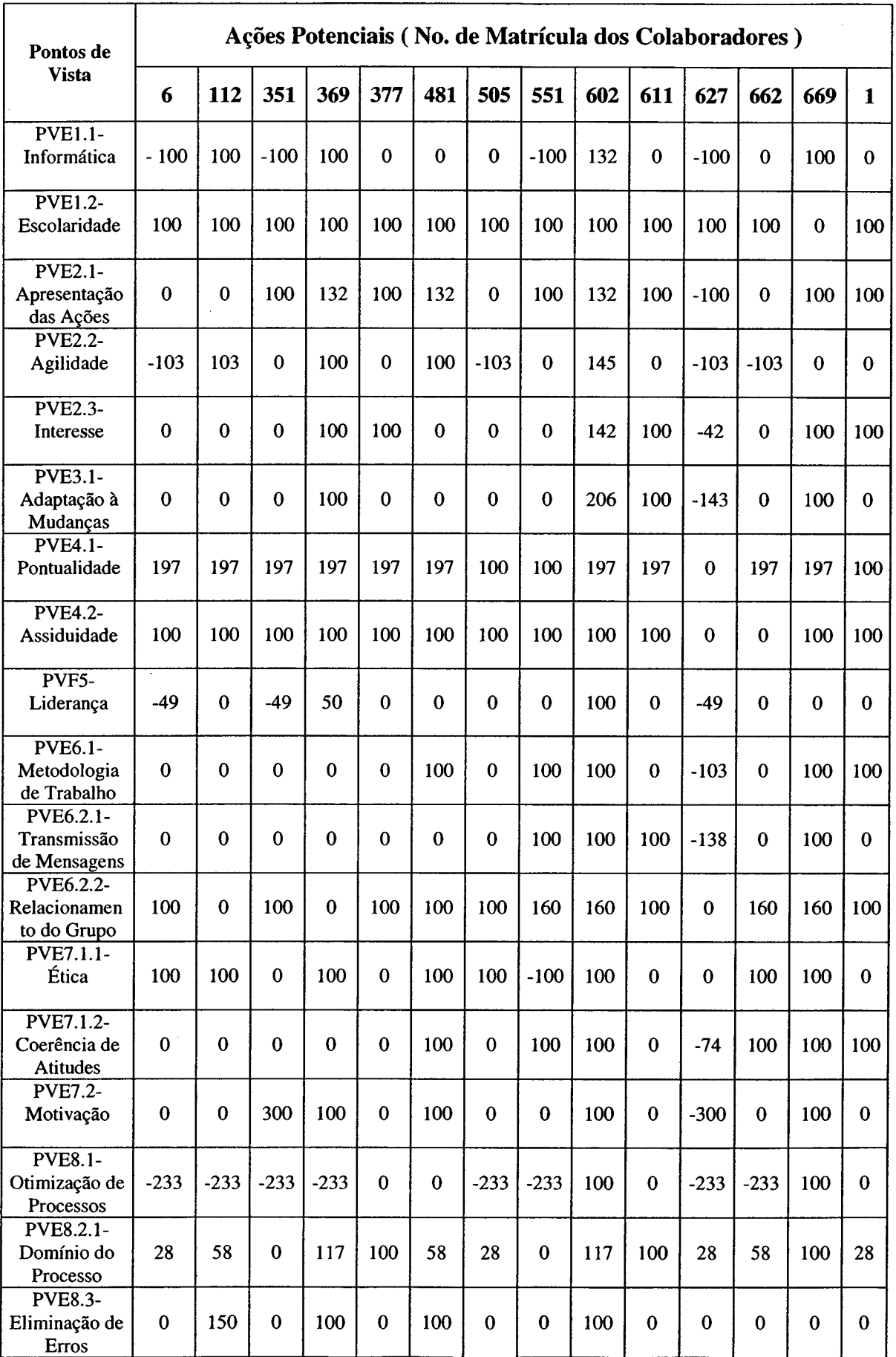

 $\ddot{\phantom{0}}$ 

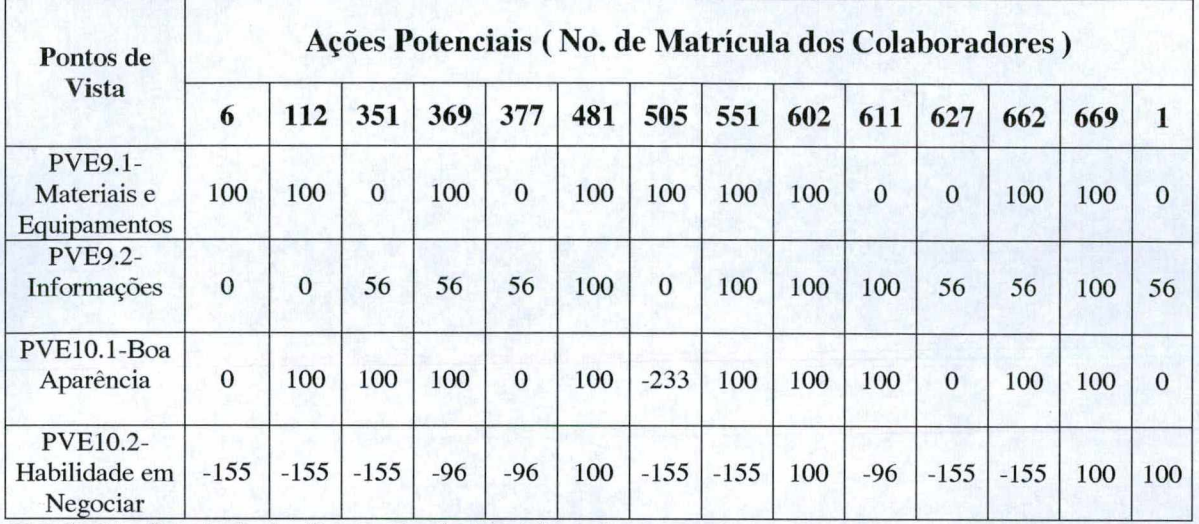

Tabela 64 : Resultado das Pontuações da Administração

Com a conclusão das pontuações, o programa ainda oferece três opções de representações gráficas dos valores apontados. A primeira através do botão "Perfil da Ação", o qual gera um gráfico do perfil de desempenho da ação, a segunda opção através do botão "Perfil Analítico", o qual gera um gráfico com quatros perfis: o perfil da ação, o perfil mínimo da avaliação, o perfil máximo da avaliação e o perfil da moda da avaliação. A úllima opção de gráfico, através do botão "Perfil Geral", o qual gera um gráfico dos perfis de todas ações, ou daquelas previamente selecionadas com a marca de 'check' na tabela após a descrição. Existe em alguns gráficos a opção por gráficos de barras ou linhas.

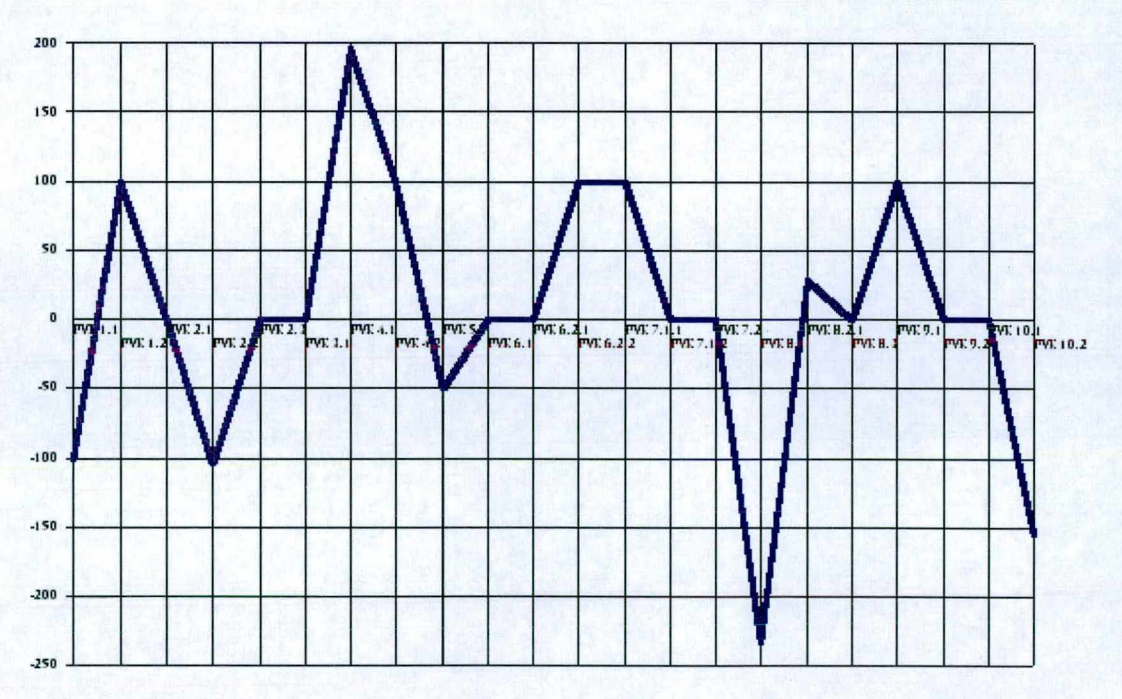

Figura 73: Perfil de Impacto da Ação 6

Na figura 73, pode-se verificar o desempenho da ação 6, que em vários momentos encontra-se abaixo da situação mínima requerida, ou seja, inferior ao nível neutro. Desta forma, a decisora já consegue indicar onde este colaborador deve procurar aperfeiçoar-se, por exemplo em Otimização dos Processos (PVE 8.1). Todos os gráficos gerados a partir das pontuações, poderão ser visualizados diretamente no programa SysMcda, apresentam-se em seguida alguns deles. Outros exemplos encontram-se nos anexos(Anexo 03).

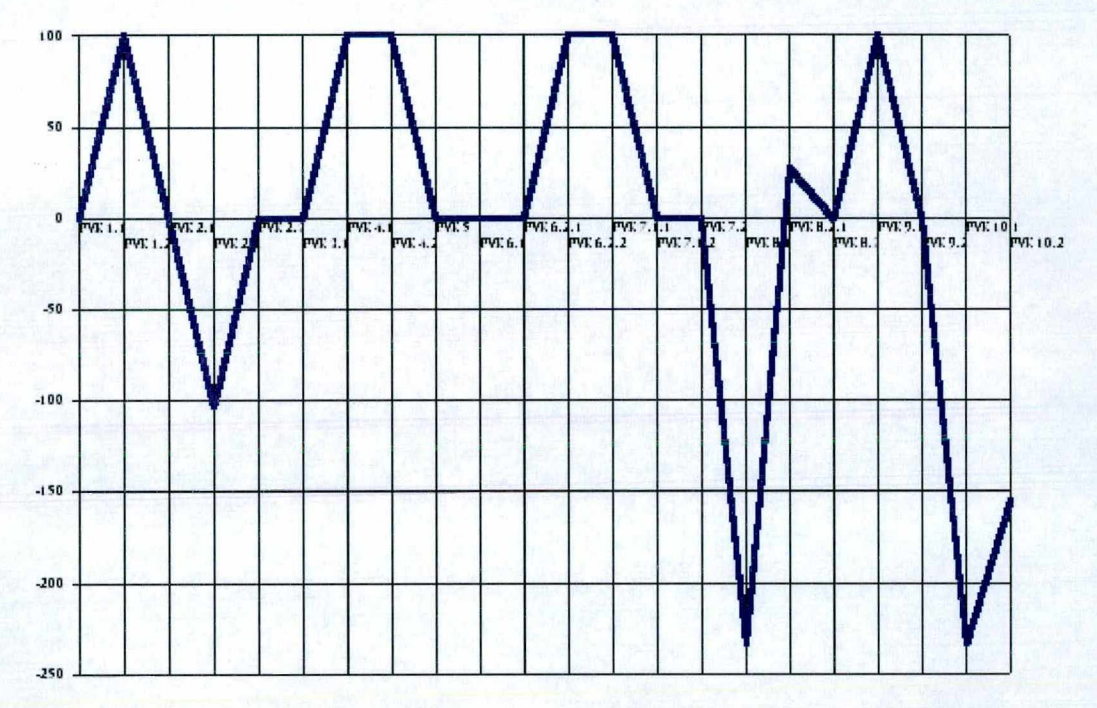

Figura 74: Perfil de Impacto da Ação 505

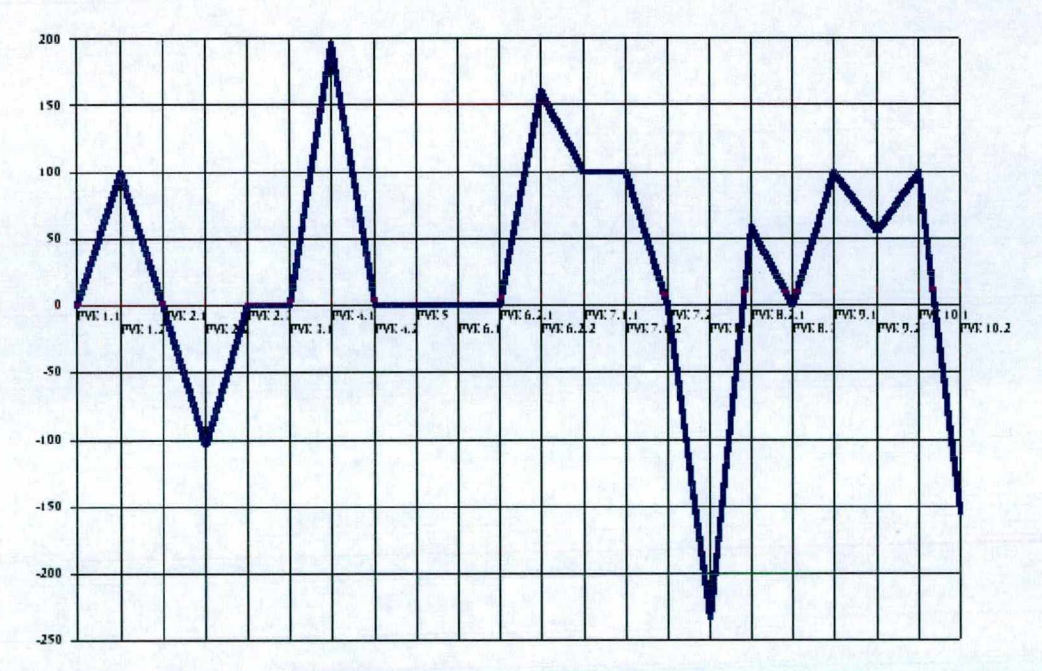

Figura 75: Perfil de Impacto da Ação 662

Da mesma forma, foi feito para o departamento comercial, cujos lançamentos das

ações potenciais (colaboradores) no programa, geraram a tabela 65. Comercial:

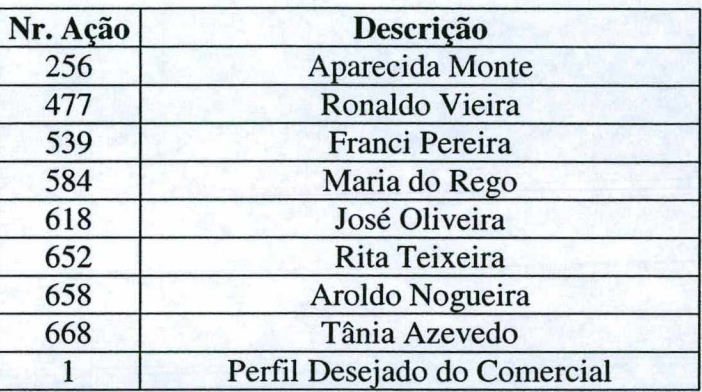

Tabela 65 : Ações Potenciais do Comercial

# Pontuação nos Níveis de Impacto - Comercial

Uma vez informadas todas as ações potenciais, inicia-se então a pontuação de cada uma delas, conforme os pontos de vistas identificados, esta etapa é facilitada pelo programa SysMcda, através de uma tabela onde pode-se escolher a pontuação desejada para cada ponto de vista, conforme observa-se na tabela 66.

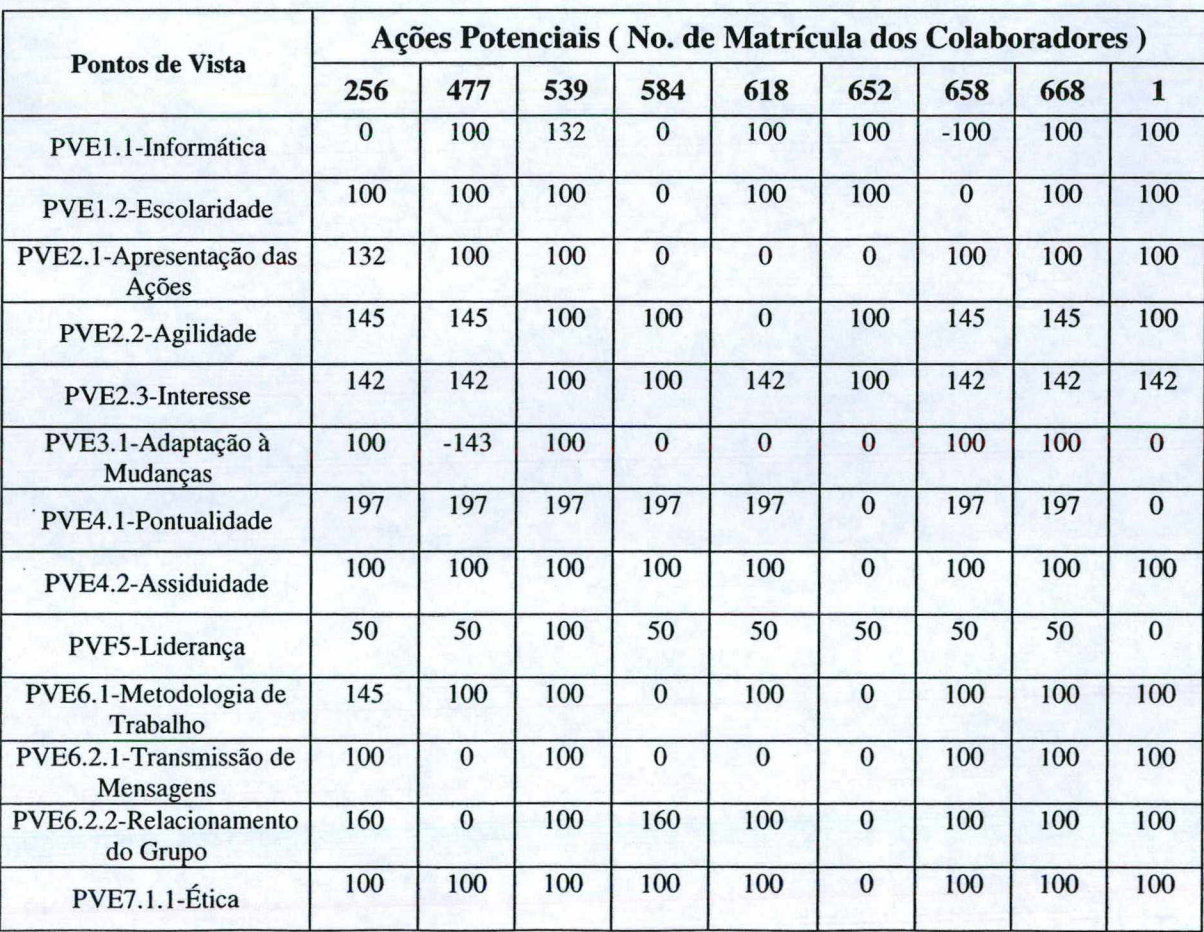

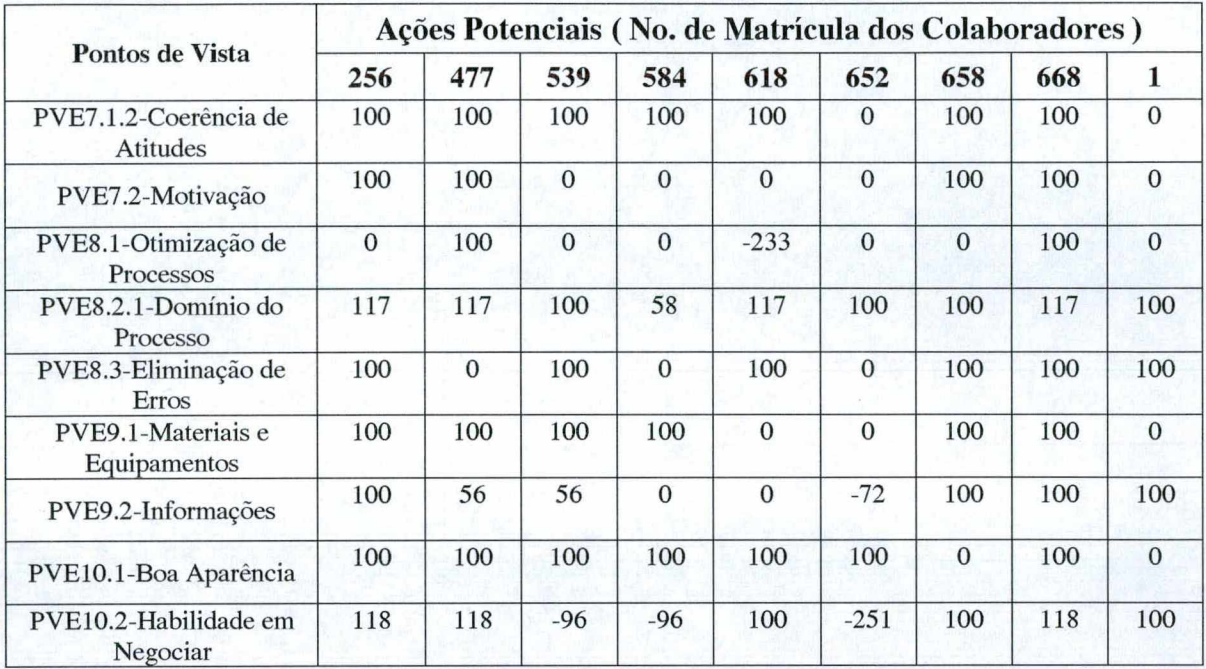

Tabela 66 : Resultado das Pontuações do Comercial

Na figura 76, pode-se verificar o desempenho da ação 256, que em vários momentos encontra-se acima da situação desejada pela empresa, ou seja, superior ao nível bom. No entanto, a decisora ainda consegue indicar onde este colaborador deve procurar aperfeiçoarse, por exemplo em Informática (PVE 1.1). Todos os gráficos gerados a partir das pontuações realizadas para o departamento comercial poderão ser visualizados diretamente no programa SysMcda. Outros exemplos encontram-se nos anexos(Anexo 04).

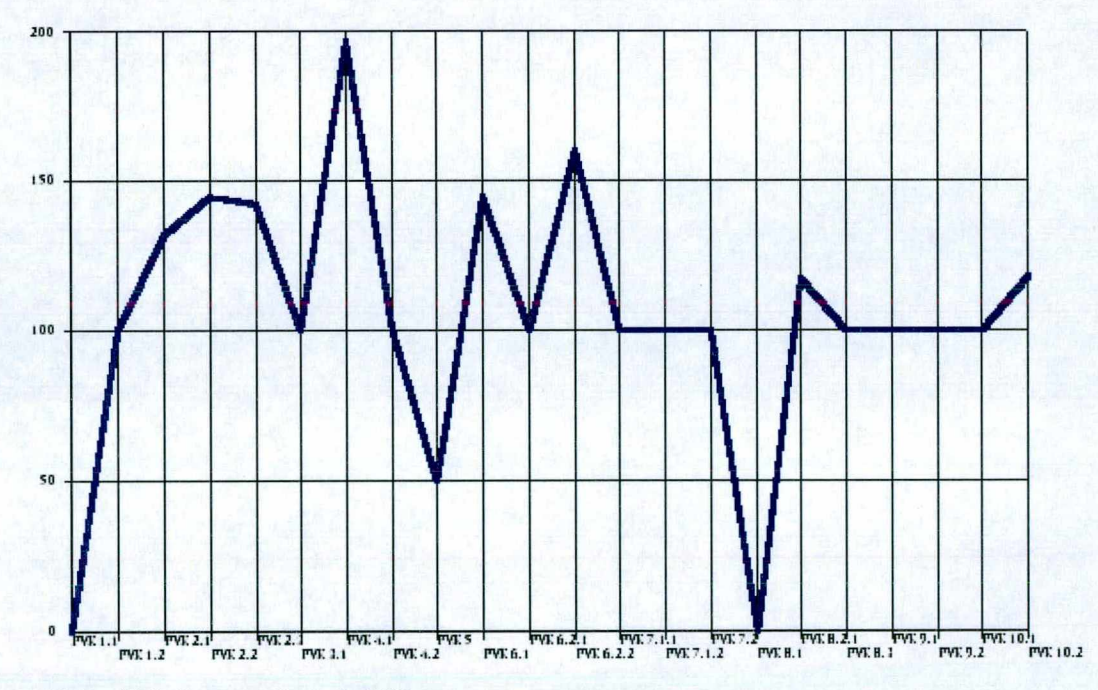

Figura 76: Perfil de Impacto da Ação 256

Da mesma forma, foi feito para o departamento de produção, cujos lançamentos das ações potenciais (colaboradores) no programa, geraram a tabela 67. *Produção :* 

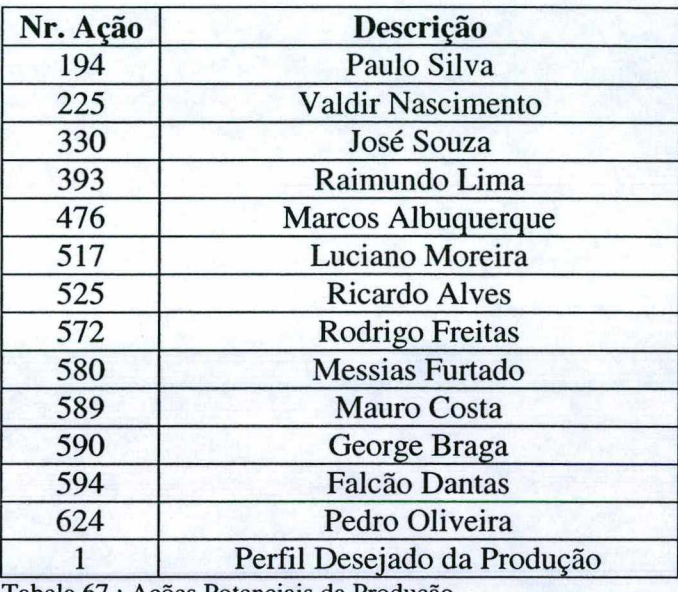

Tabela 67 : Ações Potenciais da Produção

## Pontuação nos Níveis de Impacto - Produção

Uma vez informadas todas as ações potenciais, inicia-se então a pontuação de cada uma delas, conforme os pontos de vistas identificados, esta etapa é facilitada pelo programa SysMcda, através de uma tabela onde pode-se escolher a pontuação desejada para cada ponto de vista, conforme observa-se na tabela 68.

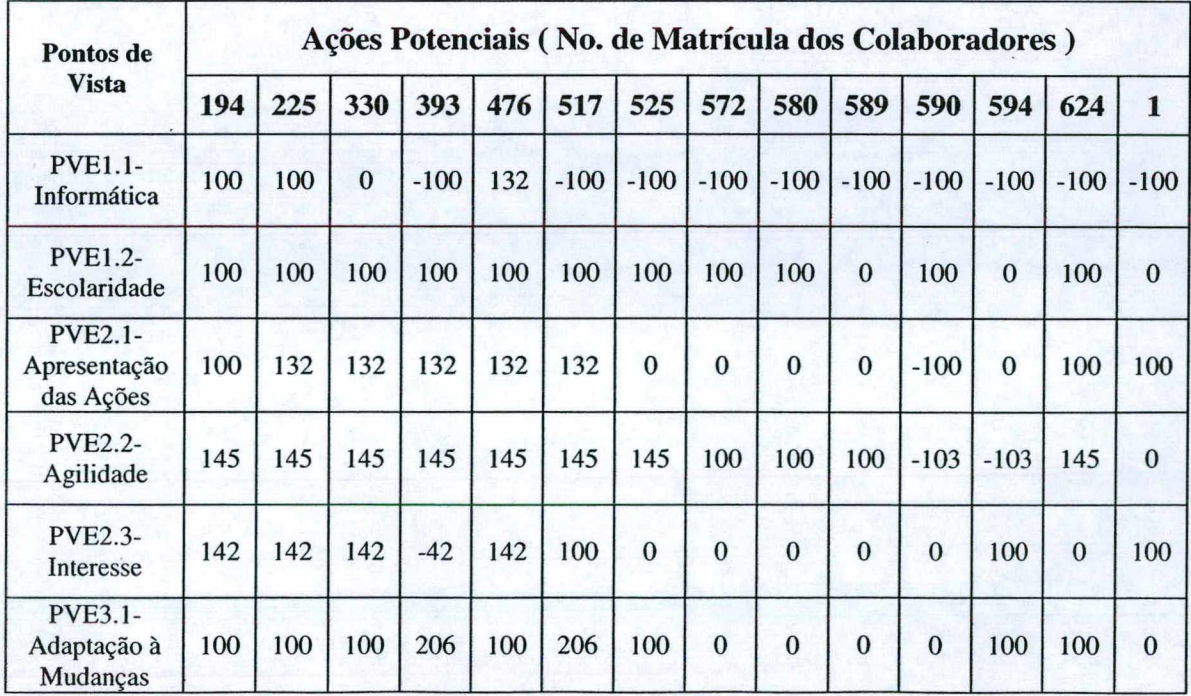

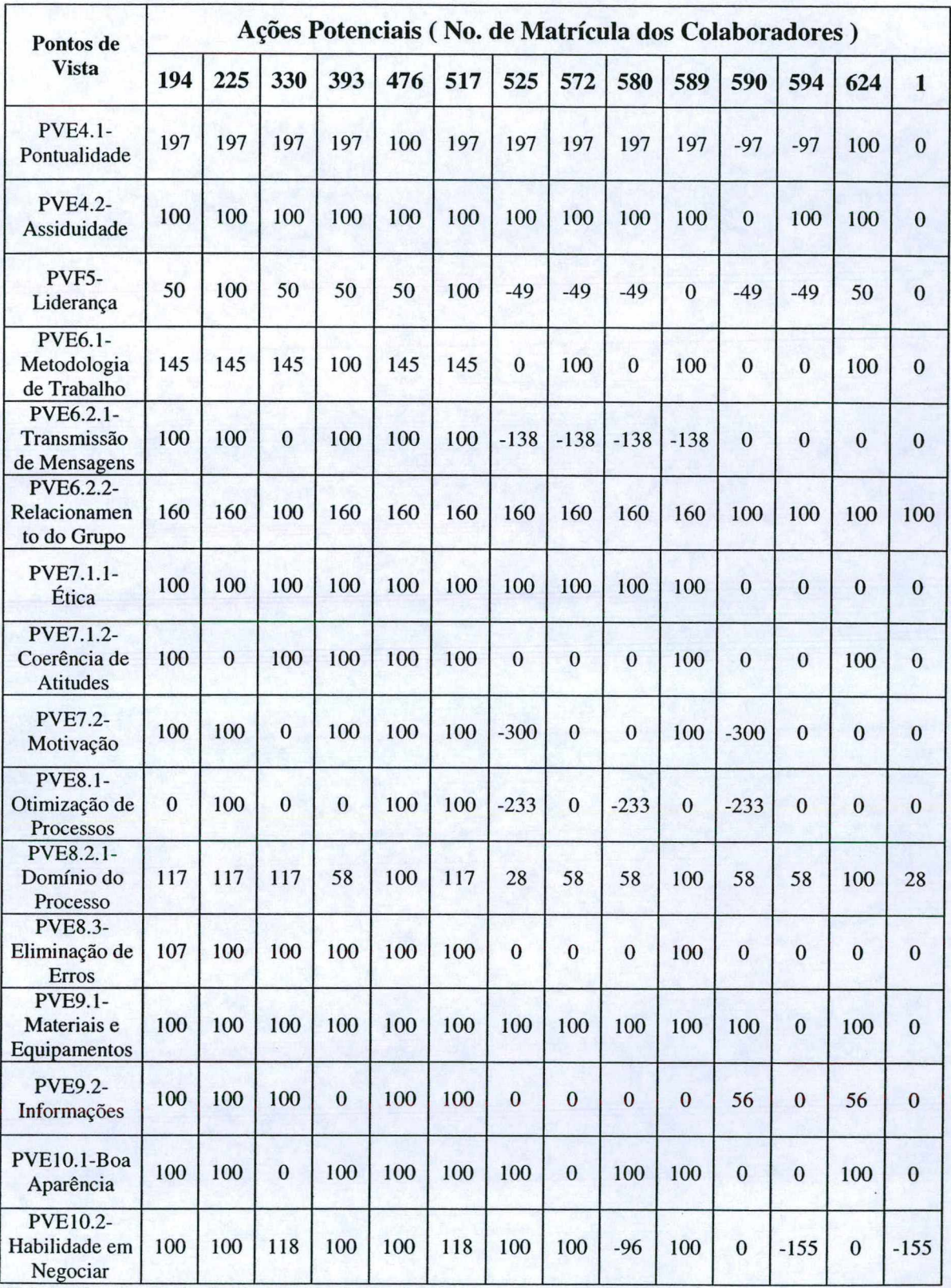

Tabela 68 : Resultado das Pontuações da Produção

Na figura 77, pode-se verificar o desempenho da ação 624, que em vários momentos encontra-se abaixo da situação desejada pela empresa, ou seja, inferior ao nível bom. Desta forma, a decisora consegue indicar onde este colaborador deve procurar aperfeiçoar-se, por exemplo em Informática (PVE 1.1). Todos os gráficos do departamento de produção estão no programa SysMcda. Outros exemplos encontram-se nos anexos(Anexo 05).

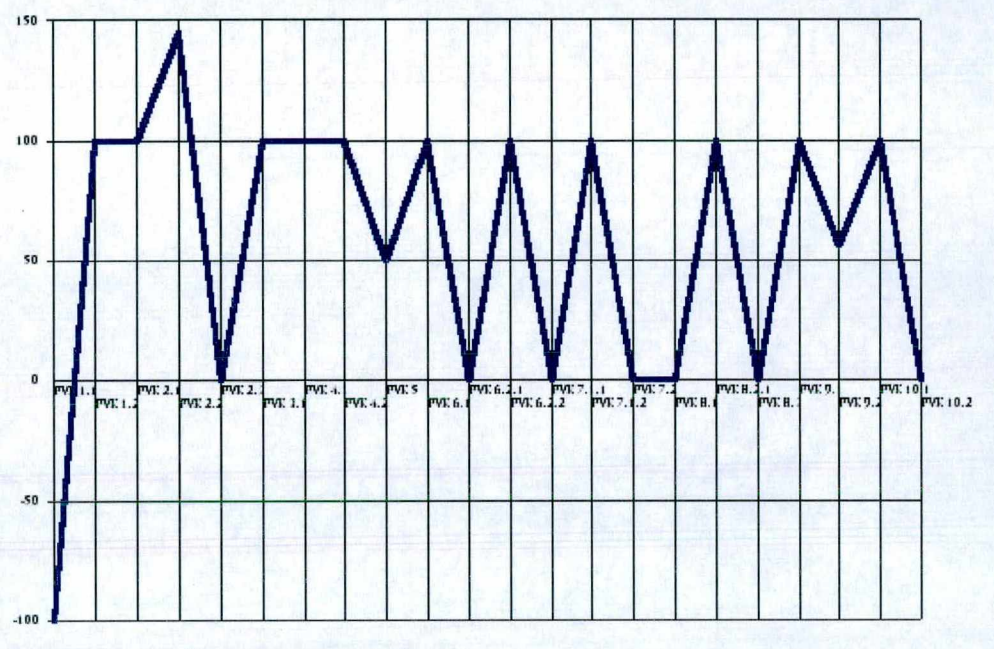

Figura 77: Perfil de Impacto da Ação 624

Da mesma forma, foi feito para o departamento de exibição, cujos lançamentos das ações potenciais (colaboradores) no programa, geraram a tabela 69.

# *E x i b i ç ã o :*

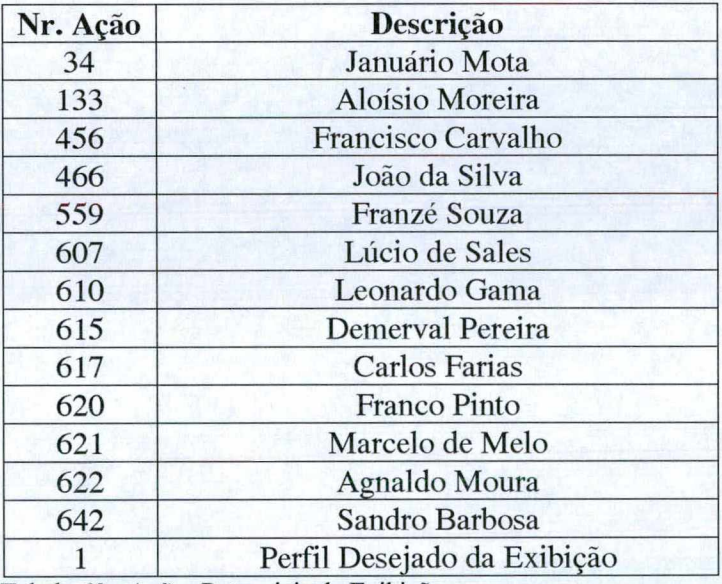

Tabela 69 : Ações Potenciais da Exibição

# Pontuação nos Níveis de Impacto - Exibição

Uma vez informadas todas as ações potenciais, inicia-se então a pontuação de cada uma delas, conforme os pontos de vistas identificados, esta etapa é facilitada pelo programa SysMcda, através de uma tabela onde pode-se escolher a pontuação desejada para cada ponto de vista, conforme observa-se na tabela 70.

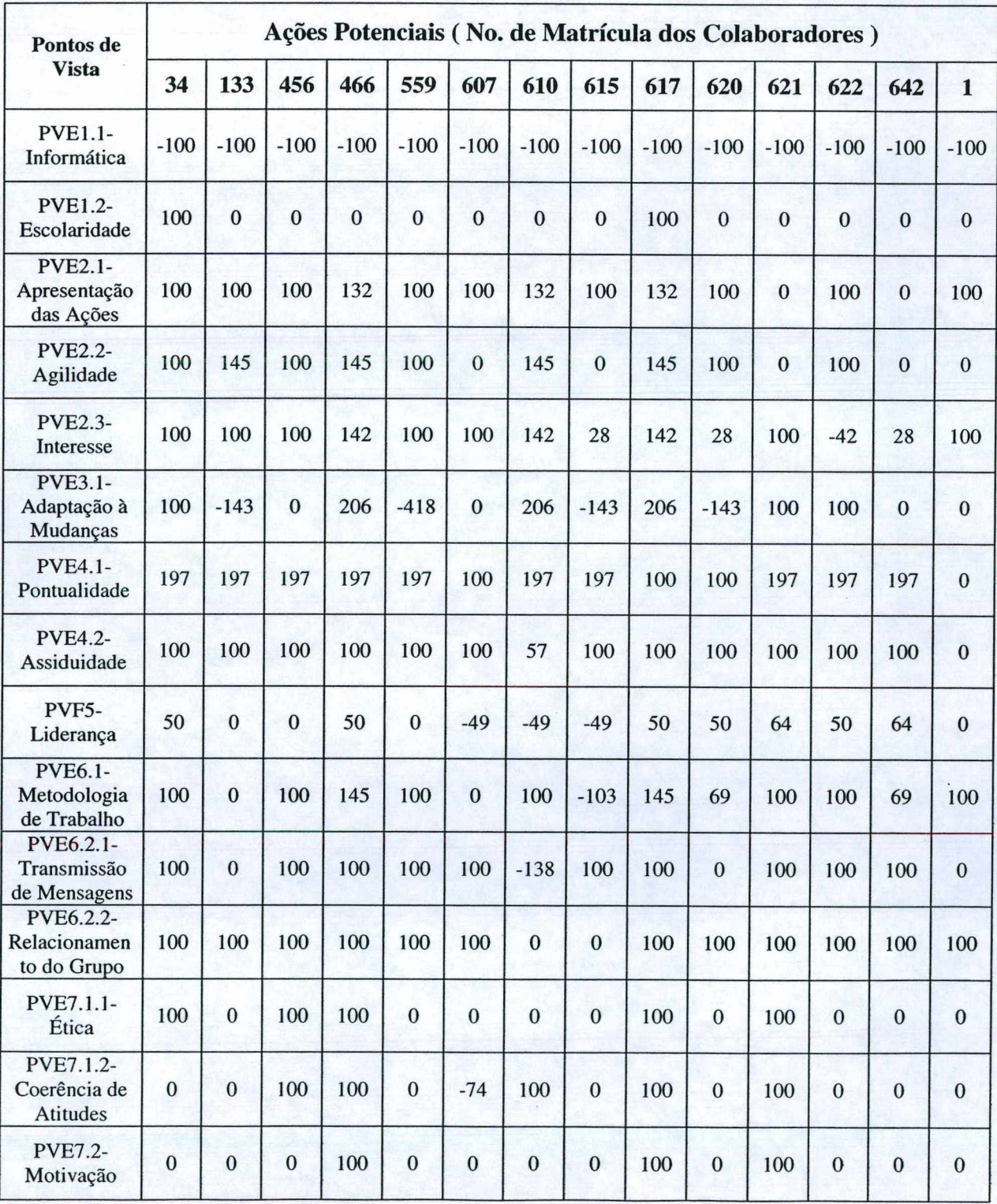

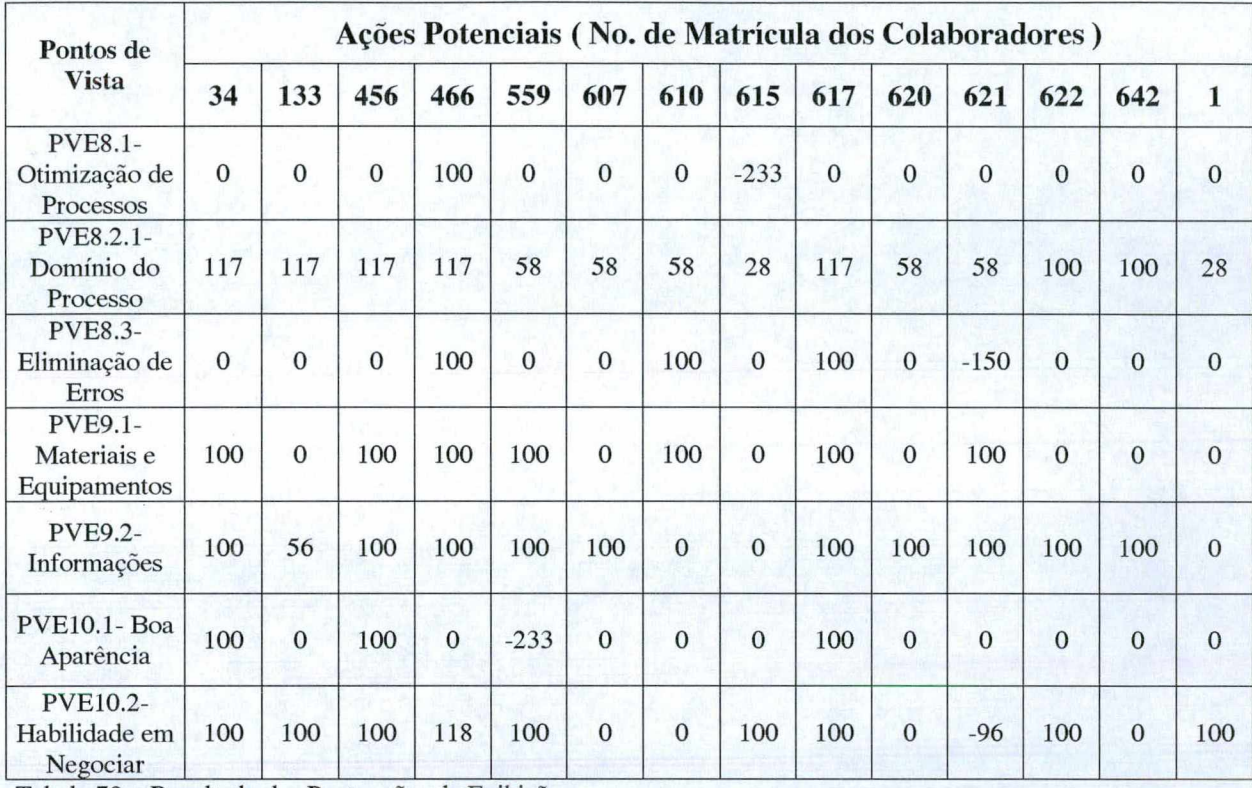

Tabela 70 : Resultado das Pontuações da Exibição

Na figura 78, pode-se verificar o desempenho da ação 607, que em vários momentos encontra-se abaixo da situação desejada pela empresa, ou seja, inferior ao nível bom. Desta forma, a decisora consegue indicar onde este colaborador deve procurar aperfeiçoar-se, por exemplo em Coerência de Atitudes (PVE 7.1.2). Todos os gráficos do departamento de exibição estão no programa SysMcda. Outros exemplos encontram-se nos anexos(Anexo 06).

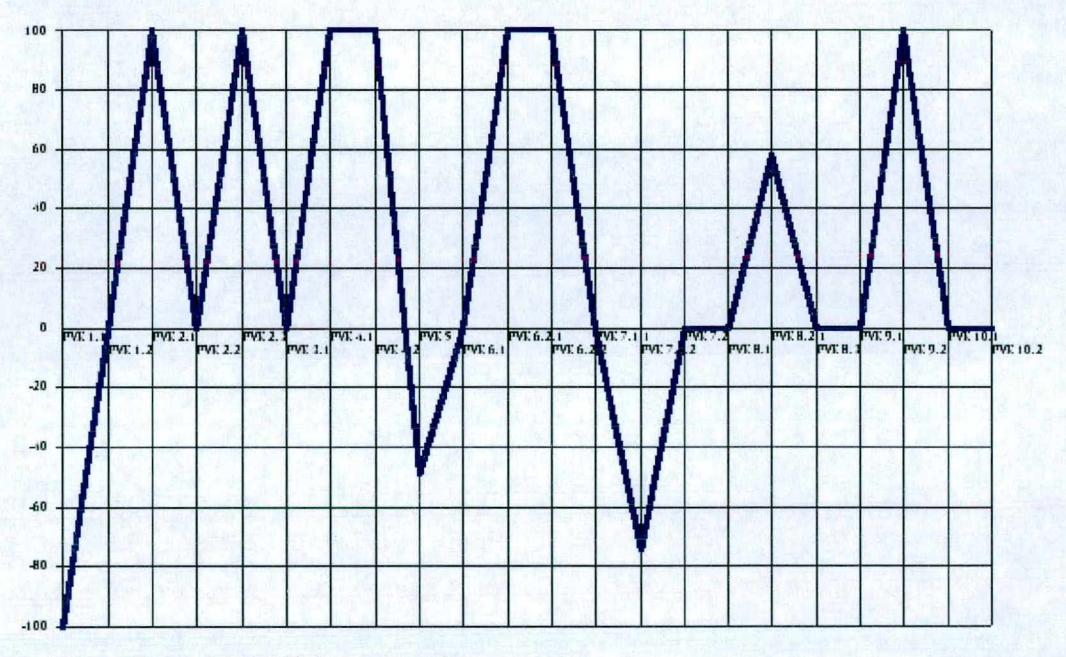

Figura 78: Perfil de Impacto da Ação 607

#### 5.2.4 - Construção do Modelo Geral da Ação

Nesta etapa do trabalho, uma vez determinadas as taxas de compensação, faremos a construção da fórmula geral de agregação (Modelo Geral), que transforma as unidades de atratividade local (pontuação dos pontos de vistas) em unidades de atratividade global, ou seja, transforma um modelo que tem múltiplos critérios num modelo com critério único que é a pontuação final que cada ação recebe.

Após a construção da fórmula geral de agregação, identifica-se então a pontuação global de cada ação, como pode-se observar nas tabelas abaixo. Através da pontuação mostrada, entre as ações em cada um dos pontos de vistas fundamentais, pode-se verificar a diferença de desempenho entre os colaboradores. É importante notar também que dentre as ações potenciais, existe uma que servirá de parâmetro para uma análise comparativa, ficando mais visível em quais aspectos os colaboradores devem aperfeiçoar-se para elevar o seu desempenho.

Para verificar os resultados obtidos, utiliza-se a tela de Modelo Geral do programa, onde encontra-se uma tabela com a pontuação total de cada ação, assim como em cada ponto de vista. Pode-se ainda através de um clique duplo sobre a pontuação, visualizar a fórmula que deu origem ao valor apresentado, constituído pela soma total das multiplicações das taxas de compensação pelos valores impactados nos níveis dos descritores de cada ponto de vista.

| <b>Pontos de Vistas</b><br><b>Fundamentais</b> | Ações Potenciais (No. de Matrícula dos Colaboradores) |                |                |                |                |                |                |                |                |                |                |                |                |                |
|------------------------------------------------|-------------------------------------------------------|----------------|----------------|----------------|----------------|----------------|----------------|----------------|----------------|----------------|----------------|----------------|----------------|----------------|
|                                                | 6                                                     | 112            | 351            | 369            | 377            | 481            | 505            | 551            | 602            | 611            | 627            | 662            | 669            | 1              |
| <b>PVF 1-</b><br><b>Conhecimentos</b>          | $\overline{2}$                                        | $\overline{7}$ | $\overline{2}$ | $\overline{7}$ | 5              | 5              | 5              | $\overline{2}$ | 8              | 5              | $\overline{2}$ | 5              | $\overline{2}$ | 5              |
| <b>PVF 2-</b><br>Iniciativa                    | $-3$                                                  | $-3$           | 5              | 12             | 7              | 10             | $-3$           | 5              | 15             | $\overline{7}$ | $-9$           | $-3$           | $\overline{7}$ | $\overline{7}$ |
| <b>PVF 3-</b><br><b>Flexibilidade</b>          | $\mathbf{0}$                                          | $\mathbf{0}$   | $\mathbf{0}$   | 5              | $\overline{0}$ | $\overline{0}$ | $\theta$       | $\overline{0}$ | 10             | 5              | $-7$           | $\overline{0}$ | 5              | $\bf{0}$       |
| <b>PVF 4-</b><br>Frequência                    |                                                       | 1              | 1              |                | 1              | 1              | $\theta$       | $\overline{0}$ | 1              |                | $\Omega$       | $\theta$       | 1              | $\theta$       |
| <b>PVF 5-</b><br>Liderança                     | $-4$                                                  | $\theta$       | $-4$           | 5              | $\theta$       | $\mathbf{0}$   | $\mathbf{0}$   | $\overline{0}$ | 10             | $\mathbf{0}$   | $-4$           | $\theta$       | $\theta$       | $\mathbf{0}$   |
| <b>PVF 6-</b><br>Organização                   | $\overline{2}$                                        | $\overline{0}$ | $\overline{2}$ | $\mathbf{0}$   | $\overline{2}$ | $\overline{4}$ | $\overline{2}$ | $\overline{7}$ | $\overline{7}$ | 3              | $-4$           | 3              | $\overline{7}$ | $\overline{4}$ |
| <b>PVF 7-Postura</b><br><b>Profissional</b>    | $\overline{2}$                                        | $\overline{2}$ | $-11$          | 6              | $\mathbf{0}$   | 11             | $\overline{2}$ | $\overline{7}$ | 11             | $\mathbf{0}$   | $-15$          | 7              | 11             | 5              |
| <b>PVF 8-</b><br>Produtividade                 | $-8$                                                  | $-8$           | $-10$          | $\Omega$       | $\overline{7}$ | 6              | $-8$           | $-10$          | 15             | $\overline{7}$ | $-8$           | $-6$           | 12             | $\overline{2}$ |

Inicia-se a apresentação dos resultados pela Administração, conforme tabela 70.

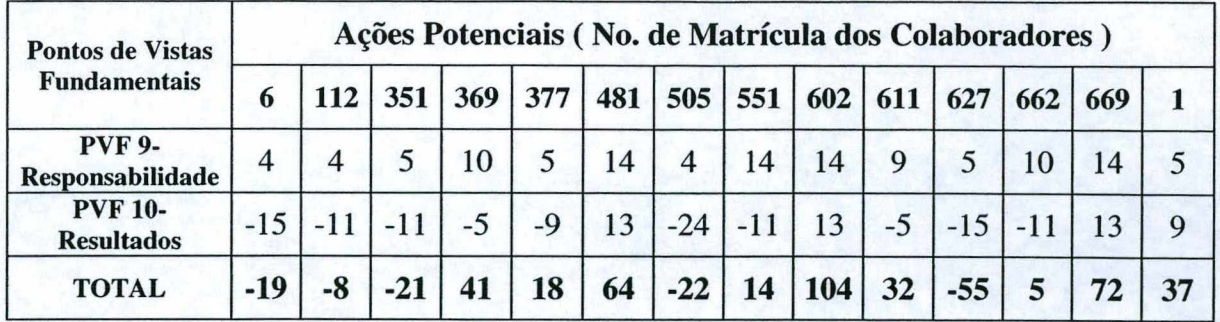

Tabela 71 : Pontuação Final das Ações da Administração

Em seguida, tem-se os resultados do Comercial, de acordo com a tabela 72.

| <b>Pontos de Vistas</b><br><b>Fundamentais</b> | Ações Potenciais (No. de Matrícula dos Colaboradores) |                |                |                |                |                |              |                |                |  |  |  |  |
|------------------------------------------------|-------------------------------------------------------|----------------|----------------|----------------|----------------|----------------|--------------|----------------|----------------|--|--|--|--|
|                                                | 256                                                   | 477            | 539            | 584            | 618            | 652            | 658          | 668            | $\mathbf{1}$   |  |  |  |  |
| <b>PVF 1-</b><br><b>Conhecimentos</b>          | 5                                                     | $\overline{7}$ | 8              | $\mathbf{0}$   | $\overline{7}$ | $\overline{7}$ | $-2$         | $\overline{7}$ | $\overline{7}$ |  |  |  |  |
| <b>PVF 2-</b><br><b>Iniciativa</b>             | 15                                                    | 13             | 10             | 5              | 3              | 5              | 13           | 13             | 11             |  |  |  |  |
| <b>PVF 3-</b><br><b>Flexibilidade</b>          | 5                                                     | $-7$           | 5              | $\mathbf{0}$   | $\mathbf{0}$   | $\overline{0}$ | 5            | 5              | $\mathbf{0}$   |  |  |  |  |
| <b>PVF 4-</b><br>Frequência                    | $\mathbf{1}$                                          | $\mathbf{1}$   | $\mathbf{1}$   | $\mathbf{1}$   | 1              | $\mathbf{0}$   | $\mathbf{1}$ | 1              | $\mathbf{0}$   |  |  |  |  |
| <b>PVF 5-</b><br>Liderança                     | 5                                                     | 5              | 10             | 5              | 5              | 5              | 5            | 5              | $\mathbf{0}$   |  |  |  |  |
| <b>PVF 6-</b><br>Organização                   | 8                                                     | $\mathbf{1}$   | 5              | 3              | $\overline{4}$ | $\mathbf{0}$   | 5            | 5              | 5              |  |  |  |  |
| <b>PVF 7-Postura</b><br><b>Profissional</b>    | 11                                                    | 11             | $\overline{7}$ | $\overline{7}$ | $\overline{7}$ | $\overline{0}$ | 11           | 11             | $\overline{2}$ |  |  |  |  |
| <b>PVF 8-</b><br>Produtividade                 | 10                                                    | 13             | 9              | $\overline{4}$ | $\mathbf{0}$   | $\overline{7}$ | 9            | 15             | 9              |  |  |  |  |
| <b>PVF 9-</b><br>Responsabilidade              | 14                                                    | 10             | 10             | $\overline{4}$ | $\mathbf{0}$   | $-7$           | 14           | 14             | 9              |  |  |  |  |
| <b>PVF 10-</b><br><b>Resultados</b>            | 15                                                    | 15             | $-5$           | $-5$           | 13             | $-20$          | 9            | 15             | 9              |  |  |  |  |
| <b>TOTAL</b>                                   | 89                                                    | 69             | 60             | 24             | 40             | $-3$           | 70           | 91             | 52             |  |  |  |  |

Tabela 72 : Pontuação Final das Ações do Comercial

Continua-se apresentando os resultados da Produção, conforme tabela 73.

| <b>Pontos de Vistas</b><br><b>Fundamentais</b> | Ações Potenciais (No. de Matrícula dos Colaboradores) |     |     |                |    |           |   |                |     |     |      |                |     |  |
|------------------------------------------------|-------------------------------------------------------|-----|-----|----------------|----|-----------|---|----------------|-----|-----|------|----------------|-----|--|
|                                                | 194                                                   | 225 | 330 | 393            |    | $476$ 517 |   | $525 \mid 572$ | 580 | 589 | 590  | 594            | 624 |  |
| <b>PVF 1-</b><br><b>Conhecimentos</b>          | 7                                                     |     |     | $\overline{2}$ | 8  | 2         | 2 | $\overline{2}$ |     | -2  | ႒    | $-2$           | 2   |  |
| <b>PVF 2-</b><br>Iniciativa                    | 13                                                    | 15  |     |                | 15 | 14        | 5 | 3              |     |     | $-8$ | $\overline{a}$ | 10  |  |
| <b>PVF 3-</b><br>Flexibilidade                 |                                                       |     |     | 10             |    | 10        |   | $\bf{0}$       |     | 0   | 0    |                |     |  |

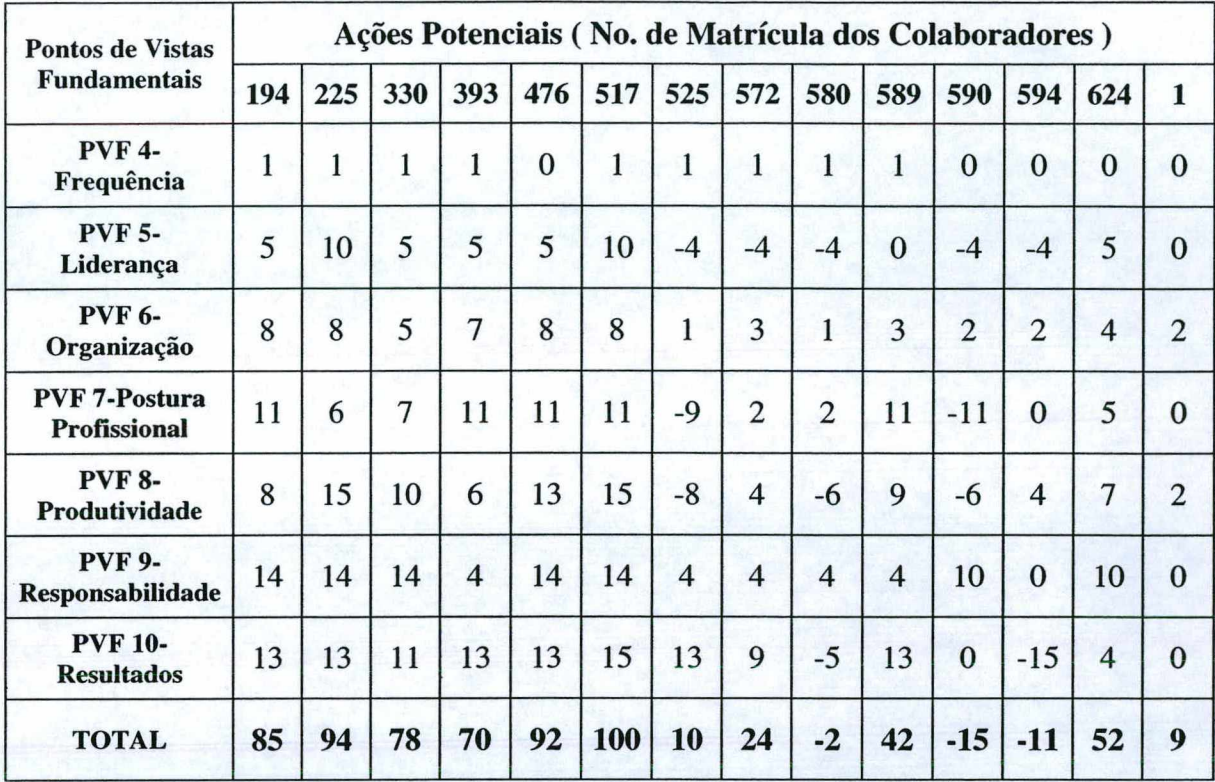

Tabela 73 : Pontuação Final das Ações da Produção

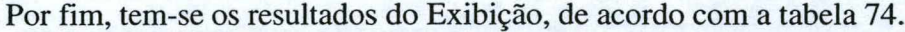

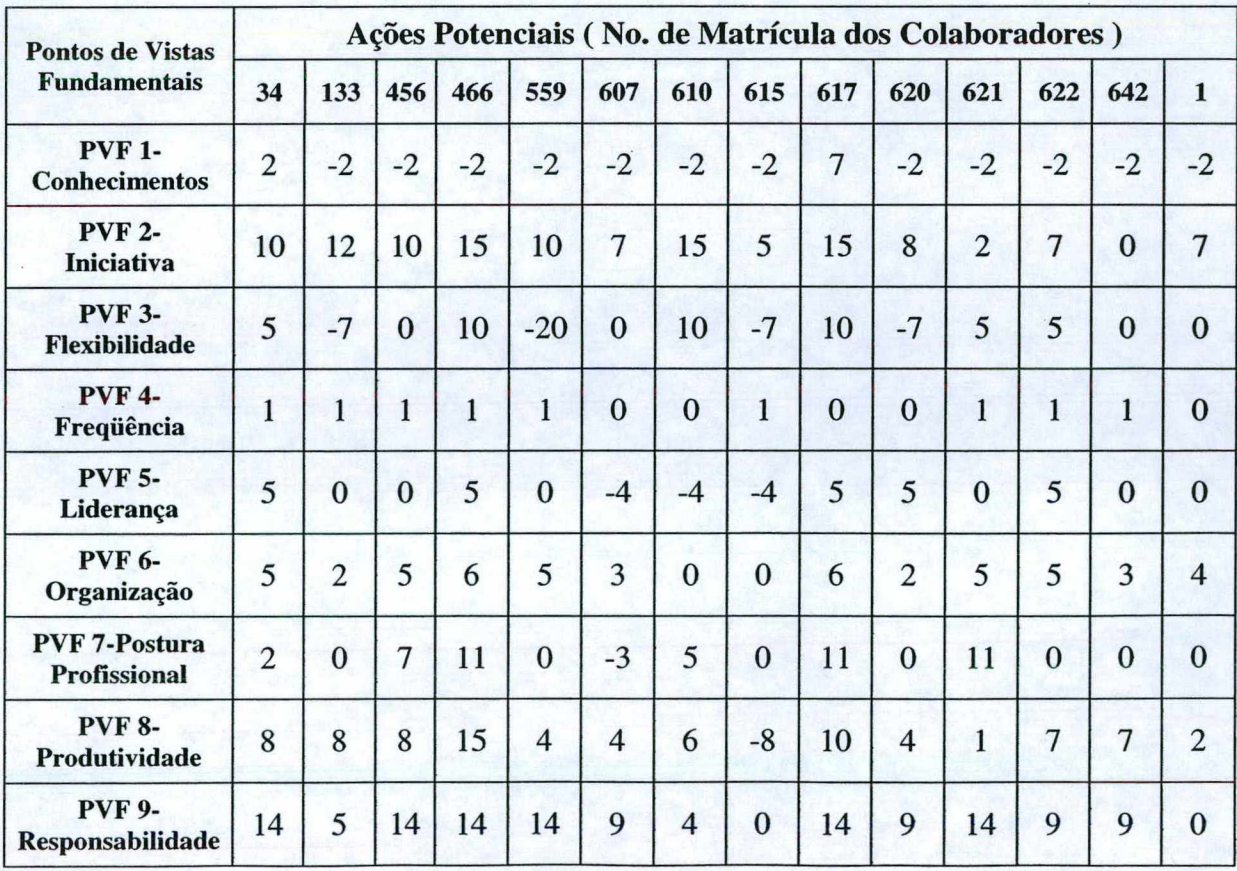

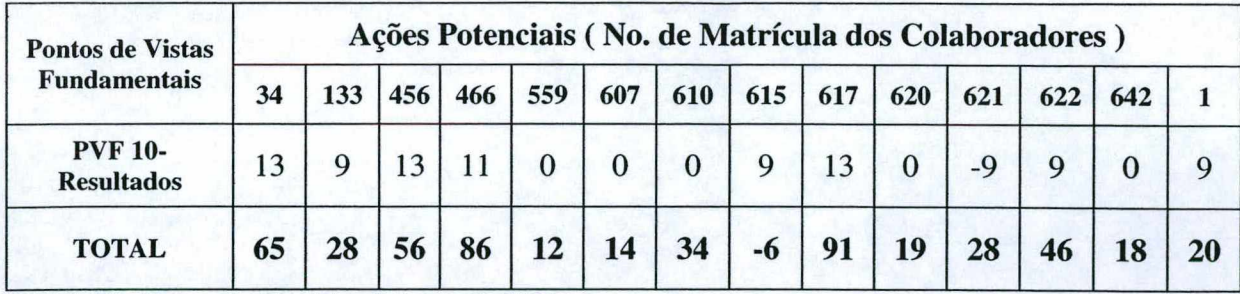

Tabela 74 : Pontuação Final das Ações da Exibição

#### 5.3 - Análise dos Resultados

Com o propósito de possibilitar a visualização do desempenho dos colaboradores, em cada critério julgado relevante pela decisora, e identificar as oportunidades de melhorias dos mesmos, é necessário que se faça uma análise comparativa entre as ações potenciais apresentadas e os perfis de referência, chamados perfis desejados. Esta análise é feita através dos resultados obtidos, locais e globais, demonstrando assim a consistência das informações e a potencialidade da metodologia.

Como foi observado anteriormente, através dos gráficos gerados na tela de Perfil de Impacto do programa, a decisora pode observar os perfis dos colaboradores, podendo fazer diversas análises, que possibilita estabelecer faixas de desempenho que por sua vez viriam se correlacionar com os valores dos salários. Além disto, a decisora pode utilizar-se destes resultados para indicar aos colaboradores as oportunidades existentes para melhoria de seu desempenho.

Para exemplificar estas possíveis análises, escolheu-se um colaborador de cada setor para avaliar o seu desempenho atual. Inicia-se com o colaborador da ação No. 662 da administração.

Inicialmente comparou-se o desempenho da ação ao perfil desejado para o setor, conforme observa-se na figura 79. Pode-se notar que o colaborador possui desempenho satisfatório em relação aos pontos de vista : PVE1.1-Informática, PVE1.2-Escolaridade, PVE3.1-Adaptação à Mudanças, PVF5-Liderança, PVE6.2.1-Transmissão de Mensagens, PVE7.1.2-Coerência de Atitudes, PVE7.2-Motivação, PVE8.3-Eliminação de Erros, PVE9.2- Informações; ou seja, atingiu a mesma pontuação do perfil considerado desejado pela decisora. Entretanto, em relação aos pontos de vista : PVE2.1-Apresentação das Ações, PVE2.2-Agilidade, PVE2.3-Interesse, PVE4.2-Assiduidade, PVE6.1-Metodologia de Trabalho, PVE8.1-Otimização de Processos, PVE10.2-Habilidade em Negociar, o

colaborador encontra-se abaixo do perfil adequado para o setor, devendo procurar oportunidades de melhorias, elevando assim o seu desempenho. Isto não se faz necessário quando se trata dos seguintes pontos de vista: PVE4.1-Pontualidade, PVE6.2.2- Relacionamento do Grupo, PVE7.1.1-Ética, PVE8.2.1-Dominio do Processo, PVE9.1- Materiais e Equipamentos, PVE10.1-Boa Aparência, pois observa-se que o colaborador está com desempenho acima do desejado.

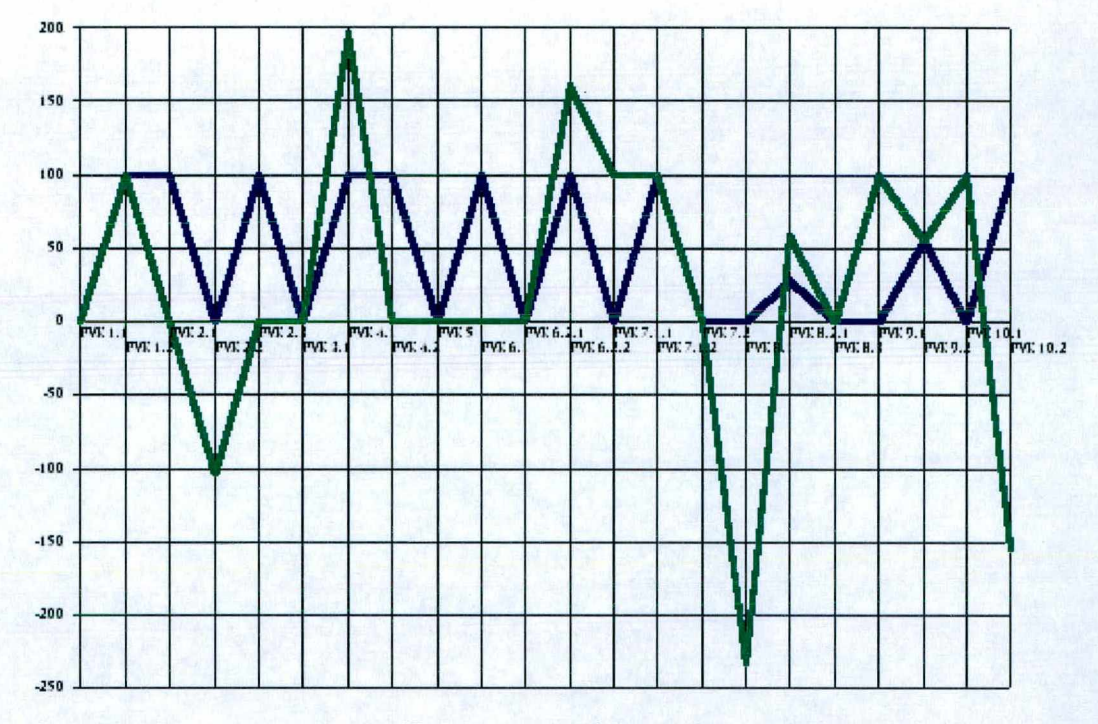

Figura 79: Comparação entre o Perfil da Ação 662 (Linha Verde) e o Perfil Desejado para a Administração (Linha Azul)

Um outro tipo de análise pode ser feita a partir da comparação do desempenho do colaborador com a performance geral da empresa, traduzida através dos perfis Mínimo, Máximo e Moda. Esta comparação permite que o colaborador identifique sua performance em relação ao perfil geral, visualizando onde ela é mais competitiva e onde ela é mais deficitária. Destaca-se que a comparação do perfil do colaborador com o perfil global da empresa, é válida e aceitável, o que não acontece quando procede-se a comparação direta entre colaboradores.

Observa-se na figura 80, que em relação aos 22 pontos de vista existentes, o perfil do colaborador encontra-se em 07 deles entre o nível Máximo e a Moda, em 08 entre a Moda e o nível Mínimo, e em 07 no nível Mínimo ou abaixo, ocasionando uma baixa pontuação final quando aplicada a fórmula de agregação. Devendo o colaborador 662, cuja pontuação final foi 05, procurar elevar o seu desempenho principalmente nos pontos de vista fundamentais PVF 2 - Iniciativa, PVF 8 - Produtividade, PVF 10 - Resultados, para que assim consiga alcançar uma pontuação próxima à aquela desejada para o setor, cujo valor final foi 37, mantendo-se desta forma no nível de performance adequado para o setor.

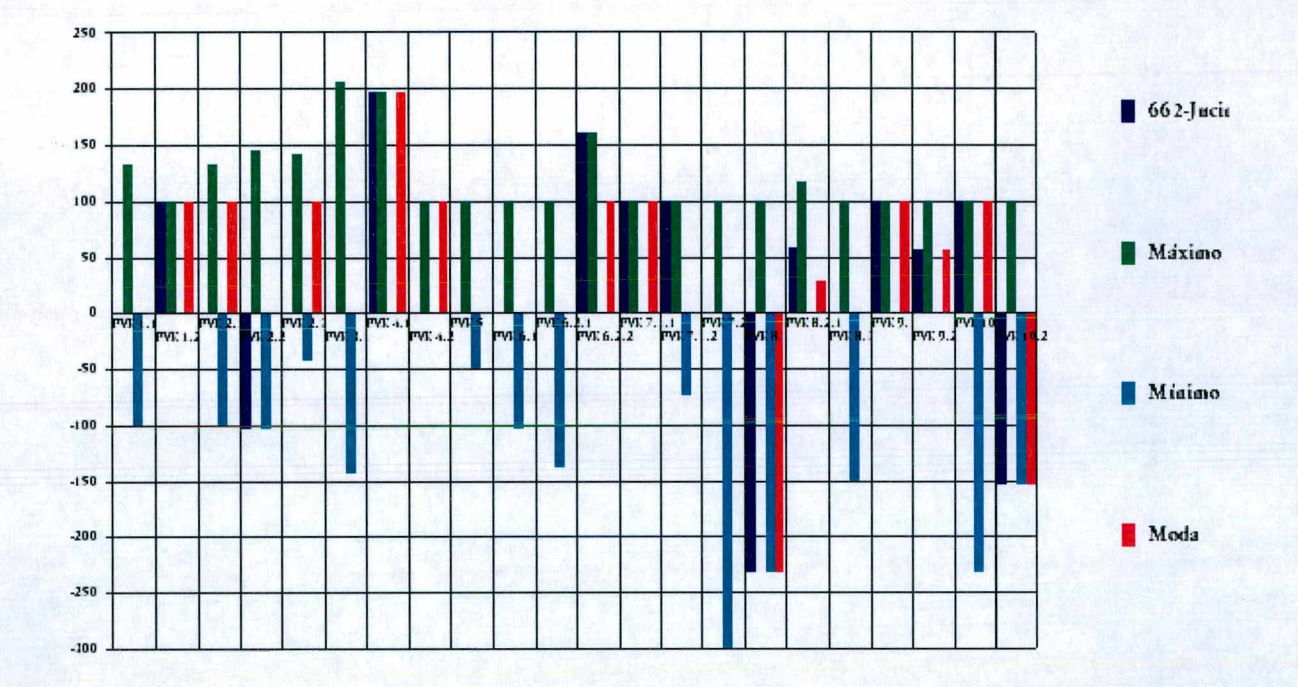

Figura 80: Comparação do Perfil da Ação 662 e os Perfis Analíticos (Máximo, Moda e Mínimo)

Dando continuidade as análises, escolheu-se agora um colaborador do setor comercial, cuja ação é a de No. 618.

Comparando-se o desempenho da ação ao perfil desejado para o setor, conforme observa-se na figura 81, pode-se notar que o colaborador possui desempenho satisfatório em relação aos pontos de vista : PVE1.1-Informática, PVE1.2-Escolaridade, PVE2.3-Interesse, PVE3.1-Adaptação à Mudanças, PVE4.2-Assiduidade, PVE6.1-Metodologia de Trabalho, PVE6.2.2-Relacionamento do Grupo, PVE7.1.1-Ética, PVE7.2-Motivação, PVE8.3- Eliminação de Erros, PVE9.1-Materiais e Equipamentos, PVE 10.2-Habilidade em Negociar; ou seja, atingiu a mesma pontuação do perfil considerado desejado pela decisora. Entretanto, em relação aos pontos de vista : PVE2.1-Apresentação das Ações, PVE2.2-Agilidade, PVE6.2.1-Transmissão de Mensagens, PVE8.1-Otimização de Processos, PVE9.2Informações, o colaborador encontra-se abaixo do perfil adequado para o setor, devendo procurar por oportunidades de melhorias, elevando assim o seu desempenho. Isto não se faz necessário quando se trata dos seguintes pontos de vista : PVE4.1-Pontualidade, PVF5-

Liderança, PVE7.1.2-Coerência de Atitudes, PVE8.2.1-Domínio do Processo, PVE10.1-Boa Aparência, pois observa-se que o colaborador está com desempenho acima do desejado.

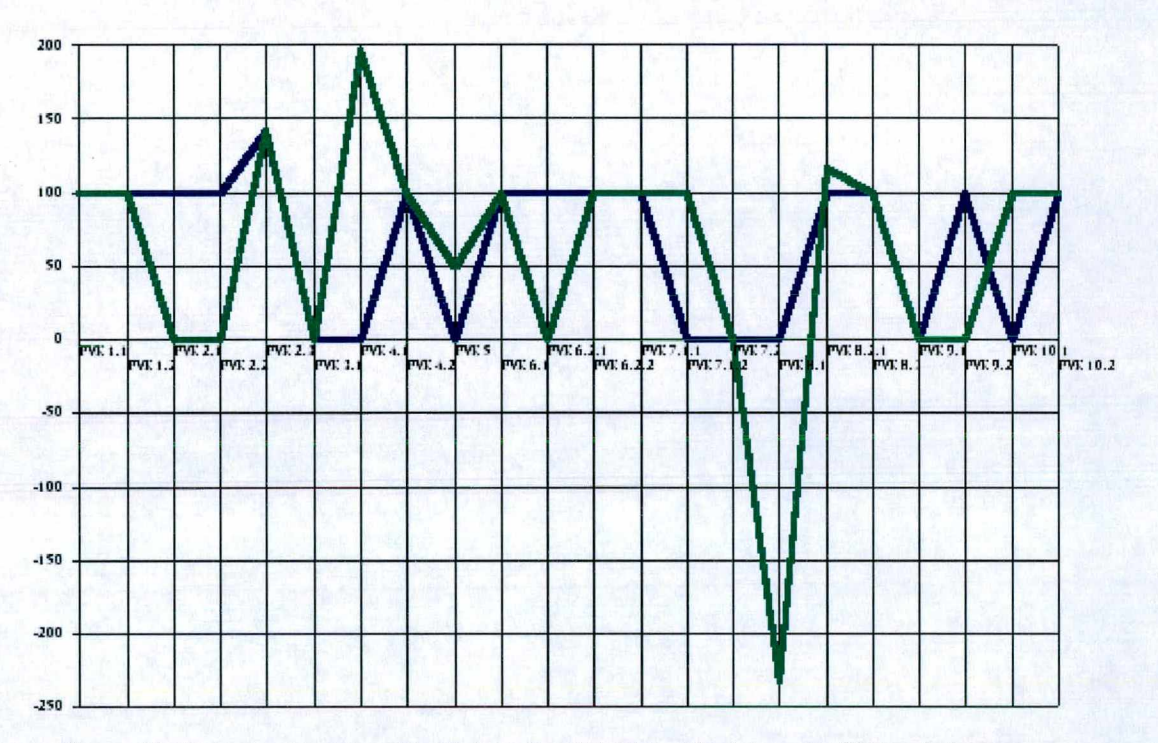

Figura 81: Comparação entre o Perfil da Ação 618 (Linha Verde) e o Perfil Desejado para o Comercial (Linha Azul)

Observa-se na figura 82, que em relação aos 22 pontos de vista existentes, o perfil do colaborador encontra-se em 04 deles entre o nível Máximo e a Moda, em 08 entre a Moda e o nível Mínimo, e em 10 no nível Mínimo ou abaixo, o que justifica a baixa pontuação final obtida quando aplicada a fórmula de agregação.

Devendo o colaborador 618, cuja pontuação final foi 40, procurar elevar o seu desempenho principalmente nos pontos de vista fundamentais PVF 2 - Iniciativa, PVF 8 - Produtividade, PVF 09 - Responsabilidade, para que assim consiga alcançar uma pontuação próxima à aquela desejada para o setor, cujo valor final foi 52, mantendo-se desta forma no nível de performance adequado para o setor.

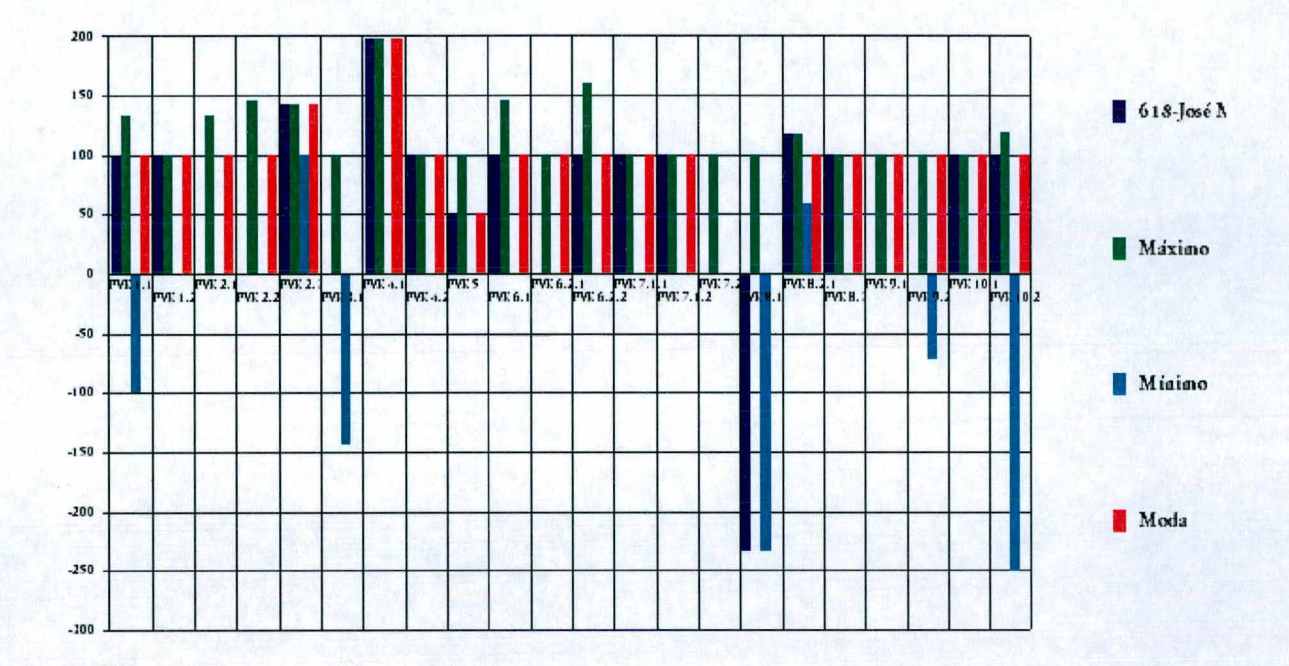

Figura 82: Comparação do Perfil da Ação 618 e os Perfis Analíticos (Máximo, Moda e Mínimo)

Em seguida, escolheu-se então um colaborador do setor de produção, tomando-se a ação de No. 624.

Comparando-se o desempenho da ação ao perfil desejado para o setor, conforme observa-se na figura 83, pode-se notar que o colaborador possui desempenho satisfatório em relação aos pontos de vista: PVE1.1-Informática, PVE2.1-Apresentação das Ações, PVE6.2.1-Transmissão de Mensagens, PVE6.2.2-Relacionamento do Grupo, PVE7.1.1-Ética, PVE7.2-Motivação, PVE8.1-Otimização de Processos, PVE8.3-Eliminação de Erros; ou seja, atingiu a mesma pontuação do perfil considerado desejado pela decisora. Entretanto, em relação ao ponto de vista PVE2.3-Interesse, o colaborador encontra-se abaixo do perfil adequado para o setor, devendo procurar por oportunidades de melhorias, elevando assim o seu desempenho.

Isto não se faz necessário quando se trata dos seguintes pontos de vista : PVE1.2- Escolaridade, PVE2.2-Agilidade, PVE3.1-Adaptação à Mudanças, PVE4.1-Pontualidade, PVE4.2-Assiduidade, PVF5-Liderança, PVE6.1-Metodologia de Trabalho, PVE7.1.2- Coerência de Atitudes, PVE8.2.1-Domínio do Processo, PVE9.1-Materiais e Equipamentos, PVE9.2-Informações, PVE10.1-Boa Aparência, PVE10.2-Habilidade em Negociar, pois observa-se que o colaborador está com desempenho acima do desejado.

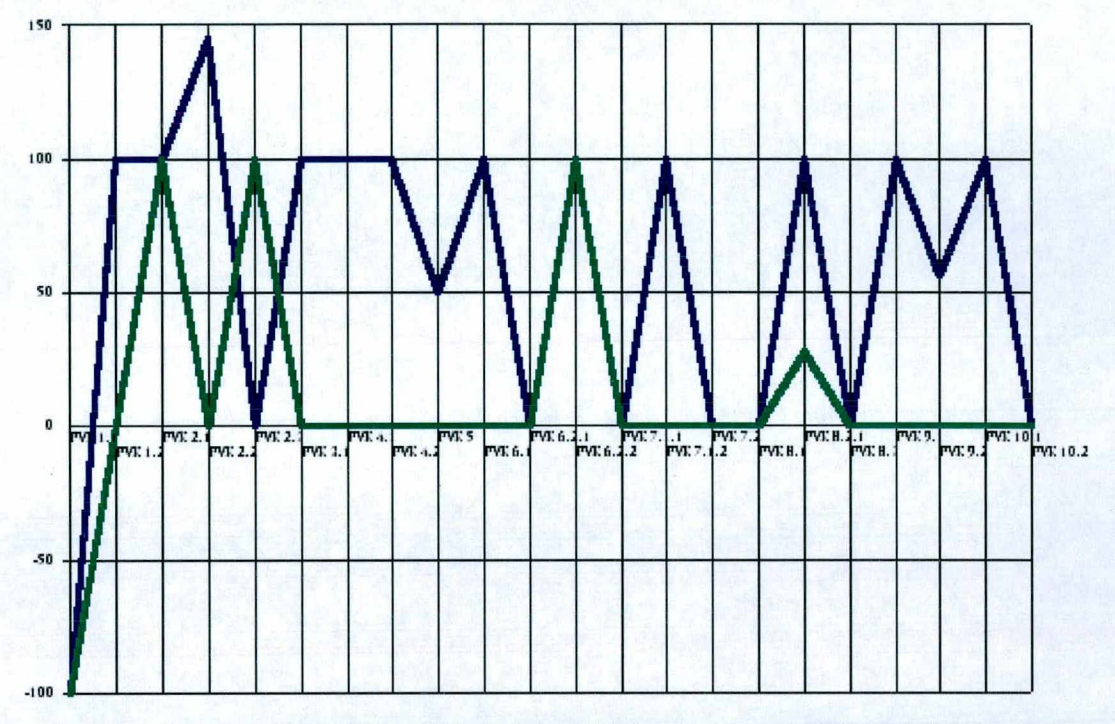

Figura 83: Comparação enlre o Perfil da Ação 624 (Linha Verde) e o Perfil Desejado para a Produção (Linha Azul)

Observa-se na figura 84, que em relação aos 22 pontos de vista existentes, o perfil do colaborador encontra-se em 08 deles entre o nível Máximo e a Moda, em 10 entre a Moda e o nível Mínimo, e em 04 no nível Mínimo ou abaixo, o que comprova o bom desempenho através da boa pontuação final obtida quando aplicada a fórmula de agregação. Devendo o colaborador 624, cuja pontuação final foi 52, manter o seu desempenho ficando desta forma no nível de performance adequado para o setor, cujo valor da pontuação final foi 09.

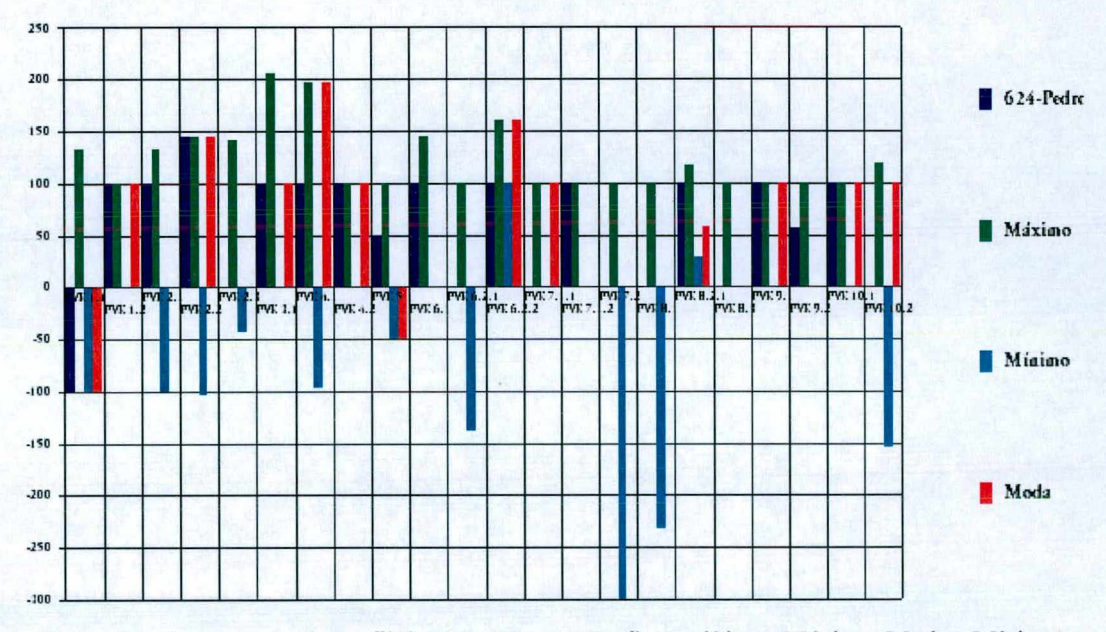

Figura 84: Comparação do Perfil da Ação 624 e os Perfis Analíticos (Máximo, Moda e Mínimo)

Finalizando as análises foi escolhido o colaborador do setor de exibição cujo ação é a de No. 607.

Comparando-se o desempenho da ação ao perfil desejado para o setor, conforme observa-se na figura 85, pode-se notar que o colaborador possui desempenho satisfatório em relação aos pontos de vista: PVEl.l-Informática, PVE1.2-Escolaridade, PVE2.1- Apresentação das Ações, PVE2.2-Agilidade, PVE2.3-Interesse, PVE3.1-Adaptação à Mudanças, PVE6.2.2-Relacionamento do Grupo, PVE7.1.1 -Ética, PVE7.2-Motivação, PVE8.1-Otimização de Processos, PVE8.3-Eliminação de Erros, PVE9.1-Materiais e Equipamentos, PVE10.1-Boa Aparência; ou seja, atingiu a mesma pontuação do perfil considerado desejado pela decisora. Entretanto, em relação aos pontos de vista : PVF5- Liderança, PVE6.1 -Metodologia de Trabalho, PVE7.1.2-Coerência de Atitudes, PVE10.2- Habilidade em Negociar, o colaborador encontra-se abaixo do perfil adequado para o setor, devendo procurar por oportunidades de melhorias, elevando assim o seu desempenho.

Isto não se faz necessário quando se trata dos seguintes pontos de vista : PVE4.1- Pontualidade, PVE4.2-Assiduidade, PVE6.2.1-Transmissão de Mensagens, PVE8.2.1- Domínio do Processo, PVE9.2-Informações, pois observa-se que o colaborador está com desempenho acima do desejado.

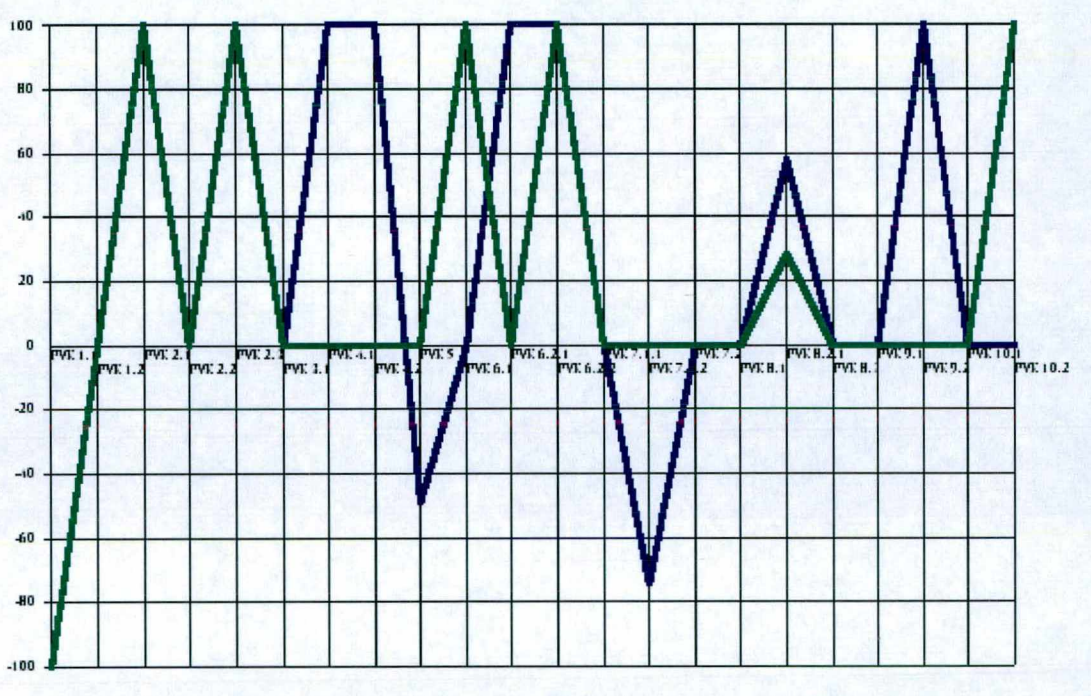

Figura 85: Comparação entre o Perfil da Ação 607 (Linha Verde) e o Perfil Desejado para a Exibição (Linha Azul)

Observa-se na figura 86, que em relação aos 22 pontos de vista existentes, o perfil do colaborador encontra-se em 02 deles entre o nível Máximo e a Moda, em 08 entre a Moda e o nível Mínimo, e em 12 no nível Mínimo ou abaixo, o que justifica a baixa pontuação final obtida quando aplicada a fórmula de agregação. Devendo o colaborador 607, cuja pontuação final foi 14, procurar elevar o seu desempenho principalmente nos pontos de vista fundamentais PVF 5 - Liderança, PVF 7 - Postura Profissional, PVF 10 - Resultados, para que assim consiga alcançar uma pontuação próxima à aquela desejada para o setor, cujo valor final foi 20, mantendo-se desta forma no nível de performance adequado para o setor.

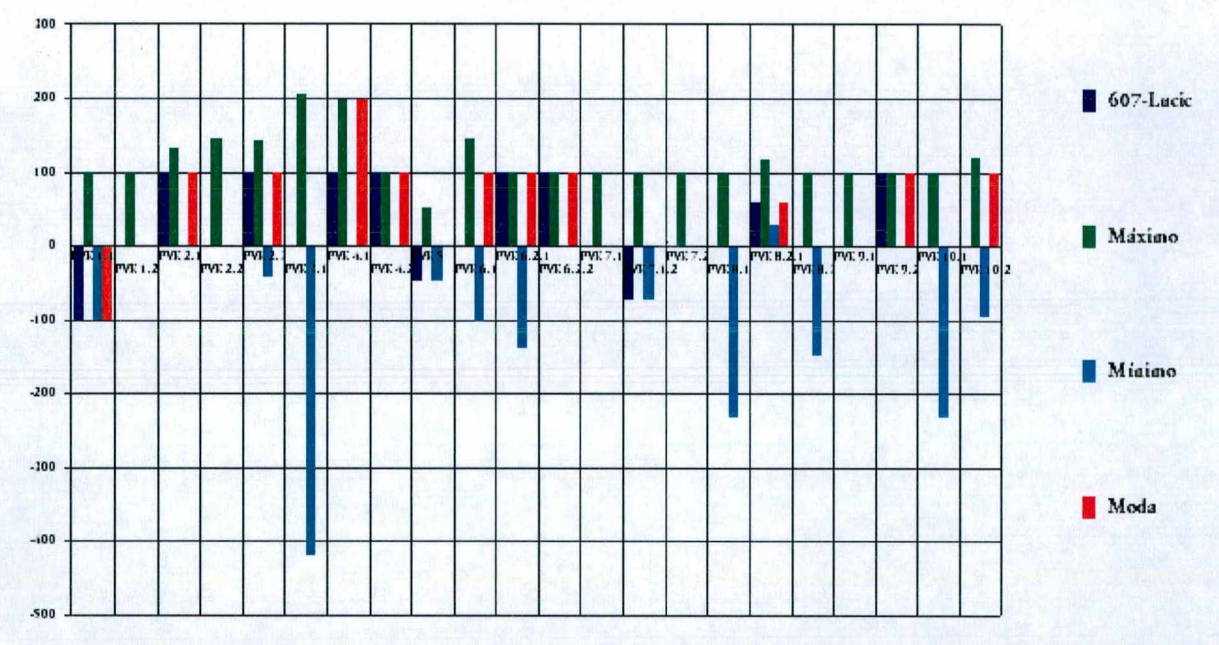

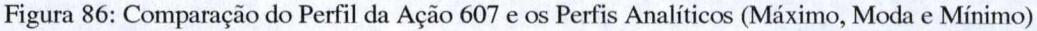

#### 5.3.1 - Análise de Sensibilidade

Outro tipo de análise importante a ser feita, é a análise de sensibilidade, na qual podese avaliar a influência de cada ponto de vista fundamental através de sua taxa de compensação, no desempenho de cada colaborador.

Com o intuito de demonstrar a consistência desta análise, faz-se na sequência, a apresentação de forma gráfica para melhor visualização, da análise de sensibilidade para a ação potencial de número 662 do setor da administração. Entretanto esta análise poderá ser observada para todas as outras ações na tela de Análise de Sensibilidade do programa.

Inicia-se então com o PVF 01 - Conhecimentos . Destaca-se que o eixo das ordenadas representa a avaliação de desempenho, o eixo das abscissas traz o ponto de vista que está sendo analisado, com a respectiva taxa de compensação representada pela linha vertical azul do gráfico. As demais linhas representam as ações potenciais: na cor vermelha o colaborador 662 e na cor verde o perfil desejado para o setor.

## PVF 01 - Conhecimentos

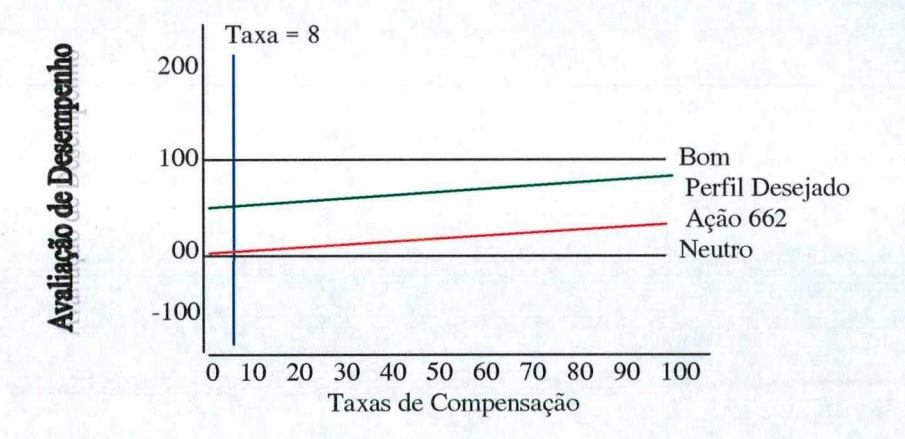

Figura 87 : Análise de Sensibilidade do PVF 01 - Conhecimentos.

Constata-se, na figura 87, que a taxa de compensação é de 8 pontos percentuais, caso a mesma venha ser elevada o desempenho atual do colaborador 662, tende a afastar-se do nível neutro em direção ao nível bom, assim como o desempenho desejado aproxima-se do nível bom. Logo este PVF é muito importante para elevar o desempenho do colaborador.

Da mesma forma, esta análise é feita para todos os outros pontos de vistas fundamentais, como é mostrado em seguida.

PVF 02 - Iniciativa

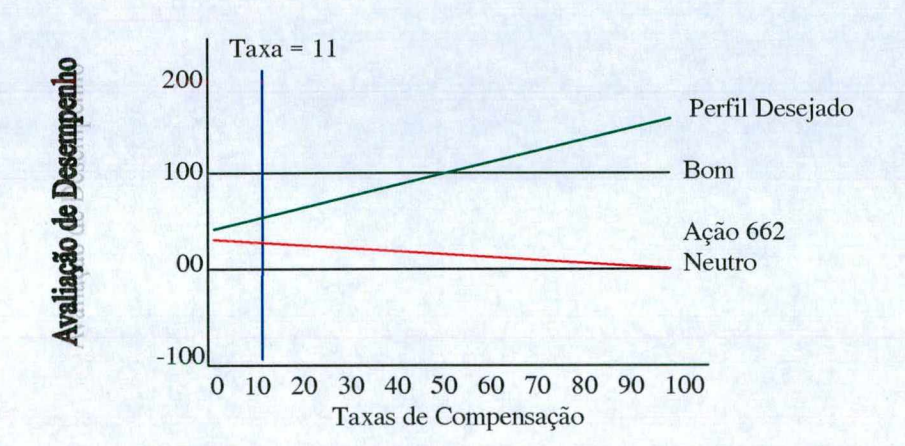

Figura 88 : Análise de Sensibilidade do PVF 02 - Iniciativa.

Observa-se, conforme figura 88, o desempenho do PVF - Iniciativa, que possui uma taxa de 11 pontos percentuais. Analisando o gráfico, pode-se afirmar que a elevação da taxa para este PVF não representa vantagens, uma vez que o desempenho atual do colaborador vai tender à zero, e surgiria uma distância muito grande em relação ao desempenho desejado.

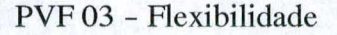

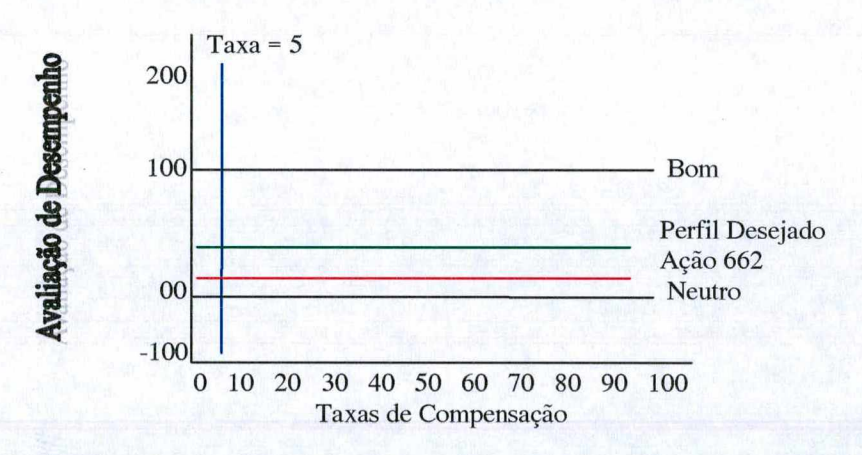

Figura 89 : Análise de Sensibilidade do PVF 03 - Flexibilidade.

Nota-se, na figura 89, que taxa é de 5 pontos percentuais, caso a mesma venha ser elevada o desempenho do colaborador não sofrerá nenhuma mudança, permanecendo constante, assim como do desempenho desejado. Logo este PVF não representa uma vantagem para o colaborador.

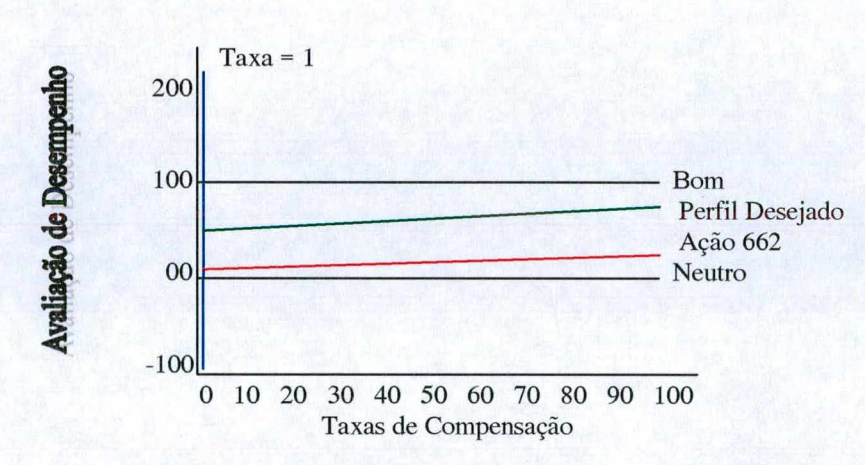

PVF 04 - Frequência

Constata-se, na figura 90, que a taxa é de apenas 1 ponto percentual, caso a mesma venha ser elevada o desempenho do colaborador sofre um pequeno aumento, o que indica que este PVF não influencia muito o desempenho do colaborador.

Figura 90 : Análise de Sensibilidade do PVF 04 - Frequência.

PVF 05 - Liderança

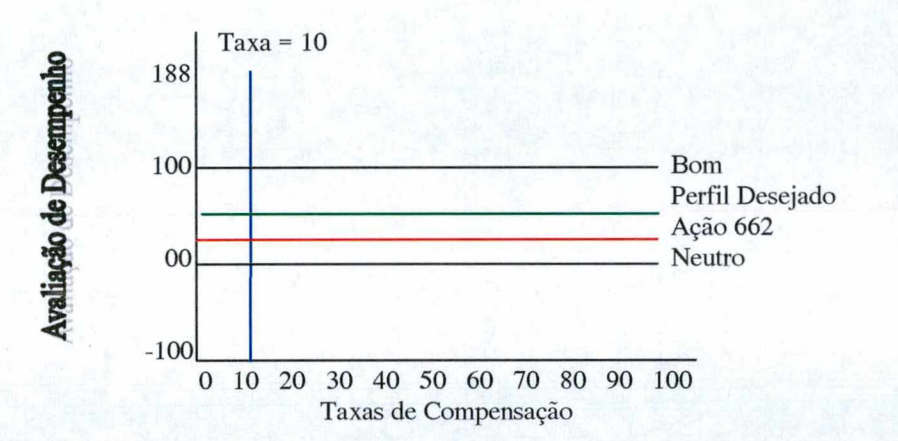

Figura 91 : Análise de Sensibilidade do PVF 05 - Liderança.

Nota-se, na figura 91, que taxa é de 10 pontos percentuais, caso a mesma venha ser elevada o desempenho do colaborador não sofrerá nenhuma mudança, permanecendo constante, assim como do desempenho desejado. Logo este PVF não representa uma vantagem para o colaborador.

PVF 06 - Organização

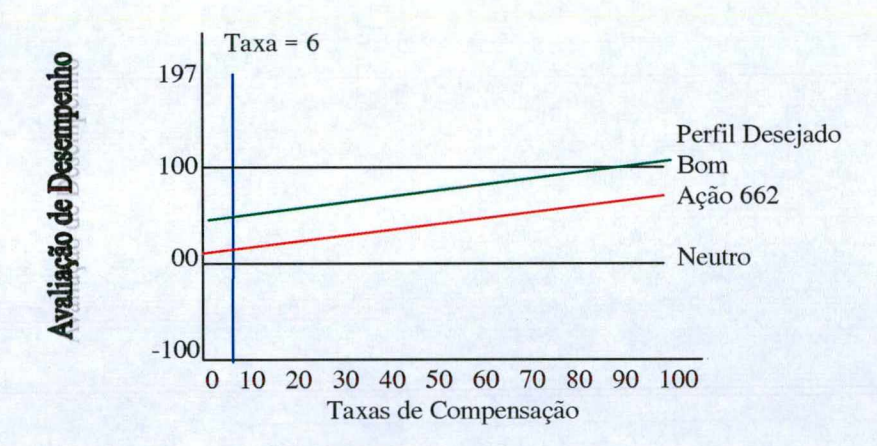

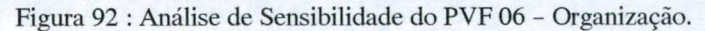

Constata-se, na figura 92, que a taxa é de 6 pontos percentuais, caso a mesma venha ser elevada o desempenho do colaborador sofre um aumento ficando mais próximo do nível bom, assim como do desempenho desejado. Logo este PVF representa uma vantagem competitiva para o colaborador.

#### PVF 07 - Postura Profissional

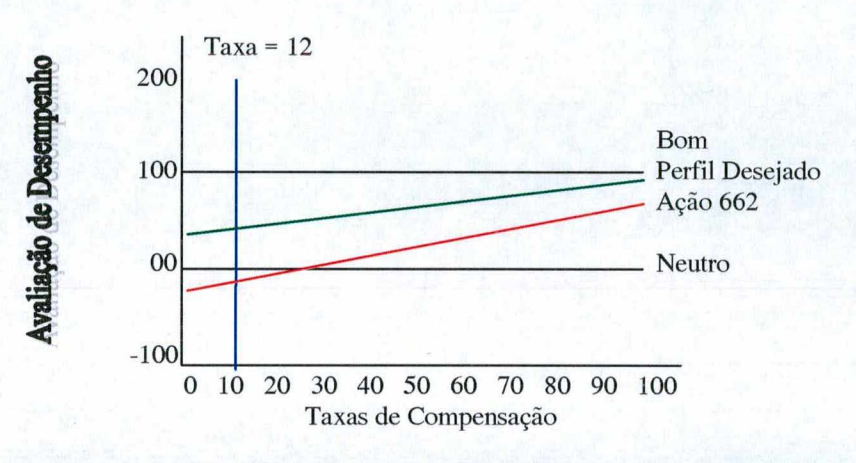

Figura 93 : Análise de Sensibilidade do PVF 07 - Postura Profissional.

Pode se observar, na figura 93, que a taxa é de 12 pontos percentuais, caso a mesma venha ser elevada o desempenho do colaborador tanto aproxima-se do perfil desejado quanto do nível bom, logo este PVF é muito importante para o desempenho do colaborador.

PVF 08 - Produtividade

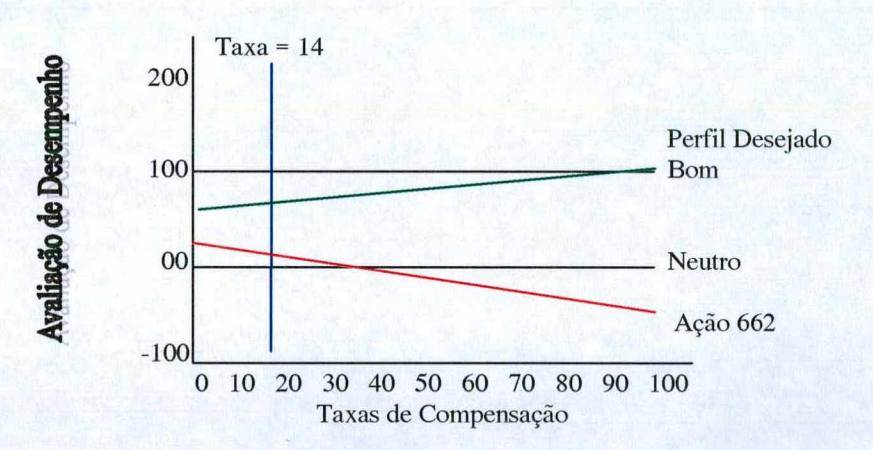

Figura 94 : Análise de Sensibilidade do PVF 08 - Produtividade.

Constata-se na figura 94, que a taxa é de 14 pontos percentuais. Analisando o gráfico, pode-se afirmar que a elevação da taxa para este PVF não representa vantagens, uma vez que o desempenho atual do colaborador vai tender ã zero, e criaria uma distância muito grande em relação ao desempenho desejado.

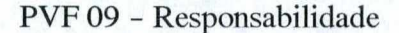

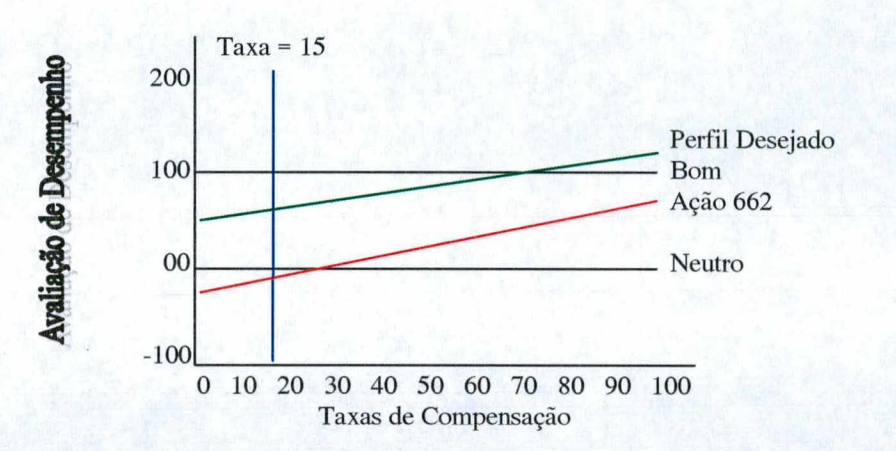

Figura 95 : Análise de Sensibilidade do PVF 09 - Responsabilidade.

Pode se observar, na figura 95, que a taxa é de 15 pontos percentuais, caso a mesma venha ser elevada o desempenho do colaborador sofre um aumento, ficando mais próximo do nível bom, assim como do perfil desejado, o que trará vantagens para o colaborador.

### PVF 10 - Resultados

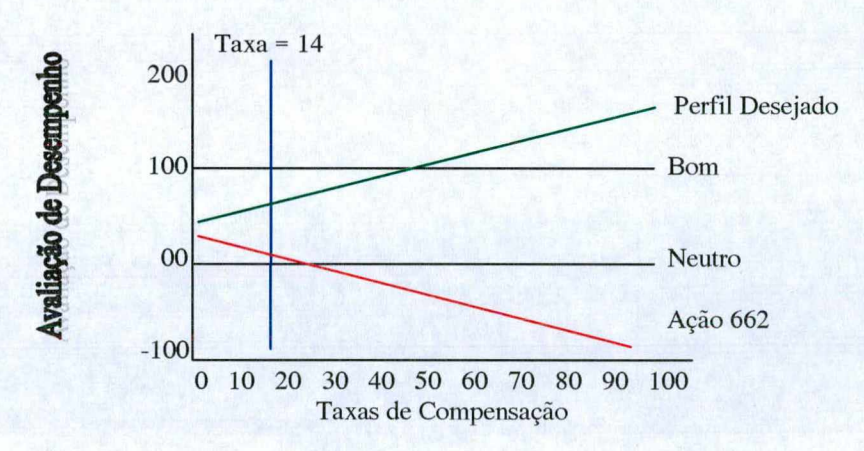

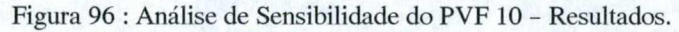

Constata-se na figura 96, que a taxa é de 14 pontos percentuais. Analisando o gráfico, verifica-se que este PVF não representa vantagem nenhuma para o colaborador, pois caso a taxa seja elevada, isto implica em uma queda do desempenho atual do colaborador, criando

#### **5.4 - Recomendações**

Após a conclusão das fases de estruturação e avaliação do modelo, inicia-se a terceira e última fase, que consiste na elaboração das recomendações. Com a consolidação do entendimento sobre o contexto decisional apresentado pelo modelo, tem-se agora uma ferramenta fundamental para que se possa planejar a tão desejada elaboração do Plano de Cargos e Salários da empresa.

Além de uma poderosa ferramenta que servirá para a decisora visualizar e acompanhar o desempenho dos colaboradores da empresa utilizando-se dos resultados colhidos, para poder identificar com mais facilidade as oportunidades e ações que irão elevar a qualidade dos recursos humanos, pode-se também neste momento avaliar as opções existentes, no que diz respeito em encontrar a melhor maneira de se utilizar os valores e perfis obtidos com a metodologia, para alcançar o objetivo principal da decisora, iniciar a implantação do Plano de Cargos e Salários da empresa.

Serão geradas algumas recomendações no sentido de mostrar como a decisora poderá se utilizar da metodologia e dos resultados para atingir seu objetivo, a elaboração do Plano. Entretanto vale salientar que caberá a decisora definir o método ideal para criar o mesmo, uma vez que este assunto envolve uma enormidade de fatores e um estudo bastante aprofundado, o qual não faz parte do enfoque central deste trabalho, que foi concentrado em munir a decisora de uma ferramenta de avaliação dos colaboradores. No entanto, para enriquecer esta etapa final deste caso prático, cita-se a seguir um método criado que pode ser aproveitado pela decisora caso considere consistente.

O método consiste em uma integração da metodologia MCDA e o Método de Avaliação por Fatores e Pontos, criado pelo americano Merrill R. Lott, considerado o método de avaliação de cargos mais usado nas empresas. Conhecido como o método mais aperfeiçoado, em função de sua técnica ser analítica, pois os cargos são comparados através de fatores de avaliação em suas partes componentes; e também quantitativa, pois são atribuídos valores numéricos para cada elemento ou aspecto do cargo e um valor total é obtido pela soma dos pontos. As etapas iniciais deste método são substituídas pela metodologia MCDA da seguinte forma: a primeira etapa que é a Escolha dos Fatores de Avaliação são os pontos de vistas identificados; em seguida vem a Ponderação dos Fatores de Avaliação que são as taxas de compensação; a próxima etapa que é a Montagem da Escala de Pontos são as escalas cardinais da metodologia MCDA; a etapa seguinte é a Montagem do Manual de

Avaliação de Cargos que são os descritores construídos; e etapa de Avaliação dos Cargos através do Manual de Avaliação é o próprio perfil de impacto das ações.

Segue-se então para a próxima etapa, o Delineamento da Curva Salarial, a partir daí faz-se uma análise do perfil das ações potenciais obtido com a aplicação do modelo, observando-se como se comporta cada uma delas em relação aos pontos de vistas, assim como a pontuação recebida para cada PVF. Dividi-se então estas ações (os colaboradores) de acordo com os cargos existentes em cada um dos setores, relacionando também os atuais salários recebidos por estes.

Neste momento tem-se separadamente os colaboradores listados conforme cargos, salários, os perfis de desempenho e as pontuações finais recebidas. Cria-se então para cada cargo um perfil de referência de desempenho que trará consigo uma pontuação final, como pode-se observar na tabela 75, onde foi usado o setor administrativo para exemplificar o procedimento a ser adotado.

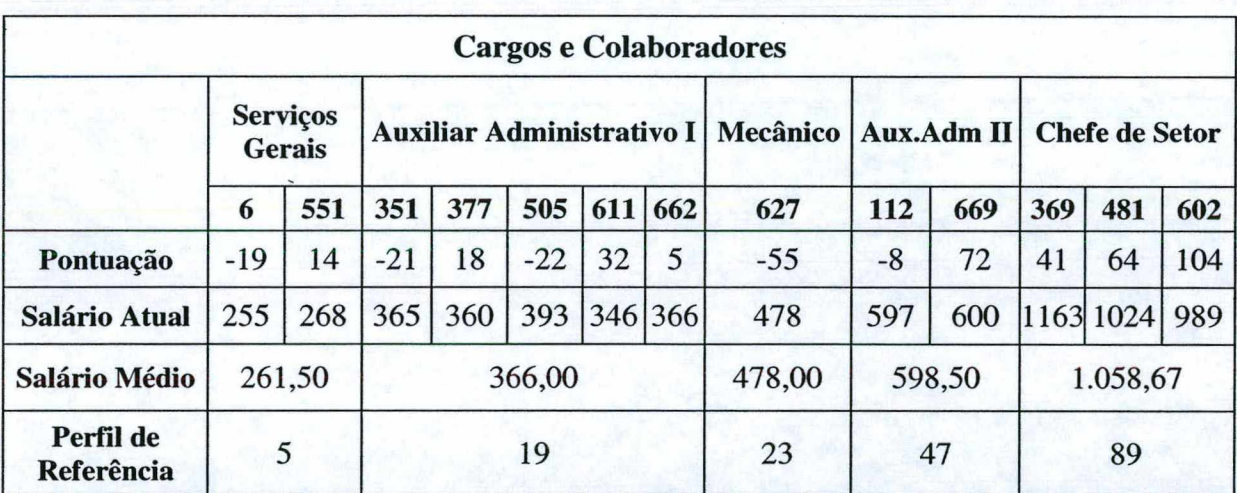

Tabela 75 : Pontuações e Salários

Em seguida faz-se uma correlação entre os valores das pontuações finais dos perfis de referência e os salários de cada cargo. Caso existam salários diferentes para o mesmo cargo, deve-se tirar então a média entre estes. Desta forma, constrói-se um gráfico de distribuição de freqüências para indicar a relação entre os valores das pontuações dos perfis de referência e os respectivos salários, onde as pontuações ficam no eixo das abscissas e os salários no eixo das coordenadas, conforme observa-se no gráfico abaixo.

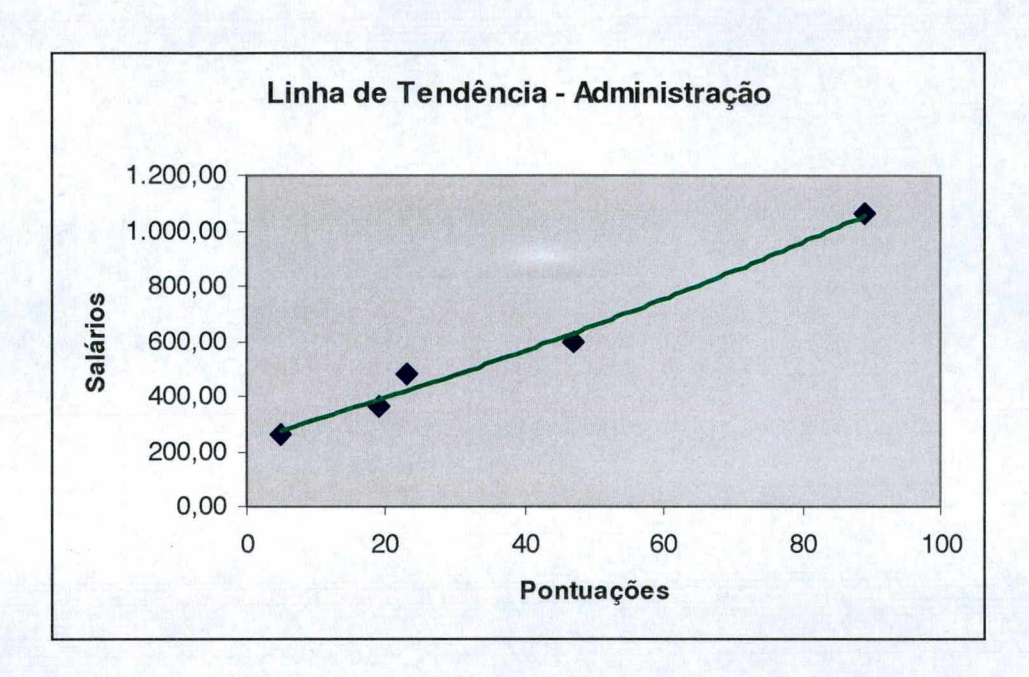

Figura 97 : Linha de Tendência da Administração.

Através deste gráfico da figura 97, pode-se delinear a linha média, isto é, a Linha de Tendência dos salários (Curva Salarial). A Linha de Tendência pode ser calculada mais acuradamente por meio da técnica estatística dos Mínimos Quadrados ou mesmo por meio de procedimentos estatísticos similares para a obtenção de uma reta ou parábola que identifique a correlação entre as pontuações e os salários.Trata-se de processo matemático usado para calcular a linha única ao longo de uma série de pontos específicos dispersos. Na determinação da Linha de Tendência, a soma dos desvios dos diversos pontos da linha deverá ser igual a zero, e a soma dos quadrados dos desvios deverá ser menor que a soma dos quadrados dos desvios observados a partir de qualquer outra reta que se trace: a linha obtida é, portanto, única.

Após isto, passa-se a última etapa que é a Definição das Faixas Salariais, pois delineada a Linha de Tendência dos salários (Curva Salarial), verifica-se que, ao longo dessa linha, para cada valor em pontos corresponde um único valor de salário. Como um Plano de Cargos e Salários se preocupa com estruturas salariais e não com salários tomados individualmente, toma-se necessário transformar a Linha de Tendência em uma Faixa de Salários.

Com isto obtém-se as seguintes faixas salariais apresentadas na tabela 76.

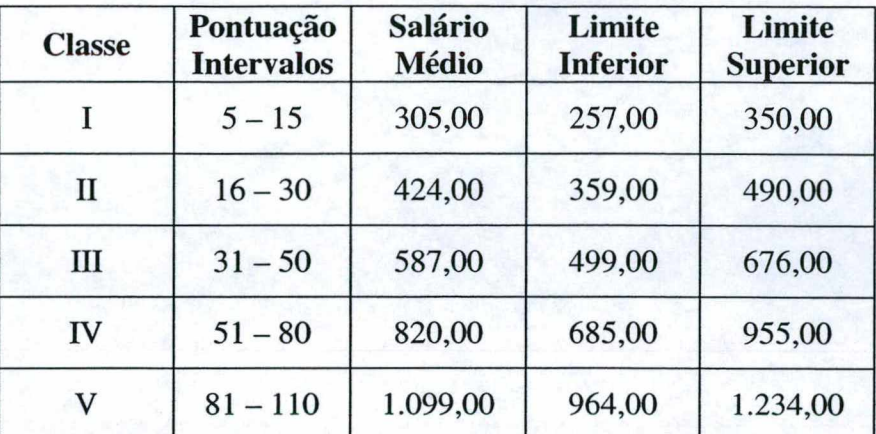

Tabela 76 : Faixas de Salários

Identificadas as faixas salariais, pode-se assim comparar o perfil de cada colaborador, mas precisamente sua pontuação final, aos intervalos gerados na tabela das faixas salariais, verificando dessa maneira se o salário atual corresponde ao seu desempenho.

Sabe-se que isto gerará algumas divergências em relação a situação atual, entretanto para isso a decisora dispõe de informações suficientes para proceder ou indicar os devidos ajustes. Para isto pode-se utilizar a tela de Recomendações Gerais do programa SysMcda para fazer Simulações dos valores. Como por exemplo, caso seja determinado que para o cargo de Auxiliar Administrativo, o colaborador deva ter uma pontuação 12 para o PVF 02 - Iniciativa, no entanto o colaborador tenha pontuação 02; neste instante a decisora indicará as ações de melhorias através da análise dos níveis dos descritores que compõem este PVF, o que proporcionará um aumento da pontuação, fazendo com que o colaborador se encaixe no nível de referência de desempenho encontrado, que condiz com o cargo e consequentemente com o salário.

Desta forma, acredita-se que ao final deste processo, a empresa conseguirá ter um esboço do que será o seu Plano de Cargos e Salários, uma vez que existem outros fatores que também irão influenciar na aprovação dos valores dos salários e pontuações encontradas a partir dos desempenhos de referências identificados. Como por exemplo, deve-se fazer uma pesquisa em outras empresas do ramo para equiparar os valores encontrados aos valores de mercado, pois a mão de obra muitas vezes representa um insumo significativo nos preços dos produtos, e se esta estiver com valores acima do mercado, poderá causar uma perda de competitividade à empresa.

Apesar de ser necessário avaliar e levar em conta outros aspectos existentes para a elaboração final do Plano de Cargos e Salários, o que procurou-se realizar foi proporcionar à decisora um maior conhecimento, capaz de integrar os cargos existentes na empresa com os

salários e principalmente com os desempenhos dos colaboradores. Uma vez que de posse dos resultados gerados pela metodologia, além de sua comprovada importância para elaboração do Plano, pode-se também identificar de forma contínua as oportunidades de aperfeiçoamento dos recursos humanos da empresa, o que trará um ganho de produtividade e satisfação para todos.

Foi percebido pela decisora que o programa, se caracteriza como uma ferramenta de grande utilidade, uma vez que este foi disponibilizado para a mesma, para que esta realizasse diversas simulações de situações diferentes da avaliada, visando identificar uma otimização da avaliação de desempenho realizada com os colaboradores. E assim, aconteceu, pois ao final da aplicação, a decisora identificou que ao invés de avaliar cada cargo em função do setor, como foi feito, seria de melhor valia, e até mesmo seguindo as correntes modernas de Planos de Cargos e Salários, respeitar a individualização dos desempenhos e consequentemente dos salários, realizar a avaliação dos colaboradores em relação ao que seu desempenho representa para a empresa. Isto será facilitado pela utilização do programa, que permite alterações em todas as suas etapas, aproveitando a mesma estruturação do modelo, reduzindo retrabalhos e colhendo resultados mais rápidos.

Dentre outras recomendações geradas pela decisora, pode-se destacar também as seguintes: uma maior divulgação da metodologia MCDA, no que diz respeito aos trabalhos realizados, uma vez que esta se mostrou bastante consistente, e com um ótimo embasamento teórico; e, alguns melhoramentos no programa, com o intuito de tomá-lo mais amigável, pois para quem não possui muito conhecimento da metodologia MCDA, sente uma certa dificuldade em utilizá-lo.

Desta forma, o cumprimento destas recomendações virá por permitir o fechamento do ciclo iniciado nesta dissertação, fica então, como uma retribuição à empresa pela abertura encontrada para a realização deste trabalho, o compromisso do desenvolvimento das mesmas, assim como o acompanhamento das implementações propostas e a avaliação dos resultados colhidos obtidos a partir desta implementação.

### 6.1 - Conclusões

A consistência demonstrada pela metodologia multicritério de apoio à decisão, faz com que esta venha sendo cada vez mais utilizada para apoiar as decisões. Isto devido às necessidades crescentes de analisar de forma sistemática e formalizada os contextos decisórios complexos que atualmente se apresentam. Análises deste tipo são valiosas ao considerar a natureza multidisciplinar dos problemas e as consequências das alternativas de ações segundo vários pontos de vista, permitindo aos atores, um melhor entendimento do contexto decisório através da aprendizagem, inclusive no que se refere aos seus valores e preferências.

Com o intuito de simplificar a aplicação da metodologia, dando maior dinamismo ao processo de apoio à decisão, fatores estes que garantem a geração de um modelo robusto, foi preciso desenvolver um programa computacional, visando gerenciar e integrar as diversas fases da metodologia. Representa-se assim, o objetivo geral deste trabalho, que pelo demonstrado nos capítulos anteriores, foi atingido, uma vez que foi desenvolvido e aplicado um programa de suporte à metodologia, cuja eficiência no presente estudo de caso, avaliação de desempenho dos colaboradores de uma empresa, mostrou-se satisfatório.

No entanto, para atingir o objetivo geral deste trabalho, fez-se necessário o atendimento dos objetivos específicos, como se demonstra a seguir. Inicialmente, como alicerce do desenvolvimento do programa, para construção do sistema. Em seguida, foram definidos os instrumentos de desenvolvimento e foi então criada a versão Beta-Teste que veio a sofrer algumas modificações, até chegar na versão final à qual foi utilizada neste trabalho. Finalmente, para demonstrar a eficiência deste programa, aproveitando a necessidade de uma empresa de mídia exterior em implantar um Plano de Cargos e Salários, através de uma política salarial que fosse condizente ao desempenho de cada colaborador; construiu-se um modelo capaz de determinar o perfil de cada colaborador, identificando suas limitações e potencialidades, munindo assim a chefe dos recursos humanos de uma ferramenta poderosa de avaliação de desempenho. Tão logo foi aplicado o programa e disponibilizado para a decisora, foi possível então gerar as recomendações a partir dos resultados obtidos, demonstrando assim toda a consistência existente na metodologia.

A maior dificuldade encontrada deveu-se ao fato de que para cada um dos macros setores na qual a empresa é dividida, a decisora identificou que seria necessário um perfil diferenciado, pois, as atividades são bastante diferentes, o que induz a criação de perfis também diferentes para cada setor. Neste momento, comprovou-se a boa flexibilidade e rapidez que o programa pode proporcionar, pois se utilizando o mesmo modelo puderam-se separar os setores e criar um perfil desejado para cada um deles, que serviram de referencial para a análise comparativa em relação às demais ações potenciais (os colaboradores). Perfis estes, que foram utilizados também, para a elaboração do Plano de Cargos e Salários conforme observou-se nas recomendações do estudo de caso.

É importante lembrar que, embora fundamentadas por toda a trajetória teórica e prática do processo de construção do modelo, as recomendações apresentadas se constituem como propostas potenciais, entretanto cabe a empresa e a decisora definir como serão utilizados os resultados gerados a partir da ferramenta desenvolvida, para elaborar o Plano de Cargos e Salário desejado.

Vale salientar que o modelo aqui proposto, foi desenvolvido a partir das percepções da chefe dos Recursos Humanos da empresa, tal modelo não pode ser aplicado sem qualquer critério, a outras situações de avaliação de desempenho por mais similares que sejam, pois o contexto decisional em que o modelo foi desenvolvido é completamente diferente de empresa para empresa, principalmente pelos aspectos subjetivos de seus recursos humanos.

Num processo de Apoio à Decisão, a tarefa de ser facilitador é, no mínimo, desafiadora. O facilitador precisa atuar como mediador de conflitos, procurando fazer com que a decisora chegue a uma solução de compromisso. Sob outro aspecto, é gratifícante, pois a decisora, ao final do trabalho, ficou entusiasmada com a organização das suas idéias, colocadas de forma clara, que resultaram, numa ferramenta importantíssima para o desempenho de suas atividades e para alcançar seu objetivo principal, que é a elaboração do Plano de Cargos e Salários.

Acredita-se que em termos práticos, a aplicação da metodologia MCDA na avaliação de desempenho dos colaboradores da Bandeirantes, demonstrou seu potencial na definição dos perfis de desempenho, que além de subsídios para a elaboração do Plano de Cargos e Salários, servirão também para a implementação de ações de aperfeiçoamentos dos recursos humanos da empresa.

## 6.2 - Sugestões para Trabalhos Futuros

Acredita-se que a maior contribuição teórica deste trabalho foi realmente o desenvolvimento de um programa capaz de gerenciar toda a aplicação da metodologia, tomando-a mais dinâmica, gerando uma maior flexibilidade para a geração de modelos multicritério mais eficazes. O desenvolvimento do programa computacional, chamado SysMcda, que encontra-se integrado com outra ferramenta de apoio, o Decision Explorer, tomou a fase de Estruturação da metodologia bastante dinâmica e abrangeu também de forma bem consistente, a etapa de Avaliação. Entretanto, requer alguns aperfeiçoamentos no que diz respeito às fases de Análise e Recomendações. Além disso, apesar do programa ser visto como um instrumento muito útil para aqueles usuários que conhecem bem a metodologia MCDA, devido as limitações de tempo, os aperfeiçoamentos desejados para tomá-lo menos técnico e mais amigável não foram realizados por completo.

Fica aqui, então, recomendada uma atualização para o programa a ser desenvolvida em nível de doutoramento, o que resultará em uma nova versão mais interativa, assim como serão também implementadas, as melhorias necessárias que vierem a ser identificadas com a utilização deste programa em outras aplicações.
BANA e COSTA, C.A.; PIRLOT, M. Thoughts on the future of the multicriteria field: Basic conviction and outline for a general methodology. (ed) Multicriteria Analysis. Berlin: Springer-Verlag, 1997a.

BANA e COSTA, C.A.; VANSNICK, J.C. Thoughts A theoretical framework for measuring attractiveness by categorical based evaluation technique (MACBETH). In: J.Climaco (ed.), Multicriteria Analysis. Berlin: Springer-Verlag, 1997b.

BANA e COSTA, C.A. Processo de Apoio à Decisão: problemáticas, actores e acções. Apostila do Curso Metodologias Multicritérios de Apoio à Decisão - ENE/UFSC. Florianópolis: Agosto, 1995a.

BANA e COSTA, C.A. Métodos de Decisão Multicritérios e Aplicações. Apostila do Curso Metodologias Multicritérios de Apoio à Decisão - ENE/UFSC. Florianópolis: Agosto, 1995b.

BANA e COSTA, C.A.; VANSNICK, J.C. A theoretical framework for measuring attractiveness by categorical based evaluation technique (MACBETH). Apostila do Curso Metodologias Multicritérios de Apoio à Decisão - ENE/UFSC. Florianópolis: Agosto, 1995c.

BANA e COSTA, C.A.; FERREIRA, J.A.A.;VANSNICK, J.C. Avaliação multicritério de propostas: o caso deuma nova linha do metropolitano de Lisboa. Apostila do Curso Metodologias Multicritérios de Apoio à Decisão - ENE/UFSC. Florianópolis: Agosto, 1995d.

BANA e COSTA, C.A.; SILVA, F.N. Concepção de uma "Boa"Alternativa de Ligação Ferroviária ao Porto de Lisboa: uma aplicação da metodologia multicritério de apoio à decisão e a negociação. Investigação Operacional, vol 14, pp. 115-131, 1994.

BANA e COSTA, C.A. Três Convicções Fundamentais na Prática do Apoio à Decisão. Pesquisa Operacional, v. 13, n.l, pp. 09-20, Junho,1993.

BANA e COSTA, C.A. Introdução Geral às Abordagens Multicritério de Apoio à Decisão. Investigação Operacional, v. 66, pp. 117-139, Junho, 1988.

BANXIA Software Ltd, Graphics DECISION EXPLORER COPE User Guide, 1998.

BASADUR, M.; ELLSPERMANN, S.J.; EVANS, G.W. A New Methodology for Formulating Ill-structured Problems. Omega, v.22, n.6, pp. 627-645,1994.

BEINAT, E., Multiattribute Value Functions for Environmental Management. Amsterdam: Timbergen Institute Research Series, 1995.

BERGAMINI, C.W. Avaliação de Desempenho Humano na Empresa. São Paulo: Atlas, 1988.

BERGAMINI, C.W. Novo Exame Preocupado da Avaliação de Desempenho. Revista de Administração. v. 18(2), pp. 5-11, 1983.

BOOCH, G. Object-Oriented Development. IEEE Transactions on Software Engineering, 1986.

CHEN, P. The Entity-Relationship Model - Toward a Unified View of Data. Massahusetts, ACM-MIT, 1976.

CHIAVENATO, I. Recursos Humanos. Ed. Compacta, 3 ed. - São Paulo : Atlas, 1995.

DEAN, E.B. Requirements Engineering – from the Perspective of Competitive Advantage. INCOSE Conference, 1994.

DeMARCO, T. Análise Estruturada e Especificação de Sistema. Rio de Janeiro: Campus, 1989.

DIJKSTRA, E.W. Go to Statement Considered Harmful. MIT, Communications of the ACM, 1968.

DUTRA, A. Elaboração de um Sistema de Avaliação de Desempenho dos Recursos Humanos da Secretaria de Estado da Administração – SEA à Luz da Metodologia Multicritério de Apoio à Decisão. Florianópolis, 1998. Dissertação de Mestrado – Curso de Pós-Graduação em Engenharia de Produção, Universidade Federal de Santa Catarina.

EDEN, C. Using cognitive mapping for strategic options development and analysis (SODA). In : RATIONAL ANALYSIS FOR A PROBLEMATIC WORLD, 1989. pp. 21-42.

EDEN, C. Cognitive mapping. European Journal of Operational Research, v.36, pp. 01-13, 1988.

ENSSLIN, L.; MONTIBELLER, G.N.; ZANELLA, I.J.; NORONHA, S.MacD. Metodologias Multicritérios em Apoio à Decisão. Florianópolis, 1998.

ENSSLIN, L.; ZANELLA, I.J. Structuring A Real-World MCDA Application. Florianópolis: 1998, UFSC, pp. 02.

ENSSLIN, Leonardo, DUTRA, Ademar, ENSSLIN, Sandra. Uma Abordagem Construtivista-MCDA - para Auxiliar na Compreensão das Variáveis a Serem Consideradas no Desenvolvimento de um Instrumento de Avaliação de Desempenho: Um Estudo de Caso. In: XVIII ENCONTRO NACIONAL DE ENGENHARIA DE PRODUCAO ENEGEP, 4TH INTERNATIONAL CONGRESS OF INDUSTRIAL ENGINEERING, 1998, Niterói/RJ, Brasil. Anais do XVIII Encontro Nacional de Engenharia de Produção ENEGEP, 4th International Congress of Industrial Engineering. 1998. v.l.

ENSSLIN, L.; ENSSLIN, S.R.; DUTRA, A. O uso de Mapas Cognitivos como Instrumento de Apoio ao Processo Decisório: Um Estudo de Caso. Anais do XVII ENEGEP. Gramado: 1997, pp. 19.

ENSSLIN, L.; ENSSLIM, S.R. A Importância da Estruturação no Processo Decisório de Problemas Multicritérios Complexos. In: XV ENEGEP - ENCONTRO NACIONAL DE ENGENHARIA DE PRODUÇÃO E 1ST INTERNATIONAL CONGRESS OF INDUSTRIAL ENGINEERING, 1995, São Carlos - SP - Brasil. Anais do XV ENEGEP -Encontro Nacional de Engenharia de Produção e 1st International Congress of Industrial Engineering. São Carlos - SP - Brasil: 1995. v.2. p. 1058-1062.

ENSSLIN, S.R. A Estruturação no Processo Decisório de Problemas Multicritérios Complexos. Florianópolis, 1995. Dissertação de Mestrado - Curso de Pós-Graduação em Engenharia de Produção, Universidade Federal de Santa Catarina.

FIOL, C.M.; HUFF, A.S. Maps for Managers: Where are we? Where do we go from here? Journal of Management Studies, v.29, n.3, pp.267-285, 1992.

FURLAN, J.D. Modelagem de Objetos através da UML - the Unified Modeling Language. São Paulo, Makron Books, 1998.

GANE, C. Desenvolvimento R ápido de Sistemas. Rio de Janeiro: LTC, 1988.

GANE, C.; SARSON, T. Análise Estruturada de Sistemas. Rio de Janeiro: LTC, 1983.

GAUSE, D.C.; WEINBERG, G.M. Explorando Requisitos de Sistemas. São Paulo: Makron Books, 1991.

GOODWIN, P. & WRIGTHAT, G. Decision Analysis for Management Judgement. Chichester: John Wiley & Sons, 1991.

KEENEY, R.L. Value Focused-Thinking: A Path to Creative Decision-Making. Cambridge: Havard Univ. Press, 1992.

KEENEY, R.L. Structuring Objectives for Problems of Public Interest. Ops. Res. v.36, n.3, pp.396-405, 1988.

KELLY, G.A. The Psychology of Personal Constructs: a Theory of Personality. New York: Norton, 1955.

LEITÃO, M.D. da S. Avaliação de Desempenho de Pessoal Técnico em Instituições de Pesquisa e Desenvolvimento. Revista Adm. IA - USP, São Paulo, vol.14(3), pp.71-90, 1979.

LUCENA, M.D. da S. Avaliação de Desempenho. São Paulo: Atlas, 1977.

McGREGOR, D. Um Exame Preocupado da Avaliação de Desempenho. Biblioteca Harvard de Administração de Empresas, vol.3(10). Abril-Tec Editora, 1977.

MONTIBELLER NETO, G. Mapas Cognitivos: Uma Ferramenta de Apoio à Estruturação de Problemas. Florianópolis, 1996. Dissertação de Mestrado - Curso de Pós-Graduação em Engenharia de Produção, Universidade Federal de Santa Catarina.

NUNES, E. Visual Basic 6.0 - Guia do Usuário. São Paulo: Makron Books, 1999.

OLIVEIRA-CASTRO, et al. Implantação de um Sistema de Avaliação de Desempenho: Métodos e Estratégias. Revista de Administração, v.31, n.3, jul./set., 1995.

PARNAS, D.L. On the Criteria to Be Used in Decomposing Systems into Modules. Massachussets, MIT, Communications of the ACM, 1972.

RAMOS, I.A.J. Metodologia Multicritério de Apoio à Decisão: Aplicação ao Plano Estratégico de uma cidade média, a experiência de Barcelos. Lisboa - Portugal, 1996.

ROBERTS, F.S. Measurement Theory with Applications to Decision Making Utility and the Social Sciences. Addison-Wesley, 1979.

ROSENHEAD, J. Rational Analysis for a Problematic World-Problem Structuring Methods for Complexity Uncertainty and Conflict. John Wiley & Sons, 1989.

ROY, B. Multicriteria Methodology for Decision Aiding. Kluwer Academic Publishers, 1996.

ROY, B. Decision science or decision-aid science ? European Journal of Operational Research, v.8, n.l, pp. 184-203, 1993.

SCHWENK, C.R. The Cognitive Perspective on Strategic Decision Making. Journal of Management Studies, v.25, n.1, pp.40-55, 1988.

SELNER, C. Análise de Requisitos para Sistemas de Informações, Utilizando as Ferramentas da Qualidade e Processos de Software. Florianópolis, 1999. Dissertação de Mestrado - Curso de Pós-Graduação em Engenharia de Produção, Universidade Federal de Santa Catarina.

SHLAER, S.; MELLOR, S.J. Análise de Sistemas Orientada para Objetos. São Paulo: McGraw-Hill, 1990.

STEVENS, W.P. Projeto Estruturado de Sistemas. Rio de Janeiro: Campus, 1988.

THAYER, R.H. Software Requirements Engineering; a Tutorial. Second IEEE International Conference on Requirements Engineering. California State University, 1996.

VANSNICK, J.C. Measurement Theory and Decision Aid in Bana e Costa, C.A (ed), Readings in Multiple Criteria Decision Aid, Berlin : Springer-Verlag, 1990.

VANSNICK, J.C. Application of Multicriteria Decisio-Aid to Allocating Budget for Building Repairs and Maintenance. In : M.T. Tabucanon and V. Chankong (eds.). Proceedings of the International Conference on Multiple Criteria Decision Making: Applications in Industry and Service, Asian Institute of Technology. Bangkok: 1989, 6-8, pp.629-642.

VINCKE, P. Multicriteria Decision-Aid. John Wiley & Sons, 1992.

Von WINTERFELDT, D.; EDWARDS, W. Decision Analysis and Behavioral Research. Cambridge: Cambridge University Press, 1986.

YOURDON, E. Administrando o Ciclo de Vida do Sistema. Rio de Janeiro: Campus, 1989.

YOURDON, E. Administrando Técnicas Estruturadas. Rio de Janeiro: Campus, 1988.

ZANELLA, J.I. As Problemáticas Técnicas no Apoio à Decisão em um Estudo de Caso de Sistemas de Telefonia Móvel Celular. Florianópolis, 1996. Dissertação de Mestrado - Curso de Pós-Graduação em Engenharia de Produção, Universidade Federal de Santa Catarina.

ZIRBES, S.F. Reutilização de Modelos de Requisitos de Sistemas. UFRG, 1996.

BANA e COSTA, C.A; ENSSLIN, L.; CORREIA, E.C.; VANSNICK, J.C. Mapping critical factors for firm sustainable survival: a case-study in the Brazilian Textile Industry. Florianópolis: UFSC, 1999, pp. 01.

BANA e COSTA, C.A. Readings in Multiple Criteria Decision Aid, 1990, pp. 03-14.

DeMARCO, T. Controle de Projetos de Software. Rio de Janeiro: Campus, 1989.

ENSSLIN, L.; BANA e COSTA, C.A.; HOLZ, E. Avaliação ambiental em situação de conflito de interesses - Um estudo de caso. In: IX SILUBESA - SIMPÓSIO LUSO-BRASELEIRO DE ENGENHARIA SANITÁRIA E AMBIENTAL, 2000, Porto Seguro - Ba. IX SILUBESA - SIMPÓSIO LUSO-BRASILEIRO DE ENGENHARIA SANITÁRIA E AMBIENTAL. Rio De Janeiro: Associação Brasileira De Engenharia Sanitaria E Ambiental, 2000. v.Unico. p. 152-153.

ENSSLIN, L.; SCHONORRENBERGER, D. Avaliação do Desempenho de uma Divisão de análise contábil (DVAC) visando identificar aperfeiçoamentos utilizando uma metodologia multicritério. In: XXXII SBPO - SIMPÓSIO BRASILEIRO DE PESQUISA OPERACIONAL, 2000, Viçosa - Minas Gerais. XXXII SBPO - SIMPÓSIO BRASILEIRO DE PESQUISA OPERACIONAL. Rio de Janeiro: Abrepro, 2000. v.Unico. p.Falta-Falta.

ENSSLIN, L.; ENSSLIN, S.R.; NORONHA, S.MacD.; PETRI, S.M. Elaboração de um índice de severidade de seca para o Ceará utilizando-se uma metodologia de apoio à decisão. In: XXXII SBPO - SIMPÓSIO BRASILEIRO DE PESQUISA OPERACIONAL, 2000, Viçosa - Minas Gerais. XXXII SBPO - SIMPÓSIO BRASILEIRO DE PESQUISA OPERACIONAL. 2000. v.Unico. p.Falta-Falta.

ENSSLIN, L.; MOREIRA, M.E.P. Estruturação de um modelo MCDA para apoiar a avaliação técnica de empresa(s) para projetar/construir um trecho rodoviário. In: 20° ENEGEP - ENCONTRO NACIONAL DE ENGENHARIA DE PRODUÇÃO, 2000, São Carlos - SP. 20° ENEGEP - ENCONTRO NACIONAL DE ENGENHARIA DE PRODUÇÃO. Rio de Janeiro: ABEPRO, 2000. v.Unico. p.Falta-Falta.

ENSSLIN, L.; DLUHOSCH FILHO, A.H. Um modelo MCDA para Avaliar os Serviços de Telecomunicações prestados por concessionárias à Caixa Econômica Federal em Santa Catarina, visando seu aperfeiçoamento. In: XXXII SBPO - SIMPÓSIO BRASILEIRO DE PESQUISA OPERACIONAL, 2000, Viçosa - Minas Gerias. XXXII SBPO - SIMPÓSIO BRASILEIRO DE PESQUISA OPERACIONAL. Rio de Janeiro: Abepro, 2000. v.Unico. p.Falta-Falta.

ENSSLIN, L.; BERNDT, A.; PEREIRA, V.L.D. Do V. A Personalized Evaluation Model For the Rehabilitation Unity of Santa Catarina. In: 15° INTERNATIONAL CONFERENCE ON MULTIPLE CRITERIA DECISION MAKING, 2000, Ankara - Turquia. Challenges for MCDM in The New Millennium. Gama A.S. - Tubitak: Sponsors - Beksa Çelik Kord San. ve Tic. A.S, 2000. v.Unico. p. 12-12.

ENSSLIN, L.; PETRI, S.M. Avaliação do Desempenho de uma Empresa Prestadora de Serviços Visando Identificar oportunidades de Aperfeiçoamento - Estudo de Caso - Estruturação. In: X CONGRESO LATINO-IBEROAMERICANO DE PESQUISA OPERACIONAL, 2000, Cidade de México. X Congresso Latino-Iberoamericano de Pesquisa Operacional. 2000. v.Unico. p.Falta-Falta.

ENSSLIN, L.; MONTIBELLER NETO, G.; ACKERMANN, F.; BELTON, V. Constructed Models: A cognitive perspective on modelling and its consequences. In: 15° INTERNATIONAL ONFERENCE ON MULTIPLE CRITERIA DECISION MAKING, 2000, ANKARA. Challenges For MCDM in The New Millennium. Gama A.S. - Turbitak: Sponsors - Beksa Çelik Kord San.ve tic. A.S., 2000. v.Unico. p. 105-105.

ENSSLIN, L.; MONTIBELLER NETO, G. Inferência Causal Em Mapas Cognitivos - Uma Revisão. In: X CONGRESO LATINO-IBEROAMERICANO DE PESQUISA OPERACIONAL, 2000, CIDADE DO MÉXICO. X CONGRESO LATINO IBEROAMERICANO DE PESQUISA OPERACIONAL. 2000. v.Unico. p.Falta-Falta.

ENSSLIN, L.; SALDANA, R. Modelo de Apoio ao Processo Decisório para Gerar Oportunidades de Aperfeiçoamento ao Centro de Informática da Universidade Católica de Pelotas - Estudo de Caso - Construção da Árvore de Pontos de Vista Fundamentais. In: X CONGRESSO LATINO-IBEROAMERICANO DE PESQUISA OPERACIONAL, 2000, Cidade do México. X Congresso Latino-Iberoamericano de Pesquisa Operacional. 2000. v.Unico. p.Falta-Falta.

ENSSLIN, L.; ZANELLA, I.J.; NORONHA, S.MacD. A decision aid approach applied to a telecommunications company. In: 19° ENEGEP - ENCONTRO NACIONAL DE ENGENHARIA DE PRODUÇÃO, 1999, RIO DE JANEIRO. XI - ENEGEP. RIO DE JANEIRO: MICROSERVICE, 1999. v.Único.

ENSSLIN, L.; BANA e COSTA, C.A.; ZANELLA, I.J.; NORONHA, S.MacD. A Self Sustaining System Applyed To A Telecommunications Company. In: 5. INTERNATIONAL CONFERENCE OF THE DECISION SCIENCES INSTITUTE, 1999, Atenas-Grécia. Proceedings of 5. International Conference of the Decision Sciences Institute. 1999. v.l.

ENSSLIN, L.; HOLZ, E. Construção de problema de produção que envolvem impactos ambientais. In: 19° ENEGEP - ENCONTRO NACIONAL DE ENGENHARIA DE PRODUÇÃO, 1999, Rio De Janeiro. XIX ENEGEP. Rio de Janeiro: Microservice, 1999. v.Unico.

ENSSLIN, L.; BORGERT, A. Estruturação de processos decisórios em contabilidade gerencial: um estudo de caso. In: VI CONGRESSO INTERNACIONAL DE CUSTOS, 1999, Braga. VI CONGRESSO INTERNACIONAL DE CUSTOS. 1999.

ENSSLIN, L.; MONTIBELLER NETO, G. Inferência causal em mapas cognitivos. In: 19° ENEGEP - ENCONTRO NACIONAL DE ENGENHARIA DE PRODUÇÃO, 1999, Rio de Janeiro. XIX ENEGEP. Rio de Janeiro: Microservice, 1999. v.Único.

ENSSLIN, Leonardo, MONTIBELLER NETO, Gilberto, ZANELLA, ítalo J., NORONHA, Sandro MacDonald. Apoio à Decisão: Uma Metodologia Multicritérios. Florianópolis: LabMCDA/UFSC, 1998. v.1.395p.

ENSSLIN, L.; MONTffiELLER NETO, G.; ZANELLA, I.J.; NORONHA, S.MacD. Decisão e Inform ação. São Paulo: Laboratório de Ensino à Distância/SENAI, 1998. v.l. 195p.

ENSSLIN, L.; BORGERT, A. A gestão de custos no processo decisório das organizações. In: V CONGRESSO BRASILEIRO DE GESTÃO ESTRATÉGICA DE CUSTOS, 1998, Fortaleza - CE. Anais do V Congresso Brasileiro de Gestão Estratégica de Custos. 1998. v.l.

ENSSLIN, L.; SOUZA, Z.P.de A MCDA Approach To Improve In English Language School In Brazil. In: THIRD INTERNATIONAL CONFERENCE ON MULTI-OBJECTIVE PROGRAMMING AND GOAL PROGRAMMING: THEORY AND APPLICATIONS (MOPGP'98), 1998, Quebec-Canada. Proceedings of Third International Conference on Multi-Objective Programming and Goal Programming: Theory and Applications (MOPGP'98). 1998. v.l.

ENSSLIN, L.; PEREIRA, V.L. Do V.; BERNDT, A. A New Path For Handicapped Professional Life. In: INTERNATIONAL SYMPOSIUM ON GOOD OCCUPATIONAL HEALTH PRACTICE AND EVALUATION OF OCCUPATIONAL HEALTH SERVICES, 1998, Helsinki-Finlandia. Proceedings of International Symposium on Good Occupational Health Practice and Evaluation of Occupational Health Services. 1998. v.l.

ENSSLIN, L.; NORONHA, S.MacD. Avaliação de Alternativas Energéticas para Caldeiras Utilizadas na Indústria Têxtil Usando uma Abordagem MCDA. In: XVIII ENCONTRO NACIONAL DE ENGENHARIA DE PRODUCAO -ENEGEP E 4TH INTERNATIONAL CONGRESS OF INDUSTRIAL ENGINEERING, 1998, Niterói, RJ. Anais do XVIII Encontro Nacional de Engenharia de Producão-ENEG EP e 4th International Congress of Industrial Engineering. 1998. v.l.

ENSSLIN, L.; MORAIS, M.L.S.; PETRI, S.M. Construção de um Modelo Multicritério em Apoio ao Processo Decisório na Compra de um Computador. In: XVIII ENCONTRO NACIONAL DE ENGENHARIA DE PRODUCAO ENEGEP, 4TH INTERNATIONAL CONGRESS OF INDUSTRIAL ENGINEERING, 1998, Niterói/RJ, Brasil. Anais do XVIII Encontro Nacional de Engenharia de Produção ENEGEP, 4th International Congress of Industrial Engineering. 1998. v.l.

ENSSLIN, L.; MONTIBELLER NETO, G.; LIMA, M.V.A. de. Constructing and Implementing a DSS to Evaluate Perceived Risk of Accounts Receivable. In: 14TH INTERNATIONAL CONFERENCE - MULTIPLE CRITERIA DECISION MAKING, 1998, Charlotteville - Virginia, USA. Proceedings of 14th International Conference - Multiple Criteria Decision Making. 1998. v.1.

ENSSLIN, L.; DUTRA, A.; ENSSLIN, S.R. Elaboração de um Sistema de Avaliação de Desempenho dos Recursos Humanos da Secretaria de Estado da Administração do Estado de Santa Catarina à Luz da Metodologia Multicritérios em Apoio à Decisão. In: 9°CONGRESSO NACIONAL DE INVESTIGAÇÃO OPERACIONAL - IO 98, 1998, Lisboa - Portugal. Procedimentos do 9º Congresso Nacional de Investigação Operacional - IO 98. 1998. v.1.

ENSSLIN, L.; MONTIBELLER NETO, G. From Cognitive Maps to Multicriteria Models: Toward a Formal Procedure For The Transition. In: INFORMS 1998, 1998, Tel Aviv, Israel. Proceedings of Institute for Operations Research and the Management Sciences -INFORMS 1998. 1998. v.1.

ENSSLIN, L.; MONTIBELLER NETO, G. Mapas Cognitivos no Apoio à Decisão. In: XVIII ENCONTRO NACIONAL DE ENGENHARIA DE PRODUCAO ENEGEP, 4TH INTERNATIONAL CONGRESS OF INDUSTRIAL ENGINEERING, 1998, Niterói/RJ, Brasil. Anais do XVIII Encontro Nacional de Engenharia de Producao ENEGEP, 4th International Congress of Industrial Engineering. 1998. v.l.

ENSSLIN, L.; DUTRA, A.; ENSSLIN, S.R. MCDA: A Construtivist Approach To The Management of HR at SEA. In: THIRD INTERNATIONAL CONFERENCE ON MULTI-OBJECTIVE PROGRAMMING AND GOAL PROGRAMMING: THEORY AND APPLICATIONS (MOPGP'98), 1998, Quebec-Canadá. Proceedings of Third International Conference on Multi-Objective Programming and Goal Programming: Theory and Applications (MOPGP'98). 1998. v.l.

ENSSLIN, L.; ENSSLIN, M. Modelo para avaliação do nível de desconforto do climatério feminino. In: II MERCOSET - CONGRESSO DO MERCOSUL PARA TERCEIRA IDADE, 1998, Florianópolis-SC. Anais do II MERCOSET - Congresso do Mercosul para Terceira Idade. 1998. v.l.

ENSSLIN, L.; ENSSLIN, E.; ENSSLIN, S. Modelo para identificação de oportunidades de aperfeicoamento para os docentes da EPS-UFSC. In: 9° CONGRESSO NACIONAL DE INVESTIGAÇÃO OPERACIONAL - IO 98, 1998, Lisboa - Portugal. Procedimentos do 9° Congresso Nacional de Investigação Operacional - IO 98. 1998. v.1.

ENSSLIN, L.; BORGERT, A. Os sistemas de custos na perspectiva da metodologia multicritérios em apoio à decisão. In: V CONGRESSO BRASILEIRO DE GESTÃO ESTRATÉGICA DE CUSTOS, 1998, Fortaleza - CE. Anais do V Congresso Brasileiro de Gestão Estratégica de Custos. 1998. v.l.

ENSSLIN, L.; MONTIBELLER NETO, G. Quais Critérios Deve-se Considerar em uma Avaliação?. In: XVIII ENCONTRO NACIONAL DE ENGENHARIA DE PRODUCAO ENEGEP, 4TH INTERNATIONAL CONGRESS OF INDUSTRIAL ENGINEERING, 1998, Niterói/RJ, Brasil. Anais do XVIII Encontro Nacional de Engenharia de Produção-ENEGEP, 4th International Congress of Industrial Engineering. 1998. v.l. ENSSLIN, L.; PEREIRA, V.L. Do V.; BERNDT, A. Residual Handicapped Capacity Systemic Evaluation to Reach a Way to Trace is Professional Grafhico Profile. In: 3RD INTERNATIONAL CONFERENCE GLOBAL SAFETY TRAFFIC SAFETY-

OCCUPATIONAL SAFETY AND HEALTH, 1998, Bled - Eslovenia. Proceedings of 3rd International Conference Global Safety Traffic Safety-Occupational Safety and Health. 1998. v.l.p.307-312.

ENSSLIN, L.; ENSSLIN, E. Strategy For The Identification Of Actions To Improve The University Staff Performance In A Construtivist Way. In: THIRD INTERNATIONAL CONFERENCE ON MULTI-OBJECTIVE PROGRAMMING AND GOAL PROGRAMMING: THEORY AND APPLICATIONS (MOPGP'98), 1998, Quebec-Canada. Proceedings of Third International Conference on Multi-Objective Programming and Goal Programming: Theory and Applications (MOPGP'98). 1998. v.1.

ENSSLIN, L.; HOLZ, E. Structuring Small Farmers and Public Goals in A Watershed Development Program. In: INFORMS 1998, 1998, Tel Aviv, Israel. Proceedings of Institute for Operations Research and the Management Sciences - INFORMS 1998. 1998. v.1.

ENSSLIN, L.; DUTRA, A.; ENSSLIN, S. Uma Abordagem Construtivista - MCDA -para Auxiliar na Compreensão das Variáveis a Serem Consideradas no Desenvolvimento de um Instrumento de Avaliação de Desempenho: Um Estudo de Caso. In: XVIII ENCONTRO NACIONAL DE ENGENHARIA DE PRODUCAO ENEGEP, 4TH INTERNATIONAL CONGRESS OF INDUSTRIAL ENGINEERING, 1998, Niterói/RJ, Brasil. Anais do XVIII Encontro Nacional de Engenharia de Produção ENEGEP, 4th International Congress of Industrial Engineering. 1998. v.l.

ENSSLIN, L.; BANA e COSTA, C.A.; ZANELLA, I.J. A Real-World MCDA Application in Cellular Telephony Systems. In: 13 TH. INTERNATIONAL CONFERENCE ON MCDM, 1997, Cidade do Cabo. Proceedings of 13 th. International Conference on MCDM (no prelo). Cidade do Cabo, África do Sul: 1997. v.l.

ENSSLIN, L.; MONTIBELLER NETO, G.; GAMBERALLI, G. Construção de um Modelo Multicritério em Apoio ao Processo Decisório na Avaliação e Aprimoramento de um Departamento de Planejamento e Controle de Produção. In: SPOLM - 97 - I SIMPÓSIO DE PESQUISA OPERACIONAL E II SIMPÓSIO DE LOGÍSTICA DA MARINHA, 1997, Rio de Janeiro - RJ. Programa do SPOLM - 97 - I Simpósio de Pesquisa Operacional e II Simpósio de Logística da Marinha. Rio de Janeiro, R J. Brasil: 1997. v.I. p.6.

ENSSLIN, L.; MONTIBELLER NETO, G.; NORONHA, S.MacD. Constructing a Plan for Development Using Cognitive Maps. In: XVII ENEGEP - ENCONTRO NACIONAL DE ENGENHARIADE PRODUÇÃO E 3o. CONGRESSO INTERNACIONAL DE ENGENHARIA INDUSTRIAL, 1997, Gramado - RS. Anais do XVII ENEGEP - Encontro Nacional de Engenharia de Produção e 3o. Congresso Internacional de Engenharia Industrial. Gramado - R.S.: 1997. v.CDROM.

ENSSLIN, L.; ZANELLA, I.J.; ENSSLIN, E. Decision Aiding as a Basis to a Learning System Implementation. In: XVII ENEGEP - ENCONTRO NACIONAL DE ENGENHARIA DE PRODUÇÃO E 30. CONGRESSO INTERNACIONAL DE ENGENHARIA INDUSTRIAL, 1997, Gramado -RS. Anais do XVII ENEGEP - Encontro Nacional de E ngenharia de Produção e 3o. Congresso Internacional de Engenharia Industrial. Gramado , R.S.: 1997. v.CDROM.

ENSSLIN, L.; BANA e COSTA, C.A.; CORREA, E. Decision Support Systems in Action (invited section) ARTIGO CONVIDADO. In: XV EURO AND XXIV INFORMS - JOINT INTERNATIONAL MEETING, 1997, Barcelona - Espanha. Final Program of XV EURO and XXIV INFORMS - JOINT INTERNATIONAL MEETING ( Invited Sections). Barcelona, Espanha .: 1997. v.I. p.111-121.

ENSSLIN, L.; BANA e COSTA, C.A.; MONTIBELLER NETO, G. From Cognitive Maps to Multicriteria Models. In: INTERNATIONAL CONFERENCE ON METHODS AND APPLICATIONS OF MULTICRITERIA DECISION MAKING, 1997, Mons - Bélgica. Proceedings of International Conference on Methods and Applications of Multicriteria Decision Making. Mons - Bélgica: 1997. v.I. p.247-250.

ENSSLIN, L.; LINDNER, G.H. Estruturação de um Modelo Multicritério para Avaliação de Desempenho de uma Cooperativa Agropecuária com o Uso da Técnica dos Mapas Cognitivos. In: XXIX SBPO - SIMPÓSIO BRASILEIRO DE PESQUISA OPERACIONAL., 1997, Salvador- BA. Anais dos Resumos do XXIX SBPO - Simpósio Brasileiro de Pesquisa Operacional. Salvador - Bahia: 1997. v.I. p.159.

ENSSLIN, L.; HOLZ, E. Learning in Decision Aid. In: XVII ENEGEP - ENCONTRO NACIONAL DE ENGENHARIA DE PRODUÇÃO E 30. CONGRESSO INTERNACIONAL DE ENGENHARIA INDUSTRIAL, 1997, Gramado - RS. Anais do XVII ENEGEP - Encontro Nacional de Engenharia de Produção e 30. Congresso Internacional de Engenharia Industrial. Gramado, R.S.: 1997. v.CDROM.

ENSSLIN, L.; DUTRA, A.; ENSSLIN, S.R. O Uso de Mapas Cognitivos Como Instrumento de Apoio ao Processo Decisório: Um Estudo de Caso. In: XVII ENEGEP - ENCONTRO NACIONAL DE ENGENHARIA DE PRODUÇÃO E 30. CONGRESSO INTERNACIONAL DE ENGENHARIA INDUSTRIAL, 1997, Gramado - RS. Anais do XVII ENEGEP - Encontro Nacional de Engenharia de Produção e 30. Congresso Internacional de Engenharia Industrial. 1997. v.CDROM.

ENSSLIN, L.; ENSSLIN, E.; ZANELLA, I.J. Structuring a Real-World MCDA Application. In: XVII ENEGEP - ENCONTRO NACIONAL DE ENGENHARIA DE PRODUÇÃO E 30. CONGRESSO INTERNACIONAL DE ENGENHARIA INDUSTRIAL, 1997, Gramado -RS. Anais do XVII ENEGEP - Encontro Nacional de Engenharia de Produção e 30. Congresso Internacional de Engenharia Industrial.Gramado - RS: 1997. v.CDROM.

ENSSLIN, L.; MONTIBELLER NETO, G.; LIMA, M.V.A. de Um Modelo Multicritério para Gerenciamento de Risco por uma Empresa de Factoring. In: XVII ENEGEP ENCONTRO NACIONAL DE ENGENHARIA DE PRODUÇÃO E 30. CONGRESSO INTERNACIONAL DE ENGENHARIA INDUSTRIAL, 1997, Gramado - RS. Anais do XVII ENEGEP - Encontro Nacional de Engenharia de Produção e 3o. Congresso Internacional de Engenharia Industrial. Gramado - RS: 1997. v.CDROM.

ENSSLIN, L.; WISINTAINER, L.C. Estruturação de um Modelo para Avaliação e Seleção de Equipamentos. In: XXIX SBPO - SIMPÓSIO BRASILEIRO DE PESQUISA OPERACIONAL., 1997, Salvador - BA. Anais dos Resumos do XXIX SBPO - Simpósio Brasileiro de Pesquisa Operacional. Salvador - Bahia: 1997. v.I.

ENSSLIN, L.; GAMBERALLI, G.; CORREA, E.C. Estruturação Multicritério de um Plano de Desenvolvimento Municipal. In: XXIX SBPO - SIMPÓSIO BRASILEIRO DE PESQUISA OPERACIONAL., 1997, Salvador - Bahia. Anais dos Resumos do XXIX SBPO - Simpósio Brasileiro de Pesquisa Operacional. Salvador - Bahia: 1997. v.I. p.166.

ENSSLIN, L. Sistemas de Informações Gerenciais. Florianópolis: FEESC - SEST / SENAT, 1996.v.l. 236p.

ENSSLIN, L.; KRISCHER, R.F. Análise Financeira. Florianópolis: Departamento Eng. Produção - UFSC, 1978. v.l. 30p.

ENSSLIN, L. Análise de Investimentos. Florianópolis: Editograf, 1977. v.1. 180p.

ENSSLIN, L.; KRISCHER, R.F. Gerência de Distribuição Física. Florianópolis: Departamento Eng. Produção - UFSC, 1977. v.1. 42p.

ENSSLIN, L. Administração de Materiais. Florianópolis: ESAG / UDESC, 1976. v.1.162p.

## ANEXOS

### **ANEXO 01 : ORGANOGRAMA**

## *Bandeirantes Propaganda Cearense Ltda*

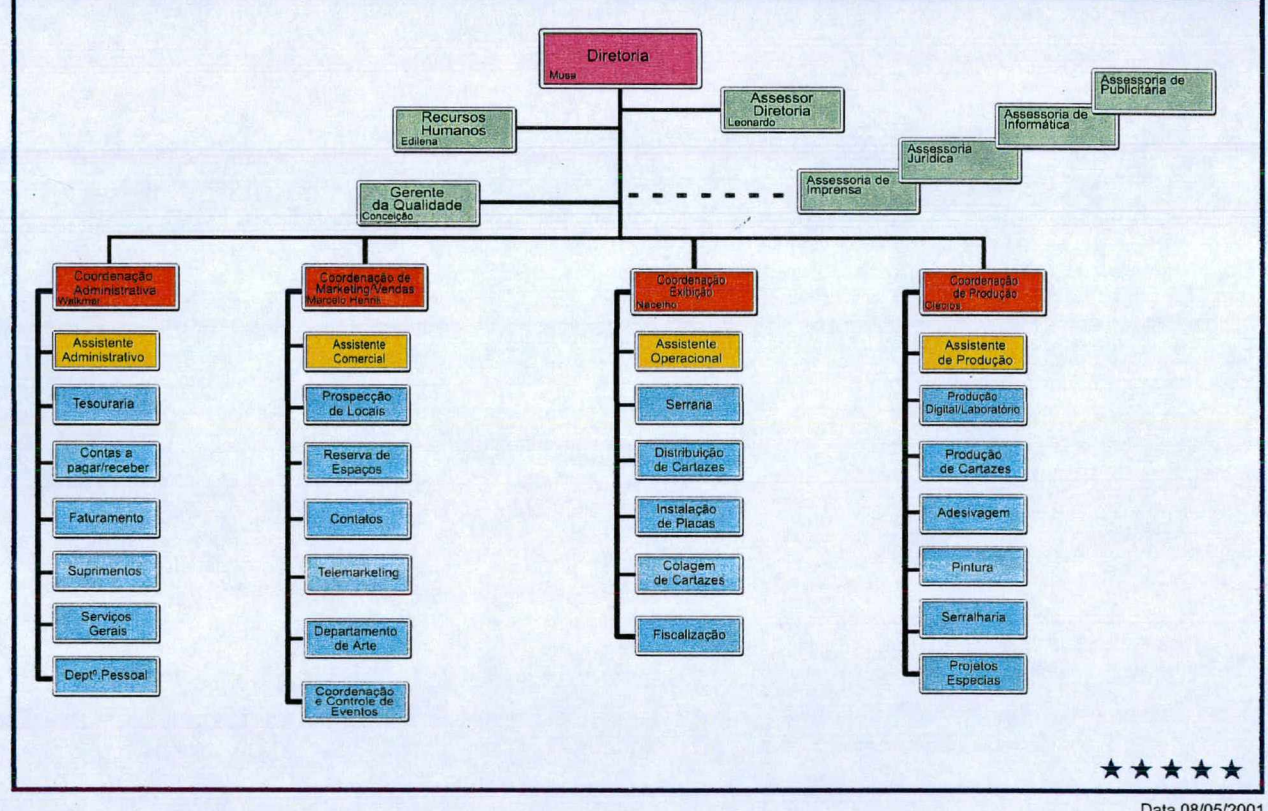

Data 08/05/2001

ANEXO 02 : MANUAL DO PROGRAMA

# **Manual do Programa**

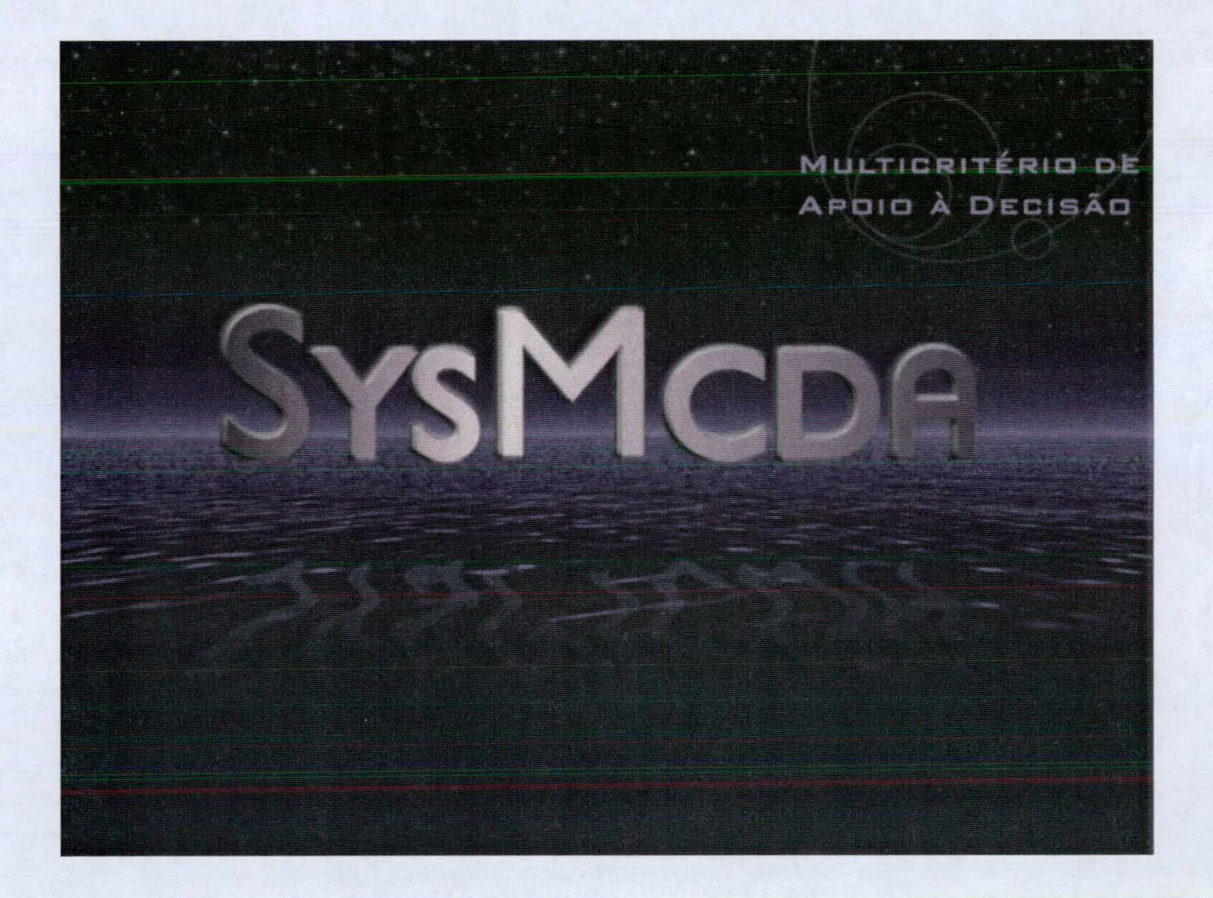

#### **INSTALAÇÃO DO PROGRAMA**

Para Instalar o programa, insira o CD de Instalação e Selecione a opção "Setup", daí em diante basta seguir os passos do gerenciador de instalação. Alguns computadores apresentam imcompatibilidade em relação ao arquivo do windows System \ ss32d25.dll, gerando um erro após a instalação. Caso isto aconteça apenas clique no botão "Ignorar", pois o programa já estará instalado e funcionará normalmente.

O computador onde será feita a instalação deverá ter o Windows 95 ou superior, e possuir uma configuração mínima a seguir: Pentium 150 MHz, Hd 4 Gb, 56 Mb de memória RAM.

Para garantir uma integração com o programa Decision Explorer, após a instalação configure a localização deste soft, através do menu Projetos, sub-menu Configuração. Caso contrário não conseguirá exportar os conceitos na tela do Mapa Cognitivo.

#### APRESENTAÇÃO DO PROGRAMA

O sistema é composto por 6 (seis) menus principais que correspondem as diversas etapas da aplicação da metodologia, conforme pode-se observar na Tela Principal do Programa.

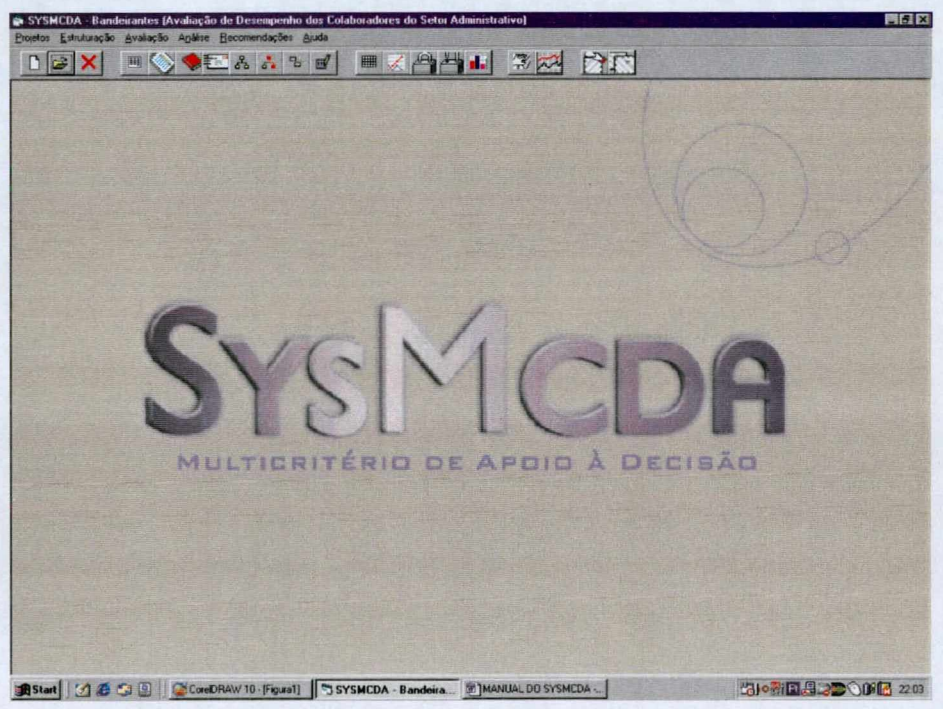

**TELA PRINCIPAL** 

Além dos menus principais, nota-se a existência de 20 Botões, que representam as principais telas de trabalho, geradas a partir dos sub-menus. Os três primeiros botões da esquerda para direita, estão relacionados ao menu projetos, mais especificamente com os submenus, Novo, Abrir, Fechar, respectivamente que serão apresentados abaixo. O segundo grupo de botões relaciona-se com o menu Estruturação, o terceiro grupo representa o menu Avaliação e o último grupo o menu Análise. Apresenta-se em seguida cada um deles e suas funções.

O Menu Projetos é formado pelos sub-menus:

Configuração : Configura a localização do Decision Explorer no seu computador;

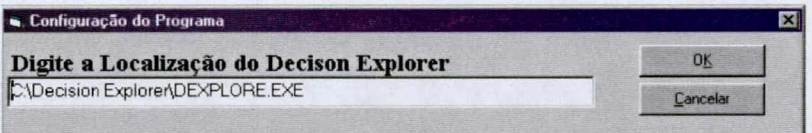

Novo : Cria e nomeia um novo projeto;

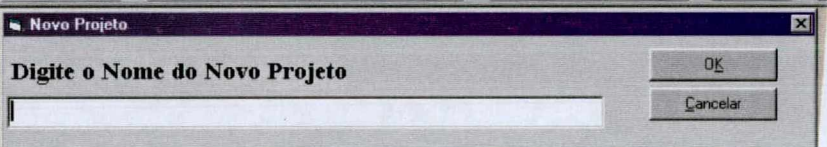

Abrir : Abre um projeto existente;

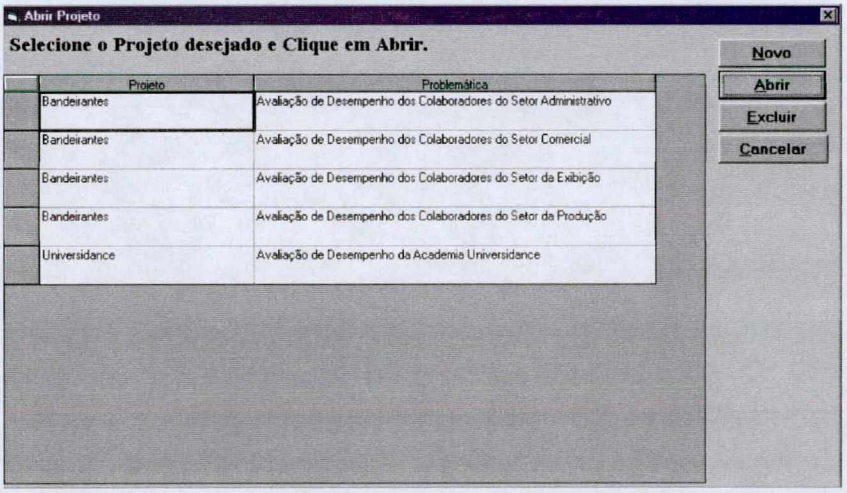

Fechar : Fecha o projeto em andamento;

Importar : Importa informações contidas na área de transferência; Exportar : Exporta informações contidas na área de transferência; Sair : Fecha o programa Sysmcda.

**O Menu Estruturação é formado pelos sub-menus:**

Problemática : Tela onde informa-se o contexto decisional (Tela 01);

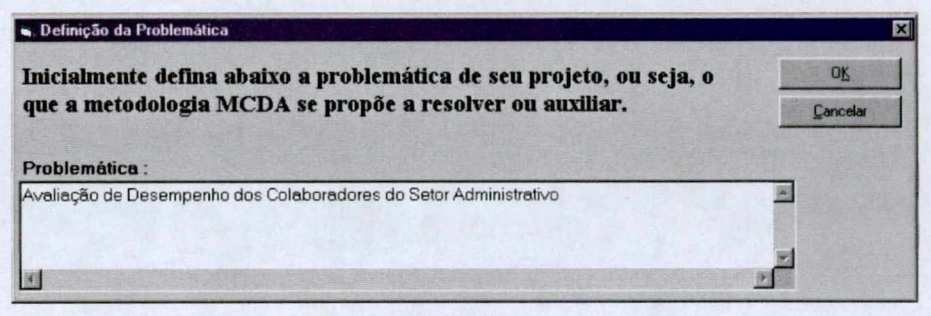

**Tela 01**

EPA's : Tela de entrada dos elementos primários de avaliação (Tela 02);

| Ð<br>ĥĎ<br><b>Excluir</b><br><b>Imprimir</b><br>Nr. EPA<br>Descrição<br>1 Pontualidade<br>2 Assiduidade<br>3 Comunicação<br>4 Relacionamento<br>5 Flexibilidade<br>6 Responsabilidade<br>7 Motivação<br>8 Iniciativa<br>9 Organização<br>10 Dinamismo<br>11 Informática<br>12 Escolaridade<br>13 Liderança |             | Identifique os EPA's junto ao(s) decisor(es). | OK       |
|----------------------------------------------------------------------------------------------------|-------------|-----------------------------------------------|----------|
|                                                                                                    | <b>Novo</b> |                                               | Cancelar |
|                                                                                                    |             |                                               |          |
|                                                                                                    |             |                                               |          |
|                                                                                                    |             |                                               |          |
|                                                                                                    |             |                                               |          |
|                                                                                                    |             |                                               |          |
|                                                                                                    |             |                                               |          |
|                                                                                                    |             |                                               |          |
|                                                                                                    |             |                                               |          |
|                                                                                                    |             |                                               |          |
|                                                                                                    |             |                                               |          |
|                                                                                                    |             |                                               |          |
|                                                                                                    |             |                                               |          |
|                                                                                                    |             |                                               |          |
|                                                                                                    |             |                                               |          |

**Tela 02**

Conceitos : Tela para geração dos conceitos, transformando cada EPA em conceitos em forma de ações (Tela 03);

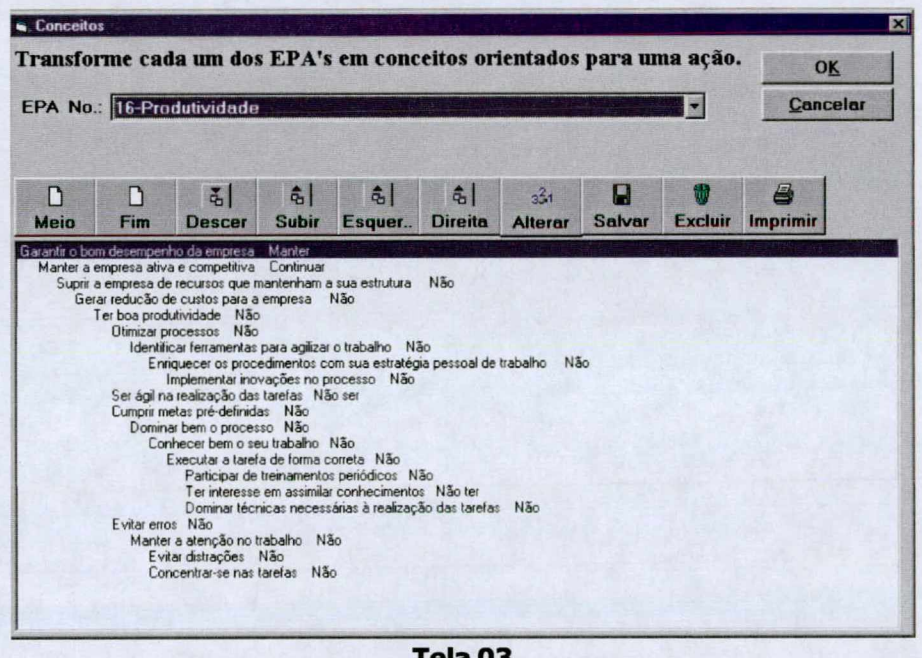

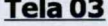

Mapa Cognitivo : Exporta os conceitos para o Decision Explorer para que se possa construir o mapa cognitivo (Tela 04);

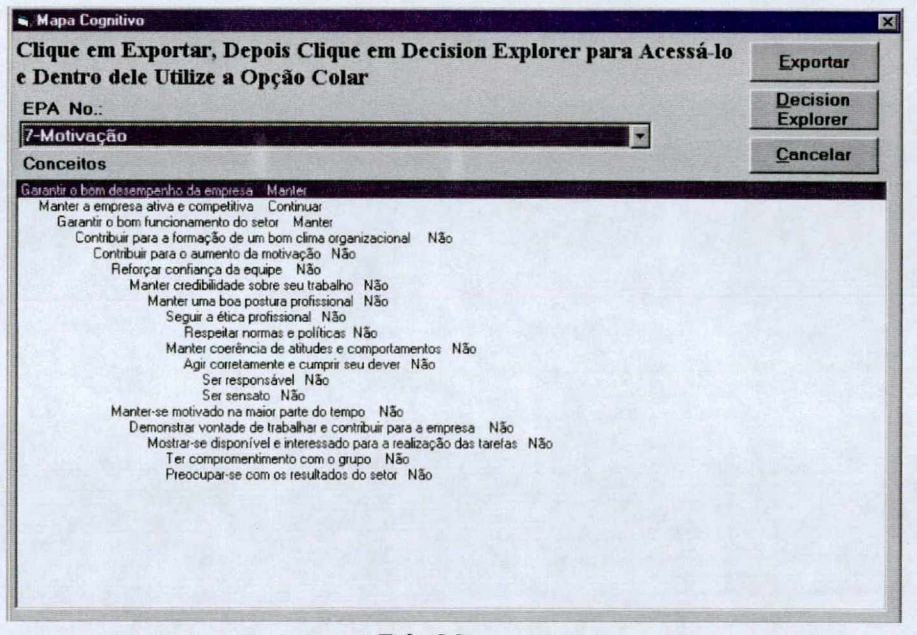

**Tela 04**

Clusters : Com base no mapa finalizado, os clusters devem ser gerados nesta tela (Tela 05);

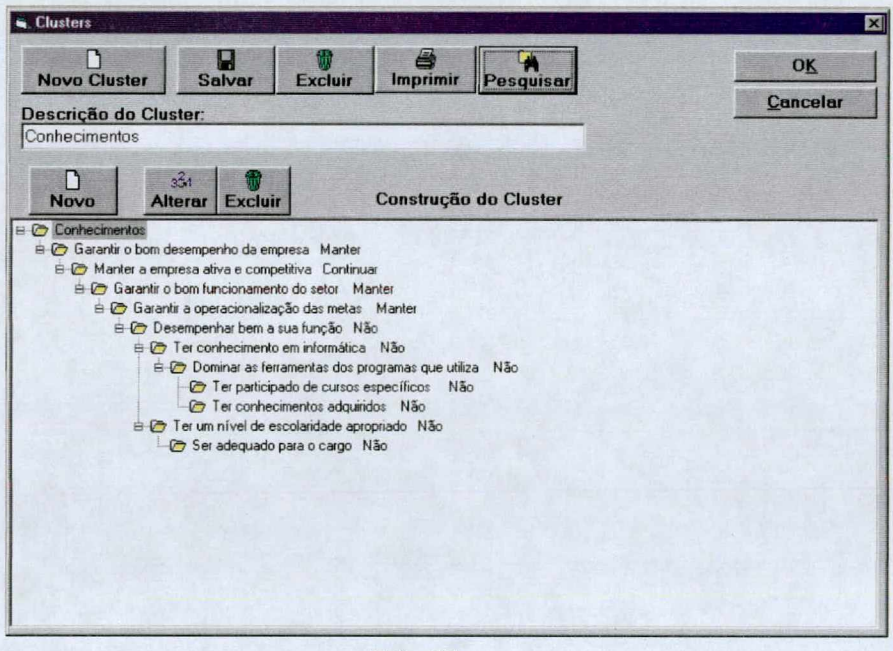

**Tela 05**

Ramos : Constrói os ramos existentes em cada um dos clusters criados (Tela 06);

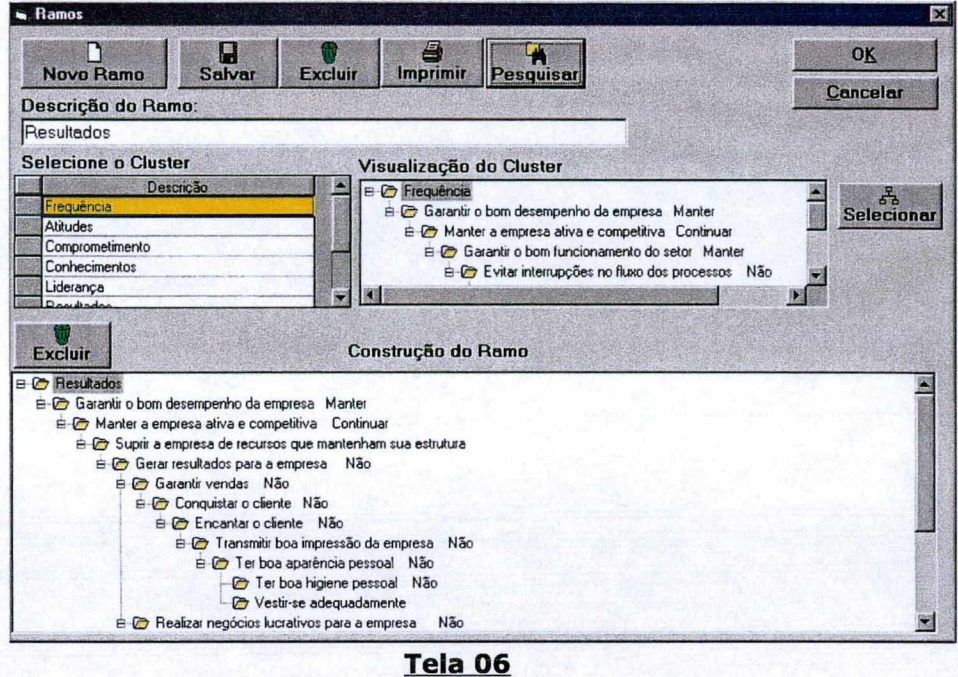

Pontos de Vista : Identifica em cada um dos ramos construídos os pontos de vistas, elaborando a arborescência (Tela 07);

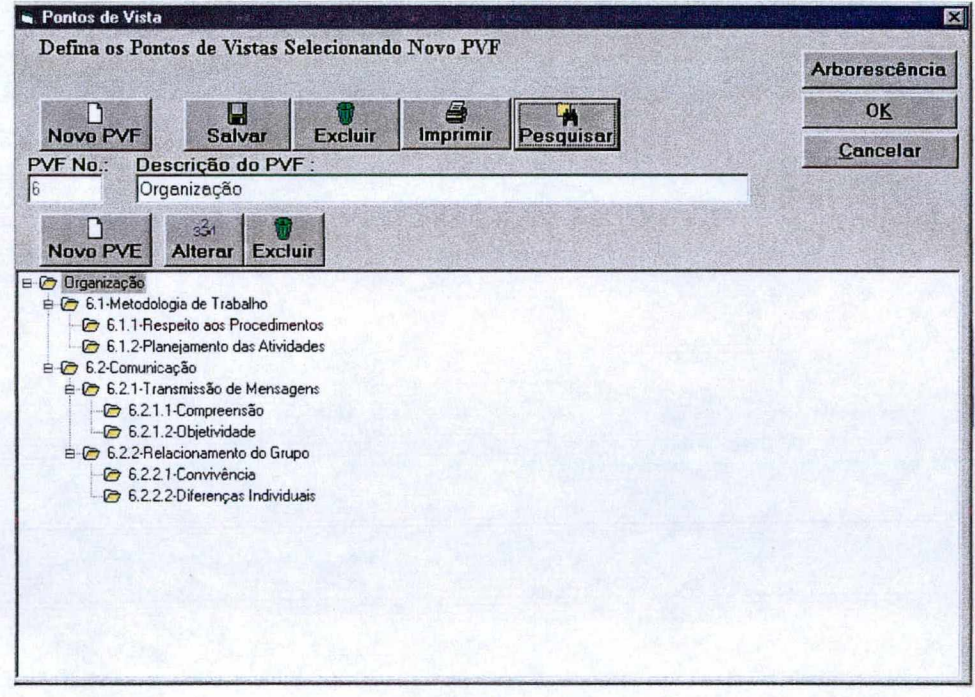

**Tela 07**

**Descritores : Selecionando-se os pontos de vista, constrói-se os descritores dos** mesmos (Tela 08);

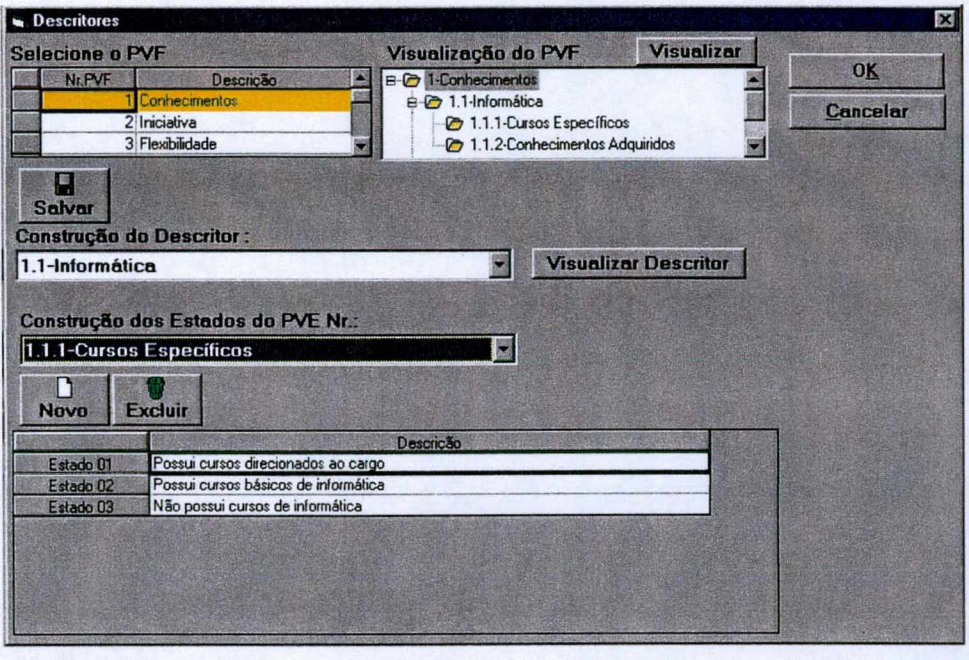

**Tela 08**

O Menu Avaliação é formado pelos sub-menus :

Matrizes e Escalas : Selecionando o ponto de vista, preenche-se a matriz de juízos de valores de cada um destes, e gera-se as escalas cardinal e a corrigida (Tela 09);

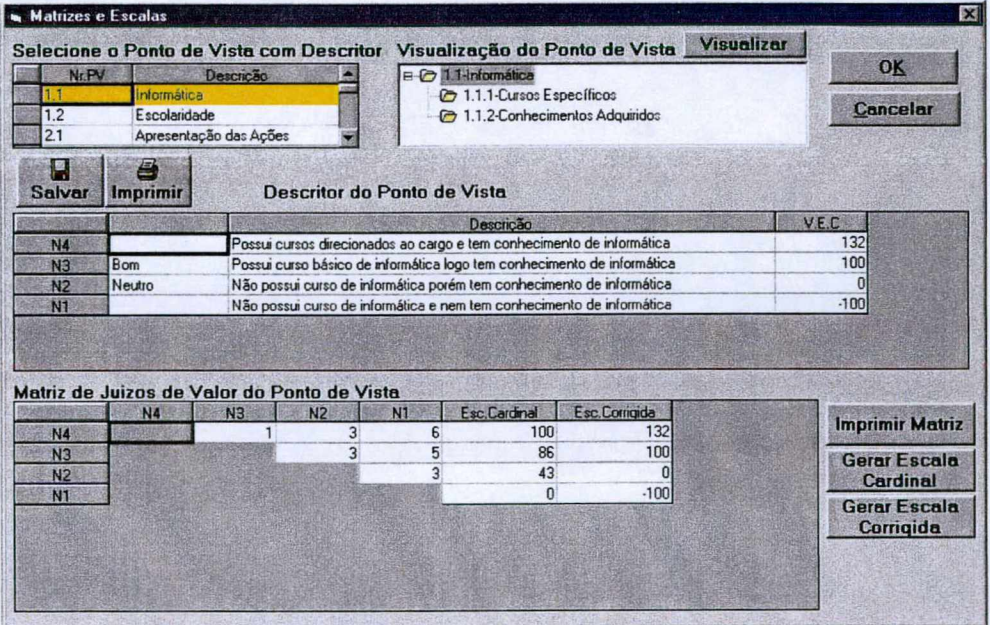

**Tela 09**

Funções de Valores : Escolhendo o ponto de vista, pode-se visualizar a função de valor de cada um (Tela 10);

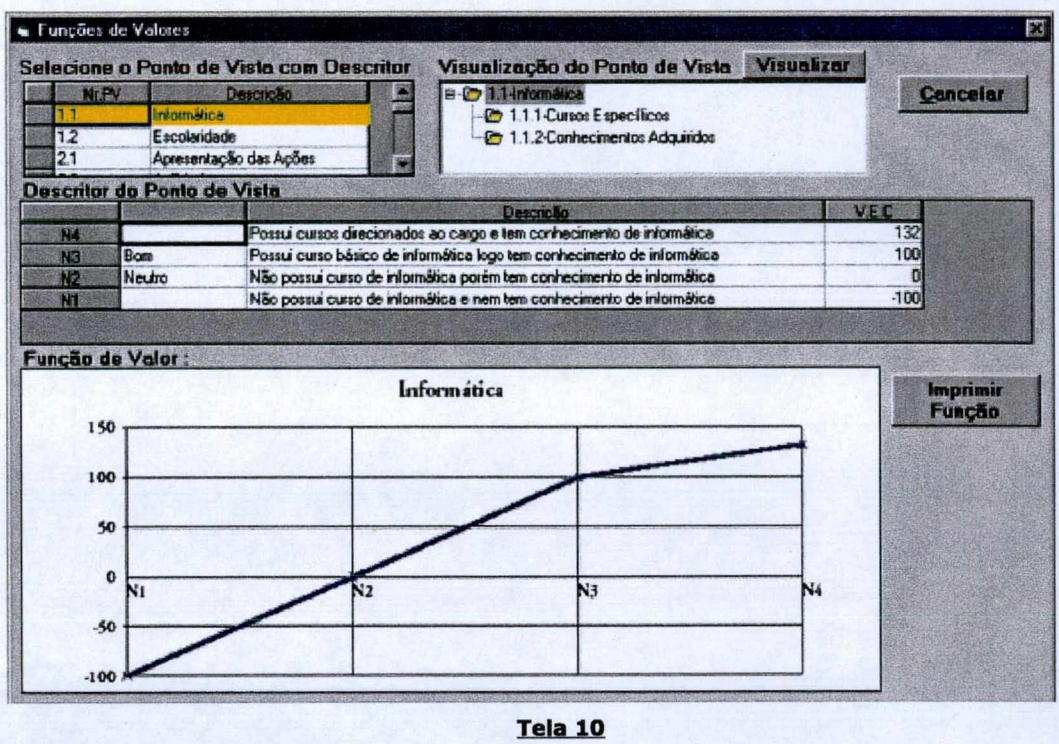

Taxas de Compensação : Está dividido em :

- Taxas dos PVE's : Hierarquizando os pontos de vista elementares, constrói-se a matriz de valores de cada um destes, e gera-se a escala

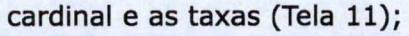

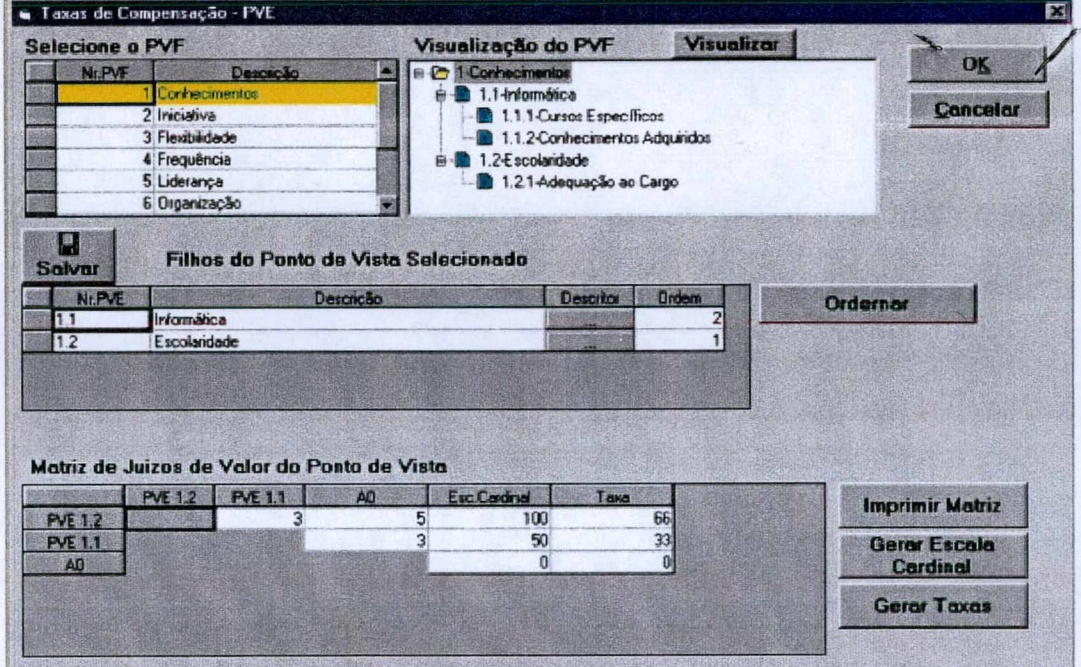

Tela 11

- Taxas dos PVF's : Hierarquizando os pontos de vista fundamentais, constrói-se

a matriz de valores de cada um destes, e gera-se a escala cardinal e as taxas (Tela 12);

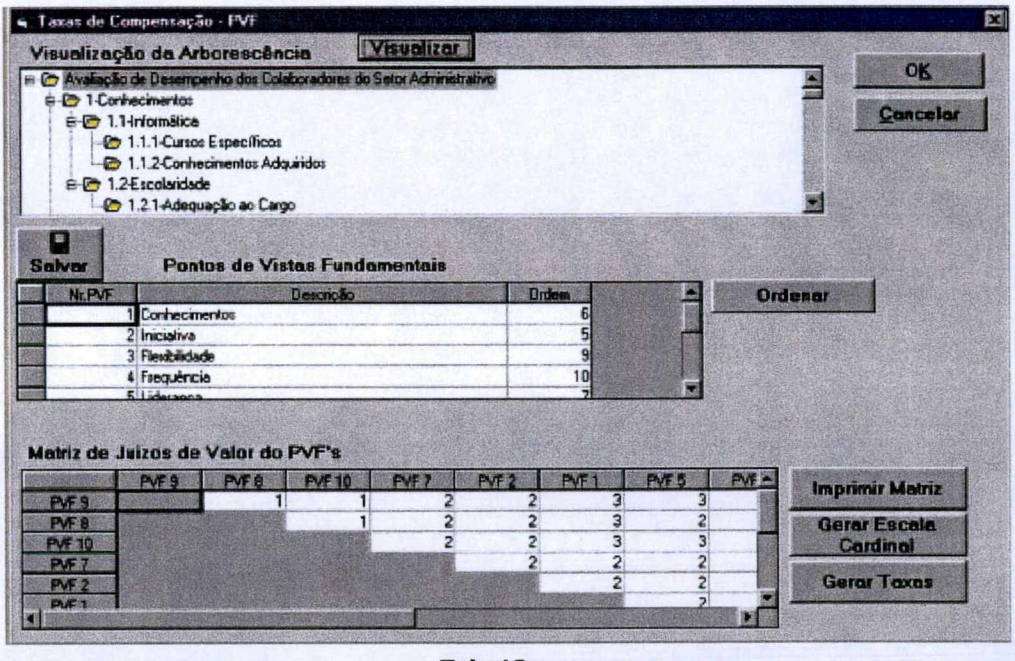

Tela 12

Perfil de Impacto : Definindo as ações potenciais, pode-se fazer a pontuação de cada uma conforme pontos de vista, e visualizar o gráfico do perfil de impacto das mesmas, assim como o gráfico geral de todas as ações (Tela 13).

| Salvar<br><b>Novo</b>                 | Excluir                                                                | Imprimir            |      | Perfil de Ação                    |        |                |              | <b>Perfil Analitico</b> |     |                              |     |                    |     | OK                                  |  |
|---------------------------------------|------------------------------------------------------------------------|---------------------|------|-----------------------------------|--------|----------------|--------------|-------------------------|-----|------------------------------|-----|--------------------|-----|-------------------------------------|--|
| Ni. Acão                              |                                                                        | Descrição           |      |                                   |        |                | Porfil Gesal |                         |     |                              |     |                    |     | <b>Perfil Geral</b>                 |  |
| E                                     | Foo da Silva Lima                                                      |                     |      |                                   |        |                |              |                         |     |                              |     |                    |     |                                     |  |
|                                       | 112 Ma Helena S. Caetano                                               |                     |      |                                   |        |                |              |                         |     |                              |     |                    |     | <b>Cancelar</b>                     |  |
|                                       | 351 Marcus Antonio Silva de Oliveira<br>369 Maria Josenija B. Honorato |                     |      |                                   |        |                | 盥<br>翼       |                         |     |                              |     |                    |     |                                     |  |
|                                       | 377 José Welington da Silva Gomes                                      |                     |      |                                   |        |                |              |                         |     |                              |     |                    |     |                                     |  |
|                                       | 481 Antonio Mauro Tavares da Silva                                     |                     |      |                                   |        |                | 医脑炎<br>短接    |                         |     |                              | æ   |                    |     |                                     |  |
| Tabela de Pontos de Vista             |                                                                        |                     |      |                                   |        |                |              |                         |     |                              |     |                    |     |                                     |  |
|                                       |                                                                        |                     |      |                                   |        | N3             |              | N4                      |     | N5                           |     | NS <sub></sub>     |     | N7                                  |  |
| PVE1.1-Informática                    | Pontos de Vista                                                        | Descritor           |      | N2                                | .100   |                | Û            |                         | 100 |                              | 132 |                    |     |                                     |  |
| PVE1.2-Escolaridade                   |                                                                        |                     |      |                                   | $-300$ |                | $\bf{0}$     |                         | 100 |                              |     |                    |     |                                     |  |
| PVE2.1 Apresentação das Ações         |                                                                        |                     |      |                                   | $-100$ |                | $\mathbf{0}$ |                         | 100 |                              | 132 |                    |     |                                     |  |
|                                       |                                                                        |                     |      |                                   | $-177$ |                | $-103$       |                         | 0   |                              | 100 |                    | 145 |                                     |  |
|                                       |                                                                        |                     |      |                                   |        |                |              |                         |     |                              |     |                    |     |                                     |  |
| PVE2.2-Agilidade                      |                                                                        |                     |      |                                   |        |                |              |                         |     |                              |     |                    |     |                                     |  |
|                                       | Resultado da Avaliação de Desempenho                                   | G                   |      | 112                               |        | 351            |              | 369                     |     | 377                          |     | 481                |     | 505                                 |  |
| PVE1.1-Informática                    | Pontos de Vista                                                        | $N1 - 100$          |      | $-113 - 100$                      |        | $M1 - 100$     |              | N3100                   |     | $N2-0$                       | Ξ   | $N2-0$             | 驚   | N2-0                                |  |
| PVE1.2-Escolaridade                   |                                                                        | N3-100              | gerg | N3-100                            |        | N3.100         |              | $\n  N3-100\n$          |     | $\blacktriangleright$ N3-100 |     | N3-100             |     | $\n  N3-100\n$                      |  |
| PVE2.1-Apresentação das Ações         |                                                                        | $N2-0$              | ₩    | N2-0                              |        | N3-100         |              | $\n  N4-132\n$          |     | N3-100                       | 彏   | N4-132             |     | $\nightharpoonup$ N <sub>2</sub> -0 |  |
| PVE2.2-Agilidade                      |                                                                        | $N2 - 103$          |      | $\n  N2-103\n$                    |        | W30            |              | $\n  M4-100\n$          |     | $\blacksquare$ N3-0          | ×   | N4-100             |     | $W2 - 103$                          |  |
| PVE2.3-Interesse                      |                                                                        | $N2-0$              |      | <b>N2-0</b>                       |        | $N2 - 0$       |              | $\n  IN3-100\n$         |     | N3-100                       | 癴   | $N2-0$             | 地质  | $N2-0$                              |  |
| PVE3.1-Adaptação à Mudanças           |                                                                        | $N3-0$              |      | <b>N30</b>                        |        | $N3-0$         |              | $M4-100$                |     | $N3-0$                       | ₩   | $N3-0$             |     | $\blacktriangleright$ IN3-0         |  |
| PVE4.1-Pontualidade                   |                                                                        | N4-197              |      | $W$ N4-197                        |        | $M4-197$       |              | $N4-157$                |     | $N4-157$                     | 讍   | N4-197             |     | $N3-100$                            |  |
| <b>Imprimir</b><br>PVE4.2-Assiduidade |                                                                        | N3-100<br>$N1 - 49$ |      | $N3-100$<br>$\P$ N <sub>2-0</sub> | 硼      | N3-100<br>W149 |              | $W$ N3-100<br>W3.50     |     | $N3-100$<br>N20              | 躑   | N3-100<br>$= N2.0$ |     | $N3-100$<br>N2.6                    |  |

Tela 13

O Menu Análise é formado pelos sub-menus :

Modelo Geral : Nesta tela, verifica-se as fórmulas, os valores totais e dos PVF's de cada pontuação realizada (Tela 14);

|                                                       | Ac306          | Ac3o112        | Ac \$0 351              | Ac&o 369             |          |                          | Acio 377 Acio 481 Acio 505 | <b>Cancelar</b> |
|-------------------------------------------------------|----------------|----------------|-------------------------|----------------------|----------|--------------------------|----------------------------|-----------------|
| Total                                                 | $-18$<br>Ž     | $\cdot$ e<br>7 | $-21$<br>$\overline{a}$ | 41<br>$\overline{7}$ | 18<br>5  | 64<br>5                  | $-22$<br>5                 |                 |
| <b>PVF 1-Conhocimentos</b><br><b>PVF 2-Iniciative</b> | -3             | $\cdot$ 3      | 5                       | 12                   | 7        | 10                       | $\overline{3}$             |                 |
| PVF 3-Flexbildede                                     | D              | $\mathbf{0}$   | O                       | 5                    | $\bf{0}$ | o                        | O                          |                 |
| <b>PVF 4-Finquência</b>                               |                | 1              | 1                       | 1                    | 1        | 1                        | 0                          |                 |
| <b>PVF 5-Liderance</b>                                | 4              | 0              | $\overline{4}$          | 5                    | Ü        | Ů                        | Ō                          |                 |
| PVF 6 Organização                                     | $\overline{c}$ | D              | $\overline{2}$          | $\mathbf{a}$         | 2        | $\overline{\phantom{a}}$ | $\overline{c}$             |                 |
| <b>PVF 7-Postura Professional</b>                     | $\overline{2}$ | 2              | $-11$                   | 6                    | Ū        | 11                       | $\overline{2}$             |                 |
| <b>PVF 8-Produtividade</b>                            | -8             | -8             | $-10$                   | $\mathbf{0}$         | 7        | e.                       | $\bullet$                  |                 |
| <b>PVF 9-Responsabilidade</b>                         | 4              | 4              | 5                       | 10                   | 5        | 14                       | 4                          |                 |
| PVF 10-Resultation                                    | $-15$          | $-11$          | $-11$                   | $\frac{1}{2}$        | $-9$     | 13                       | $-24$                      |                 |
|                                                       |                |                |                         |                      |          |                          |                            |                 |

Tela 14

Sensibilidade : Selecionando o PVF, observa-se seu perfil graficamente perante cada uma das ações (Tela 15).

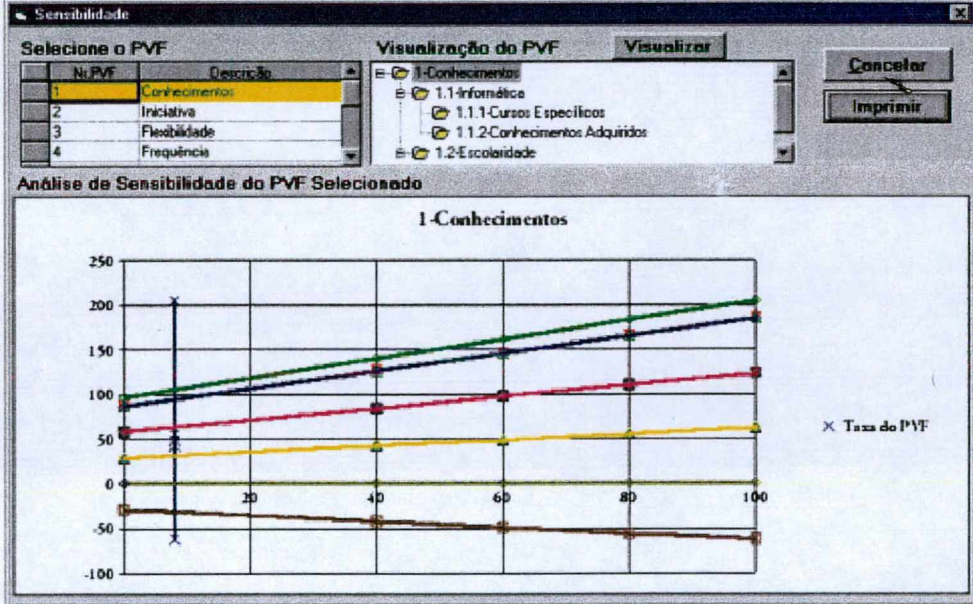

Tela 15

O Menu Recomendações é formado pelos sub-menus :

Baseado nos PVF's : Faça as recomendações, utilizando-se da ferramenta de simulação para avaliar situações, nas quais os valores das taxas são alterados (Tela 16);

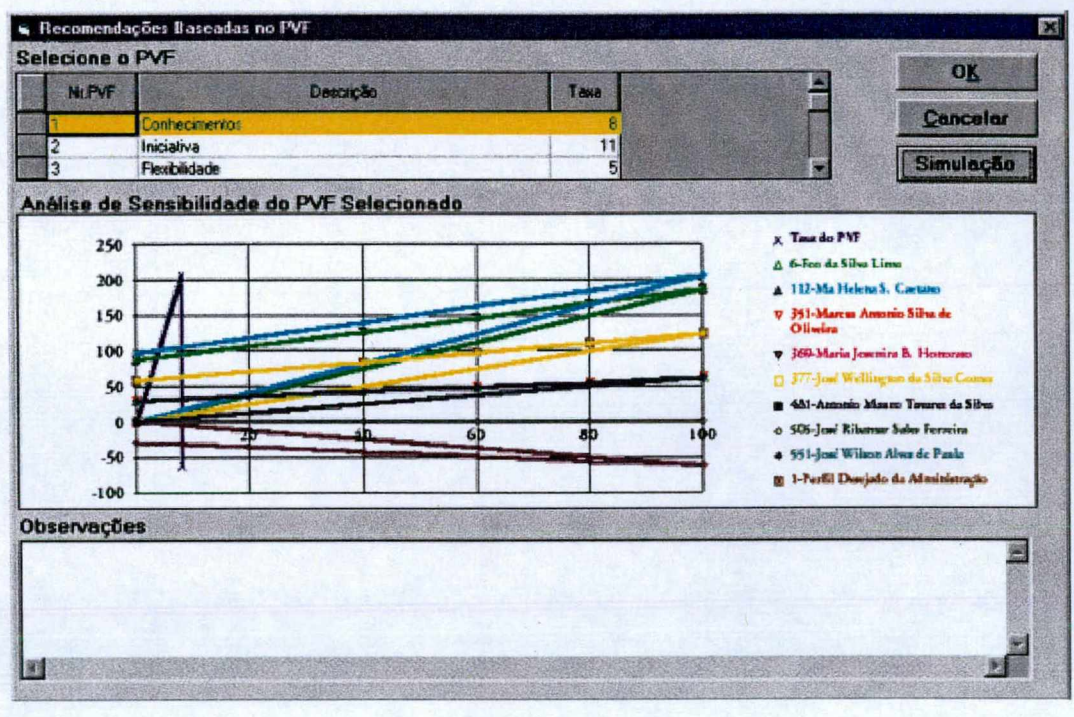

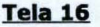

Gerais : Faça as recomendações, utilizando-se da ferramenta de simulação para avaliar situações, nas quais os valores totais ou dos PVF's são alterados (Tela 17);

| <b>Modelo Geral</b> | Acão 6     | Acão 112  | Acão 351     | Acão 369     | Ação 377 | Acão 481     | Ação 505     | Ação 551 -           | <b>OK</b>       |
|---------------------|------------|-----------|--------------|--------------|----------|--------------|--------------|----------------------|-----------------|
| Total               | $-18.6371$ | $-6,9459$ | $-21.7946$   | 43,2486      | 19,872   | 67,7808      | $-20.9061$   | 16,76468             |                 |
| PVF <sub>1</sub>    | 2,64       | 7,92      | 2,64         | 7,92         | 5,28     | 5,28         | 5,28         | 2,64                 | <b>Cancelar</b> |
| PVF <sub>2</sub>    | $-3.7389$  | $-3.7389$ | 5.06         | 12,5092      | 7,26     | 10,3092      | $-3.7389$    | 5.06                 |                 |
| PVF <sub>3</sub>    | O          | O         | $\mathbf{0}$ | 5            | $\Omega$ | 0            | 0            | $\mathbf{0}$         | Simulação       |
| PVF 4               | 1,3392     | 1,3392    | 1,3392       | 1,3392       | 1,3392   | 1,3392       | 0,99         | 0.99                 |                 |
| PVF <sub>5</sub>    | $-4.9$     | o         | $-4.9$       | 5            | D        | $\mathbf{0}$ | $\mathbf{0}$ | $\overline{0}$       |                 |
| <b>DME E</b>        | 2.2968     | n         | 2,2968       | $\mathbf{n}$ | 2.2968   | 4.2768       | 2.2968       | 7.27R48<br><b>IF</b> |                 |
|                     |            |           |              |              |          |              |              |                      |                 |
|                     |            |           |              |              |          |              |              |                      |                 |
|                     |            |           |              |              |          |              |              |                      |                 |
|                     |            |           |              |              |          |              |              |                      |                 |
|                     |            |           |              |              |          |              |              |                      |                 |
|                     |            |           |              |              |          |              |              |                      |                 |

Tela 17

O Menu Ajuda é formado pelos sub-menus :

Conteúdo : Dar informações sobre como utilizar o programa através de seus menus e sub-menus (Tela 18);

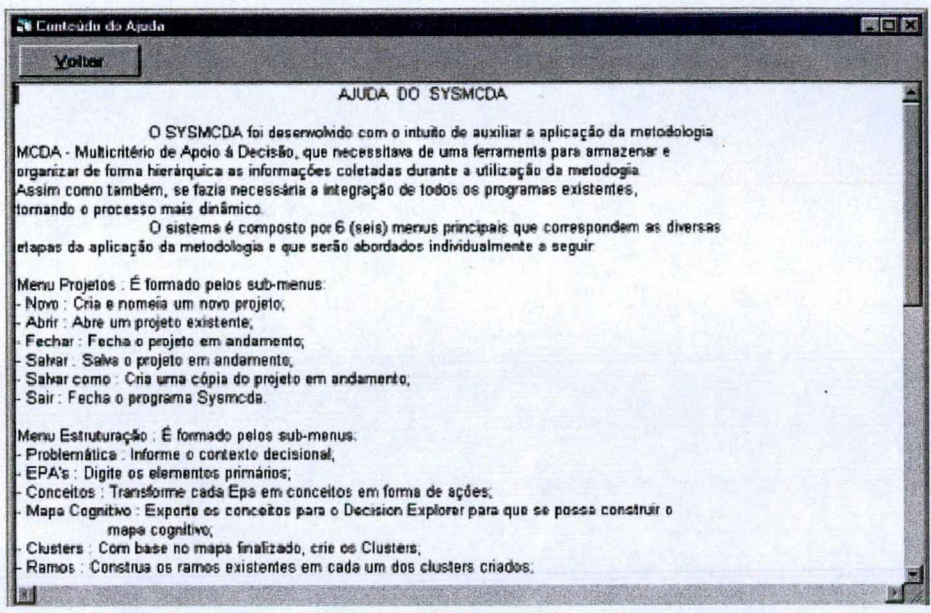

Tela 18

Sobre o SYSMCDA : Mostra os dados técnicos do programa (Tela 19).

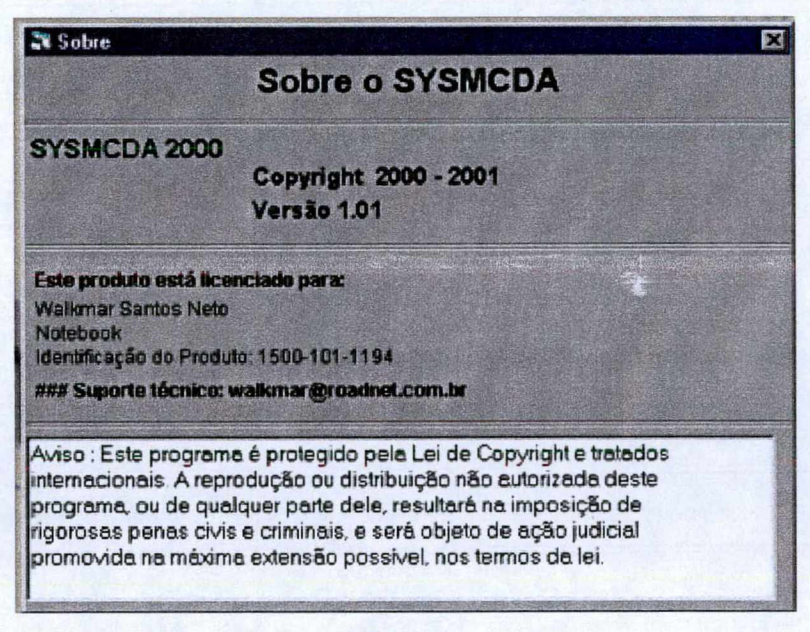

Tela 19

#### COMO UTILIZAR O PROGRAMA

#### **Passo 01 : Iniciando e abrindo o projeto.**

Clique no Botão Iniciar do Windows, depois em Programas, e em SysMcda. Inicializado o programa aparecerá a Tela Principal, abra então um Projeto. Para esta dissertação, foram criados 04 projetos, um para cada setor (Administração, Produção, Comercial e Exibição), pode-se usar a administração como exemplo.

#### **Passo 02 : Fase de estruturação.**

Uma vez o projeto aberto, basta utilizarmos todos os sub-menus, um após o outro para acompanharmos a aplicação da metodologia. Inicia-se no menu Estruturação: ao clicarmos na 'Problemática' (Tela 01), podemos observar o contexto decisional. Em seguida, vamos clicar em 'EPA's' (Tela 02), nesta tela iremos criar através do botão "Novo" todos os EPA's existentes, pode-se também excluir os indesejados, assim como imprimi-los no final. Depois vamos ao sub-menu 'Conceitos' (Tela 03), lá teremos uma lista dos Epa's informados anteriormente, basta então selecionar o Epa e criar os conceitos relacionados a este, se for um conceito meio, clicar no botão "Meio" e se for um conceito fim, clicar no botão "Fim", aparecerá então uma tela para que se possa definir o conceito (Tela 20). Existem também outros botões que servem para indicar a posição e a hierarquia dos conceitos, assim como salvar, alterar, excluir e imprimir.

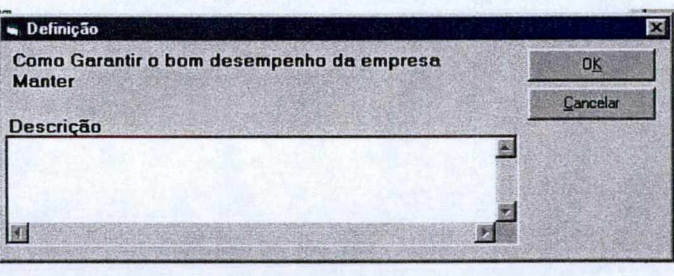

**Tela 20**

Criados os conceitos, iremos ao sub-menu 'Mapa Cognitivo' (Tela 04), selecionando-se o Epa desejado, observa-se todos os conceitos relacionados a este. Para exportar estes conceitos para o Decision Explorer, basta clicar em "Exportar" e em seguida do botão "Decision Explorer". Isto abrirá automaticamente o programa Decision Explorer, dentro dele deve-se abrir um novo modelo e escolher a opção "Colar", após isto organiza-se a disposição dos conceitos no mapa e fazem-se as ligações de influências. Desta forma, procede-se para todos os outros conceitos, até finalizar por completo o mapa cognitivo. Vale lembrar que o atalho para o Deçision Explorer (Botão) só é necessário clicar na primeira exportação de conceitos.

Passamos agora para o sub-menu 'Cluster' (Tela 05), finalizado o mapa, deve-se agora criar cada um dos clusters existentes, para isso informe a descrição do cluster e salve, após isto será necessário informar os componentes do cluster. Siga o seguinte procedimento: selecione o cluster na tabela, daí aperte o botão "Novo" para criar um conceito um nível abaixo do cluster, depois clique no conceito criado e aperte novamente no botão "Novo", e assim sucessivamente, fazendo assim você garantirá a hierarquia dos conceitos. Caso queira criar um nível paralelo a um determinado conceito, basta clicar sobre o conceito imediatamente inferior a este e depois clicar em "Novo". Pode-se também alterar um conceito, basta clicar sobre ele e depois no botão "Alterar". Existe a possibilidade de excluir um conceito, porém cuidado pois ao excluir um conceito, todos os seus filhos (conceitos abaixo dele) serão também excluídos. Para verificar os clusters já criados, clique no botão "Pesquisar" e aparecerá uma tela com todos eles (Tela 21).

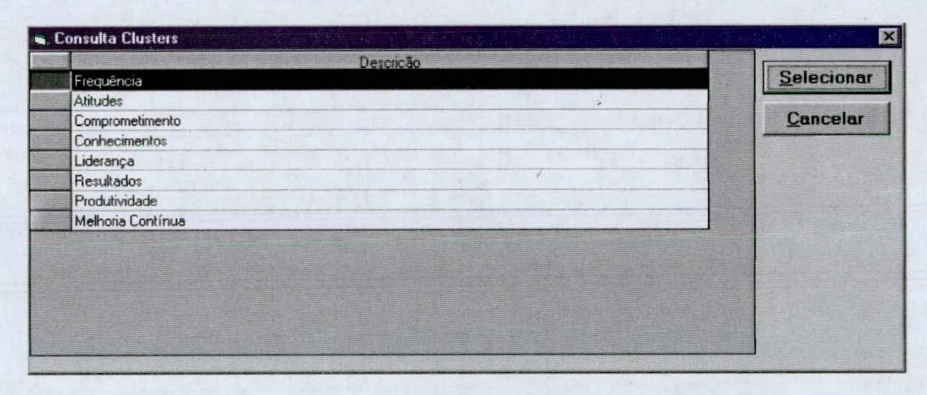

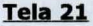

Iremos então para o sub-menu 'Ramos' (Tela 06), os procedimentos desta tela é similar aos dos clusters, a diferença é que agora não é preciso informar os conceitos dos ramos, basta selecionar o cluster desejado na tabela da esquerda, e em seguida clicar sobre o conceito desejado e no botão "Selecionar", e automaticamente o conceito é colocado na tabela abaixo do ramo. Quando quiser criar um nível paralelo, lembre-se que o conceito é colocado sempre um nível inferior ao que está marcado. Observe que existe também o botão "Pesquisar", caso queira verificar os ramos já criados.

Passamos neste momento ao sub-menu 'Pontos de Vista' (Tela 07), para se definir os pontos de vista, deve-se seguir os procedimentos: Inicialmente clique no botão "Novo PVF", surgirá a tela de seleção do ramo (Tela 22), escolha o ramo e depois responda as perguntas para identificar os candidatos a pontos de vista, clicando no botão "Não", fará com que seja gerada uma nova pergunta em relação ao nível inferior a este, e clicando no botão "Sim", este conceito e todos abaixo dele serão lançados na tabela de construção dos pontos de vista. Em seguida, aproveitando os conceitos e a hierarquia destes, identifica-se os pontos de vista e procede-se as alterações necessárias para a construção da árvore de cada PVF. Para isto utiliza-se dos botões "Novo PVE", "Alterar" e "Excluir". Assim como o botão "Pesquisar", já conhecido, existe também um outro botão chamado "Arborescência", que possibilita a

visualização da arborescência de todos os pontos de vista construídos, conforme observa-se na Tela 23.

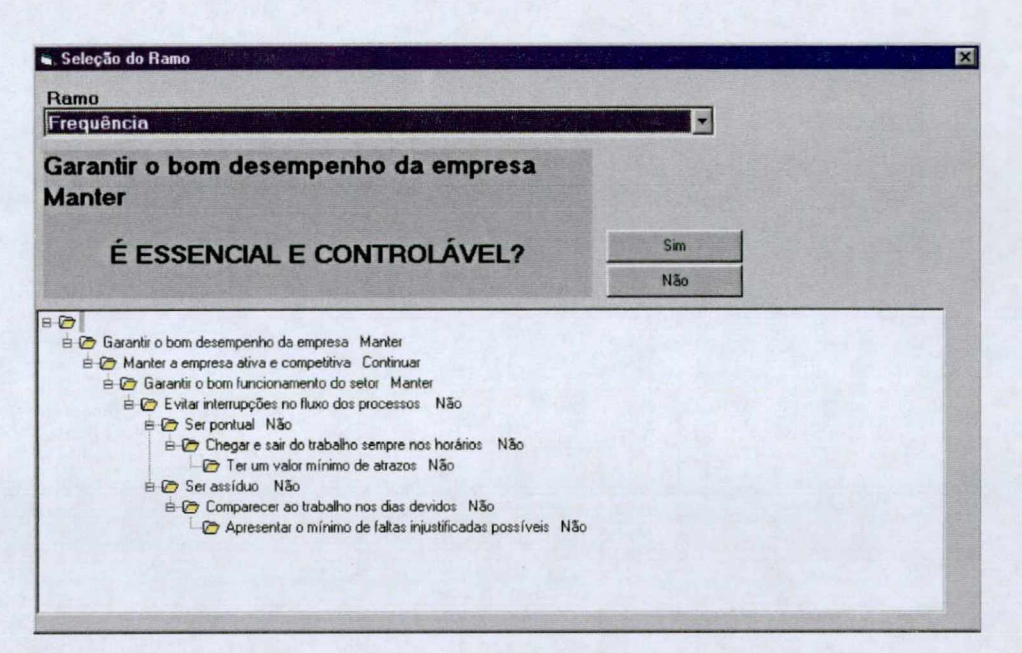

Tela 22

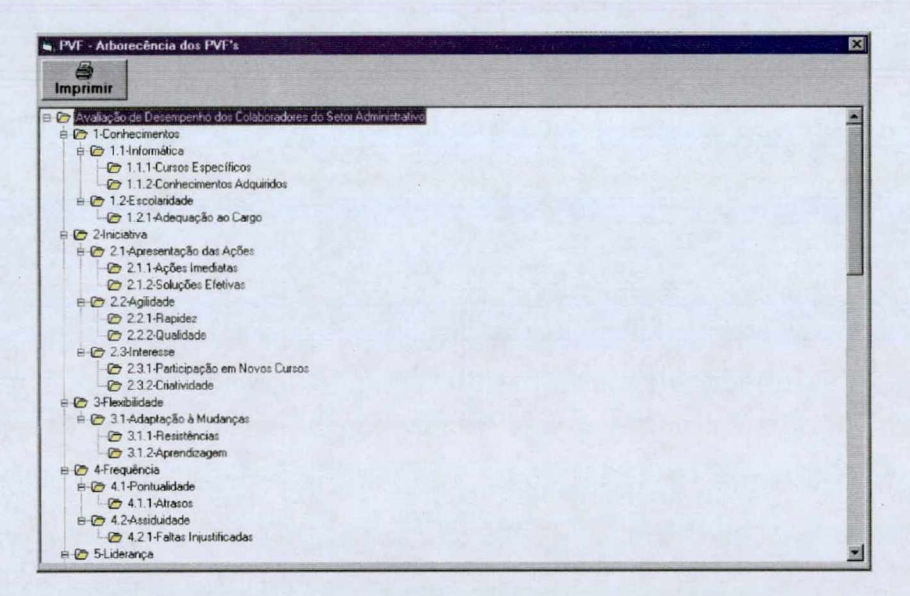

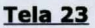

Definidos os pontos de vista, usaremos a tela 'Descritores' (Tela 08), selecione o PVF desejado e visualize a sua árvore ao lado, caso queira ter uma visão geral clique no botão "Visualizar". Em seguida selecione os pontos de vista listados que podem ter descritores para construção, para que daí possam ser informados os estados dos PVE's. O número de estados é solicitado para a construção da tabela. Definidos os estados de todos os PVE's, clica-se no botão "Visualizar Descritor", surgirá uma tela (Tela 24) que solicitará o número de Níveis, onde é possível gerar os níveis dos descritores, através de um clique duplo sobre o estado desejado, que automaticamente alimentará a descrição da tabela. Pode-se ainda excluir ou criar novos níveis. Para alterar, basta clicar sobre os mesmos e modificá-los. Deve-se também nesta tela apontar os níveis Bom e Neutro. Desta forma será realizado para todos os outros descritores.

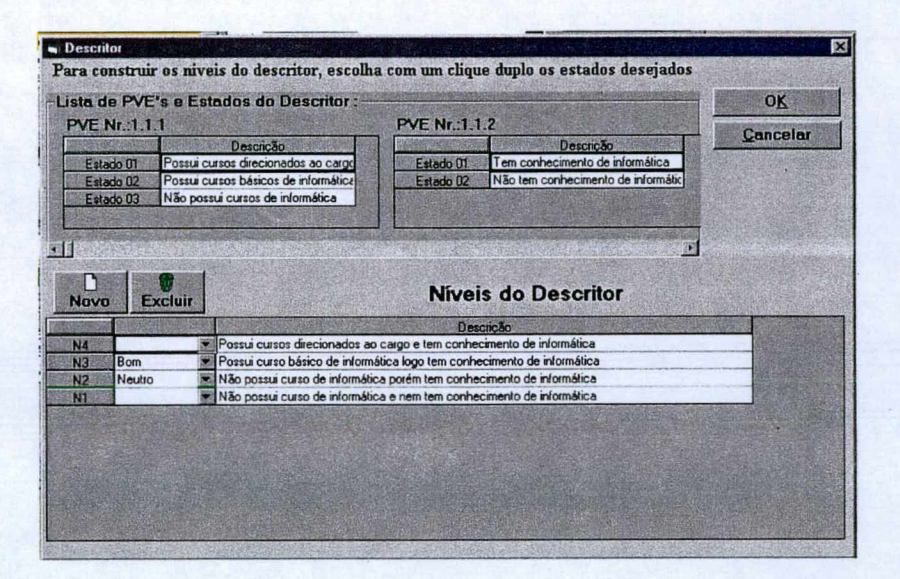

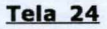

#### **Passo 03 : Fase de avaliação.**

Estando realizada a estruturação do problema, passaremos então a fase de avaliação. Inicia-se com o sub-menu 'Matrizes e Escalas' (Tela 09), selecione o ponto de vista com descritor e observe sua árvore ao lado. Deve-se então completar a matriz de juízo de valor do ponto de vista, para que sejam geradas as escalas. Para isso, basta dar um clique duplo na primeira célula a ser preenchida, e surgirá uma tela (Tela 25) que ajudará no preenchimento da matriz. Responda as perguntas e clique em "Próximo", assim a matriz será preenchida automaticamente até o seu final. Após isto, clique no botão "Gerar Escala Cardinal" e depois no botão "Gerar Escala Corrigida". A partir deste momento, observa-se que o descritor estará completamente construído. Este procedimento deverá ser feito para todos os outros.

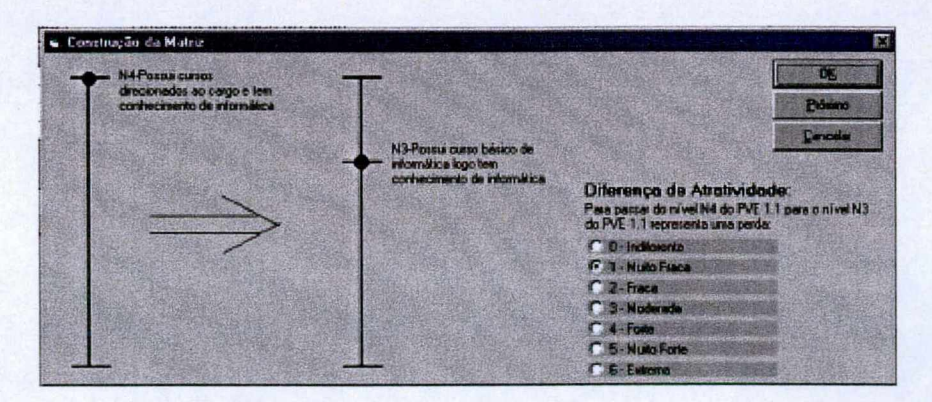

Tela 25

Vamos então para o sub-menu 'Funções de Valores' (Tela 10), nesta tela seleciona-se o ponto de vista, observa-se o seu descritor e a sua função de valor gerada através dos valores obtidos das escalas.

Passamos para o sub-menu 'Taxas de Compensação dos PVE's' (Tela 11), selecionando o PVF desejado, observa-se que seus filhos são apresentados na tabela abaixo, ou seja, seus PVE's, no entanto estes devem ser ordenados. Para ordena-los basta clicar no botão "Ordenar", e aparecerá uma tela (Tela 26) que permitirá que se faça a ordenação visualizando os níveis bom e neutro dos pontos de vista. Feito isto, passa-se então ao preenchimento da matriz de juízo de valor, que se assemelha ao que foi visto anteriormente. No entanto a tela de preenchimento (Tela 27), é diferente, pois não possui o botão "Próximo", deve-se dar um clique duplo em cada célula da matriz para serem preenchidas. Após isto, clica-se no botão "Gerar Escala Cardinal" e em seguida no botão "Gerar Taxas", e serão geradas as taxas de compensação. Isto será feito para os outros PVE's também.

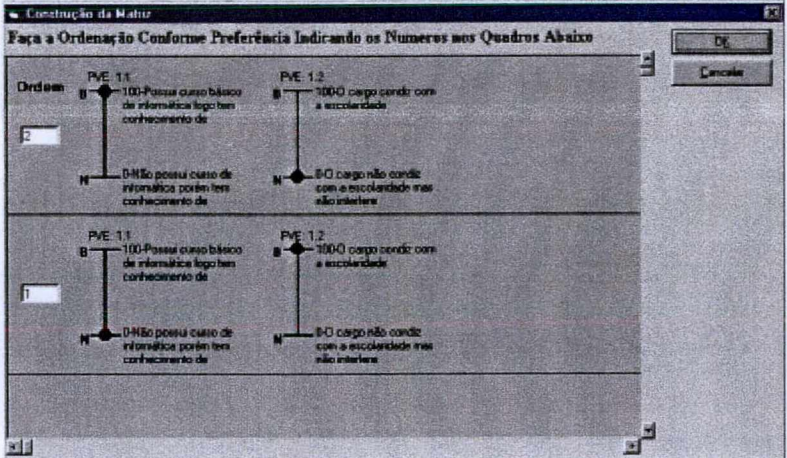

Tela 26

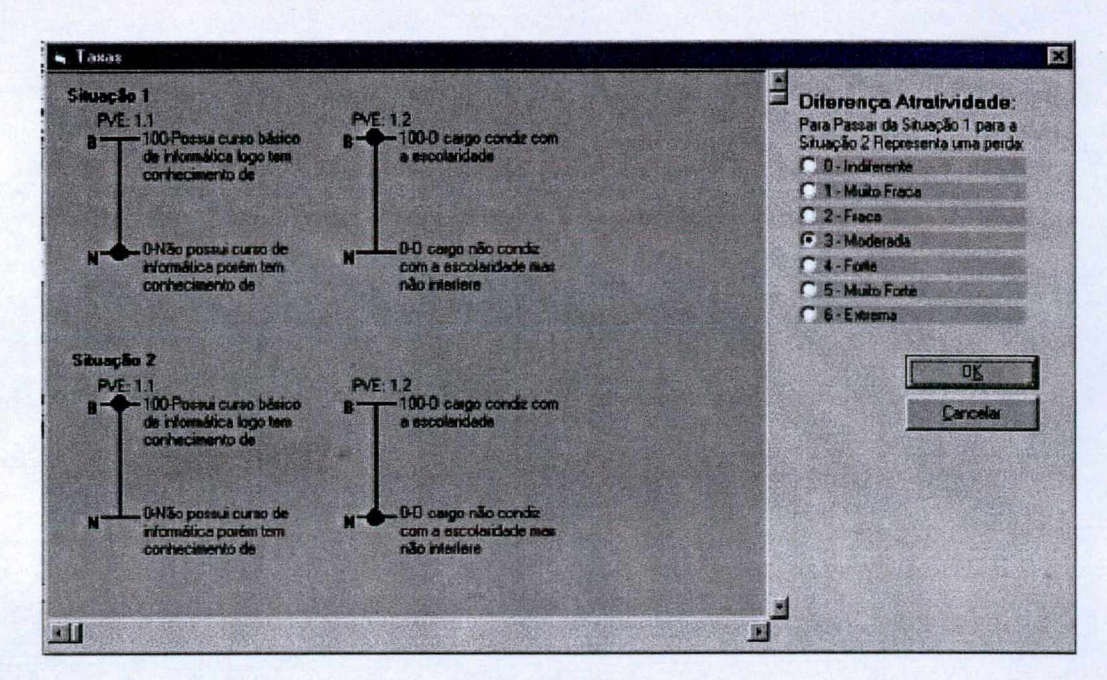

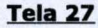

Iremos para o sub-menu 'Taxas de Compensação dos PVF's' (Tela 12), cujos procedimentos são bastante parecidos aos das taxas dos PVE's. Muda a ordenação que é feita a partir de uma matriz na tela de ordenação (Tela 28), que é preenchida através das respostas da tela de construção desta matriz (Tela 29), gerada com um clique duplo nas células desejadas. Feita a ordenação, passa-se então ao preenchimento da matriz de juízo de valor, que se assemelha ao que foi visto anteriormente. No entanto a tela de preenchimento (Tela 30), é diferente, pois não possui o botão "Próximo", deve-se dar um clique duplo em cada célula da matriz para serem preenchidas. Após isto, clica-se no botão "Gerar Escala Cardinal" e em seguida no botão "Gerar Taxas", e serão geradas as taxas de compensação dos PVF's.

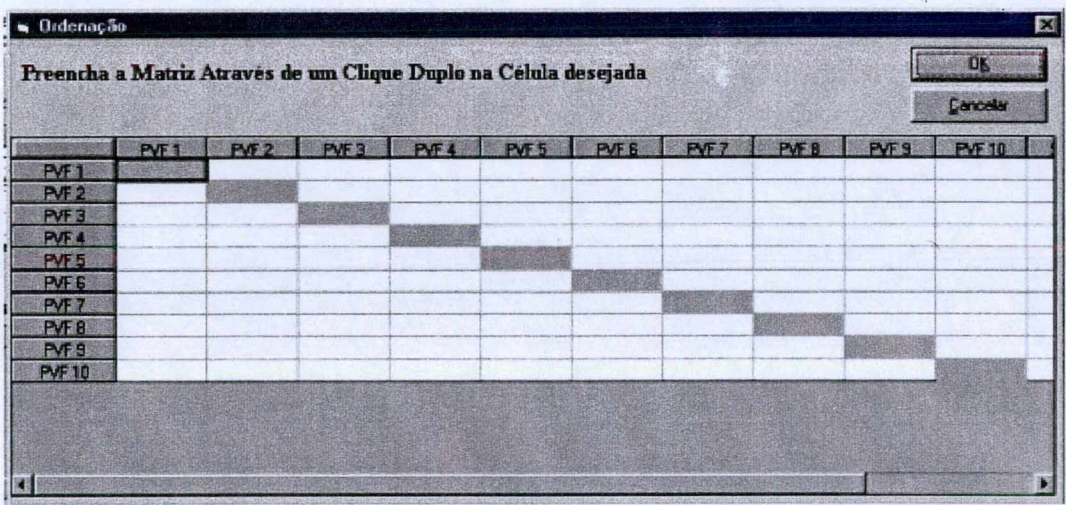

Tela 28

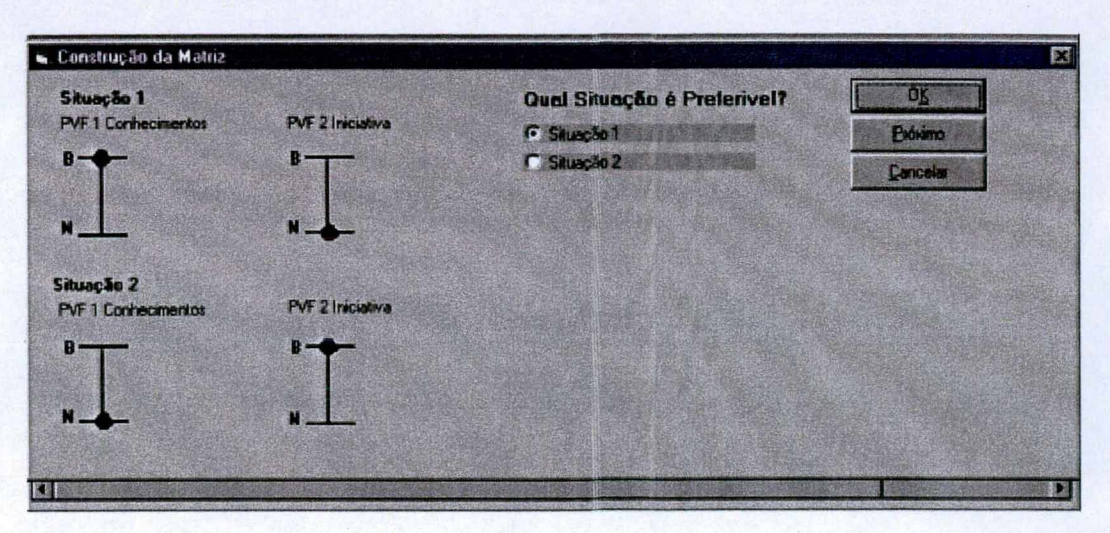

Tela<sub>29</sub>

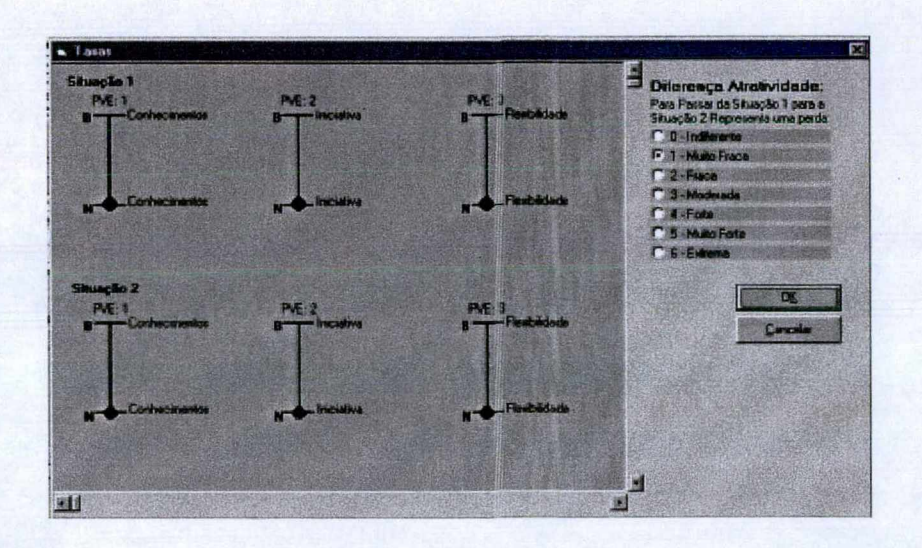

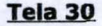

Passa-se então ao sub-menu 'Perfil de Impacto' (Tela 13), nesta tela informasse inicialmente as ações potenciais clicando-se no botão "Novo". Após isto, deve-se pontuar todas as ações conforme pontos de vista, de acordo com a tabela de resultado da avaliação de desempenho. Uma vez pontuados, pode-se neste momento selecionar o gráfico desejado para avaliar os resultados obtidos. No botão "Perfil da Ação", gera-se o gráfico de desempenho da ação selecionada (Tela 31). No botão "Perfil Analítico", gera-se o gráfico para se analisar o desempenho da ação em relação aos perfis Máximo, Mínimo e Moda da avaliação (Tela 32). No botão "Perfil Geral", gera-se o gráfico de desempenho de todas as ações da avaliação, no entanto é possível proceder a análise somente das que forem selecionadas com a marca de check (Tela 33). Vale lembrar que alguns gráficos possuem as opções de gráficos de barra ou linha.

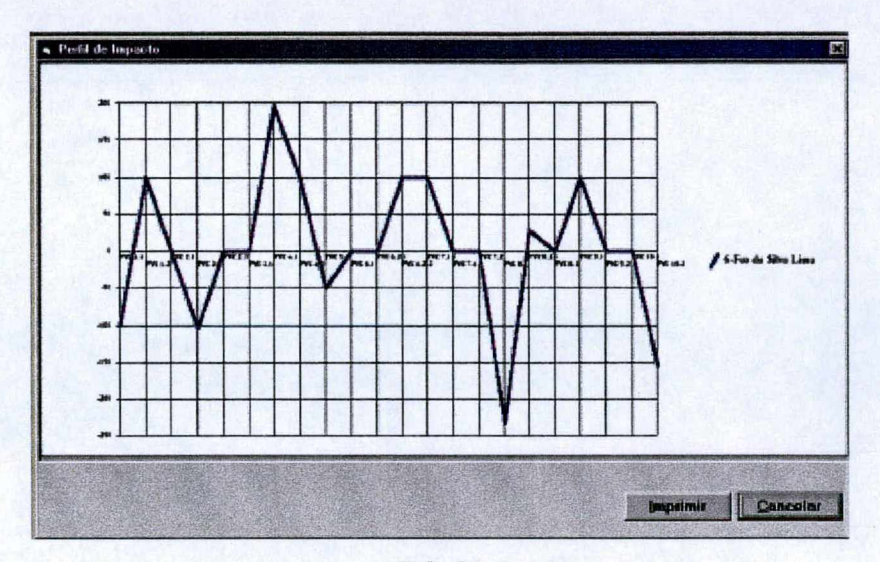

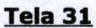

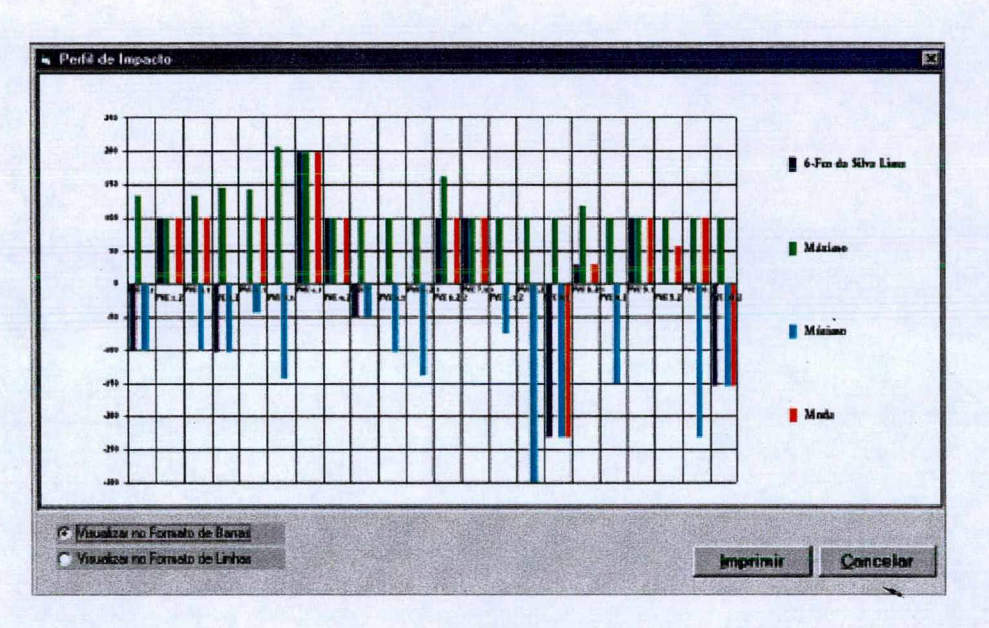

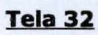

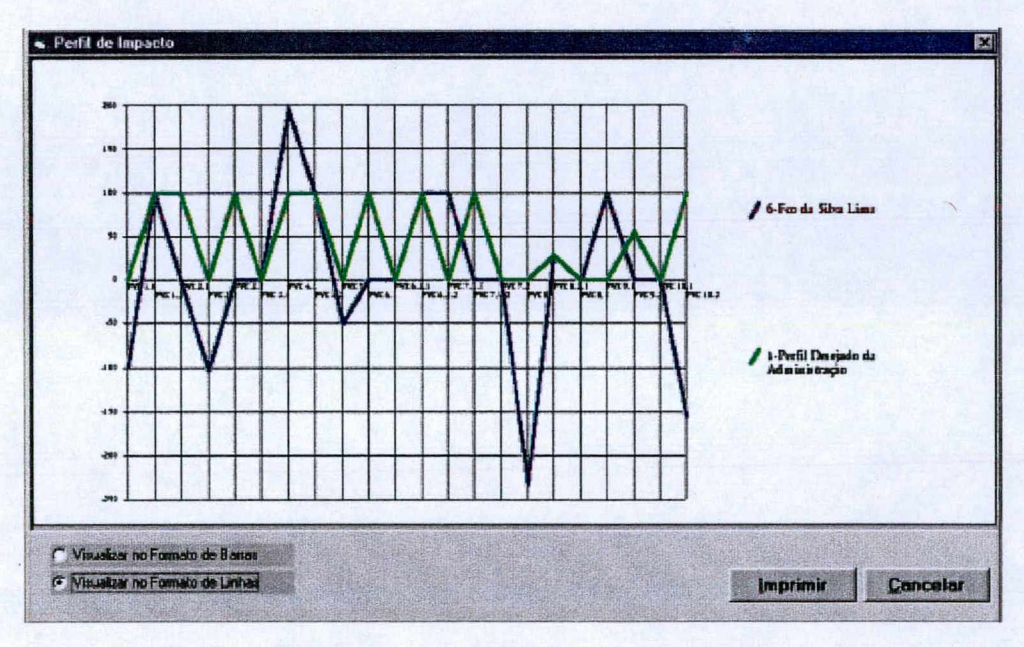

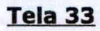
## Passo 04 : Fase de análise.

Temos o sub-menu "Modelo Geral" (Tela 14), nesta tela, verifica-se as fórmulas, os valores totais e dos PVF's de cada pontuação realizada;

Passamos ao sub-menu "Sensibilidade" (Tela 15), e selecionando o PVF, observa-se seu perfil graficamente perante cada uma das ações.

## **Passo 05 : Fase de recomendações.**

Temos o sub-menu "Baseadas nos PVF's" (Tela 16), é possível fazer as recomendações, utilizando-se da ferramenta de simulação para avaliar situações, nas quais os valores das taxas são alterados. Para isso basta clicar no botão "Simulação", surgirá uma tela (Tela 34), onde informa-se o nome da simulação, em seguida muda o valor desejado para as taxas e daí clica no botão "Visualizar Gráfico do PVF". Neste momento poderão ser feitas as recomendações no local especificado.

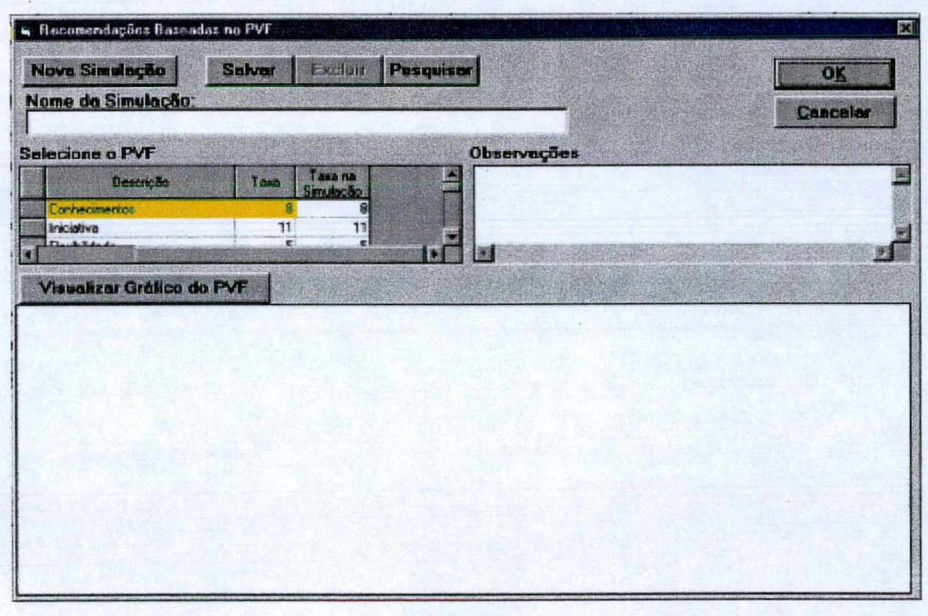

Tela 34

Passamos ao sub-menu "Gerais" (Tela 17), é possível fazer as recomendações, utilizando-se da ferramenta de simulação para avaliar situações, nas quais os valores totais ou dos PVF's são alterados. Para isso basta clicar no botão "Simulação", surgirá uma tela (Tela 35), onde informa-se o nome da simulação, em seguida pode-se mudar o valor dos PVE's desejados, que implicaram em novos valores dos PVF's e consequentemente no valores finais. Diante das variações geradas por estas alterações, poderão ser feitas neste momento, as recomendações no local especificado.

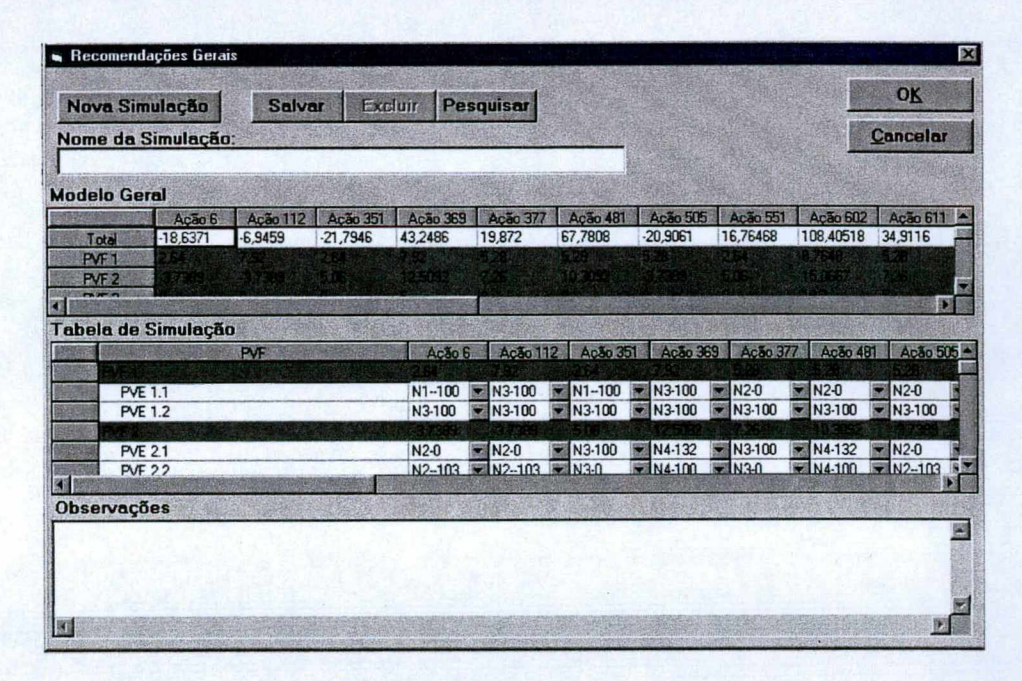

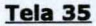

Este manual de uso do programa SysMcda, procurou mostrar as telas e procedimentos mais importantes para a compreensão e o bom funcionamento do sistema, algumas funções básicas como "Salvar", não foram citadas pois esta é igual para qualquer programa. No entanto, caso venham ocorrer dúvidas ou mal funcionamento do sistema, é muito importante para as atualizações do programa que estas sejam informadas pelo E-Mail : [walkmar@roadnet.com.br](mailto:walkmar@roadnet.com.br).

ANEXO 03 : GRÁFICOS DA ADMINISTRAÇÃO

**Perfil Geral (Administração), onde compara-se o desempenho da Ação 662 ao Perfil Desejado para o Setor. Obtido do programa SysMcda - Tela de Perfil de Impacto.**

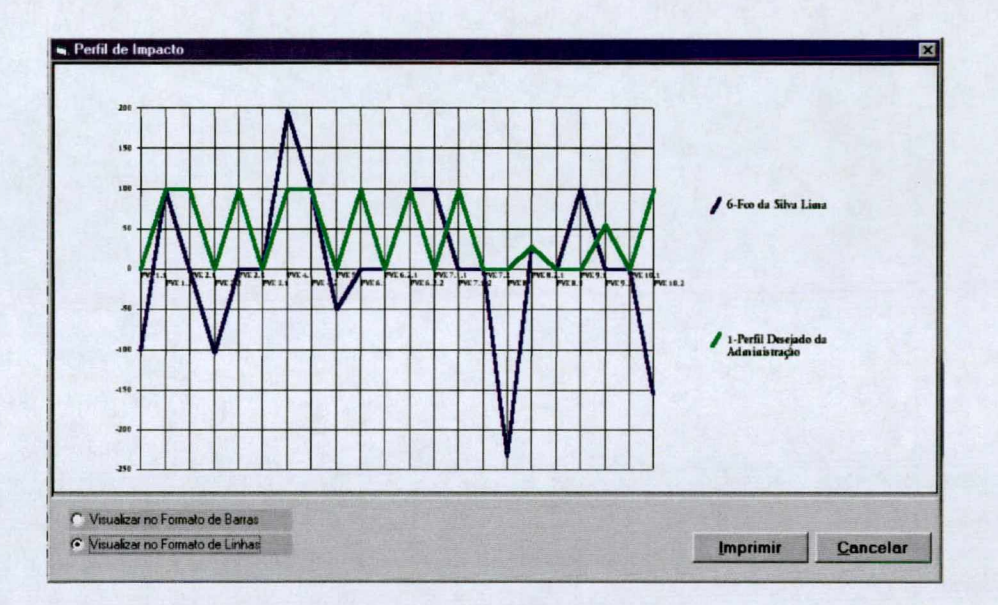

Perfil Analítico (Administração), onde compara-se o desempenho da Ação 662 à Performance da Empresa. Obtido do programa SysMcda - Tela de Perfil de Impacto.

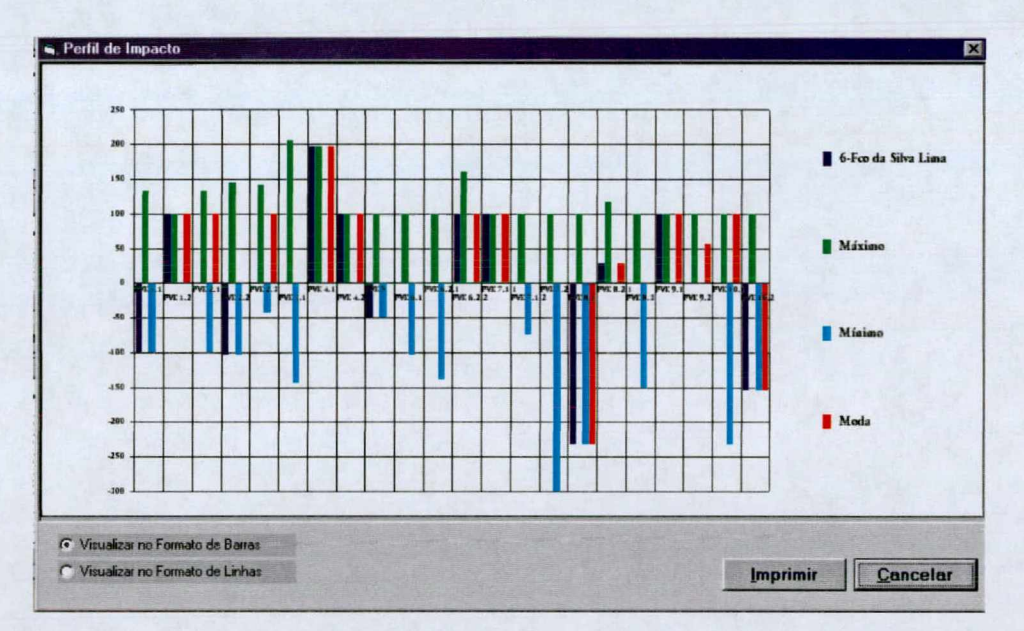

ANEXO 04 : GRÁFICOS DO COMERCIAL

**Perfil Geral (Comercial), onde compara-se o desempenho da Ação 618 ao Perfil Desejado para o Setor. Obtido do programa SysMcda - Tela de Perfil de Impacto.**

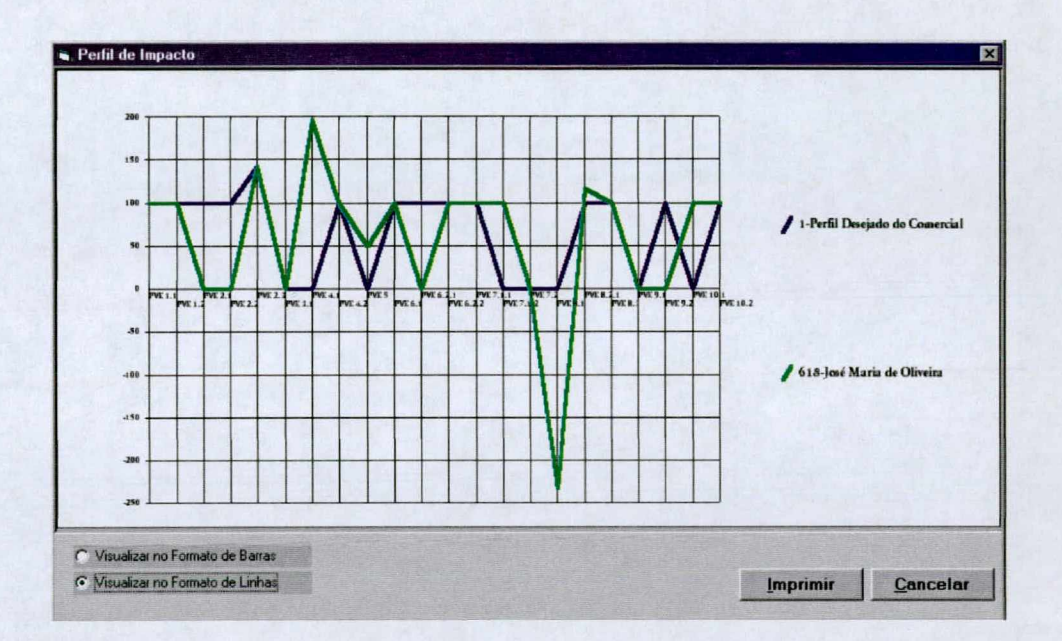

Perfil Analítico (Comercial), onde compara-se o desempenho da Ação 618 à Performance da Empresa. Obtido do programa SysMcda - Tela de Perfil de Impacto.

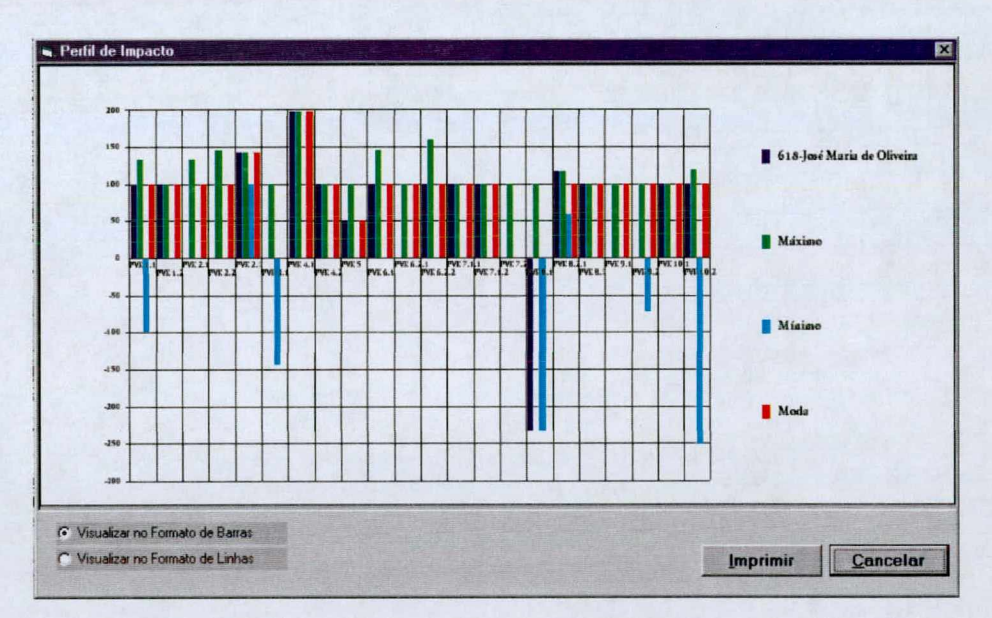

ANEXO 05 : GRÁFICOS DA PRODUÇÃO

**Perfil Geral (Produção), onde compara-se o desempenho da Ação 624 ao Perfil Desejado para o Setor. Obtido do programa SysMcda - Tela de Perfil de Impacto.**

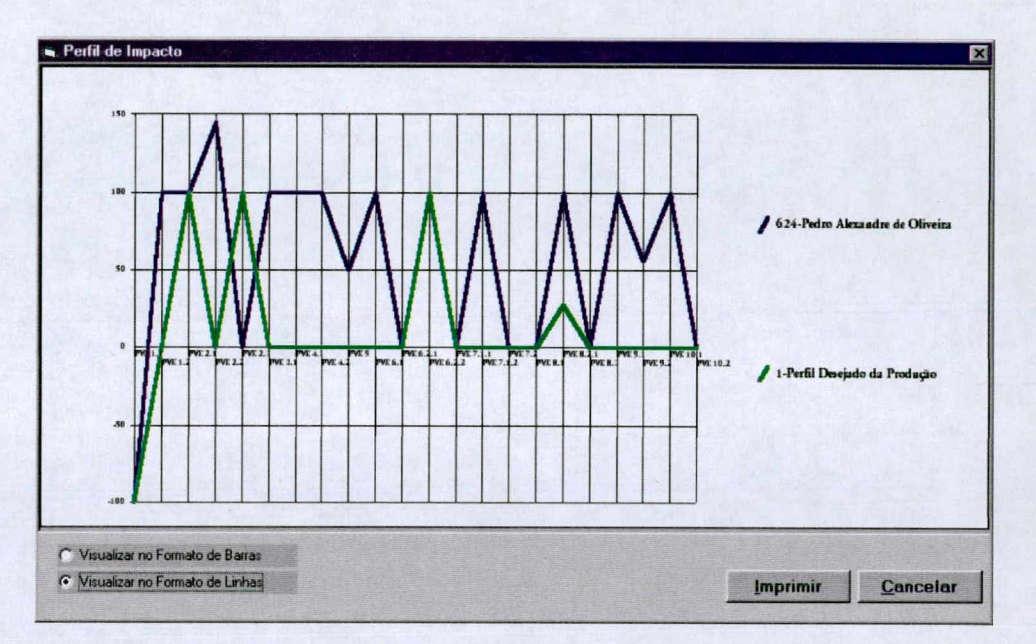

Perfil Analítico (Produção), onde compara-se o desempenho da Ação 624 à Performance da Empresa. Obtido do programa SysMcda - Tela de Perfil de Impacto.

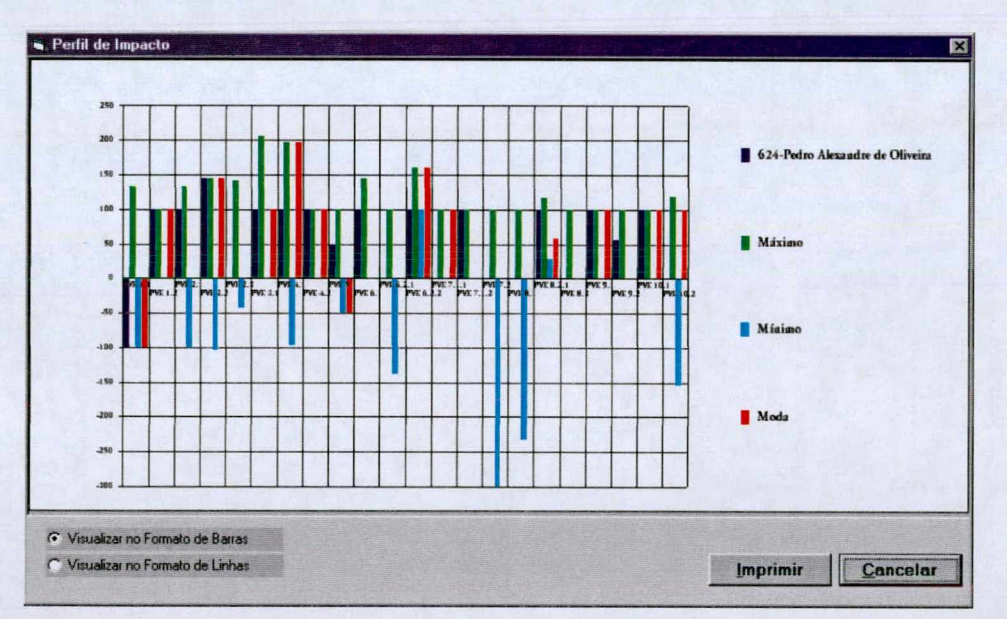

ANEXO 06 : GRÁFICOS DA EXIBIÇÃO

**Perfil Geral (Exibição), onde compara-se o desempenho da Ação 607 ao Perfil Desejado para o Setor. Obtido do programa SysMcda - Tela de Perfil de Impacto.**

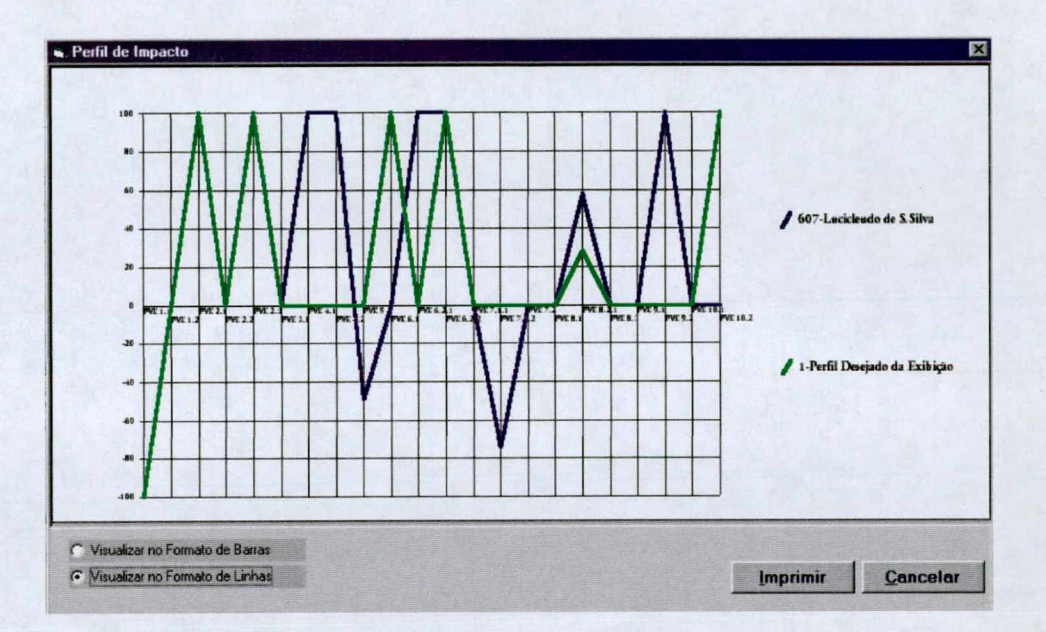

Perfil Analítico (Exibição), onde compara-se o desempenho da Ação 607 à Performance da Empresa. Obtido do programa SysMcda - Tela de Perfil de Impacto.

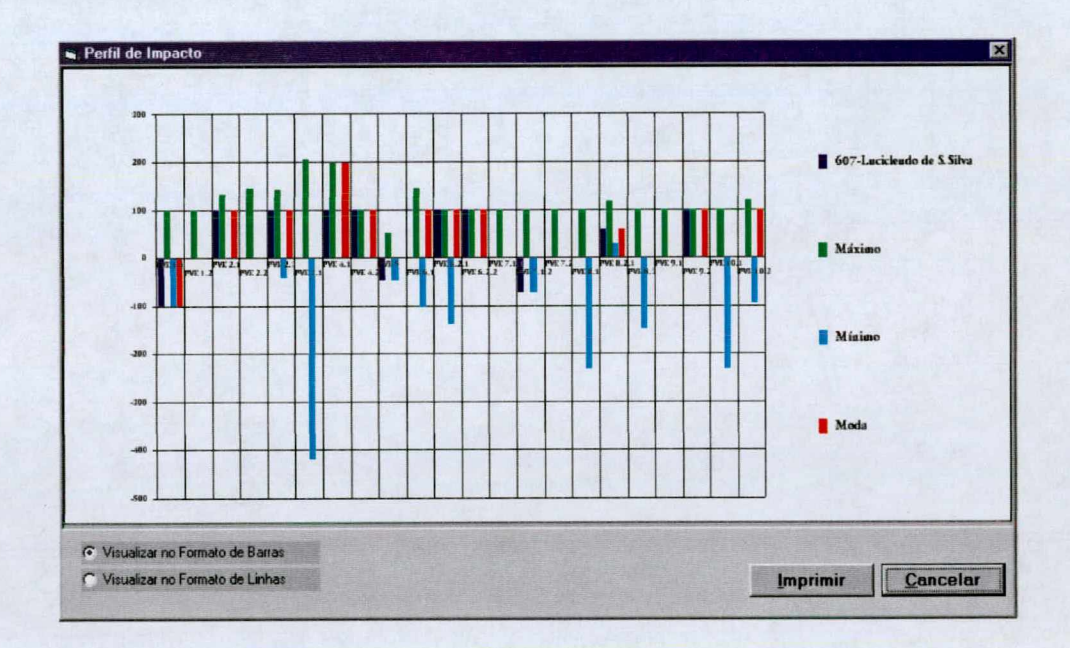

ANEXO 07 : QUESTIONÁRIO DA AVALIAÇÃO

# **value** *m € l Bandeiral*

# *Mídia Exterior* AVALIAÇÃO DE DESEM PENHO

**NOME: MAT:**

**Avalie o colaborador segundo os itens abaixo relacionados:**

- **1. No que se refere Informática, você considera que o(a) avaliado(a):**
- **( ) Possui cursos direcionados ao cargo e tem conhecimentos de Informática.**
- **( ) Possui curso básico de Informática, logo tem conhecimento de Informática.**
- **( ) Não possui curso de Informática, porém tem conhecimento de Informática**
- **( ) Não possui conhecimento de Informática e nem tem conhecimento de Informática**
	- **2. No que se refere à escolaridade, você considera que:**
- **( ) O cargo condiz com a escolaridade.**
- **( ) O cargo não condiz com a escolaridade mas não interfere.**
- **( ) O cargo não condiz com a escolaridade e interfere.**
	- **3. No que se refere a apresentação das ações, o(a) colaborador(a):**
- **( ) Age diante do ocorrido e gera soluções efetivas em boa parte das vezes.**
- **( ) Age diante do ocorrido e gera soluções efetivas algumas vezes.**
- **( ) Age diante do ocorrido e não gera soluções efetivas.**
- **( ) Não age diante do ocorrido, portanto não gera soluções.**
	- **4. Quanto à agilidade que pode ser percebida:**
- **( ) Tem rapidez nas ações e seu trabalho tem qualidade.**
- **( ) Tem ritmo intermediário e seu trabalho tem qualidade ou é rápido e atinge a qualidade mínima esperada.**
- **( ) Tem ritmo intermediário e corresponde com a qualidade mínima esperada.**
- **( ) Tem ritmo intermediário, mas sem qualidade no trabalho ou é lento e atinge a qualidade mínima esperada.**
- **( ) E lento e seu trabalho não tem qualidade**
	- **5. Em relação ao interesse que o(a) colaborador(a) demonstra :**
- **( ) É interessado em novos cursos e bastante criativo.**
- **( ) E interessado em novos cursos e pouco criativo ou tem pouco interesse em novos cursos, mas é muito criativo.**
- **( ) Tem pouco interesse em novos cursos e é pouco criativo.**
- **( ) Não tem interesse em novos cursos e não é criativo.**
	- **6. O que você diria a respeito da adaptação a mudanças observada no(a) colaborador(a)?**
- **( ) Não possui resistências a mudanças e aprende com facilidade.**
- **( ) Possui pouca resistência a mudanças e aprende com facilidade.**
- **( ) Possui pouca resistência a mudanças e tem capacidade mediana de aprendizado**
- **( ) É muito resistente a mudanças e aprende com facilidade.**
- **( ) E muito resistente a mudanças e tem dificuldades para aprender.**

#### **7. No que se refere à sua pontualidade:**

- **( ) Não tem atrasos.**
- **( ) Tem entre 0 e 15 minutos de atraso mensais.**
- **( ) Tem entre 15 e 30 minutos de atraso mensais.**
- **( ) Tem acima de 30 minutos de atraso mensais.**
	- **8. Quanto à sua assiduidade:**
- **( ) Não tem faltas injustificadas.**
- **( ) Tem entre 0 e 2 faltas mensais injustificadas.**
- **( ) Tem 2 ou mais faltas mensais injustificadas.**
	- **9. O que você percebe em relação à sua liderança:**
- **( ) Cobra resultados constantemente e procura sempre orientar e motivar o grupo.**

**( ) Cobra resultados constantemente, procura sempre orientar o grupo, motiva o grupo moderadamente.**

**( ) Não cobra resultados, sempre orienta, motiva moderadamente ou cobra resultados, não orienta e motiva moderadamente.**

**( ) Não cobra resultados, não orienta o grupo e motiva o grupo moderadamente.**

**10. A metodologia de trabalho segue a seguinte ordem:**

- **( ) Respeita sempre os procedimentos e sempre planeja as atividades.**
- **( ) Respeita sempre os procedimentos e planeja as atividades regularmente.**
- **( ) Respeita sempre os procedimentos e nunca planeja as atividades.**
- **( ) Não respeita os procedimentos e planeja as atividades.**
- **( ) Não planeja os procedimentos e nunca planeja as atividades.**

**11. A capacidade de transmitir mensagens do(a) colaborador(a):**

- **( ) Procura sempre ouvir as pessoas e passa mensagens com objetividade.**
- **( ) Não escuta e tem objetividade ou Escuta e não tem objetividade.**
- **( ) Tem dificuldades em escutar as pessoas e não possui objetividade nas mensagens.**

**12. Seu relacionamento com o grupo:**

- **( ) Tem uma boa convivência com o grupo e respeita as diferenças individuais.**
- **( ) Tem uma convivência regular com o grupo e respeita as diferenças individuais.**
- **( ) Tem uma convivência boa ou regular com o grupo e não respeita as diferenças individuais.**
- **( ) Tem uma convivência difícil com o grupo e não respeita as diferenças individuais.**
	- **13. Quanto à ética você pode dizer que:**
- **( ) Respeita sempre as normas da empresa.**
- **( ) Respeita regularmente as normas da empresa.**
- **( ) Não respeita as normas da empresa.**
	- **14. A respeito da coerência de atitudes:**
- **( ) Procura agir de maneira correta, é coerente e sensato nas atitudes.**
- **( ) Procura agir de maneira correta, mas não é coerente e sensato nas atitudes.**
- **( ) Não se preocupa com a maneira de agir e é coerente e sensato nas atitudes.**
- **( ) Não se preocupa com a maneira de agir e não é coerente e nem sensato nas atitudes.**

**15. o que você diria da motivação do(a) colaborador(a)?**

- **( ) Preocupa-se com os resultados do setor e é altamente comprometido com o grupo.**
- **( ) Preocupa-se com os resultados do setor e possui um comprometimento moderado.**
- **( ) Não preocupa-se com os resultados do setor e nem é comprometido.**
- **16. Qual o grau de otimização de processos?**
- **( ) Procura sempre inovar os processos.**
- **( ) Inova moderadamente.**
- **( ) Não procura inovar.**
	- **17. Em que nível está em termos de domínio do processo?**
- **( ) Sempre participa de treinamentos, assimila com facilidade novos conhecimentos, conhece bem as técnicas necessárias.**
- **( ) Sempre participa de treinamentos, assimila com facilidade novos conhecimentos,conhece regularmente as técnicas.**
- **( ) Sempre participa de treinamentos, tem dificuldades em assimilar novos conhecimentos, conhece regularmente as técnicas.**
- **( ) Não é interessado em treinamentos, assimila com facilidade novos conhecimentos, conhece bem as técnicas necessárias.**
- **( ) Não é interessado em treinamentos, assimila com facilidade novos conhecimentos, conhece regularmente as técnicas necessárias.**
- **( ) Não é interessado em treinamentos, tem dificuldades em assimilar novos conhecimentos, conhece regularmente as técnicas necessárias.**

**18. O que você diria sobre sua capacidade de eliminação de erros?**

- **( ) Possui uma boa concentração.**
- **( ) Possui uma concentração moderada.**
- **( ) Tem dificuldade em concentrar-se.**

**19. Qual o grau de responsabilidade com manutenção de materiais e equipamentos?**

- **( ) Sempre respeita os procedimentos.**
- **( ) Respeita regularmente os procedimentos.**
- **( ) Não respeita os procedimentos.**
	- 20. **Como lida com as informações?**
- **( ) Possui habilidade em informar, transmite informações claramente, consegue manter sigilo.**
- **( ) Possui habilidade em informar, transmite informações claramente, não consegue manter sigilo.**
- **( ) Tem dificuldade em informar, deixa dúvidas sobre informações e consegue manter sigilo.**
- **( ) Tem dificuldade em informar, deixa dúvidas nas informações, não consegue mantfer sigilo.**
	- 21. **Possui boa aparência?**
- **( ) Tem uma boa higiene pessoal e usa roupas adequadas.**
- **( ) Tem uma higiene pessoal regular, e usa roupas adequadas.**
- **( ) Não apresenta higiene ou roupas adequadas.**
	- 22. **Tem habilidade em negociar?**
- **(. ) Sabe avaliar bem as alternativas e consegue prever os resultados.**
- **( ) Avalia regularmente as alternativas e consegue prever os resultados.**
- **( ) Não sabe avaliar as alternativas e consegue prever os resultados.**
- () Sabe avaliar bem as alternativas e não consegue prevér os resultados.
- **( ) Avalia regularmente as alternativas e não consegue prever os resultados.**
- **( ) Não sabe avaliar as alternativas e não consegue prever os resultados.**